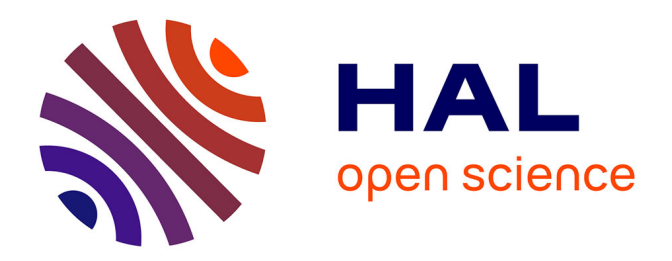

## **Utilisation d'un environnement éléments finis (S.I.C.) pour le traitement couplé en magnéto-thermique**

Patrick Eustache

#### **To cite this version:**

Patrick Eustache. Utilisation d'un environnement éléments finis (S.I.C.) pour le traitement couplé en magnéto-thermique . Energie électrique. Institut National Polytechnique de Grenoble - INPG, 1995. Français.  $NNT:$   $tel-01570156$ 

### **HAL Id: tel-01570156 <https://hal.science/tel-01570156>**

Submitted on 28 Jul 2017

**HAL** is a multi-disciplinary open access archive for the deposit and dissemination of scientific research documents, whether they are published or not. The documents may come from teaching and research institutions in France or abroad, or from public or private research centers.

L'archive ouverte pluridisciplinaire **HAL**, est destinée au dépôt et à la diffusion de documents scientifiques de niveau recherche, publiés ou non, émanant des établissements d'enseignement et de recherche français ou étrangers, des laboratoires publics ou privés.

#### THESE

Présentée par

#### Patrick Eustache

Pour obtenir le grade de DOCTEUR DE L'INSTITUT NATIONAL POLYTECHNIQUE DE GRENOBLE (Arrêté ministériel du 30 mars 1992)

Spécialité: GÉNIE ÉLECTRIQUE

### UTILISATION D'UN ENVIRONNEMENT ÉLÉMENTS FINIS  $(S.I.C.)$ POUR LE TRAITEMENT COUPLÉ EN MAGNÉTO~THERMIQUE

Date de soutenance: le 26 Octobre 1995

Composition du jury :

Monsieur Olivier DÉBORDES

Monsieur Mouloud FÉLIACHI

Monsieur Roger MARTIN

Messieurs

Gilbert TOUZOT

Gérard MEUNIER

Président

Rapporteur

Rapporteur

Examinateurs

Thèse préparée au sein du Laboratoire d'Électrotechnique de Grenoble

「大学の学校の学校」ということに、「大学の学校の学校」ということに、「大学の学校の学校の学校の学校の学校の学校の学校の学校の学校、「大学の学校」ということに、「大学校」ということに、「大学校」というこ こうしゅう こうしょう こうしょう こうしょう (の) のうち (の) 現在の実現の意味を

1990年4月1日,1990年4月1日,1990年1月1日,1990年1月1日,1990年1月1日,1990年1月1日,1990年1月1日,1990年4月1日,1990年1月1日,1990年1月1日, 1990年1月1日<br>1990年4月1日,1990年1月1日,1990年1月1日,1990年1月1日,1990年1月1日,1990年1月1日,1990年1月1日,1990年1月1日,1990年1月1日,1990年1月1日,1990年

### REMERCIEMENTS

J'adresse mes sincères remerciements à tous ceux qui ont contribué au bon déroulement de cette thèse: Monsieur Olivier Debordes, Professeur à l'IMT de Marseille, qui m'a fait l'honneur de présider le jury de cette thèse.

Monsieur Mouloud Féliachi, Professeur à l'IUT de Saint Nazaire, qui m'a fait l'honneur d'être rapporteur.

Monsieur Roger Martin, Professeur à l'IUSTI de Marseille, qui m'a fait l'honneur d'être rapporteur.

Monsieur Gilbert Touzot, Directeur de l'INSA de Rouen, qui m'a fait l'honneur d'être membre du jury.

Monsieur Gérard Meunier, Directeur de Recherche au CNRS, qui m'a fait l'honneur de participer au jury, pour avoir suivi mes travaux ainsi que pour la confiance qu'il m'a accordée.

Je veux également remercier les nombreuses personnes qui ont contribué à l'avancement de cette thèse.

Monsieur Bernard Morel, Ingénieur de Recherche, l'un des piliers des éléments finis et de Flux2D au LEG, pour ses bons conseils et les nombreuses discussions enrichissantes.

Monsieur Thierry Waeckerlè, Chargé de recherche, pour tous ses bons conseils et son expérience.

Monsieur Jean Bigeon, Chargé de recherche, pour son expérience informatique.

De même, je tiens à remercier messieurs Jean-Claude Sabonnadiere, Directeur, et Robert Perret, Directeur exécutif, pour m'avoir accueilli au sein du Laboratoire d'Electrotechnique de Grenoble.

Je n'oublie pas non plus le travail de fond indispensable, fait dans l'ombre et passant souvent inaperçu des ITA : le duo de choc des HP, Etiennette Callegher et Patrick Guillot, la princesse de la plateforme Marie-Thérèse Loubinoux, Patrice Labie, les jolies et gentilles secrétaires: Jacqueline Delaye, Sylvie Pelletier, Josiane Verna-Even et bien sûr tous les autres.

Je tiens aussi à remercier :

Tout mes amis et collègues pour les bons moments passés ensemble, et particulièrement Nicolas Labbe, Mouhoub Mekhiche (le "tôlard"), Samuel Nugues (Samou), Pascal Petin (Gros nounours), Stéphanie Richard pour leurs relectures et leurs conseils, ainsi que Sébastien Adenot, Georges Barakat, Mohamed Benbouzid, Stéphane Bergeon, François Blache, Alain Bolopion, Jean-Marc Bouche, Jean-Louis Coulomb, Demba Diallo, Thomas Dreher, Eric Escande, Laurent Gerbaud, Christophe Guerin, Marc Jarnieux, Christophe Lechevalier, Hung Le Kim (Bruce Lee), Silvio Nabéta, Rémi Périn-Bit, Gilbert Reyne (Gilou), Omar Sahraoui, Saleh Tabaga (l'homme au grand coeur), Julio Teixeira, Jean-Yves Voyant, Fréderic Wurtz (petit père), François-Xavier Zgainski et bien sur la gent féminine qui contribue à la gaieté du laboratoire avec Edith Clavel (la belle de la bête), Florence François (ma floflo préférée), Gwenaëlle Le Coat avec ses jolies petites tenues florales, Valérie N'Guyen, Catherine Pélissou, Laure-Line Rouve (lolo) avec son rire inimitable, Catherine Talowski et Viviane Silva.

Mais surtout, je dois remercier une personne qui m'est très chère: Nadine Delmare, ma petite femme, qui a sacrifié ses vacances pour m'aider à la relecture, aux corrections et surtout à garder le moral. Elle a fait un travail de fond et de forme considérable et je lui dois une bonne part des félicitations. C'est pourquoi je dédie cette thèse à Nadine qui est la personne qui s'est le plus investi dans ce travail, qui lui était étranger, mais pour lequel elle a eu une rigueur scientifique exemplaire et un grand courage. De plus, elle a su me supporter principalemant pendant cette longue et dure période des vacances d'été 95.

## Sommaire

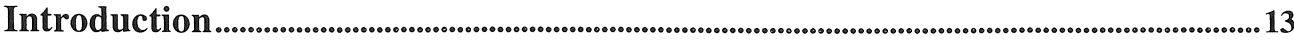

## Chapitre I<br>Présentation de l'environnement S.I.C.

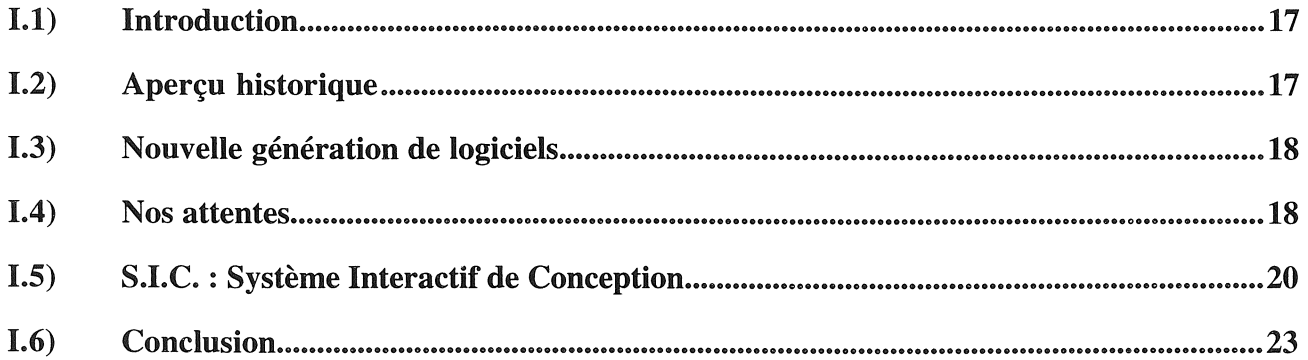

## Chapitre II<br>Introduction des familles magnétiques dans S.I.C.

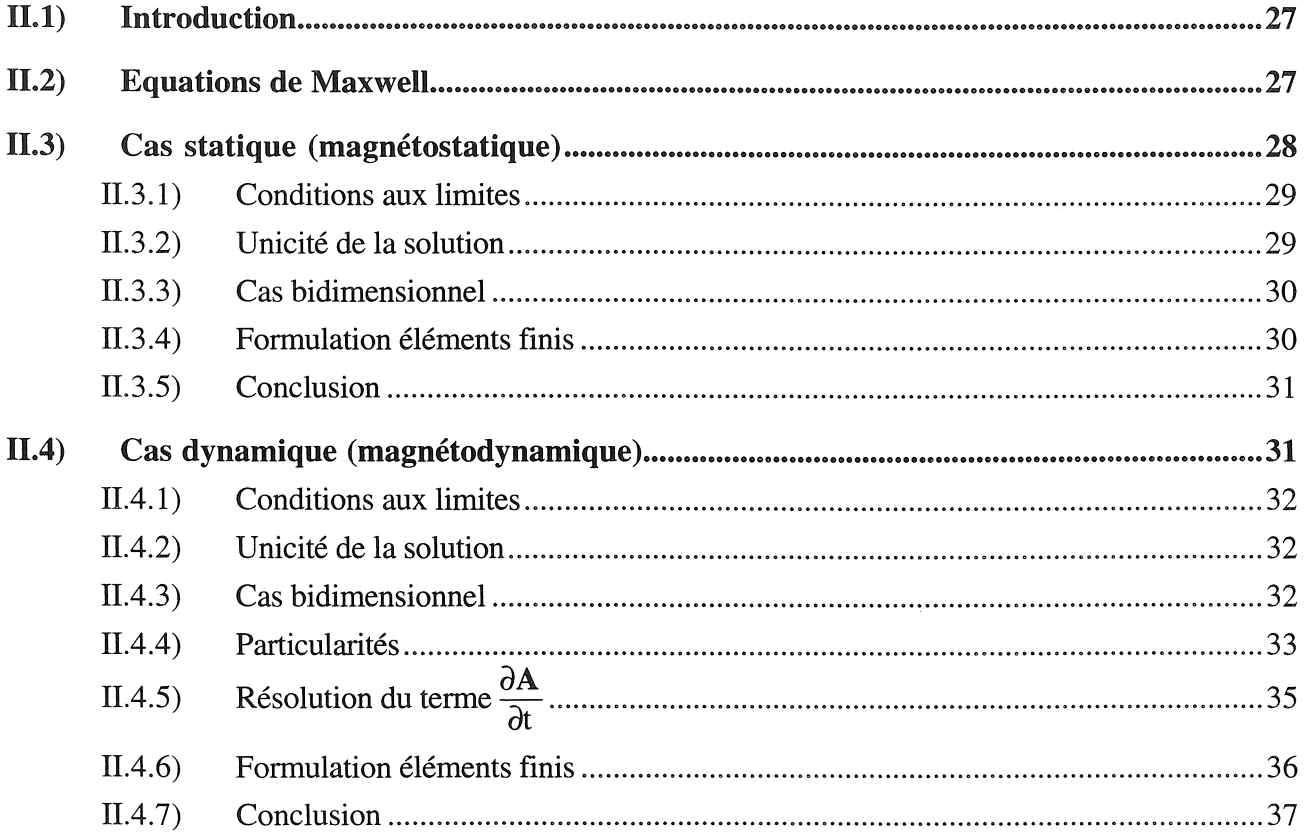

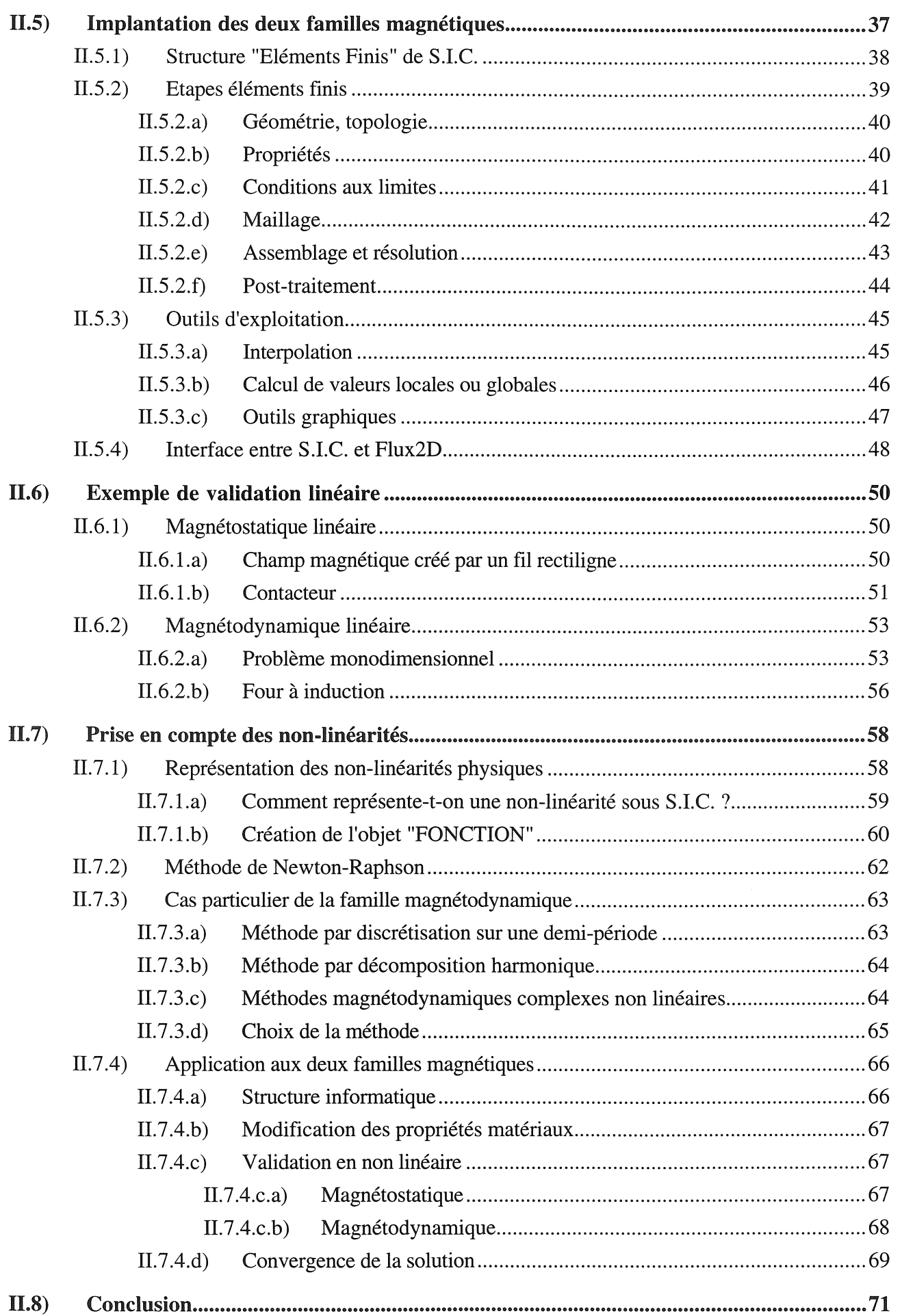

「自然の発展」ということになった。これには、これの経験の解説は、「これは、これに、これは、これは、これは、「自然の意味」という、「自然の意味」ということ、「これは、「これは、「これは、「これの意味」と

 $\ddot{\phantom{0}}$ 

# Chapitre III<br>Prise en compte du mouvement et des échanges particuliers<br>en thermique

 $\hat{\mathcal{L}}$ 

**SERIES** 

b.

ģ. Ř.

÷,

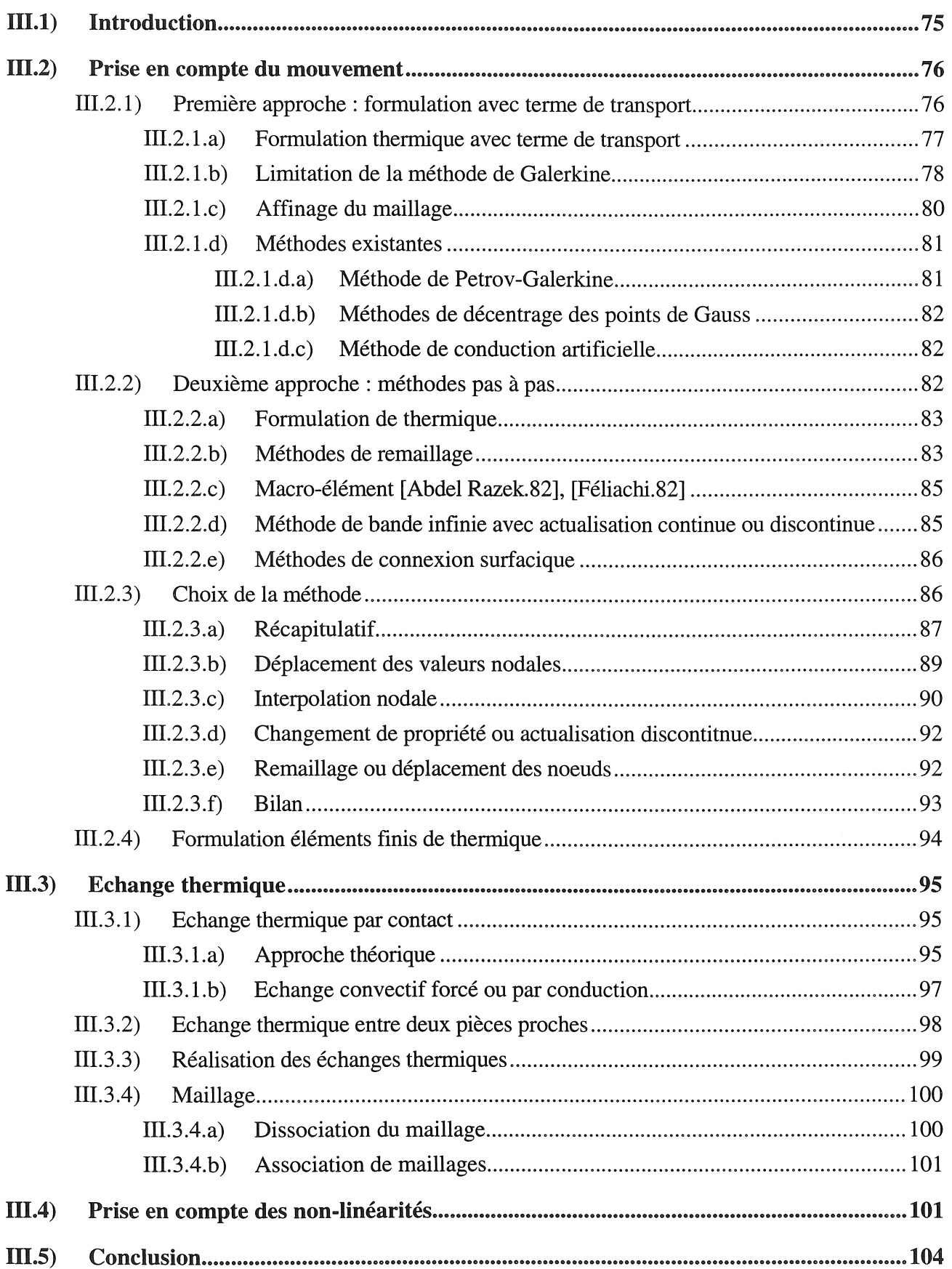

## Chapitre IV<br>Modélisation du couplage.

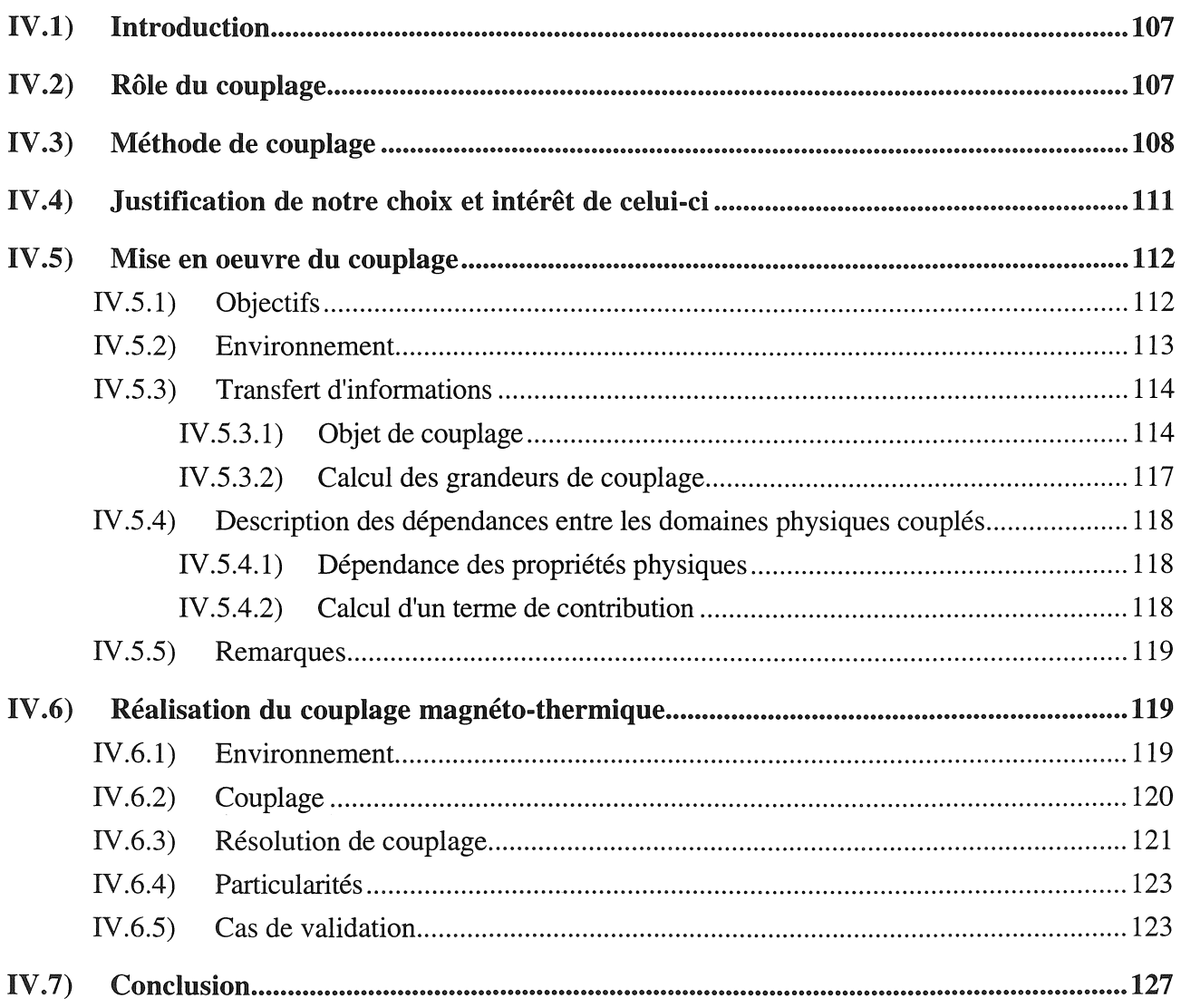

Ã

## Chapitre V<br>Application à la modélisation d'un procédé d'extrusion

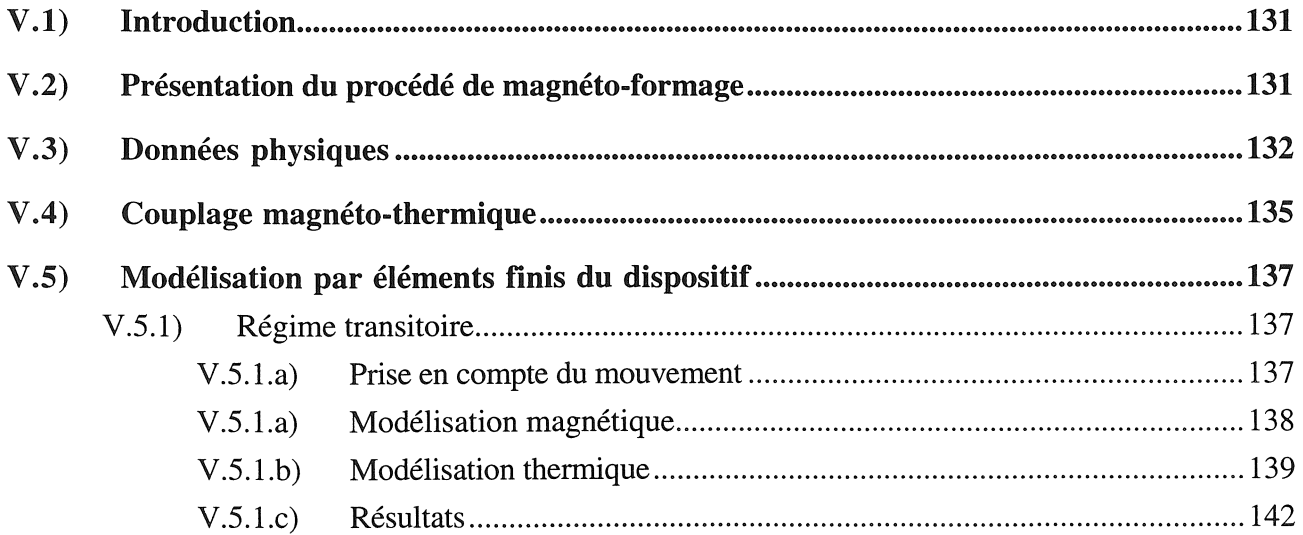

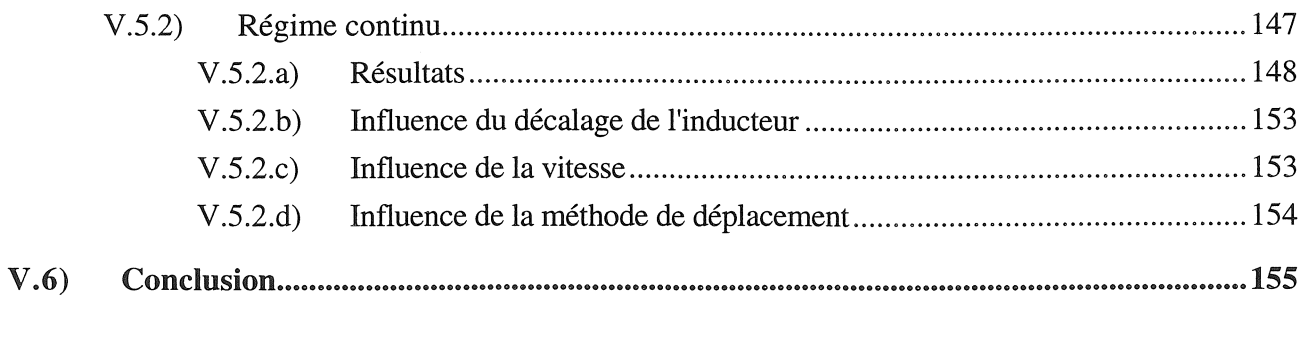

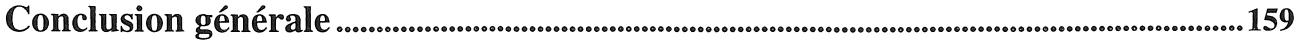

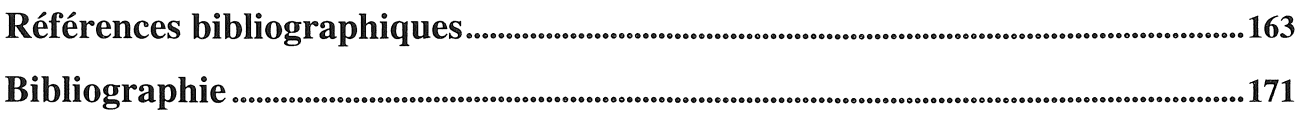

### **Annexes**

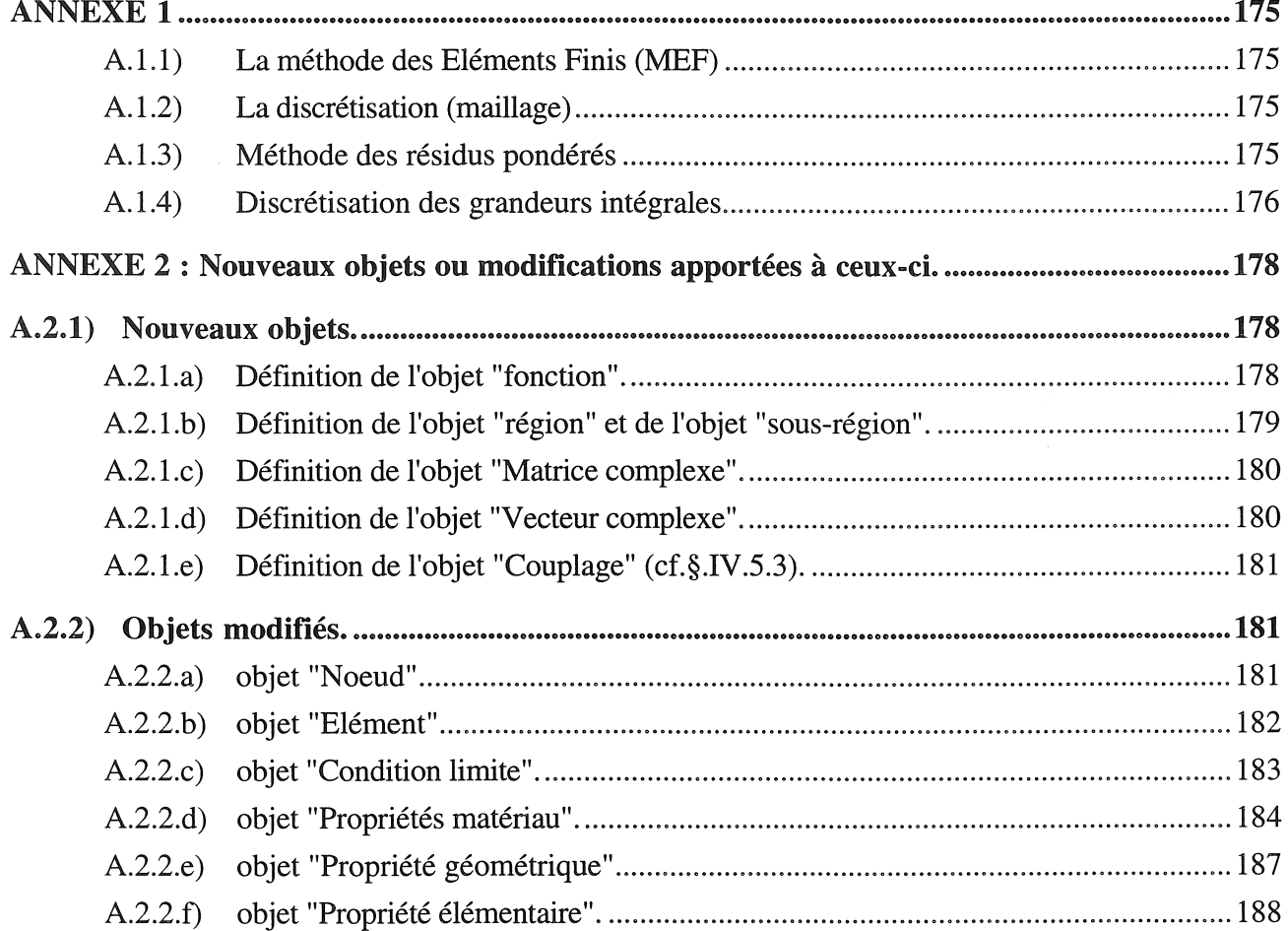

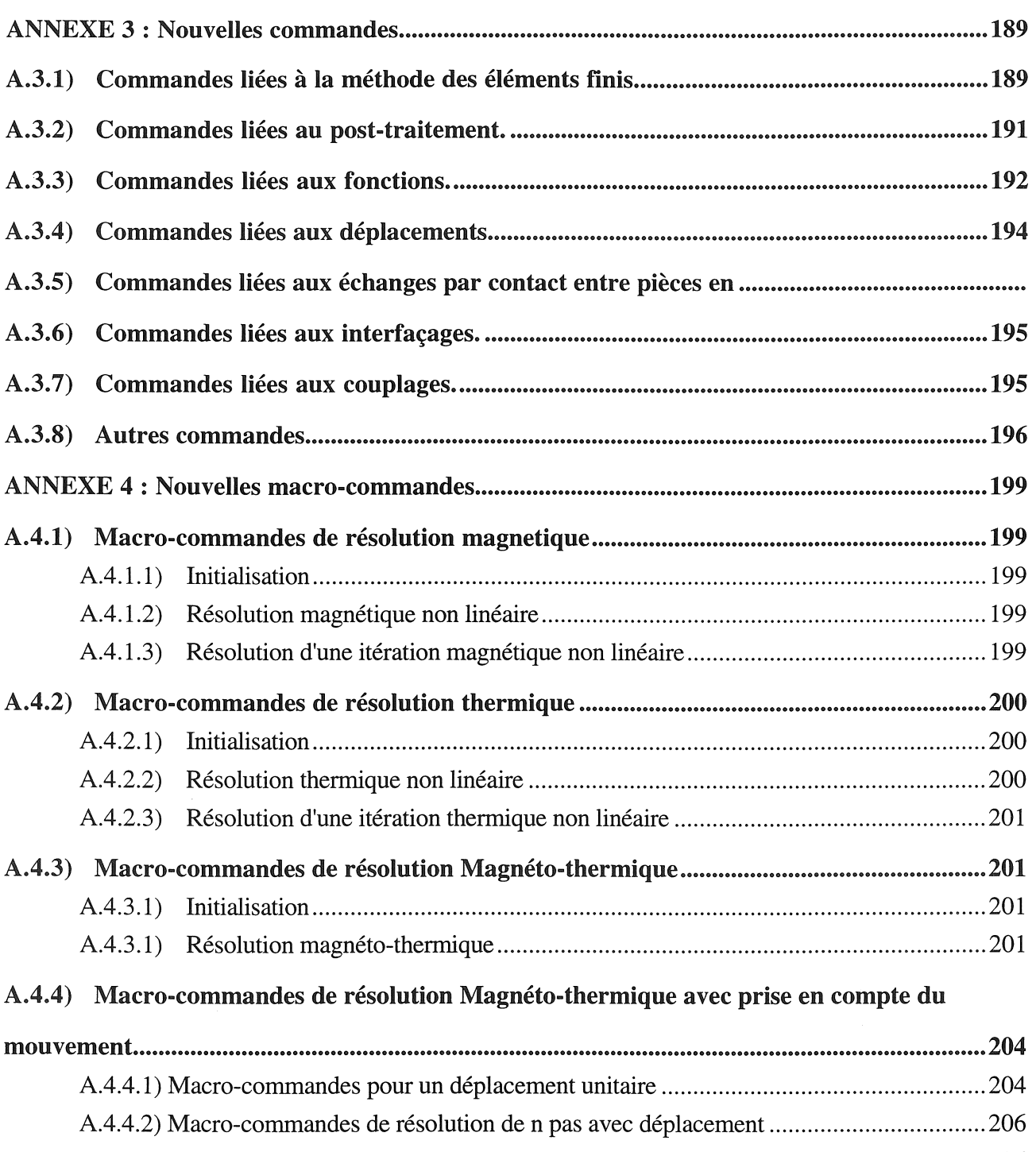

ķ.

 $\hat{\mathcal{A}}$ 

A.4.4.2) Macro-commandes de description d'un cycle de poussée de tubes .......................... 206

## Table des figures

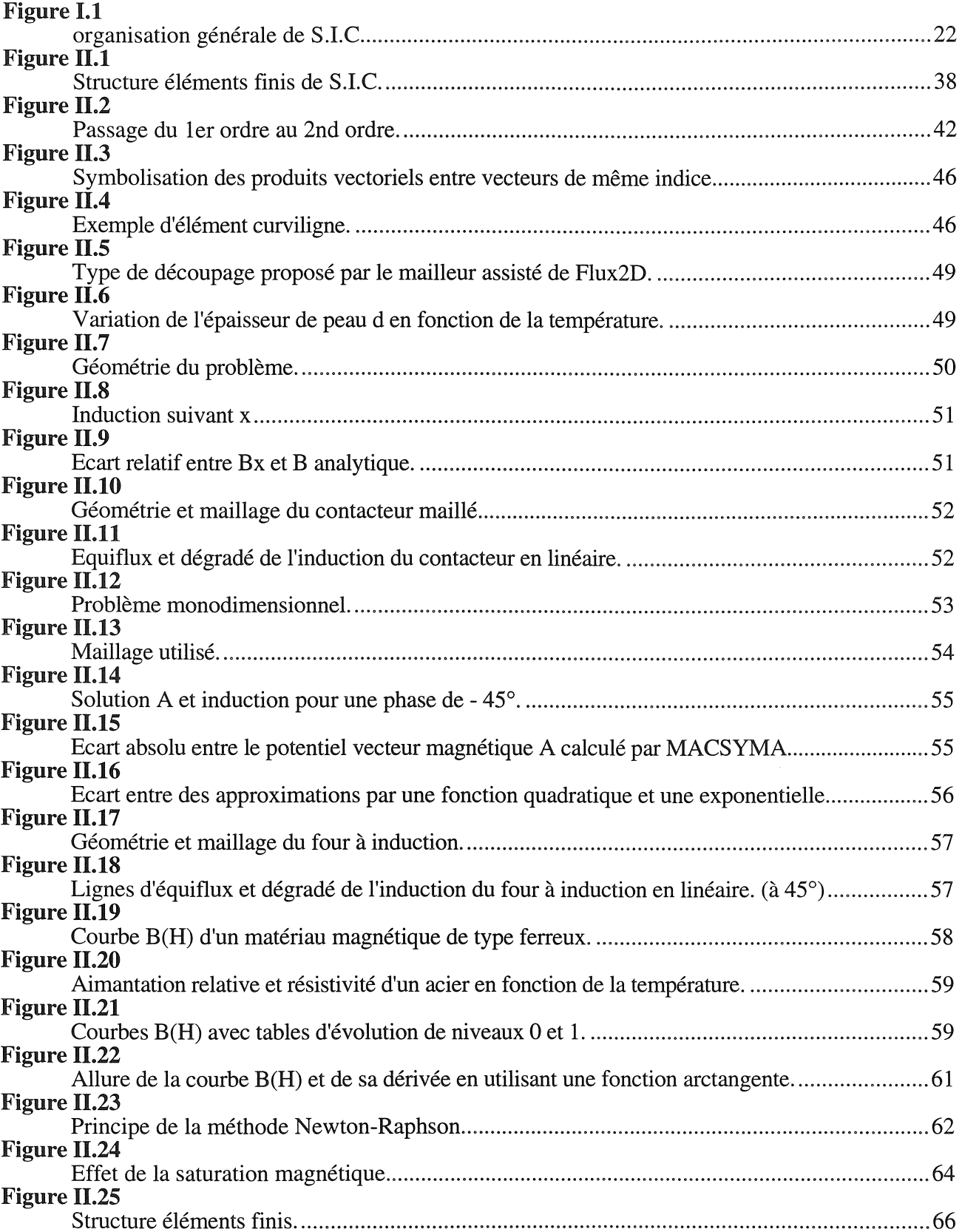

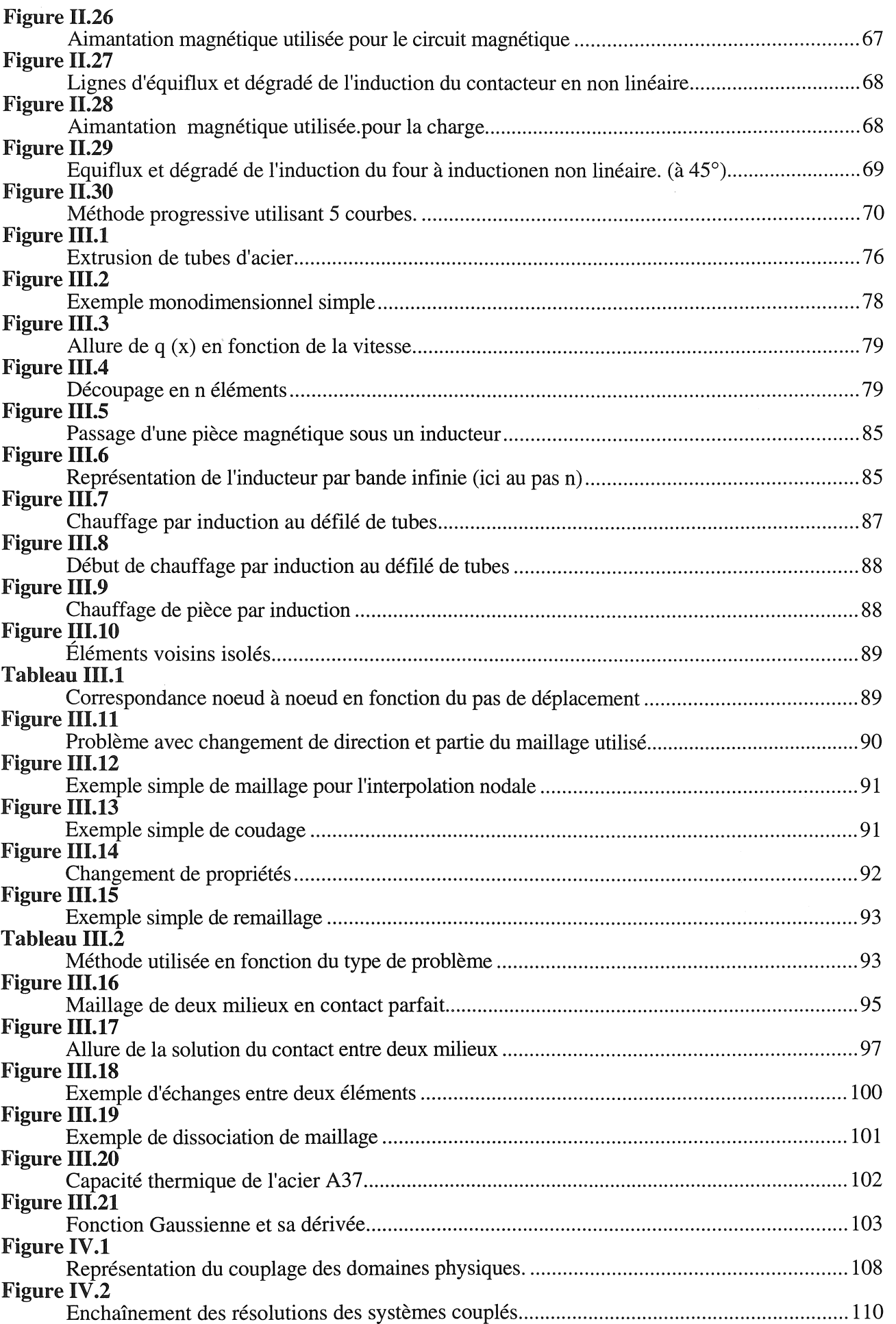

J.

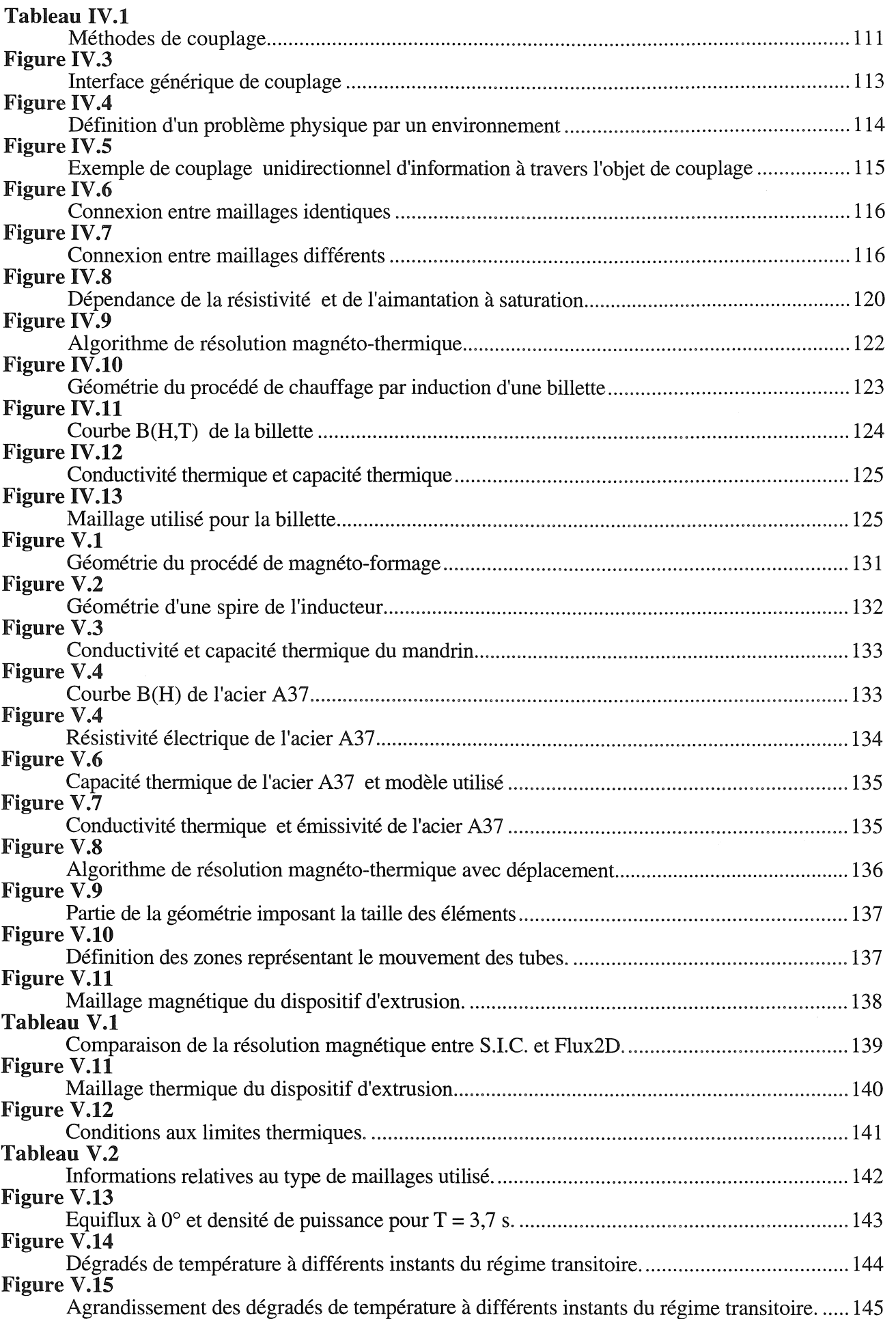

(2007年7月1日 - 1992年1月)<br>1992年 - 1992年1月1日 - 1992年1月)

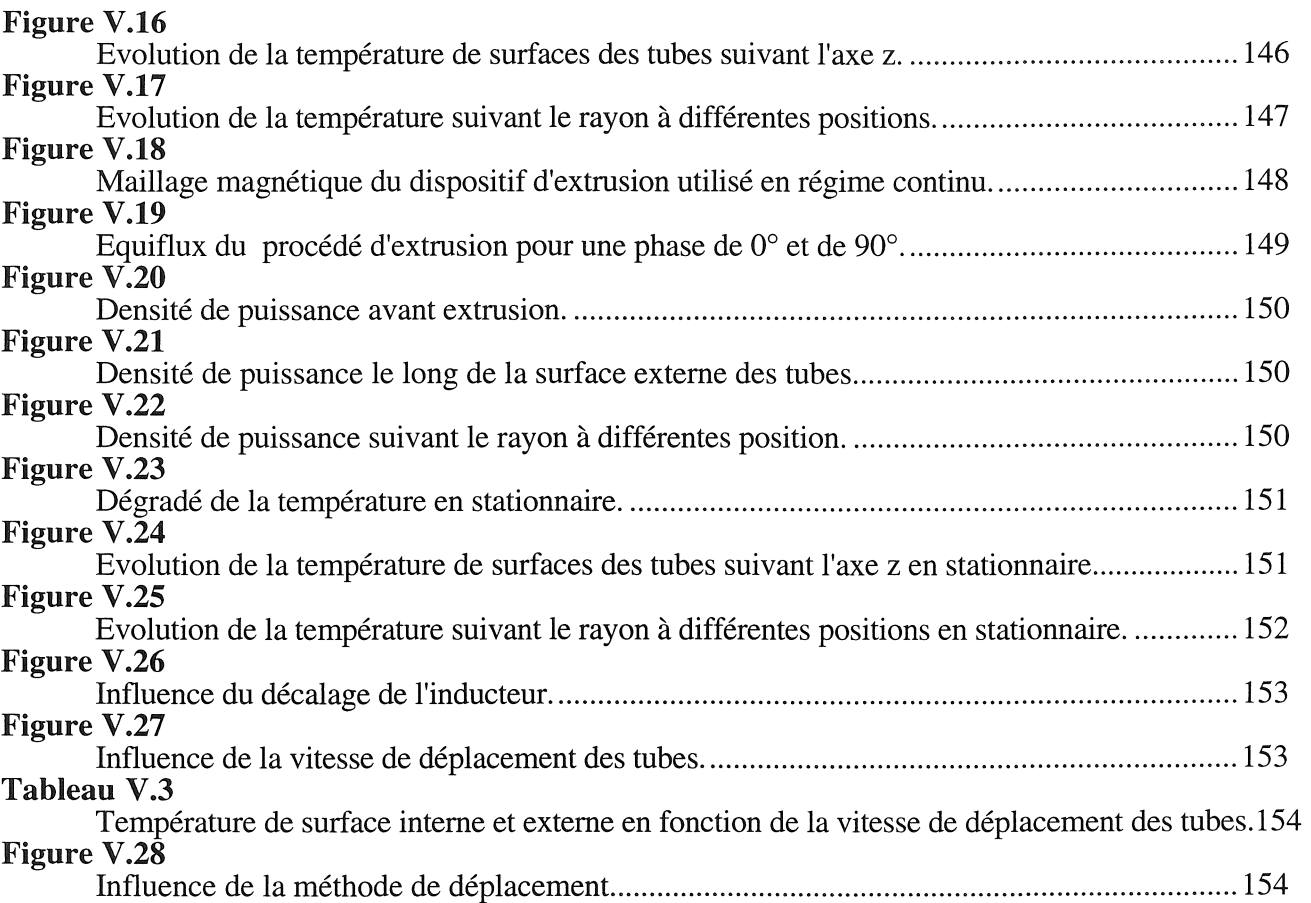

1、 1、 2等的现在分词

**Introduction** 

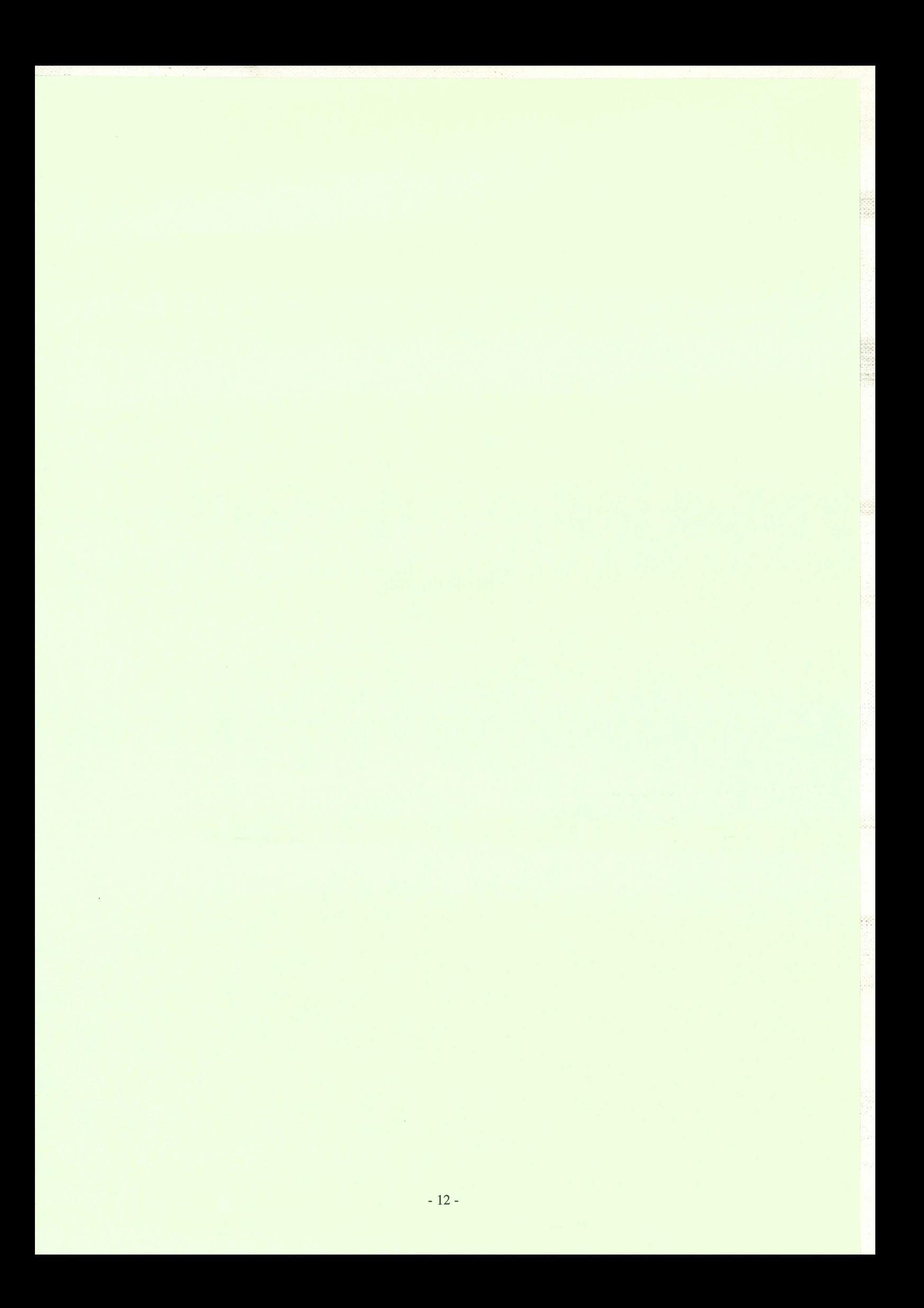

#### Introduction

L'étude d'un dispositif tel qu'une machine électrique requiert une connaissance approfondie dans le domaine de l'électromagnétisme, mais aussi dans ceux de la mécanique et de la thermique.

Depuis les années 1970, des logiciels de simulation numérique permettent l'étude de ce type de dispositif. La méthode des éléments finis a contribué à la progression rapide de ces outils de conception qui sont de plus en plus performants et pointus, et qui intègrent des modélisations dont la finesse s'accroît constamment.

Ces dernières années ont vu émerger le besoin de considérer le couplage de phénomènes physiques, car l'étude de dispositifs complexes nécessite souvent l'analyse simultanée de plusieurs phénomènes. C'est dans ce contexte que sont apparus récemment des logiciels offrant la possibilité de réaliser divers couplages (thermo-mécanique, magnéto-thermique, ... ).

L'objectif de cette thèse est de développer des outils informatiques permettant d'effectuer des couplages entre divers domaines physiques, tout en autorisant une coexistence et une communication efficace de différents modèles performants et propres à chaque discipline. L'application visée est la réalisation du couplage magnéto-thermique.

Cet objectif est également l'un de ceux visés par le saut technologique "Nouveaux Outils de Conception et Modélisation", dans le cadre duquel s'inscrit cette thèse. Ce saut technologique regroupe différents spécialistes de la modélisation et de la simulation dans le domaine de la mécanique, de la thermique et de l'électromagnétisme.

Pour concrétiser ce travail, il est nécessaire de disposer d'un environnement informatique approprié. Le logiciel S.I.C. (Système Interactif de Conception) a déjà servi de support à des mécaniciens et à des thermiciens, qui ont montré que S.I.C. rend possible l'intégration de nouvelles formulations et méthodes. Il nous a par conséquent semblé être un environnement de travail répondant à nos attentes.

En présentant ce logiciel dans le premier chapitre, nous montrons en quoi il nous convient pour concevoir nos outils de couplage.

La première étape d'une étude magnéto-thermique consiste tout d'abord à appréhender les phénomènes magnétiques isolément.

Dans le chapitre II, nous rappelons brièvement les équations de Maxwell, à partir desquelles nous obtenons les formulations bidimensionnelles pour résoudre les problèmes magnétiques statiques et dynamiques. Puis, nous enchaînons par l'implantation de ces deux "familles" dans le logiciel S.I.C. et nous soulignons les difficultés rencontrées lors de la résolution des problèmes dynamiques. Ensuite, nous présentons les outils développés pour répondre aux besoins spécifiques de post-traitement en magnétisme. Dans la dernière partie de ce chapitre, nous présentons comment considérer les propriétés physiques non-linéaires et plus particulièrement le cas de la saturation magnétique. Après avoir exposé les différentes méthodes de résolution des problèmes dynamiques, nous détaillons davantage la méthode magnétodynamique complexe en prenant en compte la saturation. Les développements effectués sont illustrés par des exemples simples, en vue d'une bonne compréhension des phénomènes mis en jeu.

Faisant suite aux phénomènes magnétiques, la seconde étape, objet du chapitre III, consiste en toute logique à aborder les phénomènes thermiques. Pour ceci, nous nous appuyons sur les formulations thermiques existant dans le logiciel S.I.C. Cependant, la prise en compte du mouvement de pièces dans un dispositif thermique a nécessité de notre part des développements nouveaux. La méthode de Galerkine qui possède un domaine d'instabilité numérique rend la modélisation de ces mouvements parfois difficile. C'est ainsi que dans le chapitre III, nous détaillons et justifions les méthodes originales que nous avons utilisées. La seconde partie du chapitre est consacrée à l'analyse de méthodes de modélisation des échanges thermiques entre pièces en vis-à-vis ou en contact. Pour clore ce chapitre, nous décrivons les modèles mathématiques utilisés pour représenter les non-linéarités des propriétés thermiques des matériaux et plus particulièrement celle de la capacité thermique.

56

La communication entre ces deux domaines physiques que sont le magnétisme et la thermique constitue l'ultime étape d'une étude magnéto-thermique.

Nous commençons, dans le chapitre IV, par rappeler pourquoi il est nécessaire de réaliser des couplages entre domaines physiques. Puis, nous donnons un aperçu des différentes méthodes de couplage et de nos objectifs avant de détailler nos outils génériques de couplage. Nous les validons ensuite à l'aide d'un exemple simple.

Dans le dernier chapitre (le vème), une application industrielle de magnéto-formage permettra de valider l'ensemble des développements, en faisant intervenir la modélisation de nombreux phénomènes physiques abordés dans les précédents chapitres.

**Chapitre 1** 

Présentation de l'environnement S.I.C.

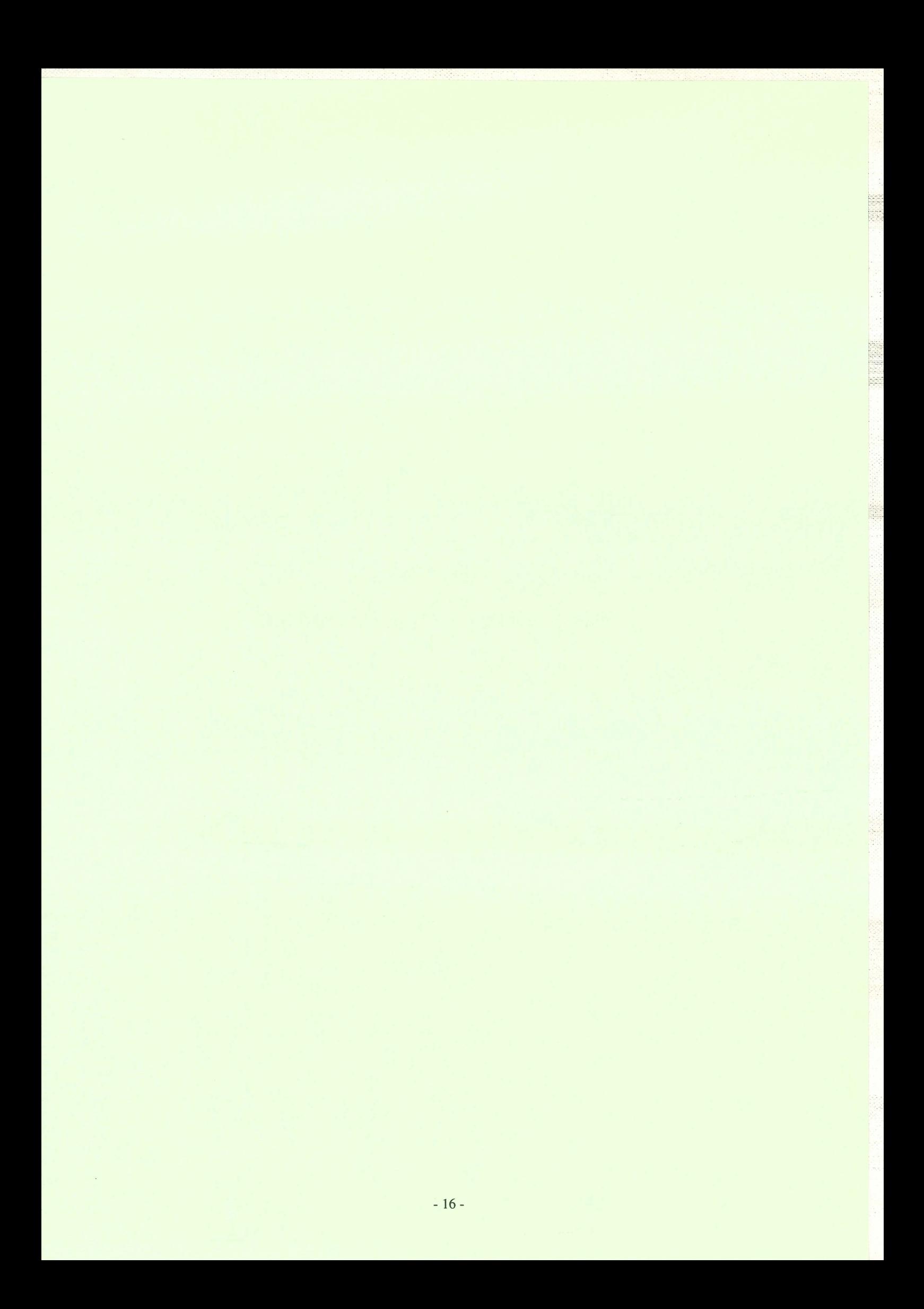

#### 1.1) Introduction

Vers les années 1980, de nombreux logiciels permettaient de multiples études, mais la complexité croissante des algorithmes et des données ont rendu de plus en plus difficile leur développement et ont initié une réflexion générale sur les logiciels éléments finis.

De nouvelles préoccupations et de nouveaux objectifs ont émergé (modularité, gestion des données, ... ) comme nous le verrons à travers les besoins spécifiques de notre travail. C'est dans ce contexte qu'est né le logiciel S.I.C. Une brève présentation de ce dernier nous permettra de faire ressortir l'intérêt de son utilisation pour réaliser nos outils de couplages.

#### 1.2) Aperçu historique

Dès les années 1950, de nombreux industriels traitaient des problèmes de mécanique des structures. L'analyse de ces phénomènes physiques aboutit vite à des équations difficiles voire impossibles à résoudre analytiquement. De plus, les modélisations étaient limitées et le recours à l'expérimentation et aux maquettes était indispensable.

L'apparition des ordinateurs à cette époque a provoqué un développement de méthodes numériques et a rendu possible l'utilisation d'outils de simulation pour la conception. Parmi elles, la méthode des éléments finis a été reconnue très tôt comme une méthode générale de résolution des équations aux dérivées partielles et reprise dans de nombreux domaines (mécanique des solides et des fluides, thermique, électromagnétisme, ... ).

Il a fallu attendre les années 1970 pour que fleurissent les premiers logiciels industriels de calcul. Ceux-ci traitaient principalement des problèmes de mécanique des solides (NASTRAN, ANSYS, MEF/MOSAIC, ... ). Cependant, leur manque d'interactivité et de convivialité ne les rendaient accessibles qu'à des utilisateurs initiés aux méthodes de calcul numérique. De plus, ces logiciels étaient la plupart du temps dépourvus de mailleur automatique, le maillage des structures à étudier s'effectuant alors manuellement.

La modélisation des phénomènes électromagnétiques par la méthode des éléments finis au L.E.G. a débutée vers la fin des années 70 et a conduit à la création du logiciel Flux2D. Ce dernier est doté d'un mailleur automatique de type Delaunay et d'une interface graphique.

La progression rapide de la puissance de calcul et de la capacité mémoire (vive et disque dur) des ordinateurs, ainsi que des outils informatiques, permet ensuite d'étudier des structures tridimensionnelles de taille raisonnable: c'est le cas de Flux3D (début 1985) traitant des procédés électromagnétiques tridimensionnels avec 200 000 inconnues. Cette taille est à la fois très dépendante du type de machines utilisées (station de travail), de la largeur de bande du système obtenu (nombre de termes non nuls) et également de la formulation utilisée (inconnue scalaire ou vectorielle, type d'élément, ...).

#### 1.3) Nouvelle génération de logiciels

Dès les années 1980 existaient de nombreux logiciels éléments finis; cependant ils utilisaient souvent une programmation ancienne, chaque logiciel comportait ses propres outils. Leur croissance en une structure monobloc a abouti à des réécritures fréquentes et à la quasi-impossibilité de leur maintenance. Cette inertie est devenue pénalisante dans le monde si changeant de l'informatique, sans cesse en évolution. De plus, ces logiciels manquent souvent d'interactivité et de convivialité, et ne sont pas dotés de fonctions de pré et post-traitement.

Dans le but de compenser leurs limitations et également d'améliorer leur confort d'utilisation, il émerge dans les années 80 :

- de multiples librairies (mathématiques, graphiques, ...),
- des programmes de pré et post-traitement graphiques pour la définition des géométries et des maillages des structures à étudier, et pour l'interprétation des résultats obtenus.

Beaucoup de logiciels font aussi appel à une structuration des données sous forme d'objets et comportent un langage de commandes. Parallèlement à ces évolutions, les outils de simulation numérique bénéficient des progrès informatiques. De ces évolutions, la plus importante est certainement l'amélioration de l'interface homme-machine. Cependant, le champ d'action de ces logiciels s'élargit rapidement: il faut par conséquent assister l'utilisateur dans ses démarches. C'est à cette fin qu'est utilisée l'intelligence artificielle ces dernières années.

#### 1.4) Nos attentes

Avant de présenter nos attentes liées à l'implantation d'outils de couplages, il convient d'évoquer rapidement le but de nos travaux.

Actuellement, la simulation numérique permet l'analyse de multiples domaines physiques, mais il est souvent difficile d'étudier des structures faisant intervenir plusieurs phénomènes physiques couplés. En effet, les différents domaines d'études ont souvent été traités et développés de manière indépendante, ce qui limite leurs potentialités de couplage. Il est donc souhaitable de disposer d'outils génériques de couplages. Pour des raisons que nous présenterons dans le chapitre IV, nous avons opté pour une méthode de couplage indirect. Cette méthode est d'ailleurs bien adaptée à la réalisation de couplages entre des disciplines abordées indépendamment.

 $\bar{\mathcal{L}}$ 

#### Chapitre I : Présentation de l'environnement S.I.C.

Le développement de tels outils ne peut s'effectuer que si l'on dispose d'un logiciel suffisamment ouvert et dont la structure est adaptée. C'est-à-dire qu'il doit répondre aux trois critères suivants:

#### e *La modularité*

L'un des aspects importants d'un logiciel est la modularité. Il s'agit de structurer un logiciel en petits blocs, en respectant un découpage fonctionnel et une certaine logique. Chaque fonctionnalité y est définie comme un module qu'il est facile de modifier ou de remplacer. Ainsi, les méthodes de calcul, les différentes disciplines, les outils de manipulation de données et toutes les autres méthodes ou outils sont perçus comme des modules ou des "briques" élémentaires. Chacun d'eux se compose d'une frontière commune avec l'extérieur (interface entre modules) et d'un corps propre constitué de routines internes, non utilisées par le reste du logiciel. Dans le programme final, on inclut en partie ou en totalité les modules, en fonction des besoins.

Cette organisation permet non seulement d'ajouter facilement de nouveaux concepts, mais aussi d'assurer une gestion efficace de l'évolution de certains outils ou méthodes, sans affecter les autres modules. Dans ce cas, le couplage sera considéré comme un module effectuant une connexion entre les modules définissant les disciplines.

 $\mathcal{L}^{\mathcal{L}}$ 

bil<br>Bil

ķ.

ili.

#### fil *La gestion des données*

Un deuxième point dominant est de disposer d'une structuration des données sous forme d'objet et du gestionnaire correspondant. Ceci permet de s'affranchir de la gestion de la mémoire et surtout de celle de toutes les actions se rapportant aux objets. De plus, elle facilite les échanges d'informations entre les différents modules constituant le logiciel, et par conséquent entre les divers modèles physiques à coupler.

#### fil *La facilité d'utilisation*

Un dernier point non négligeable est de posséder un langage de commandes dédié à la modélisation, tout en autorisant l'enchaînement de celles-ci afin de décrire tout type d'algorithme facilement modifiable. Cette fonctionnalité vient renforcer les deux notions précédentes. En effet, elle donne à l'utilisateur la possibilité de gérer entièrement son problème et toutes les données qui **lui** sont associées, ainsi que d'être maître des modules utilisés et de leurs enchaînements.

Présentons les raisons qui rendent ces trois critères appréciables.

La maîtrise de tous les phénomènes physiques qui interviennent constitue l'un des points délicats du couplage. Il est donc conseillé de travailler de concert avec des spécialistes de chaque discipline. Cette collaboration permet de mettre en commun un "savoir-faire", mais n'est possible que si le logiciel est suffisamment modulaire pour accepter facilement l'introduction de nouveaux modèles. Dans cette optique, une méthode de couplage indirect parait mieux adaptée à cette modularité. Ce type de couplage comporte cependant une restriction : le transfert d'informations entre les différentes

disciplines couplées. Comme nous le détaillerons dans le chapitre IV, la structuration des données sous forme d'objets rendra non seulement leur organisation plus souple, mais facilitera également les échanges d'informations entre les différents modules.

Pour terminer, le couplage ne doit pas constituer une entrave pour l'utilisateur, mais doit lui apparaître comme une opération souple, facile à mettre en oeuvre, voire intuitive. C'est ici que résulte l'intérêt de disposer d'un langage de commandes destiné à la modélisation, autorisant chaque spécialiste à élaborer des algorithmes de traitement appropriés à sa discipline. TI n'incombe plus à l'utilisateur qu'à définir les blocs qu'il veut associer ainsi que l'enchaînement entre ces derniers. Le couplage se réduit à la simple utilisation d'outils performants développés par chaque spécialiste.

Dans le chapitre IV, nous détaillerons davantage le couplage, qui reste tout de même une opération délicate pour laquelle l'utilisateur doit disposer de suffisamment de connaissances.

Nous allons maintenant voir pourquoi S.I.C. répond à nos attentes en dégageant brièvement ses grandes lignes. Pour plus d'informations se référer à [Touzot.87], [Aunay.90], [Breitkopf.92], [SIC].

#### 1.5) S.I.C.: Système Interactif de Conception

SIC est un logiciel de modélisation né en 1985 qui a été créé en réponse aux limitations de MEF/MOSAIC, dont il s'inspire largement. Dès 1987, les objectifs suivants sont affichés [Touzot.87] :

- Regrouper toutes les opérations de calcul et de manipulation de données nécessaires pour exécuter des modélisations variées dans divers domaines de l'ingénierie.
- Constituer un véritable langage extensible de modélisation qui permette de tester de nouveaux algorithmes, de coupler des méthodes ou des modélisations utilisées jusqu'ici séparément, sans effort important de programmation.
- Permettre la manipulation simultanée de plusieurs problèmes de modélisation à des fins de comparaisons ou de conception optimale.
- Faciliter l'utilisation de nouvelles techniques et matériels informatiques, parmi lesquels les bases de données et de connaissances, les calculateurs parallèles, les stations de travail graphiques multifenêtres, ...
- e Enrichir les structures de données tout en conservant l'efficacité requise pour traiter les simulations volumineuses.
- Rendre aisée la génération de versions du logiciel adaptées à des types d'utilisateurs ou à des environnements.
- Lever certaines limitations et corriger des défauts architecturaux qui existent dans les programmes MEF et MOSAIC.
- Faciliter le développement et l'entretien du logiciel par des équipes éloignées.
- Simplifier les échanges d'informations avec d'autres logiciels existants (CAO, IA, acquisition de données).

#### Chapitre 1 : Présentation de l'environnement S.I.C.

Plusieurs versions se sont succédées, et aujourd'hui une mise à jour est proposée environ tous les six mois. Toutes ces versions ont en commun le découpage suivant en trois modules principaux:

• Le gestionnaire d'entrées (GE) interprète les ordres de l'utilisateur, fournis par clavier (analyseur syntaxique) ou souris. Ces ordres sont décodés conformément à une description de la syntaxe et aboutissent à l'exécution des sous-programmes correspondant avec passage des arguments. Ce gestionnaire permet l'emploi d'abréviations si elles ne sont pas ambiguës, et une utilisation presque intuitive des commandes. L'interactivité est grandement améliorée. De plus, il mémorise l'historique des commandes exécutées, crée un fichier espion réutilisable, exécute des fichiers de commandes, offre une aide en ligne et permet la définition de macro-commandesl répondant à la description d'algorithmes.

• La mémorisation de toutes les données sous forme d'objets et le gestionnaire d'objets (GO) associé constituent l'innovation majeure de S.I.C. L'utilisateur ne manipule que des objets typés dont le type définit la structure interne de l'objet. Ces derniers sont tous dotés d'une en-tête qui donne la longueur de l'objet, son identificateur et éventuellement son nom. L'utilisateur est complètement déchargé de la gestion de la mémoire, il se contente de demander la création, la recherche, la modification ou la destruction des objets avec les fonctions de la couche supérieure du GO. L'utilisation est plus agréable, plus naturelle. La notion de liste et les fonctions de manipulation correspondantes ont été également introduites.

La structure du GO présente les avantages suivants:

- Les modules autres que le GO correspondent uniquement à du code, où toute réservation de table de données est exclue. On fait donc appel à des objets appropriés: la taille de l'exécutable est réduite et la gestion de la mémoire est centralisée donc économe, efficace, et facilement modifiable.
- Des interfaces peuvent êtres écrites par exemple pour ouvrir la base de données à d'autres logiciels.
- Enfin la gestion de la mémoire peut être adaptée à des environnements informatiques spécifiques.

Comme le GO a été spécialement écrit pour un programme éléments finis [Aunay.90], il respecte de bonnes performances d'accès pour ne pas être pénalisé par les nombreuses boucles, il administre dynamiquement un espace mémoire où coexistent des données très variées, offre des mécanismes relationnels (permet de pointer un objet) et est totalement compatible avec le langage FORTRAN.

• La librairie de commandes (LC) regroupe l'ensemble des sous-programmes qui peuvent être activés par l'utilisateur. Toutes les opérations de calcul, de création et d'affichage d'informations, de maillages, etc correspondent à des commandes. Les commandes sont définies dans des fichiers de description (\* .DSC) en respectant la syntaxe du langage. Ainsi, il est possible de supprimer des commandes jugées inutiles, ou encore de traduire celles-ci dans une autre langue ou de les adapter à une discipline.

<sup>&</sup>lt;sup>1</sup> Une macro-commande est une succession de commandes décrivant un algorithme, avec la possibilité d'effectuer des tests, des boucles, des branchements conditionnels, de passer des paramètres, de manipuler des entités telles que des variables locales ou globales et d'appeler d'autres macro-commandes.

Bien sûr, autour de ces 3 blocs principaux gravite tout un ensemble d'outils, dont un gestionnaire de géométrie [Morancay.93] qui permet de décrire le problème à traiter, des outils graphiques, des fonctions d'exploitations, des librairies mathématiques pour les résolutions de systèmes, ...

L'ensemble peut également être piloté par une "interface utilisateur" graphique ou encore par un système expert [Chorlay.90], [Wurtz.93], [Wurtz.95], ceci dans le but de rendre plus convivial le logiciel, de prendre en compte des habitudes de travail, des connaissances et bien sûr d'assister l'utilisateur. La figure I.l représente la structuration des différents modules constituant S.I.c. et leurs frontières.

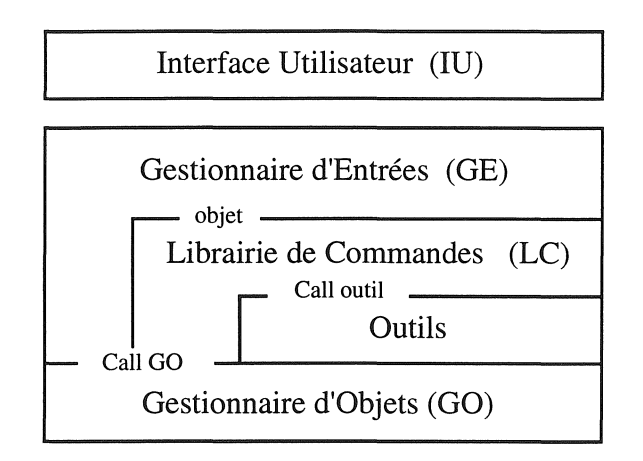

*Figure 1.1* " *organisation générale de S.l.c.* 

S.I.c. a profité d'une collaboration très étroite avec plusieurs équipes de recherches, dont l'LM.T. (O. Débordes, Marseille), l'U.S.T.L. (M. Jean, Montpellier), l'I.N.P.G. (B. Nayroles, Grenoble), l'I.U.S.T.I. (R. Martin, Marseille) et permet actuellement de traiter de multiples domaines physiques bidimensionnels ou tridimensionnels, tels que la mécanique des solides, la thermique. De plus, il entre dans le cadre du saut technologique NOCM (Nouveaux Outils de Conception et Modélisation), dans lequel il est utilisé par de nombreuses équipes. Ceci nous a permis d'échanger des points de vue, des connaissances et surtout des techniques et des méthodes propres à chaque discipline.

Il apparaît clairement que S.I.C. répond à nos attentes à de multiples titres. Il était donc naturel de le retenir pour valider nos concepts de couplages. Au cours des chapitres suivants, nous reviendrons sur son intérêt. Néanmoins, nous pouvons citer quelques limitations:

- Le modèle retenu pour décrire les objets est très proche des "structures" du langage C, mais cette notion est encore éloignée des "classes" du C++. Le système d'objets ne comprend ni méthode propre, ni héritage. Si l'utilisateur est effectivement dispensé de connaître la structure interne des objets, le programmeur doit appréhender parfaitement le GO pour définir ou modifier des objets.
- Les commandes et les actions associées sont confondues dans une seule routine. Ainsi pour l'exécution de certaines fonctions le programmeur est contraint de passer artificiellement par le GE.

#### Chapitre I : Présentation de l'environnement S.I.C.

li aurait été préférable de disposer d'un catalogue de routines appelées indifféremment par le GE ou par le programmeur.

- La parenté et la compatibilité avec MEF/MOSAIC se traduisent par des routines moins structurées, mais qui restent cependant efficaces.

#### 1.6) Conclusion

Après avoir mis en évidence une évolution des logiciels, nous avons désigné les critères qui caractérisent un logiciel moderne adapté à la progression galopante de l'informatique. Le logiciel S.I.C. a été un des premiers à satisfaire ces conditions. Comme il présente l'avantage d'être largement diffusé, de répondre à nos attentes et d'être utilisé comme environnement informatique commun du saut technologique NOCM, nous l'avons retenu pour nos travaux, non sans avoir remarqué quelques-unes de ces limites. Ainsi doté d'une base solide, nous pouvons développer nos ambitions pour réaliser les couplages "multi -physiques".

j.

ĵ.

 $-24-$ 

## **Chapitre II**

## **Introduction des familles magnétiques dans S.I.C.**

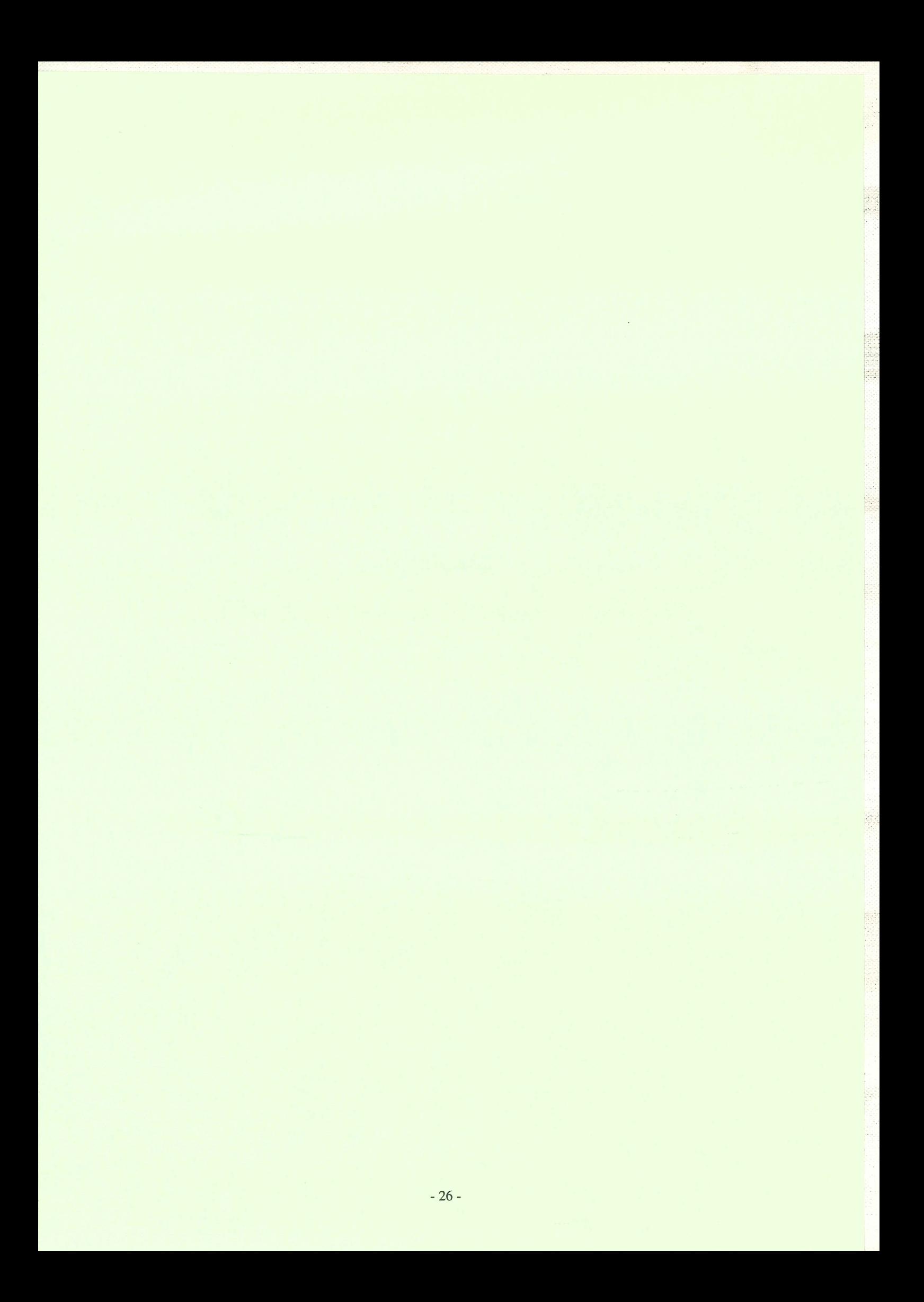

#### n.l) Introduction

Avant de s'engager dans la réalisation du couplage magnéto-thermique dans le logiciel S.I.C., il est indispensable de maîtriser les problèmes magnétiques seuls et par conséquent de les traiter indépendamment du couplage.

Ces phénomènes sont régis par les équations de Maxwell, associées aux lois de comportement des milieux, à partir desquelles nous obtiendrons deux formulations magnétiques. La première, en statique, va nous offrir l'opportunité de nous familiariser avec le logiciel S.I.C. La seconde, en dynamique, nous permettra quant à elle d'implanter le module nécessaire à la réalisation de couplages magnéto-thermiques, comme nous le détaillerons dans les chapitres suivants.

Cette première étape d'implantation étant réalisée, nous nous sommes intéressés à la prise en compte des non-linéarités physiques des matériaux.

A)

Afin de valider les deux formulations implantées ainsi que la prise en compte des non-linéarités physiques, nous traiterons des exemples de validation simples donnant lieu à des solutions analytiques que nous pourrons comparer aux résultats obtenus, ainsi que d'autres exemples que nous traiterons aussi bien en linéaire qu'en non-linéaire. Nous comparerons également les résultats obtenus à l'aide du logiciel S.I.C. à ceux obtenus à l'aide du logiciel Flux2D (LEG-ENSIEG) qui est développé dans le laboratoire et qui est utilisé par de nombreux industriels.

Flux2D ayant fait ses preuves depuis plus d'une dizaine d'années dans le traitement des divers problèmes électromagnétiques et thermiques, nous le prendrons comme logiciel de référence.

#### n.2) Equations de Maxwell

L'étude des problèmes magnétostatiques et magnétodynamiques impose la résolution des équations de Maxwell qui, dans le cadre de l'approximation des régimes quasi-statiques (courants de déplacement négligés), se présentent sous la forme [Coulomb.88]:

- Loi d'Ampère  $rot \mathbf{H} = \mathbf{J}$  (11.1)
- Loi de Faraday  $\mathbf{rot}\ \mathbf{E}=-\frac{\partial \mathbf{B}}{\partial t}$  (II.2)
- Conservation du Flux div  $\mathbf{B} = 0$  (II.3)

Avec:

- $H$  champ magnétique  $(A.m^{-1})$
- E champ électrique  $(V.m^{-1})$
- B induction magnétique (T)
- J densité de courant électrique (A.mm-2)

Equations auxquelles nous devons associer les lois de comportement des matériaux supposés isotropes:

$$
\mathbf{B} = \mu_0 \mu_r \, \mathbf{H} + \mathbf{B}_r \tag{II.4}
$$
  

$$
\mathbf{J} = \sigma \mathbf{E} \tag{II.5}
$$

Avec:

 $\mu_0$  perméabilité du vide  $\mu_r$  perméabilité relative  $(H.m^{-1})$  $B_r$  induction rémanente (T)  $\sigma$  conductivité électrique  $(\Omega^{-1}.m^{-1})$ 

La relation  $(II.1)$  permet d'écrire que la densité de courant est à flux conservatif :

$$
\operatorname{div} \mathbf{J} = 0 \tag{II.6}
$$

Les équations de Maxwell induisent des conditions de passage aux interfaces entre deux milieux aux propriétés physiques différentes :

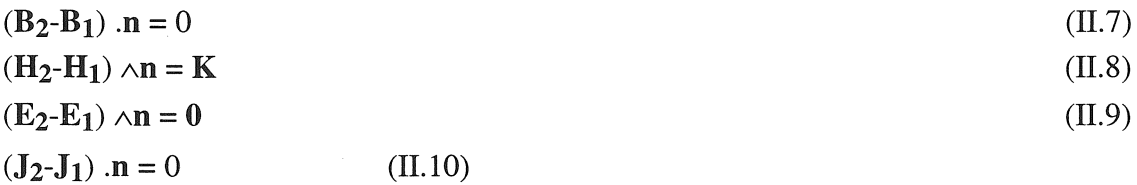

où n est la normale à l'interface, K un courant surfacique qui, dans le cadre de l'étude, est nul.

Enfin, aux limites du domaine d'étude ou sur des plans de symétrie, nous supposons qu'une des conditions suivantes s'applique:

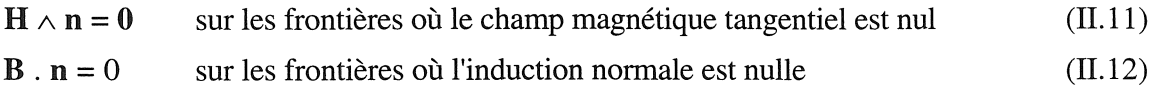

#### ll.3) Cas statique (magnétostatique)

Le cas statique correspond au problème sans courant de Foucault, où l'excitation est continue, et pour lequel les équations se simplifient. Ce cas est proche de l'élasticité plane existant dans le logiciel S.I.C. La conservation du flux (II.3) permet d'introduire un potentiel magnétique A, tel que :

$$
\mathbf{B} = \mathbf{rot}\,\mathbf{A} \tag{II.13}
$$

A partir de (II. 1), (1I.4) et (II. 13), on aboutit à l'équation du champ magnétique en terme de potentiel vecteur :

$$
rot (v rot A) = J + rot (v Br)
$$
 (II.14)

avec 
$$
v = \frac{1}{11}
$$
 : *reluctivité magnétique* (H<sup>-1</sup> m) (II.15)

où rot (v  $B_r$ ) peut être remplacé par - rot  $H_c$  avec :  $H_c = -\frac{B_r}{H_c}$  $\mathbf{\mu}$  $(II.16)$ 

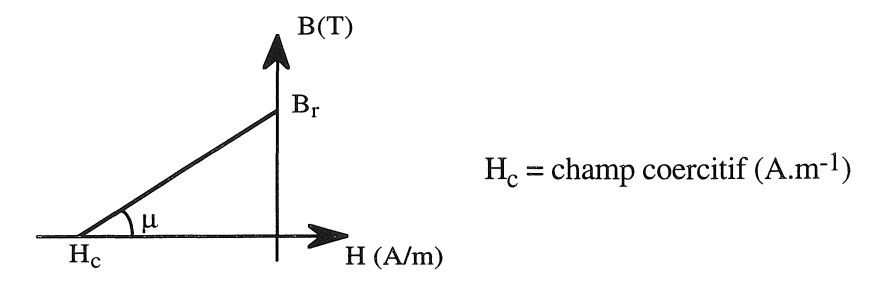

#### II.3.1) Conditions aux limites

Les conditions aux limites doivent porter sur le potentiel vecteur A[Coulomb.81].

 $A \wedge n=0$ sur les frontières où le champ est tangent (B  $_n = 0$ )

 $A \cdot n = 0$ sur les frontières où l'induction est normale ( $H_t = 0$ )

#### Il.3.2) Unicité de la solution

L'équation (II. 14) et les conditions aux limites ne permettent pas de définir la solution A de façon unique. En effet, seul le rotationnel de A est déterminé.

Alors, tout vecteur  $A' = A + grad \phi$ , avec grad  $\phi$  vérifiant les conditions aux limites en A, est aussi solution du problème.

Bien que nous ne nous intéressions pas particulièrement à A, mais à B qui lui est défini de manière unique, il est nécessaire d'assurer l'unicité de la solution pour des raisons de convergence [Guérin.90], [Bardi.90]. Une contrainte supplémentaire est alors ajoutée, par exemple à l'aide de la jauge de Coulomb [Coulomb.8I].

$$
\operatorname{div} \mathbf{A} = 0 \tag{II.17}
$$

#### II.3.3) Cas bidimensionnel

La plupart des procédés électromagnétiques comportant une géométrie suffisamment longue peuvent se limiter à une étude bidimensionnelle.

De plus, si les courants qui créent le champ magnétique sont orthogonaux au plan d'étude, alors dans ce cas le potentiel vecteur A ne comporte qu'une composante  $A<sub>Z</sub>$  (avec une coupe perpendiculaire à l'axe Oz).

L'équation (II.14) aux dérivées partielles devient alors :

#### rot (v rot  $A_z$ ) =  $J_z$  + rot (v  $B_r$ ) (11.18)

Pour les problèmes admettant une symétrie de révolution, le potentiel vecteur A ne comporte également qu'une seule composante qui est définie dans un repère cylindrique. Il faut noter que dans ce cas la jauge (II. 17) est automatiquement vérifiée.

Par la suite nous supposerons que nous sommes en 2D cartésien. Le cas axisymétrique se présente de façon analogue, nous pourrons remplacer la grandeur A par rA (r représente le rayon au point courant).

#### II.3.4) Formulation éléments finis

Pour résoudre les équations ainsi obtenues, nous utilisons la méthode des éléments finis (se reporter à l'annexe 1). En utilisant la méthode projective de Galerkine, nous obtenons le système matriciel suivant  $\ddot{\phantom{0}}$ 

$$
[M] \{A\} = \{F\} \tag{II.19}
$$

avec

$$
M_{ij} = \iint_{S} (\mathbf{grad} \alpha_{i} \vee \mathbf{grad} \alpha_{j}) dS
$$
 (II.20)  

$$
F_{i} = \iint_{S} (\alpha_{i} \mathbf{J} + \mathbf{grad} \alpha_{i} \vee \mathbf{B}_{r}) dS
$$
 (II.21)

où  $\alpha_i$  représente la fonction d'interpolation associée au noeud i et définie par morceau sur les éléments.

■ *Remarque*: Pour le calcul de F, seules les régions où il existe une induction rémanente ou une densité de courant seront considérées.

#### Il.3.5) Conclusion

Les systèmes magnétostatiques sont traités ici en potentiel vecteur magnétique A, car nous nous sommes limités à l'étude des structures uniquement bidimensionnelles ou ayant une symétrie de révolution. Ceci ne pose aucune difficulté car le potentiel ne comporte qu'une seule composante. La formulation en potentiel vecteur pour les problèmes bidimensionnels s'avère être bien adaptée. En tridimensionnel le potentiel vecteur comporte trois composantes ce qui nous conduit vite à des problèmes de taille importante. Pour cette raison, des formulations à base de potentiels scalaires sont utilisées [Simkin.79], [Coulomb.81], [Meunier.81], [Kladas.92].

#### II.4) Cas dynamique (magnétodynamique)

Nous allons dans cette partie traiter le cas dynamique qui sera utilisé par la suite, lors du couplage magnéto-thermique. Pour plus de clarté, nous supposerons dans un premier temps que nous avons affaire à des matériaux isotropes, sans rémanence et linéaires. Nous verrons par la suite comment prendre en compte les non-linéarités.

Vu les hypothèses, la propriété physique (IIA) devient:

$$
\mathbf{B} = \mu_0 \mu_r \mathbf{H}
$$
 (II.22)  
ou  $\mathbf{H} = v \mathbf{B}$  (II.23)  
avec  $v = \frac{1}{\mu_0 \mu_r}$ : reluctivité magnétique (H<sup>-1</sup> m) (II.24)

Nous partons des équations de Maxwell et comme dans le cas statique bidimensionnel, nous utilisons le potentiel vecteur magnétique A. En effet (1l.3) implique qu'il existe un potentiel vecteur magnétique A, tel que:

$$
\mathbf{B} = \mathbf{rot}\,\mathbf{A} \tag{II.25}
$$

A partir de  $(II.1)$ ,  $(II.22)$  et  $(II.25)$ , on obtient alors:

$$
rot (v rot A) = J \tag{II.26}
$$

L'équation (II.2) implique qu'il existe un potentiel scalaire électrique V, tel que :

$$
\mathbf{E} = -\frac{\partial \mathbf{A}}{\partial t} - \mathbf{grad}\,\mathbf{V} \tag{II.27}
$$
#### Chapitre II: Introduction des familles magnétiques dans S.I.C.

Avec (II.26) et (II.27), nous obtenons le système d'équations :

$$
\sigma \frac{\partial \mathbf{A}}{\partial t} + \sigma \text{ grad } V + \text{rot } (\mathbf{v} \text{ rot } \mathbf{A}) = 0
$$
 (II.28)

#### HA.I) Conditions aux limites

Comme en statique, les conditions aux limites portent sur le potentiel vecteur A

 $A \wedge n=0$  $A \cdot n = 0$ sur les frontières où le champ est tangent  $(B_n = 0)$ sur les frontières où l'induction est normale  $(H_t = 0)$ 

# HA.2) Unicité de la solution

De même qu'en statique, on ne peut définir ici une seule solution pour le potentiel vecteur A. En effet, seul le rotationnel de A est déterminé, par conséquent tout vecteur  $A' = A + grad \phi$ , avec grad  $\phi$ vérifiant les conditions aux limites en A, est aussi solution du problème.

Donc nous ajoutons ici aussi une contrainte supplémentaire à l'aide de la jauge de Coulomb :

$$
\operatorname{div} \mathbf{A} = 0 \tag{II.29}
$$

On prend en compte cette jauge par un terme de pénalité au système

$$
\text{grad} \left( \mathbf{v} \, \text{div} \, \mathbf{A} \right) = \mathbf{0} \tag{II.30}
$$

Nous obtenons alors le système d'équations:

$$
\sigma \frac{\partial \mathbf{A}}{\partial t} + \sigma \text{ grad } \mathbf{V} \text{ - grad } (\mathbf{v} \text{ div } \mathbf{A}) + \text{rot } (\mathbf{v} \text{ rot } \mathbf{A}) = 0
$$
 (II.31)

#### II.4.3) Cas bidimensionnel

Comme nous l'avons rappelé dans le cas statique, la plupart des problèmes magnétiques, peuvent être traités en bidimensionnel ce qui est le cas du problème de magnéto-formage que nous étudierons lors du couplage magnéto-thermique.

Il existe deux types de systèmes bidimensionnels, ceux infiniment longs suivant une direction (z) et ceux à symétrie de révolution  $(r, \theta, z)$ .

Dans le premier cas, nous pouvons noter que la densité de courant J et donc le champ électrique E, n'ont qu'une composante suivant la direction infiniment longue (z). Le champ magnétique lui n'a alors que deux composantes suivant x et y dans un plan perpendiculaire à J, ce qui implique que le potentiel vecteur magnétique A n'en comporte qu'une suivant z.

Chapitre II : Introduction des familles magnétiques dans S.I.c.

Dans le deuxième cas, la densité de courant J et le champ électrique E, n'ont qu'une composante suivant la révolution  $(\theta)$ . Le champ magnétique, lui, ne possède que deux composantes, une suivant le rayon (r), l'autre suivant la hauteur (z).

Comme en statique, le cas axisymétrique sera traité de façon analogue au cas bidimensionnel, ceci en remplaçant la grandeur A par rA, où r représente le rayon au point courant. La jauge (II.17) est également automatiquement vérifiée.

L'équation aux dérivées partielles est alors:

$$
\sigma \frac{\partial \mathbf{A}}{\partial t} + \sigma \mathbf{grad} \ \mathbf{V} + \mathbf{rot} \ (\mathbf{v} \ \mathbf{rot} \ \mathbf{A}) = 0 \tag{II.32}
$$

## n.4.4) Particularités

On distingue dans les systèmes magnétodynamiques trois types de régions dans lesquelles la densité de courant J se calcule différemment:

# *• Les régions isolantes*

La conductivité électrique  $\sigma$  y étant nulle (la résistivité y est infinie), l'équation se simplifie en : rot ( $v$  rot  $A$ ) = 0 (11.33)

L'étude de ce type de régions similaire au cas statique ne pose alors aucune difficulté.

# $\bullet$  *Les régions conductrices bobinées*

Le calcul à partir du courant traversant le conducteur, de la densité de courant imposée y est aisé. Une fois cette densité de courant obtenue, elle est considérée comme une donnée du problème puisqu'elle est connue en tout point de l'espace. Ceci n'est toutefois vérifié que si l'on ne considère pas les courants de Foucault dans ce type de régions où l'on impose l'alimentation. La conductivité n'intervient plus dans la résolution de l'équation qui est alors :

rot (v rot  $A$ ) =  $J$  (II.34)

Nous voyons ici que nous avons remplacé le terme -  $\frac{\partial A}{\partial y}$  -  $\sigma$  grad V par J, ce qui évite de résoudre  $\partial$ t

des équations supplémentaires couplant les champs électriques et magnétiques [Vassent.90], [Lombard.92], [Jamieux.94].

Comme précédemment, l'étude de ce type de régions ne pose pas de difficulté.

Chapitre II : Introduction des familles magnétiques dans S.LC.

# *• Les régions conductrices massives*

Contrairement au cas des régions conductrices bobinées, ici la répartition de la densité de courant n'est pas uniforme. Elle est déterminée par l'équation (II.27)

$$
E = -\frac{\partial A}{\partial t} - \text{grad } V
$$

où V est le potentiel électrique conjointement dû à la tension électrique aux bornes des conducteurs et à l'effet des courants induits dus au champ magnétique.

Afin de simplifier la mise en équation, nous supposerons que les régions conductrices massives ne sont pas alimentées électriquement ce qui implique que la densité de courant  $J$  n'est due qu'aux courants induits. Dans le cas où il y aurait une alimentation, le système doit être résolu en tenant compte du potentiel électrique qui ne possède qu'une composante dans le cas bidimensionnel [Meunier.90].

Le système à résoudre se réduit à :

$$
rot (v rot A) + \sigma \frac{\partial A}{\partial t} = 0
$$
 (II.35)

Signalons que dans ce type de régions, les courants induits et l'induction, par exemple, ont la particularité de suivre une loi exponentielle en :

$$
U(z) = U_s e^{-z/\delta}
$$
 (II.36)

(cas particulier d'une onde plane)

où : U<sub>s</sub> : valeur à la surface du conducteur  $\delta$ épaisseur de peau  $\delta = \sqrt{\frac{2}{\sigma \mu \omega}}$  $(II.37)$ 

pour un matériau isotrope et linéaire avec

$$
\omega = 2\pi f \qquad : \quad \text{pulsation (rad.s}^{-1})
$$

où : f : fréquence (Hz)

Ceci caractérise ce que nous appelons l'effet de peau, dont l'épaisseur décroît au fur et à mesure que la conductivité électrique, la perméabilité magnétique du matériau et la pulsation des sources augmentent. Ce phénomène pose des problèmes de maillage et il est nécessaire de disposer d'au moins deux éléments du second ordre dans l'épaisseur de peau, si nous voulons approximer de façon correcte les grandeurs physiques. La difficulté du maillage est d'autant plus accentuée que l'épaisseur de peau est réduite par rapport à la dimension caractéristique des conducteurs massifs à modéliser.

Ce dernier point sera repris par la suite, lors des exemples de validation magnétodynamique ainsi que dans le procédé de magnéto-formage qui nous sert d'application.

Chapitre II: Introduction des familles magnétiques dans S.I.C.

L'intérêt d'utiliser un interfaçage entre les logiciels S.I.C. et Flux2D pour pallier aux difficultés de maillage de l'épaisseur de peau sera également détaillé par la suite.

A partir des trois types de régions que nous venons d'énumérer, nous pouvons généraliser les équations par :

$$
\sigma \frac{\partial \mathbf{A}}{\partial t} + \mathbf{rot} \left( \mathbf{v} \, \mathbf{rot} \, \mathbf{A} \right) = \mathbf{J}_{\mathbf{ex}} \tag{II.38}
$$

où Jex représentera les densités de courant d'excitation, qui seront les sources imposées.

II.4.5) Résolution du terme 
$$
\frac{\partial A}{\partial t}
$$

L'une des difficultés est de résoudre le terme  $\frac{\partial A}{\partial t}$ . Pour ceci, deux méthodes que nous présentons, sont à notre disposition. Il s'agit pour la première, d'une méthode de discrétisation dans le temps, pour la seconde d'une méthode utilisant une notation complexe.

• Méthodes de discrétisation dans le temps [Preston.88]

Pour résoudre le terme  $\frac{\partial A}{\partial t}$ , nous utilisons ici une méthode de différences finies en pas à pas dans le temps, à l'aide soit

de la méthode explicite où nous calculons :

$$
\left(\frac{d\mathbf{A}}{dt}\right)_t = \left(\frac{\mathbf{A}_{t+\Delta t} - \mathbf{A}_t}{\Delta t}\right) \tag{II.39}
$$

mais celle-ci à l'inconvénient majeur d'être instable, la solution obtenue diverge si le pas de temps choisi est trop grand.

ou de la méthode implicite où nous calculons :

$$
\left(\frac{d\mathbf{A}}{dt}\right)_{t+\Delta t} = \left(\frac{\mathbf{A}_{t+\Delta t} - \mathbf{A}_t}{\Delta t}\right) \tag{II.40}
$$

celle-ci étant inconditionnellement stable, elle est très souvent utilisée.

- une autre méthode, combinaison linéaire des précédentes peut être appliquée: il s'agit alors de la méthode de Crank-Nicholson.

Chapitre II : Introduction des familles magnétiques dans S.I.c.

## •• Notation complexe [Sabonnadière.85], [Vassent.90]

La plupart des procédés magnétodynamiques étant alimentés par des sources de type sinusoïdal, nous pouvons alors utiliser la notation complexe pour représenter celle-ci. Cette méthode impose de n'utiliser que des sources sinusoïdales et implique d'une part l'emploi de matériaux linéaires, et d'autre part qu'il ne doit pas y avoir de déplacement de pièces.

Il existe cependant des méthodes pour pallier à ces contraintes. Une méthode, développée par E. Vassent, permet de prendre en compte les déplacements en utilisant des hypothèses simplificatrices négligeant alors les harmoniques d'espaces dus aux déplacements. Du Terrail a, quant à lui, développé une méthode permettant de prendre en compte les caractéristiques non linéaires des matériaux en utilisant une méthode basée sur une équivalence énergétique [Du Terrai1.84].

Ce dernier point sera abordé par la suite dans la prise en compte du non-linéaire.

Les méthodes de pas à pas dans le temps nécessitent des temps de calcul et une occupation mémoire prohibitifs. Ceci justifie notre choix d'une résolution du terme  $\frac{\partial A}{\partial t}$  en utilisant une représentation de

Fresnel qui s'avère moins coûteuse.

Le potentiel vecteur magnétique A devient alors  $A = A e^{j(\omega t + \varphi)} z$  avec j unité imaginaire (j<sup>2</sup> = -1).

Let 
$$
\text{terme } \frac{\partial \mathbf{A}}{\partial t} \text{ est alors :}
$$
  
\n $\sigma \frac{\partial \mathbf{A}}{\partial t} = \mathbf{j} \omega \sigma \mathbf{A}$  (II.41)

Et pour finir, le système à résoudre devient donc en notation complexe:

$$
j \omega \sigma A + \mathbf{rot} \left( v \, \mathbf{rot} \, A \right) = \mathbf{J}_{\mathbf{ex}} \tag{II.42}
$$

#### Il.4.6) Formulation éléments finis

En appliquant la méthode de Galerkine avec les fonctions de projection identiques aux fonctions d'approximation, nous obtenons le système matriciel suivant:

$$
[M] \{A\} = \{F\} \tag{II.43}
$$

avec :

$$
M_{ij} = \iint_{S} (\mathbf{grad} \alpha_i v \mathbf{grad} \alpha_j) dS + j\omega \iint_{S} (\sigma \alpha_i \alpha_j) dS \qquad (II.44)
$$

Chapitre II : Introduction des familles magnétiques dans S.I.C.

et

$$
F_i = \iint_{S} \alpha_i J_{ex} \, dS \tag{II.45}
$$

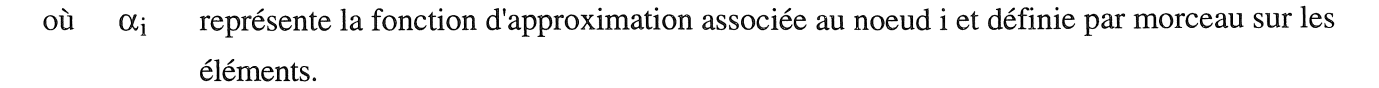

**II** *Remarque*: F ne sera calculé que dans les régions possédant une densité de courant. M est une matrice complexe, A et F des vecteurs complexes.

#### U.4.7) Conclusion

Nous avons traité ici les problèmes magnétodynamiques en potentiel vecteur magnétique A car en bidimensionnel cette méthode offre des avantages. La résolution du système est directe et se révèle peu coûteuse en temps et en occupation mémoire ; le potentiel vecteur magnétique A ne comporte en effet qu'une seule composante. L'utilisation de la notation complexe conforte ces avantages par rapport à une méthode de pas à pas dans le temps.

Pour les problèmes tridimensionnels, la résolution en potentiel vecteur magnétique A, couplée avec la résolution d'un potentiel scalaire électrique V, exige une importante occupation mémoire (4 composantes complexes) et conduit à des problèmes de convergence. Pour traiter les structures magnétodynamiques tridimensionnelles, il existe plusieurs formulations permettant de réduire le système à résoudre, mais elles ajoutent d'autres problèmes comme le couplage entre les différentes formulations. Nous pourrons consulter pour plus d'informations [Carron.90], [Biro.89], [Maréchal.2.92].

# n.S) Implantation des deux familles magnétiques

Dans cette partie, nous aborderons l'implantation des deux familles magnétiques bidimensionnelle ou axisymétrique, en linéaire dans un premier temps ; les cas non linéaires seront traités à la fin de ce chapitre.

L'implantation dans le logiciel S.I.C.du traitement des problèmes physiques (ici magnétiques) par la méthode des éléments finis sera décrite par étapes successives. Nous ne détaillerons pas comment intégrer une nouvelle famille éléments finis dans S.I.c. puisqu'elle figure déjà dans S.I.c.

La première partie portera sur les aspects de structuration informatique, puis la suite traitera des modifications éventuelles de certains outils ou d'objets S.I.C. pour analyser les problèmes magnétiques. Les objets S.I.c. ainsi modifiés seront en annexe 2 où nous pourrons nous référer pour une meilleure compréhension.

### II.5.1) Structure "Eléments Finis" de S.I.C.

En fait, ici, nous pourrions également parler de structure informatique de S.I.c. liée à l'utilisation de la méthode éléments finis(M.E.F.). Pour ceci, S.I.c. met également à la disposition du modélisateur des commandes de base liées à cette méthode "éléments finis" que nous pourrions classer "commandes éléments finis". Parmi elles, on rencontre les commandes liées à l'assemblage des matrices et des vecteurs, à l'initialisation de ceux-ci, à la résolution du système matriciel, ...

Certaines de ces commandes nécessitent d'un point de vue informatique, une fonction d'aiguillage. En effet, si nous prenons l'exemple des commandes d'assemblage des matrices et des vecteurs, il faut deux types d'aiguillage:

- l'un dépendant du type de famille éléments finis, assuré par la fonction Farnlib
- et l'autre selon la "commande éléments finis" requise, assuré par la fonction XXXXFA, où XXXX dépend du type de famille.

La figure II.1 représente sous forme graphique ces aiguillages en s'appuyant sur l'exemple de la famille Elasticité plane, ainsi que sur les deux nouvelles familles, magnétostatique et magnétodynamique.

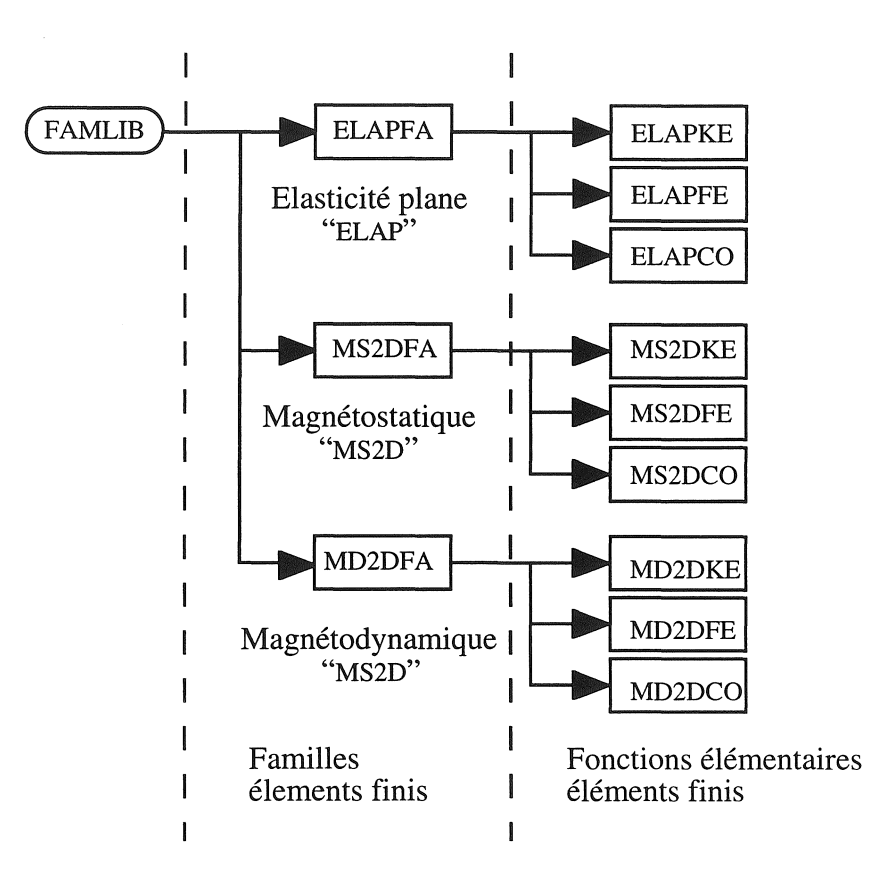

*Figure* Il.i : *Structure éléments finis de S.1.c.* 

Chapitre II: Introduction des familles magnétiques dans S.I.C.

où XXXXKE assemblage de la matrice rigidité élémentaire (au niveau de l'élément), appelé lors de la commande "ASSEMBLER MATRICE RIGIDITE"

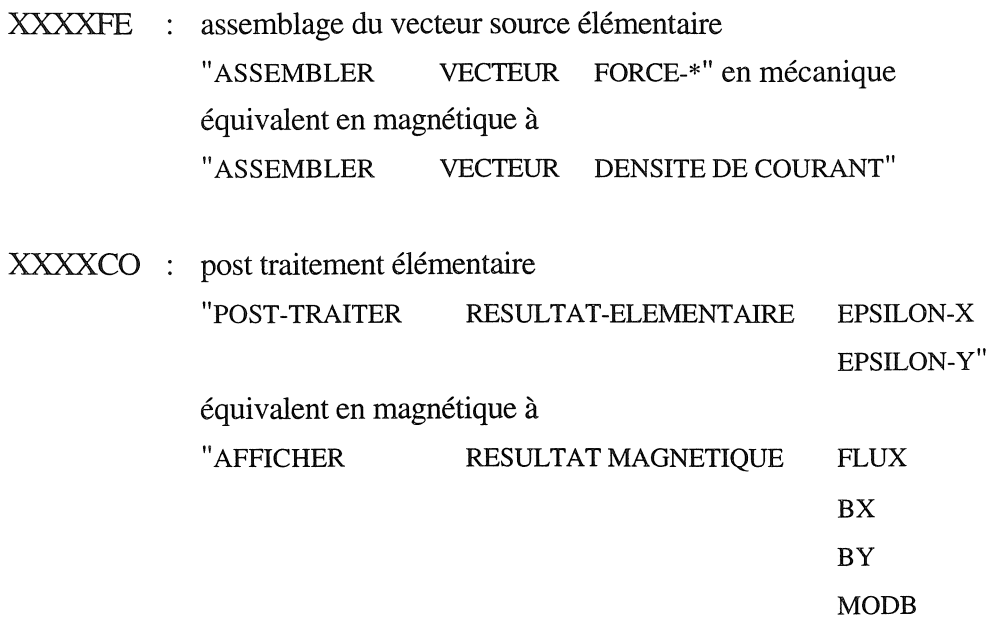

Par similitude avec la famille "Elasticité plane", nous avons développé les fonctions d'aiguillage MS2DFA et MD2DFA qui vont permettre d'appeler les bonnes fonctions de calculs élémentaires suivant le type de commande:

BDP"

Ą.

-les fonctions MS2DKE et MD2KE pour l'assemblage de la matrice rigidité

- les fonctions MS2DFE et MD2DFE pour l'assemblage du vecteur source

- les fonctions de post-traitement élémentaire MS2DCO et MD2DCO.que nous aborderons par la suite, pour mettre en évidence les problèmes du post-traitement de S.I.C..

Nous ne détaillerons pas les fonctions implantées permettant de traiter les problèmes magnétiques statique ou dynamique, car cela ne présente que peu d'intérêt ici. Ces fonctions disponibles sous S.I.C., disposent d'une vaste documentation suffisant à leur compréhension.

#### H.5.2) Etapes éléments finis

Au lieu de décrire tous les objets S.I.C. modifiés pour pouvoir définir correctement les problèmes magnétiques, nous adopterons une démarche chronologique suivant la M.E.F. Nous suivrons alors toutes les étapes de définition d'un problème quelconque sous S.I.C. et nous indiquerons les modifications effectives pour définir les problèmes magnétiques.

Nous commencerons bien sûr par la création de la géométrie et nous nous arrêterons au posttraitement, cette démarche nous permettra de mieux entrevoir les points forts ou faibles des outils de S.I.C.

# IL5.2.a) Géométrie, topologie

La première étape pour analyser un problème physique, est de définir sa géométrie et sa topologie. Pour ceci S.LC. possède un gestionnaire de géométrie [Morancay.93] permettant de créer toutes les entités géométriques et topologiques nécessaires à la définition de tout problème physique quel qu'il soit.

Ce dernier met à la disposition du modélisateur des outils puissants lui permettant de définir tous types de géométrie; il se révèle être très complet et répond largement à la définition des problèmes magnétiques.

# ILS.2.b) Propriétés

Afin de définir toutes les propriétés liées à un problème, S.I.c. met à la disposition de l'utilisateur trois types de propriétés :

- Les propriétés géométriques décrivant les propriétés relatives à la géométrie du problème à modéliser.
- Les propriétés élémentaires liées à la méthode des éléments finis.
- Les propriétés matériaux, qui comme le nom l'indique, permettent de décrire les propriétés physiques des matériaux.

Pour les familles magnétostatique et magnétodynamique, elles vont permettre de décrire les propriétés relatives à ce type de problème dont les "champs" utilisés à cet effet sont (la "description objet" de celles-ci est reportée en annexe 2) :

- <sup>G</sup>*Propriétés géométriques* 
	- EP AI : épaisseur du matériau qui est ignorée en axisymétrique
- e *Propriétés élémentaires*

PROP : table de réels contenant les propriétés élémentaires qui ici seront pour les deux familles

- 1- Mode d'intégration (réduite ou exacte) sur les éléments
- 2- Indice d'axisymétrie (problème axisymétrique ou plan)

plus pour la famille magnétodynamique

- 3- Fréquence du système
- *Propriétés matériaux*

Pour les deux familles (MS2D et MD2D)

MUL : Perméabilité relative linéaire

JZ : Densité de courant en Z

Plus pour la famille magnétostatique (MS2D)

BR et DBR : Induction rémanente et angle de celle-ci par rapport à l'axe OX et pour la famille magnétodynamique (MD2D)

Chapitre II : Introduction des familles magnétiques dans S.I.C.

DPHE: Phase du courant

RO : Résistivité électrique

Deux questions se posent alors sur les propriétés élémentaires: "Pourquoi l'indice d'axisymétrie ainsi que la fréquence des systèmes sont-ils définis dans les propriétés élémentaires ?".

En ce qui concerne l'indice d'axisymétrie, nous pourrions invoquer une raison pratique: les propriétés élémentaires ont l'avantage par rapport aux deux autres propriétés, d'être dynamiques. En effet, cellesci sont définies à l'aide d'une table de réels dont la taille varie en fonction du type de famille. Ceci favorise l'ajout de nouvelles propriétés mais a l'inconvénient d'être ardu à relire. Cela nécessite de bien connaître à la fois les propriétés élémentaires de chaque famille et les valeurs qui leur correspondent. En fait, les vraies motivations de ce choix sont tout autres. D'une part, l'indice d'axisymétrie définit davantage la méthode utilisée que la géométrie. En effet, le traitement d'un problème axisymétrique ne rencontre a priori pas de difficulté, mais pour simplifier le calcul, le potentiel vecteur magnétique A est remplacé par rA (composante de A dans un repère cylindrique). D'autre part, nous n'avons généralement qu'une seule propriété élémentaire par problème, contre parfois plusieurs propriétés géométriques.

ŧ.

En ce qui concerne la fréquence du système, le choix s'est également avéré difficile, car ce n'est ni une propriété de matériaux, bien qu'associée à l'un d'eux, ni une propriété élémentaire. Comme il s'agit d'une donnée générale, il semble plus judicieux qu'elle figure dans les propriétés élémentaires. Nous aurions pu toutefois la définir par une variable globale mais cela présente d'autres inconvénients comme un accès non direct à partir des fonctions élémentaires.

# II.5.2.c) Conditions aux limites

Elles permettent de décrire des conditions aux limites de type Dirichlet. En mécanique, nous parlerons de degrés de liberté imposés (point fixe ou déplacement imposé) ; en magnétisme nous préférerons parler de valeur du potentiel vecteur magnétique A imposé (potentiel vecteur magnétique qui est l'image du flux).

En magnétostatique, l'objet de type "condition limite" ne nécessite pas de modification, celui-ci permet de définir correctement les conditions aux limites de type Dirichlet (le potentiel vecteur ne comportant qu'une composante). En revanche en magnétodynamique, il faut rajouter un champ pour définir la valeur de la partie imaginaire du degré de liberté imposé (de la composante de A). En effet, comme nous l'avons vu précédemment, la résolution de ce type de problème s'effectue en utilisant une notation complexe; par conséquent, le potentiel vecteur magnétique A ainsi que toutes entités liées telles que les conditions aux limites, sont en notation complexe.

En annexe 2, nous trouverons la description de cet objet.

Chapitre II : Introduction des familles magnétiques dans S.I.C.

### II.5.2.d) Maillage

L'étape qui succède à la description de la géométrie et de la topologie est le maillage. A cet effet S.I.C. dispose de deux mailleurs :

- l'un de type Delaunay, tiré de Flux2D (logiciel développé par le LEG) qui permet de mailler en triangle
- l'autre, tiré de lmail (Framasoft), qui permet de mailler en quadrangle.

Une fois le maillage effectué, il faut transférer celui -ci (commande TRANSFERER MAILLAGE CALCUL), c'est-à-dire générer toutes les entités de calcul à partir des éléments et des noeuds géométriques créés lors du maillage.

L'inconvénient majeur du mailleur de S.I.C. est qu'il ne permet de créer que des éléments du 1<sup>er</sup> ordre. En magnétique, **il** est intéressant de travailler avec des éléments du second ordre sachant que la grandeur caractéristique n'est pas le potentiel vecteur magnétique A, mais plutôt l'induction B dont la variation peut être très rapide, surtout dans les problèmes dynamiques (effet de peau). Les limitations des éléments du premier ordre pour l'induction, alors approximée par des constantes, apparaissent immédiatement.

Les éléments du second ordre, quant à eux, permettent d'approximer l'induction par des segments de droites. Nous pourrons ainsi mieux interpréter les variations, mêmes fortes, de l'induction, en jouant sur la qualité du maillage. Ce dernier point sera mis en évidence dans les exemples de validation. Pour remédier à ce problème de maillage, nous avons développé des outils permettant de générer des

éléments du second ordre :

- soit à partir des éléments géométriques du premier ordre
- soit en transformant les éléments de calcul du premier ordre déjà créés, en éléments du second ordre.

Ces outils génèrent donc les éléments de calcul du second ordre avec une gestion des conditions aux limites, mais pour l'instant sans respect des frontières curvilignes.

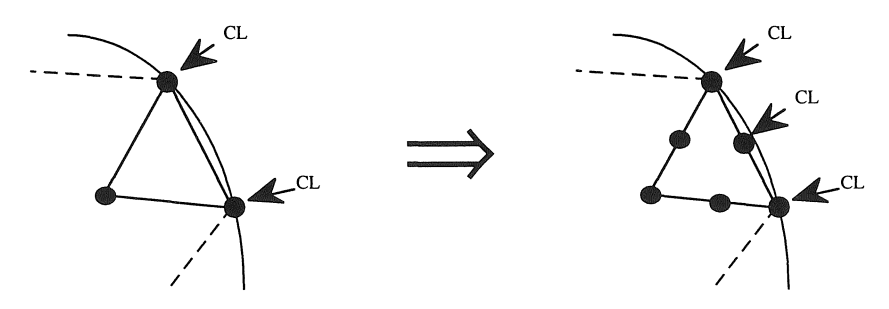

*Figure lI.2* : *Passage du 1er ordre au 2nd ordre.* 

#### Chapitre II : Introduction des familles magnétiques dans S.I.c.

Dans les particularités du cas dynamique, nous avons souligné l'intérêt de posséder un mailleur assisté permettant au modélisateur d'imposer un type de maillage dans certaines régions. Ce point sera repris et détaillé dans II.5.3 où nous aborderons l'interfaçage entre Flux2D et S.I.C.

Le maillage serait incomplet si nous n'évoquions pas les noeuds de calcul, qui, comme nous l'avons vu, sont créés à partir des noeuds géométriques ou par les fonctions de passage en second ordre. Or, ceux-ci doivent être modifiés afin de pouvoir traiter correctement les problèmes magnétodynamiques puisque nous travaillons en notation complexe. Dans le cas dynamique, de même que pour les conditions aux limites, il faut ajouter un champ représentant la partie imaginaire des degrés de liberté dans les noeuds du calcul.

Cet objet est décrit en annexe 2

En annexe 3, nous trouverons les commandes de transfert et de passage en éléments du second ordre.

### II.5.2.e) Assemblage et résolution

Une fois le problème éléments finis complètement décrit, il ne reste plus qu'à assembler la matrice rigidité en linéaire ou la matrice tangente en non linéaire, et à assembler le vecteur source et le vecteur résidu en non linéaire.

Ces commandes éléments finis font appel aux objets S.I.C. de type Matrice et Vecteur. Ces derniers devant également permettre l'assemblage des problèmes magnétodynamiques traités en notation complexe, il nous a fallu créer deux nouveaux types d'objets: les "matrices complexes" et les "vecteurs complexes" que nous trouverons en annexe 2. Ils sont similaires aux objets Matrices et Vecteurs réels et ne diffèrent que par le nombre de composants qui sont doublés en complexe.

Par ailleurs ces commandes font appel à des routines d'assemblage, d'application des conditions aux limites, de résolution, d'imposition des conditions aux limites et d'actualisation des résultats. Il s'agit là de routines élémentaires permettant la résolution des problèmes éléments finis en notation complexe pour les systèmes magnétodynamiques.

Cette prise en compte de la notation complexe s'est avérée laborieuse et longue en comparaison de l'implantation des familles magnétiques, car il a fallu modifier et adapter de nombreuses fonctions dont nous ne donnerons pas la liste exhaustive. La difficulté majeure a résidé dans l'adaptation des outils de résolution qui, en standard dans S.I.C., utilisent la méthode de Gauss pour laquelle nous avons dû pour une question de portabilité, redéfinir toutes les opérations de base. En effet, nous utilisons des doubles précisions et le type double complexe n'existe pas dans la Norme Fortran 77, d'où la redéfinition incontournable de toutes les opérations de base (+,-,\*,/,scal). Bien qu'à l'heure actuelle la plupart des compilateurs acceptent ce type de donnée, il existe cependant des problèmes de calcul sur beaucoup de plates-formes lors de l'utilisation des complexes. Par exemple lors du calcul de A=A (\* ou !)B, le compilateur ne passe pas automatiquement par des variables temporaires, d'où un calcul erroné.

# II.5.2.f) Post-traitement

L'ultime étape de la modélisation en éléments finis est bien évidemment l'exploitation des résultats ainsi obtenus. Afin de mieux percevoir les limites du module de post-traitement de S.I.C., il est bon d'en rappeler les grandes lignes et de présenter les attentes du modélisateur en électromagnétique.

Les outils d'exploitation de S.I.C. permettent ainsi :

- d'afficher les résultats nodaux, c'est-à-dire les valeurs des inconnues. Cette information, peu utilisable en magnétique, devient très vite inexploitable ; les maillages magnétiques étant relativement importants.

ag).

S)

Commande: "AFFICHER RESULTATS NODAUX"

- d'afficher les dégradés de couleur des résultats ou des grandeurs dérivées. Commande: "POST-TRAITER RESULTATS-ELEMENTAIRE"
- de transférer les résultats nodaux dans un fichier sous un format compatible avec MEF/MOSAIC.

Les attentes en magnétique sont quant à elles :

- d'afficher des grandeurs sous forme de dégradé de couleur
- de tracer des isovaleurs (lignes d'isovaleurs) de grandeurs quelconques
- de tracer des courbes ou des surfaces des résultats
- de calculer des valeurs locales ou globales.

Il apparaît immédiatement que S.I.C. ne répond qu'à une seule des attentes en magnétique pour l'exploitation des résultats. C'est cette dernière que nous allons aborder ici; les autres seront traitées à part, pour plus de clarté elles seront développées en II.5.3.

Nous avons vu en II.5.1 que la structure éléments finis de S.I.C. renvoie pour chaque famille éléments finis, à une fonction de post-traitement élémentaire XXXXCO lors des commandes de post-traitement  $(XXXX = type de famille, en Magnétostatique = MS2D).$ 

C'est dans cette fonction que nous allons calculer la grandeur à exploiter, suivant le type de grandeur demandée.

Ces calculs élémentaires s'effectuent au niveau de chaque élément fini où nous calculerons les grandeurs aux noeuds. En magnétique il s'agit par exemple: du flux, de l'induction, de la densité de puissance pour les problèmes dynamiques (voir la commande AFFICHER RESULTATS-MAGNETIQUES ... en annexe 3).

A cette fin, nous avons développé les fonctions MS2DCO pour les problèmes statiques et MD2DCO pour les problèmes dynamiques.

Deux problèmes se sont posés lors de l'utilisation des commandes standards de post-traitement de  $S.I.C.$ 

Chapitre II: Introduction des familles magnétiques dans S.I.C.

- 1- Une erreur informatique, due à une mauvaise initialisation de la table de résultats élémentaires, empêchait toute utilisation d'éléments de types différents dans un même maillage, ce qui se révèle parfois utile en magnétique. Ceci a été rectifié.
- 2- Le post-traitement considère tous les éléments, et ceci même si nous ne calculons pas les grandeurs élémentaires. Il est cependant pratique d'ignorer certaines régions (partie du problème ou pièce) et d'afficher uniquement celles qui nous intéressent.

Pour répondre au deuxième problème, nous avons ajouté aux outils de post-traitement trois possibilités.

• La première est de post-traiter uniquement les éléments ayant l'un des matériaux passés en paramètre

AFFICHER RESULTAT-MAGNETIQUE **ELEMENTAIRE**  $/MATERIAUX = ['ACIER', 'PAPIER', ...].$ 

- La deuxième est de post-traiter uniquement les régions passées en paramètre
	- AFFICHER RESULTAT- MAGNETIQUE **ELEMENTAIRE**  $/$ REGIONS =  $[$ 'ROTOR', 'STATOR',... $]$ ...

Nous avons pour ceci créé une nouvelle entité, "l'objet Région" (annexe 2). Une région permet de définir une pièce, un ensemble de pièces, une partie du maillage suivant un critère que l'utilisateur a établi. Elle peut encore être assimilée à une face ou à un ensemble de faces géométriques.

• Une troisième possibilité (en annexe 3) a été prévue. Elle permet de fixer les valeurs extrémales des grandeurs à exploiter, en affichant ou non les zones où celles-ci sont imposées. Cela permet ainsi de faire ressortir des phénomènes localisés.

# Il.5.3) Outils d'exploitation

Nous venons de constater les limites des outils de post-traitement de S.I.C, qui ne permettent de dessiner que des dégradés de couleur des différentes grandeurs à exploiter. Il est cependant parfois nécessaire d'afficher des résultats sous forme de courbe, de surface ou de lignes isovaleurs, qui sont souvent plus exploitables, ou encore de pouvoir calculer des valeurs locales ou globales.

# II.5.3.a) Interpolation

Nous voyons immédiatement que le problème posé par ces modes de représentation graphique des résultats, est qu'il doit être possible de calculer les valeurs à traiter en tout point du problème. Il faut dans ce cas disposer d'outils d'interpolation qui utilisent par conséquent les méthodes classiques de recherche par voisinage.

(Voisinage créé par la commande: "CREER CONNECTIVITE INVERSE")

S.I.C. ne disposant pas d'un tel outil, nous avons écrit une routine qui permet de calculer par interpolation une grandeur quelconque en un point donné. A partir des coordonnées du point de calcul,

#### Chapitre II : Introduction des familles magnétiques dans S.Le.

nous recherchons par voisinage l'élément où se trouve ce point. Cette recherche se déroule en deux phases.

1- Nous commençons par une recherche rapide, à partir d'un élément de départ passé en paramètre ou le cas échéant défini au hasard, et ceci en ignorant l'ordre des éléments, ceux du second ordre étant considérés du premier ordre.

Cette simplification est souvent réaliste étant donné que la plupart des éléments du second ordre sont rectilignes.

La recherche utilisera des produits vectoriels entre les vecteurs formés par les côtés de l'élément et les vecteurs formés par le point recherché et l'un des sommets de l'élément.

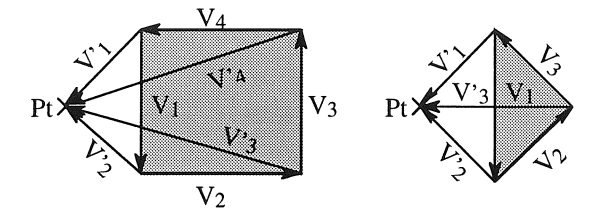

*Figure II.3* : *Symbolisation des produits vectoriels entre vecteurs de même indice.* 

Si tous les produits vectoriels ont le même signe, le point se trouve peut-être dans l'élément. Si l'un des signes diffère des autres, la recherche est reprise avec l'élément voisin le plus proche.

2- La seconde phase consiste à calculer les coordonnées locales dans l'élément de référence et à tester la validité de celles-ci.

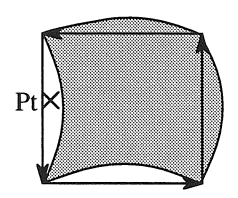

*Figure II.4* : *Exemple d'élément curviligne.* 

Le calcul de coordonnées locales utilise une méthode de Newton-Raphson, dont l'écriture est faite de manière similaire aux fonctions de Newton-Raphson de la librairie mathématique Harwell. Ceci rend générique le calcul de ces derniers, quel que soit le type des éléments.

II.5.3.b) Calcul de valeurs locales ou globales

Nous disposons de deux commandes que nous rappelons en annexe 3 permettant de calculer :

Soit une valeur locale en un point quelconque, exemple

CALCULER INDUCTION **TEMPERATURE** 1 ... 1  $/$ COORDONNEE =  $[...]$ 

#### Chapitre II : Introduction des familles magnétiques dans S.I.c.

- Soit une valeur globale, dans tout le problème ou par région. Il s'agit ici d'une intégration des résultats obtenus aux points de Gauss des éléments. Exemple de commande:

CALCULER PUISSANCE /REGIONS = [...]

#### II.5.3.c) Outils graphiques

Avant de poursuivre les explications, il est utile de rappeler ce que nous attendons d'un outil graphique. Il doit:

- être convivial
- être générique, c'est-à-dire indépendant du domaine physique étudié
- permettre à l'utilisateur de :
	- \* réaliser plusieurs types de représentations graphiques
	- \* choisir l'outil graphique de son choix.

Pour répondre à ces attentes qui dépendent les unes des autres, ainsi que des préférences de l'utilisateur envers l'outil graphique à utiliser, nous avons adopté la démarche suivante:

# *1- Création d'un Fichier résultat*

Les résultats que nous voulons représenter graphiquement sont dans un premier temps calculés, puis sont écrits dans un fichier qui permettra l'exploitation par divers outils graphiques tels que:

- EXCEL Sous Macintosh ou PC
- DIACOU  $\ddot{\cdot}$ Logiciel graphique développé au sein du Laboratoire (L.E.G.)
- GNUPLOT Outils graphiques de GNU (Domaine public)

Notre choix s'est porté sur ces trois logiciels pour lesquels le format du fichier de résultat est compatible.

# *2- Interprétation des résultats*

L'utilisateur peut exploiter les résultats à l'aide du logiciel de son choix à partir du fichier créé. Il est cependant avantageux de disposer immédiatement sous S.I.C. de la représentation graphique de ces résultats, afin de pouvoir les interpréter et de les apprécier avant de véritablement les exploiter. A cette fin, une fois le fichier de résultats créé, les commandes graphiques d'exploitation générent un second fichier contenant des commandes GNUPLOT et exécutent celui-ci avec les deux fichiers en entrée.

R)

Par défaut, nous avons choisi le logiciel GNUPLOT du domaine public qui présente plusieurs avantages. Tout d'abord, il existe sur la plupart des plates-formes (Station, mini, PC, MAC, ... ). Ensuite, il permet de présenter les résultats sous différents formats graphiques tels que: XII, Post-Script, HPGL, ... Enfin, il possède de nombreuses fonctionnalités, et aspect non négligeable, il est gratuit.

Chapitre II : Introduction des familles magnétiques dans S.Le.

Nous pouvons donc représenter les résultats sous forme de courbe, de surface ou de lignes d'isovaleurs. Deux commandes sont alors disponibles:

et CALCULER COURBE  $I = [...]$   $I = [...]$   $I = [...]$   $I = []$   $I = [$ (TYPE DE LA GRANDEUR) CALCULER SURFACE  $PONT-1 = [...]$   $PONT-2 = [...]$   $NOMBRE_POINT = [...]$   $GRAPHE$ (TYPE DE LA GRANDEUR)

Consulter pour cela l'annexe 3.

# H.5.4) Interface entre S.I.C. **et** Flux2D

Le rôle d'une interface entre les logiciels S.I.C. (UTC) et Flux2D (LEG-ENSIEG) découle de deux raisons majeures: l'exploitation et le maillage .

., *L'exploitation* 

S.I.C. possédant peu d'outils d'exploitation, notre première démarche a donc consisté à réaliser cette interface entre S.I.C. et Flux2D.

Flux2D est, rappelons-le, un logiciel éléments finis spécialisé dans le domaine de l'électrotechnique. Il dispose par conséquent de tous les outils appropriés à l'exploitation de ce genre de problèmes, de plus il est développé au sein du laboratoire (LEG). Non seulement il est disponible, mais surtout l'expérience de ses nombreux utilisateurs nous est profitable.

Néanmoins, les outils graphiques que nous avons développé pour S.I.C. permettent une interprétation très complète des résultats magnétiques. L'utilisation de Flux2D n'est alors plus indispensable pour l'exploitation, mais le reste pour le maillage.

# *• Le maillage*

Pour étudier convenablement les problèmes magnétiques, il est plus judicieux d'utiliser des éléments du second ordre, et ceci se vérifie d'autant plus que dans les problèmes inductifs les grandeurs suivent une loi exponentielle. La version 3.2 de S.I.C. permet uniquement la création d'éléments du premier ordre. Nous avons donc créé, comme nous l'avons vu précédemment, des outils permettant de passer d'éléments du premier ordre en second ordre.

Cependant, S.I.C. ne permet pas non plus actuellement, de créer des maillages particuliers et adaptés à certains cas que nous allons exposer.

Dans les problèmes inductifs où l'épaisseur de peau est petite par rapport aux dimensions relatives du conducteur considéré, d'une part les grandeurs varient suivant une loi exponentielle, et d'autre part il est nécessaire d'avoir au minimum deux éléments dans l'épaisseur de peau si nous voulons approximer correctement les grandeurs.

Chapitre II : Introduction des familles magnétiques dans S.I.C.

Il faut alors disposer d'un mailleur assisté qui va nous permettre:

- Premièrement, d'affiner certaines régions où cela est nécessaire tel que dans l'épaisseur de peau.
- Deuxièmement, de pouvoir choisir le type d'éléments. Si nous reprenons le même exemple, nous pourrons utiliser des quadrangles (du second ordre, Q8) dans l'épaisseur de peau, où les grandeurs évoluent rapidement dans la direction de celle-ci et varient très peu dans la direction orthogonale. Nous pourrons ici utiliser des Q8 qui permettent de grandes déformations pouvant atteindre des rapports de côtés de 200.
- Troisièmement, de pouvoir choisir entre plusieurs types de découpages, tout en fixant le nombre d'éléments.

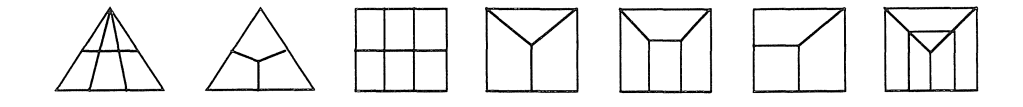

*Figure Il.5* : *Type de découpage proposé par le mailleur assisté de Flux2D.* 

• Quatrièmement, d'imposer une progression rapide de la taille des éléments dans les autres régions. Il faut cependant procéder avec soin dans les problèmes inductifs couplés avec la thermique où l'épaisseur de peau augmente avec la température.

Dans ce cas, dans l'épaisseur de peau à température minimum, nous devons disposer d'au moins deux éléments nécessaires à une bonne approximation et également en dehors de celleci d'un maillage suffisamment fin pour bien prendre en compte l'accroissement de l'épaisseur de peau. En effet, si le maillage en dehors de l'épaisseur de peau (à température minimum) est grossier, lorsque celle-ci va croître avec la température (due à la dépendance avec la perméabilité magnétique), les éléments grossiers vont être englobés dans l'épaisseur de peau. Il en découlera une mauvaise approximation des grandeurs.

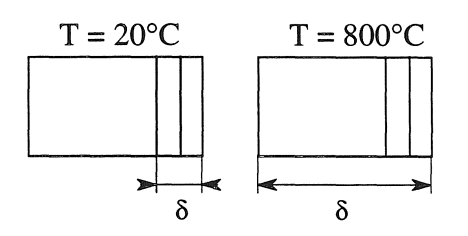

*Figure Il.6* : *Variation de l'épaisseur de peau Ô en fonction de la température.* 

Il faut donc, dans les problèmes couplés, établir un découpage progressif dans les régions contenant un effet de peau.

Flux2D répond à ces attentes et c'est dans le but d'exploiter son mailleur assisté que nous avons réalisé cet interfaçage. L'utilisateur peut ainsi établir son maillage en intégrant son savoir-faire. Il peut effectuer un maillage pertinent à condition de maîtriser son domaine d'étude et d'être également capable d'estimer par avance la solution; cela impose de connaître les zones critiques où il devra soigner la qualité du maillage.

Bien que nos outils d'exploitation nous permettent maintenant une bonne interprétation des résultats magnétiques, nous pouvons tout autant utiliser Flux2D à la place.

Dans les exemples de validation nous soulignerons de nouveau l'intérêt du mailleur assisté de Flux2D.

Un troisième point à souligner, est que la réalisation de l'interface entre S.I.C. et Flux2D nous a permis de créer des outils de sauvegarde ou de lecture des résultats magnétiques et thermiques. Ceci sous deux formats possibles: soit dans les fichiers de transmission de Flux2D (.TRA), soit dans des fichiers qui ne contiendront que les résultats (.SVG) indépendamment du domaine physique d'étude. Dans ces derniers, nous pourrons sauvegarder plusieurs pas de calcul avec le pas de temps utilisé ainsi que l'instant de calcul, avoir des informations sur ces sauvegardes (nombre de pas, pas de temps, instant de calcul, valeur extremum, ... ) et également relire un de ces pas.

# ll.6) Exemple de validation linéaire

Une fois les deux familles magnétostatique et magnétodynamique implantées, il reste encore à les valider. Pour cela, nous utiliserons pour chaque famille deux exemples. Le premier, simple et didactique, permet de trouver aisément une solution analytique que nous comparerons à la solution trouvée; le deuxième est un problème plus concret que nous utiliserons également en non-linéaire.

#### Il.6.1) Magnétostatique linéaire

#### II.6.1.a) Champ magnétique créé par un fil rectiligne

Il s'agit ici d'étudier le champ au voisinage d'une portion de fil rectiligne parcouru par un courant constant (cf figure  $II.7$ ).

A partir de la loi de Biot et Savart, il est facile d'obtenir la solution analytique suivante:

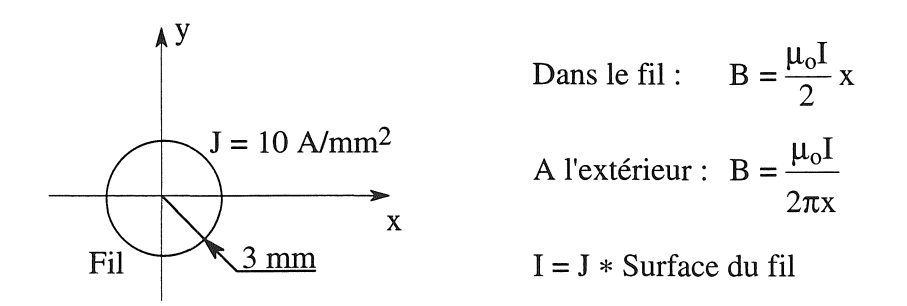

*Figure* Il. 7 : *Géométrie du problème.* 

#### Chapitre II : Introduction des familles magnétiques dans S.I.C.

En premier lieu, nous avons résolu ce même problème sous S.LC. ainsi que sous Flux2D, en limitant la frontière circulaire à 300 mm et nous avons comparé les résultats obtenus. L'écart relatif entre les deux résolutions n'excède pas  $10^{-3}\%$ ; nous pouvons alors conclure sur la bonne concordance des résultats sous S.I.C. et sous Flux2D, logiciel éprouvé dans le domaine de l'électromagnétisme. En deuxième lieu, nous avons comparé la solution obtenue sous S.I.C. à la solution analytique; nous pouvons retrouver celles-ci sur la figure 11.8 et l'écart relatif entre elles sur la figure II.9.

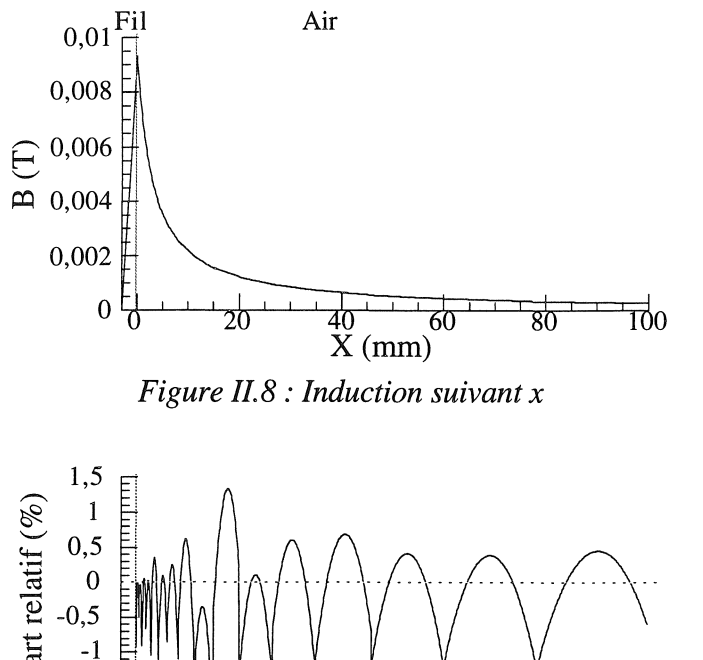

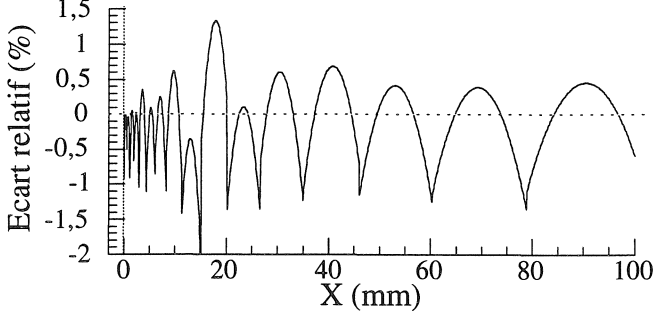

*Figure II.9 : Ecart relatif entre B<sub>x</sub> et B analytique.* 

L'écart relatif dépend très nettement de la qualité du maillage. En effet, nous voyons bien ici l'influence de la méthode des éléments finis, où l'induction, avec des éléments du second ordre est approximée par des droites, sachant que  $B = rot A (A = solution)$ .

L'écart relatif trouvé représente alors l'écart relatif entre la solution en  $\frac{1}{x}$  et l'approximation de celle-ci par des segments de droites. Malgré un écart de l'ordre de 1 %, nous pouvons tout de même considérer que nous obtenons bien les résultats escomptés.

### II.6.1.b) Contacteur

Le problème que nous allons aborder ici, plus concret, sert de problème test sous Flux2D. C'est pour cette raison que nous l'avons choisi et nous le reprendrons également par la suite en non linéaire. Il s'agit d'un contacteur alimenté par un courant continu dont nous retrouvons la géométrie ainsi que le maillage utilisé sur la figure II.10.

### Chapitre II : Introduction des familles magnétiques dans S.LC.

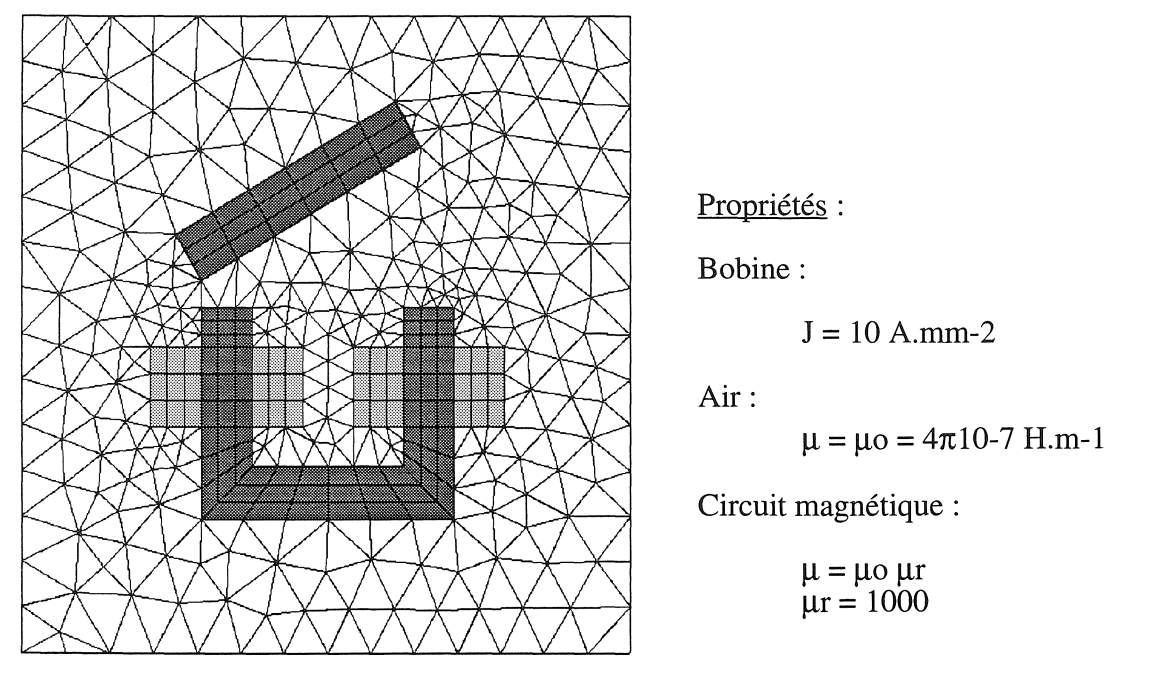

*Figure ll.1 0* : *Géométrie et maillage du contacteur maillé.* 

De même que pour le premier problème de validation, nous avons résolu ce problème sous S.LC. ainsi que sous Flux2D et l'écart relatif entre les deux solutions ainsi obtenues n'excède pas  $3x10^{-3}$  %, ce qui est très satisfaisant. Cette différence est certainement due conjointement aux méthodes utilisées pour résoudre le système matriciel et à celles d'application des conditions aux limites. Flux2D utilise respectivement une méthode de résolution itérative (ICCG) et la méthode du terme unité sur la diagonale. S.I.C., quant à lui, utilise une méthode de Gauss et la méthode du terme diagonal dominant.

La figure II.II représente les lignes d'équiflux ainsi que le dégradé de l'induction, résultats que nous comparerons avec le cas non linéaire traité par la suite.

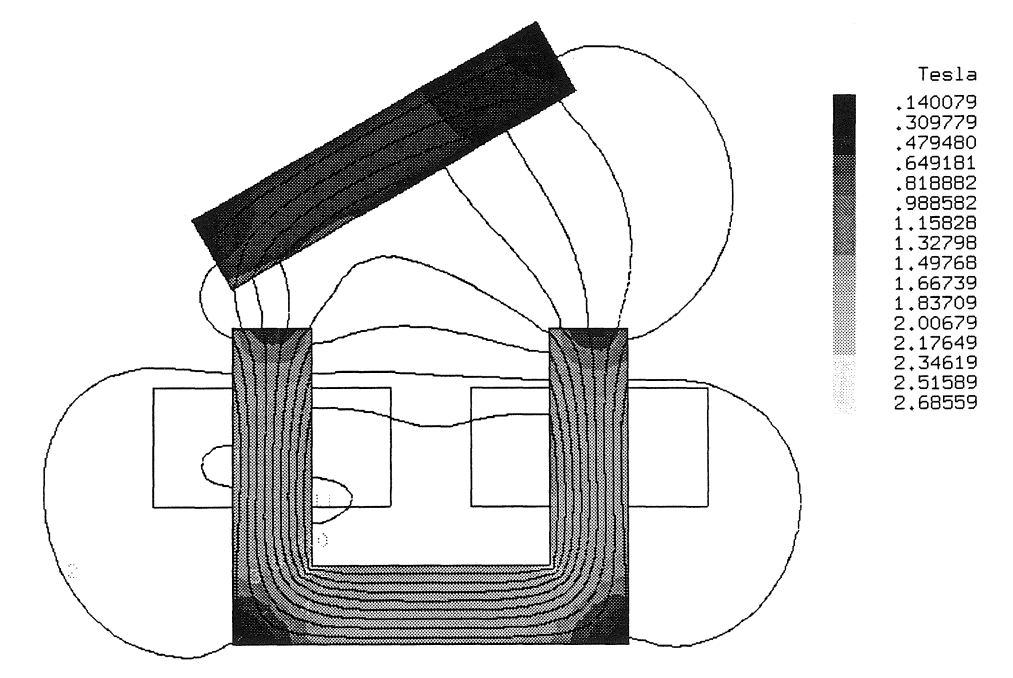

*Figure 1/.11* : *Equiflux et dégradé de l'induction du contacteur en linéaire.* 

### Il.6.2) Magnétodynamique linéaire

#### II.6.2.a) Problème monodimensionnel

Il est parfois avantageux de se restreindre à un problème à une dimension en le simplifiant suffisamment afin de calculer analytiquement sa solution. Nous avons donc choisi un problème n'ayant pas réellement de sens physique mais dont on retrouve toujours localement la configuration dans les problèmes d'induction et pour lequel nous obtenons facilement une solution analytique.

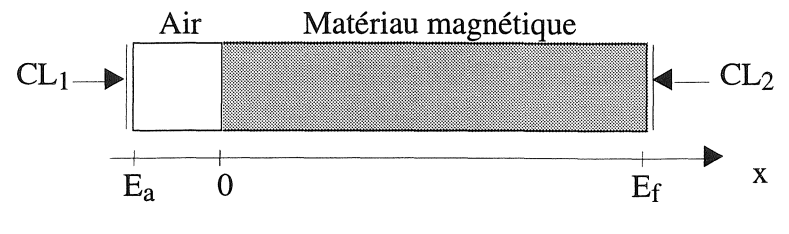

*Figure* Il. 12 : *Problème monodimensionnel.* 

Nous aurons Ea = -1 mm, EF = 5 mm, en hauteur (arbitraire) 0,5 mm. Nous imposons  $CL_1=2.10^{-3}$  et  $CL_2=0$  comme conditions aux limites et nous travaillerons à une fréquence  $f = 50$  Hz. Les propriétés des matériaux seront :

- Air:  $\mu = \mu_0 = 4\pi 10^{-7} \text{ H.m}^{-1}$ Matériaux magnétiques :  $\mu = \mu_0 \mu_r$  avec  $\mu_r = 1000$  $\sigma = 10^7$  S.m<sup>-1</sup>

L'équation II.41 régissant les problèmes magnétodynamiques se simplifie en ID en :

$$
j \sigma \omega A - v \frac{\partial^2 A}{\partial x^2} = J_s
$$

avec  $\omega = 2\pi f$  et  $v = \frac{1}{2\pi}$  $\mu$ 

Nous appliquons cette dernière à chaque région:

*- Air* 

Le potentiel doit satisfaire  $\frac{\partial^2 A}{\partial x^2} = 0$  ce qui nous conduit facilement à une solution de la forme  $\partial x^2$  $A(x)=A_0+K x$ 

*- Matériaux magnétiques* 

$$
j \sigma \omega A - v \frac{\partial^2 A}{\partial x^2} = 0
$$

ce qui aboutit à une solution de la forme  $A(x) = K_1 e^{\sigma_1 x} + K_2 e^{\sigma_2 x}$ où  $\sigma_1$  et  $\sigma_2$  sont les solutions de  $r^2 = j \mu \sigma \omega$ 

La solution peut alors s'écrire

A(x) = K<sub>1</sub> e<sup>rx</sup> + K<sub>2</sub> e<sup>-rx</sup>  
avec 
$$
r = \frac{1+j}{\sqrt{2}} \sqrt{\mu \sigma \omega}
$$
 où nous retrouvons bien l'épaisseur de peau.

Afin de trouver les différents paramètres  $(K,K_1,K_2,A_0)$  qui constituent les deux solutions, nous avons utilisé le logiciel de calcul formel Macsyma (travail réalisé avec l'aide de P. Pétin). L'intérêt d'utiliser le logiciel Macsyma, est qu'il permet de trouver facilement la solution de ce problème.

Pour rendre possible le calcul de la solution, il faut ajouter une condition supplémentaire à l'interface entre les deux régions (air, matériau magnétique), où nous aurons:

 $A(x=0^+) = A(x=0^-)$ continuité du potentiel vecteur magnétique

et

$$
\frac{1}{\mu_{\text{air}}} \frac{\partial}{\partial n} A (x=0^{-}) = \frac{1}{\mu_{\text{mm}}} \frac{\partial}{\partial n} A (x=0^{+})
$$

- modélisation éléments finis

Nous commençons par calculer l'épaisseur de peau qui va influencer la qualité du maillage en gardant bien en mémoire qu'au moins deux éléments sont nécessaires dans cette région.

$$
\delta = \sqrt{\frac{2}{\mu \sigma \omega}} = 0.712 \text{ mm}
$$

Pour permettre l'étude de ce problème à des fréquences plus élevées nous avons accentué l'affinage du maillage. Nous disposons donc de 16 éléments dans le matériau magnétique et de 3 dans l'air alors que respectivement 4 et 1 se seraient révélés suffisants (cf figure II. 13). Le problème restant malgré tout d'une taille très modeste (19 éléments quadrangles du second ordre de type Lagrange, Q8 et 98 noeuds), ce surnombre d'éléments ne crée pas de difficulté supplémentaire et nous constaterons ultérieurement qu'il permet au contraire une meilleure approximation de la solution.

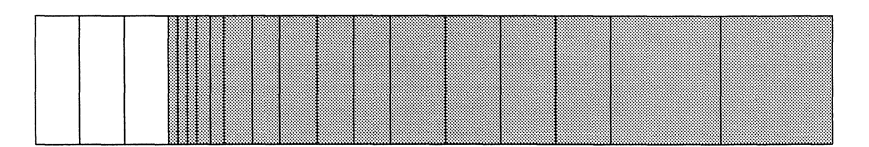

*Figure lI.i3* : *Maillage utilisé.* 

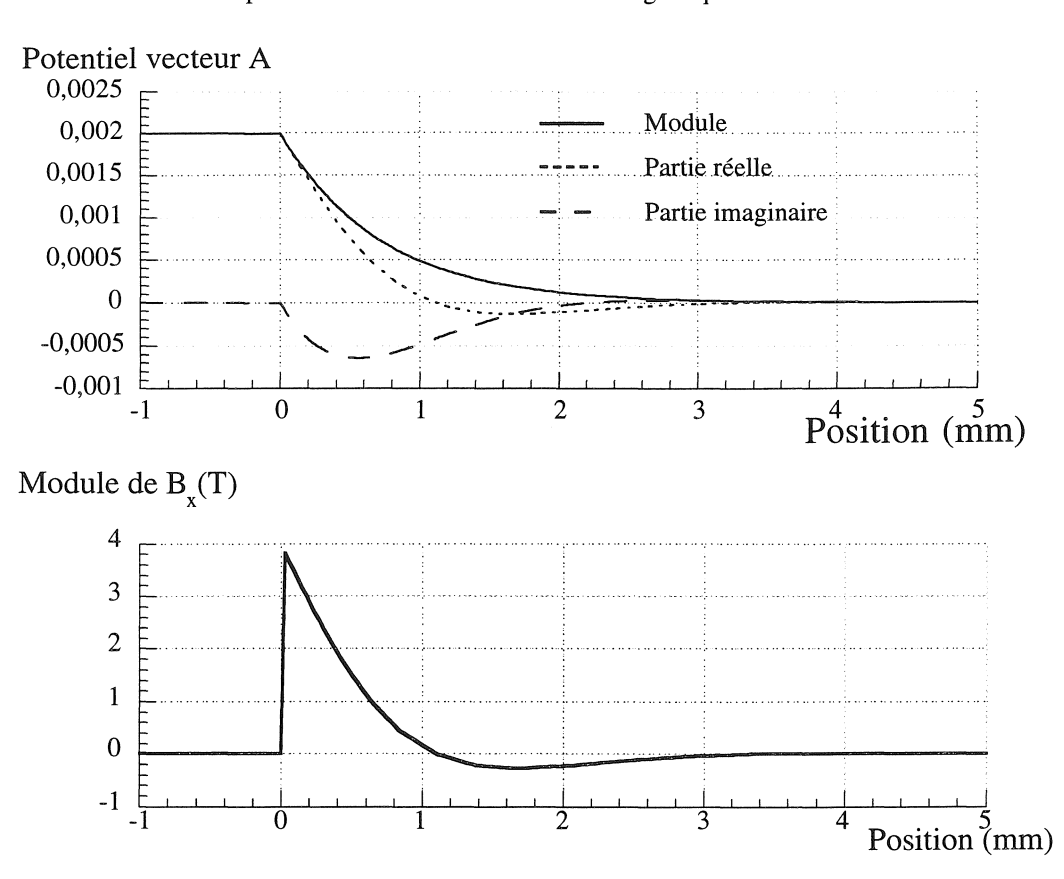

Chapitre II: Introduction des familles magnétiques dans S.LC.

*Figure II.14 : Solution A et induction pour une phase de - 45<sup>o</sup>.* 

Nous retrouvons bien dans la figure II.14 l'effet de peau qui serait accentué avec la croissance de la fréquence.

L'étude de ce problème sous Macsyma nous a permis de calculer la solution et de générer des fonctions (FORTRAN) permettant de calculer les valeurs de celles-ci en tout point. Nous pouvons alors vérifier la concordance entre les solutions analytique et éléments finis.

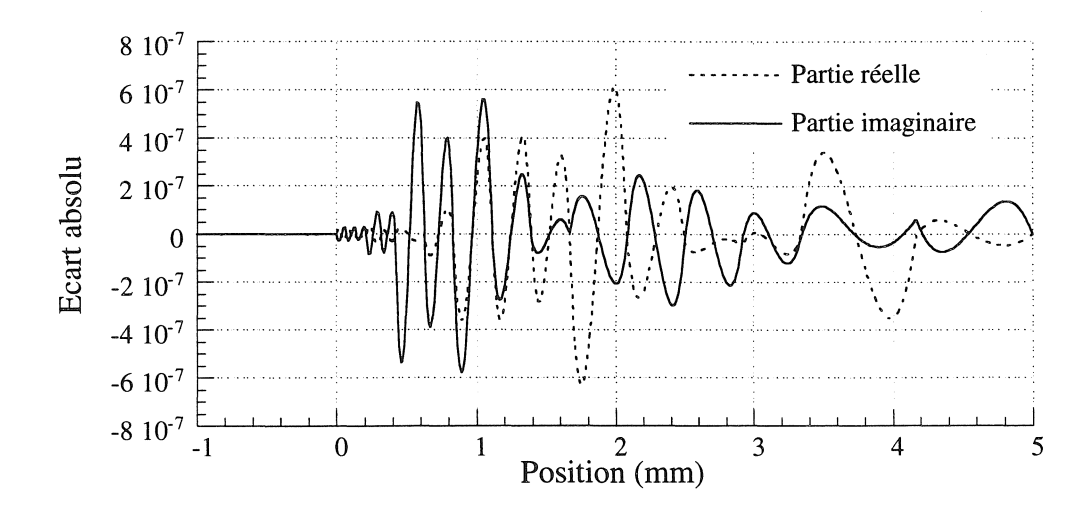

*Figure ll.15* : *Ecart absolu entre le potentiel vecteur magnétique A calculé par MACSYMA et par S.l.* C.

Chapitre II : Introduction des familles magnétiques dans S.I.C.

La figure II.15 représente l'écart absolu entre la solution calculée par MACSYMA et la solution éléments finis calculée par S.I.C.. Celui-ci est simplement dû à la méthode éléments finis qui, comme nous le savons, approxime la solution par des fonctions quadratiques alors que la solution analytique est de forme exponentielle.

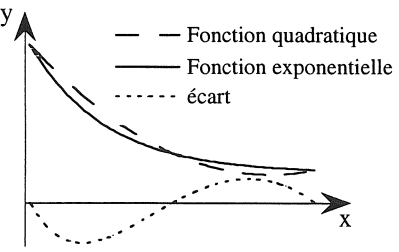

*Figure* II. 16 : *Ecart entre des approximations par une fonction quadratique et une exponentielle.* 

Une fois de plus, nous constatons l'importance de la qualité du maillage pour l'approximation des grandeurs physiques, mais également celle d'utiliser des éléments du second ordre pour traiter les problèmes magnétiques. Cet exemple illustre bien l'importance de mailler suffisamment l'épaisseur de peau pour bien évaluer à la fois la solution et surtout l'induction.

# II.6.2.b) Four à induction

Nous allons traiter maintenant en linéaire, un problème plus concret d'un four à induction servant de problème test sous Flux2D. Il s'agit d'un problème classique que nous n'allons pas détailler ici, la finalité de son utilisation étant de valider les résultats obtenus sous S.I.C.. Cet exemple sera repris par la suite en non-linéaire.

Ce problème est composé d'une charge qui est la pièce inductive à chauffer, d'un inducteur et d'une culasse magnétique guidant le flux.

Nous pouvons examiner sur la figure II. 17 la géométrie du problème ainsi que le maillage utilisé pour le résoudre. Ce problème présentant une symétrie géométrique (axe de révolution) ainsi qu'une symétrie physique, nous limitons notre étude au quart du problème.

## Les propriétés sont :

Inducteur :  $J = 32.5$  A.mm<sup>-2</sup>, phase = 0, f = 50 Hz Culasse :  $\mu_r = 1000$ Charge :  $\sigma = 1.10^6$  S.m<sup>-1</sup>  $\mu_r = 1000$ Diamètre 14 mm, hauteur = 24 mm Grandeur caractéristique pour le maillage:

Epaisseur de peau  $\delta = \sqrt{2}$ μσω

$$
\delta = 2.25 \text{ mm}
$$

Nous imposerons au minimum deux éléments dans l'épaisseur de peau.

- 56-

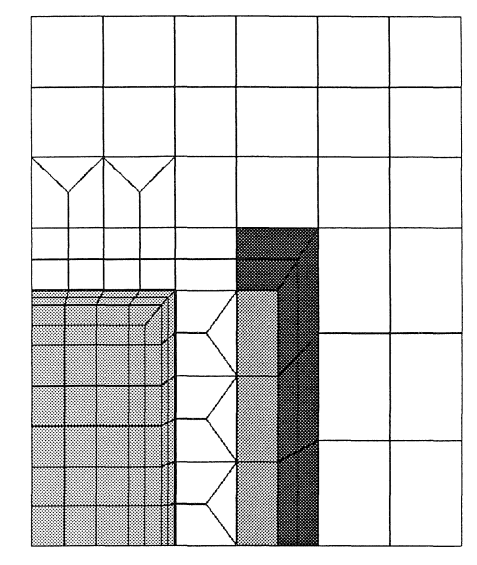

*Figure 11.17* : *Géométrie et maillage dufour* à *induction.* 

i<br>Adri

ak.

 $\frac{1}{2}$ 

Comme dans l'exemple précédent, nous remarquons bien la concentration du flux dans l'épaisseur de peau en figure II.18. La nécessité d'un maillage pertinent apparaît de nouveau, et par là même celle de disposer d'un outil permettant d'imposer et d'affiner le maillage dans certaines régions. Dans cet exemple du four, nous retrouvons bien les fonctionnalités du mailleur assisté de Flux2D (cf figure II. 17).

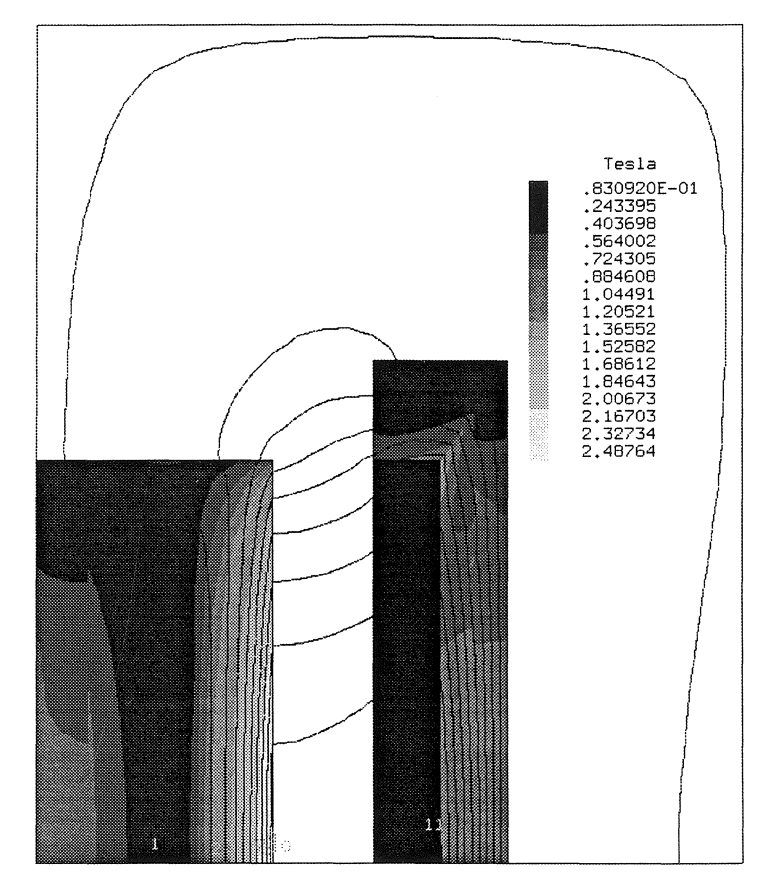

*Figure ll.18* .' *Lignes d'équiflux et dégradé de l'induction du four* à *induction en linéaire.* (à *45 <sup>0</sup> )*  Après comparaison, les résultats obtenus sous S.I.C. et ceux sous Flux2D coïncident, l'écart relatif ne dépassant pas 3.10-3%, comme dans les exemples de validation magnétostatique.

# II.7) Prise en compte des non-linéarités

Jusque-là notre étude se limitait aux problèmes magnétiques en considérant que les matériaux constitutifs étaient linéaires, c'est-à-dire représentés par une perméabilité magnétique et une conductivité électrique constantes, or dans la réalité leur linéarité n'est pas vérifiée. C'est donc ce point que nous aborderons ultérieurement. Avant d'exposer les méthodes de résolution en non linéaire, sa prise en compte dans les deux familles magnétiques (magnétostatique et magnétodynamique) et les particularités de celles-ci, nous allons tout d'abord présenter les outils développés pour représenter les propriétés physiques non linéaires.

# Il.7.1) Représentation des non-linéarités physiques

La question de la représentation des non-linéarités se pose à tout modélisateur amené à vouloir considérer un comportement physique non linéaire d'un matériau.

Pour y répondre, présentons les outils disponibles avec leurs limitations ainsi que les outils développés.

Il convient de distinguer deux types de non-linéarités:

Les non-linéarités "physique propre"

Nous appelons ainsi les non-linéarités des propriétés physiques propres à un domaine physique isolé. En magnétique nous aurons par exemple la saturation magnétique (cf figure II.19).

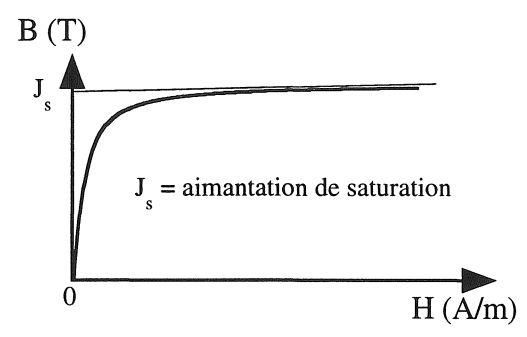

*Figure Il.* 19 : *Courbe B(H) d'un matériau magnétique de type ferreux.* 

Les non-linéarités "physique de couplage"

Nous regroupons dans cette catégorie les non-linéarités physiques représentant les interactions entre différents domaines physiques. En magnétique, nous rencontrerons par exemple la dépendance de l'aimantation de saturation en fonction de la température ou encore la variation de la résistivité électrique également en fonction de la température (cf figure II.20).

Chapitre II: Introduction des familles magnétiques dans S.I.C.

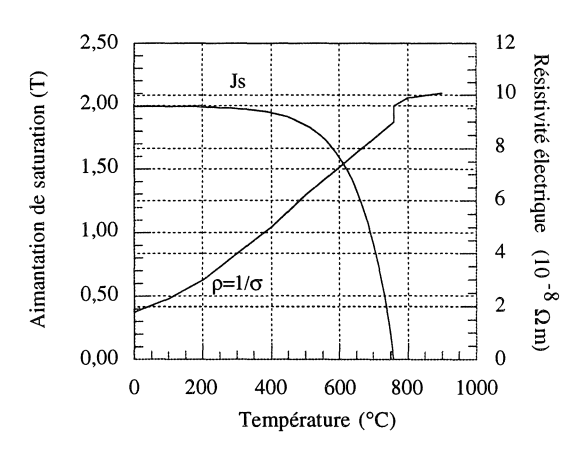

*Figure 11.20* : *Aimantation relative et résistivité d'un acier en fonction de la température,* 

II.7.1.a) Comment représente-t-on une non-linéarité sous S.I.C. ?

Pour représenter une variation d'un paramètre quelconque en fonction d'un autre, nous pouvons utiliser des "tables d'évolution". Il s'agit en fait d'un objet S.I.C. contenant une table d'échantillonnage définie par deux zones de réels et un champ entier définissant le type d'intégration utilisée ; intégration de niveau 0 (par palier) ou de niveau 1 (par segment de droite). Pour illustrer le fonctionnement des tables d'évolution, nous discrétisons la courbe d'aimantation magnétique B(R) en utilisant celles-ci. Sur le même graphique (cf figure I1.21) nous représenterons la dérivée de la courbe d'aimantation magnétique  $B(H)$  et  $v(H)$ , qui représente la reluctivité magnétique que nous retrouvons dans les équations II.18 et II.42  $(v = \frac{1}{\mu}, \mathbf{B} = \mu \mathbf{H})$ 

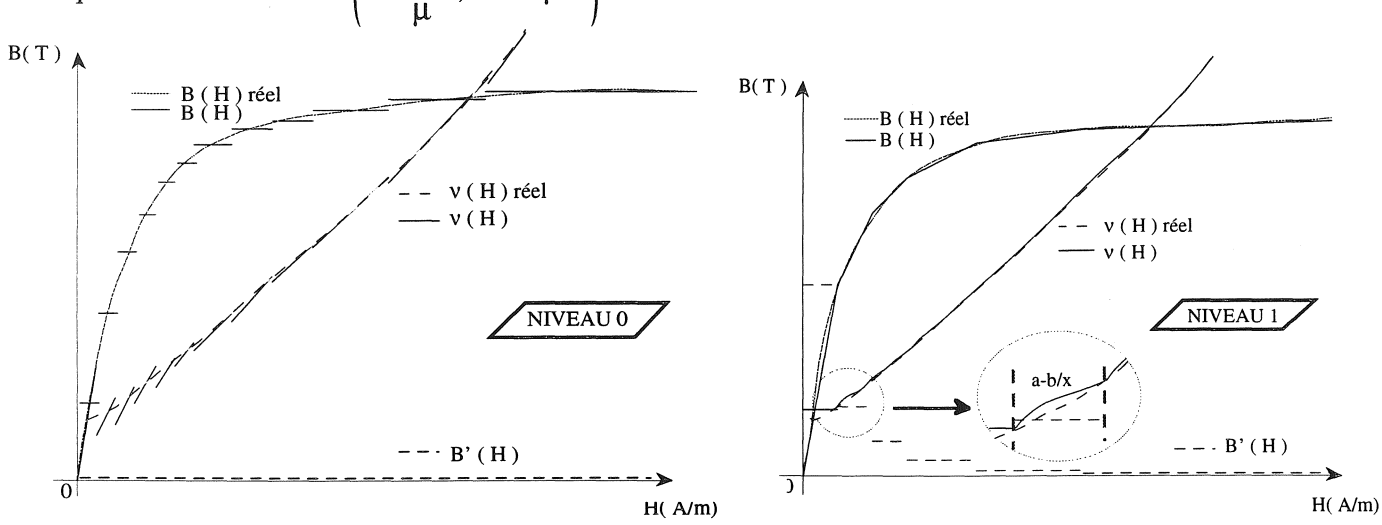

*Figure /1.21* : *Courbes B(H) avec tables d'évolution de niveaux 0 et 1.* 

*Rappels,'* 

\* En magnétique, nous utilisons la courbe d'aimantation B(R) (courbe de première aimantation obtenue expérimentalement). Nous déterminons à chaque itération la valeur de la reluctivité magnétique v  $(v = \frac{1}{v})$  par recherche dichotomique à partir de la courbe B(H), sachant que  $B = \mu H$  et que  $\mathbf{B} = \mathbf{rot} \mathbf{A}$  (**A** : solution).

ER.

Chapitre II : Introduction des familles magnétiques dans S.Le.

\* De plus, la méthode de Newton-Raphson que nous utilisons pour résoudre les problèmes magnétiques non linéaires (II.7.2) impose le calcul d'un terme Jacobien qui dépend de la dérivée de la reluctivité donc de la courbe d'aimantation magnétique  $\left(\frac{\partial H}{\partial R}\right)$ 

Ces rappels nous permettent de mieux percevoir les limites des tables d'évolution en vue de leur utilisation en magnétique. En effet, nous remarquons que pour une utilisation de ces tables avec un niveau d'intégration de 0, nous créons d'une part une discontinuité de la courbe B(R), mais surtout de la courbe v(H) qui est très vite amplifiée. Si de plus, nous nous intéressons à la perméabilité magnétique  $\mu$ , nous verrons que celle-ci est fortement discontinue et est approchée par des fonctions en  $\frac{1}{x}$ . D'autre part, la dérivée de l'aimantation à saturation est nulle, ce qui rend impossible l'utilisation de la méthode de Newton-Raphson.

Pour une utilisation des tables d'évolution avec un niveau d'intégration de 1, nous avons une bonne représentation de la reluctivité magnétique, mais la dérivée de l'aimantation à saturation B'(R) est discontinue, ce qui pose des problèmes de convergence lors de l'utilisation de la méthode de Newton-Raphson.

Nous voyons que les tables d'évolution ne répondent pas aux besoins de la résolution de problèmes magnétiques non linéaires avec l'utilisation de la méthode de Newton-Raphson. Une première solution aurait été de créer des tables d'évolution avec intégration de niveau 2, mais leur développement et leur utilisation s'avèrent délicats, nous avons donc préféré une approche plus mathématique.

# II.7.l.b) Création de l'objet "FONCTION"

Etant donné le caractère non linéaire des caractéristiques physiques des matériaux et les attentes des méthodes de résolution du type Newton-Raphson, nous sommes amenés à développer un nouvel objet S.I.C. que nous appellerons "FONCTION".

#### .. *Buts recherchés*

L'objet "FONCTION" permettra de calculer

- Premièrement, la valeur de la grandeur représentée en tout point.
- Deuxièmement, les dérivées d'ordre quelconque en tout point.
- Troisièmement, les valeurs inverses (recherche dichotomique).

## QI *Méthode employée*

Après avoir étudié différentes méthodes de représentation des grandeurs physiques, nous avons opté pour les fonctions mathématiques de type quadratique, cubique, exponentiel, arctangente, ...

Celles-ci présentent des avantages majeurs comme une mise en oeuvre informatique très simple, une représentation correcte de plusieurs types de variation des grandeurs physiques et des calculs rapides, mais surtout elles permettent une connaissance des dérivées d'ordre quelconque.

Chapitre II: Introduction des familles magnétiques dans S.Le.

### *• Réalisation*

Pour définir ce nouvel objet "FONCTION" nous avons:

- Un champ indiquant le type de fonction mathématique utilisé (quadratique, cubique, ... ).
- Une zone de réels définissant les différents paramètres constitutifs des fonctions (exemple: fonction quadratique:  $ax^2+bx+c \rightarrow paramètres: a,b,c$  définis interactivement)..

 $\mathbb{H}$ 

Pour définir cet objet, nous avons respecté ce que nous pouvons appeler, la "philosophie" de programmation de S.I.C. vis-à-vis de la gestion des paramètres définissant l'objet "FONCTION" à l'aide de la fonction YNOFCT. De plus, pour la programmation, il n'existe que deux fonctions FORTRAN et ceci quel que soit le type de fonction utilisée:

**FCTION** FCTINV calcul de la fonction ou de l'une de ces dérivées (niveau passé en paramètre) calcul de l'inverse d'une fonction ou de l'une de ces dérivées.

Ces deux fonctions d'aiguillage permettent donc de calculer non seulement les valeurs des fonctions qu'elles représentent et leur inverse par recherche dichotomique, mais également leurs dérivées ou l'inverse de celles-ci: calcul rendu possible par l'emploi de fonctions mathématiques. De plus, l'utilisateur a la possibilité d'ajouter les fonctions de son choix de façon très souple et **il** peut ainsi augmenter sa "bibliothèque" de fonctions.

En annexes 2 et 3, nous retrouverons les différents types de fonctions mathématiques définies, ainsi que les commandes et fonctions associées à ceux-ci.

Nous allons reprendre l'exemple précédent où il s'agissait de représenter la saturation magnétique, pour cela nous pouvons utiliser:

 $y = a \arctan (b x) + c x + d$ 

où nous aurons:

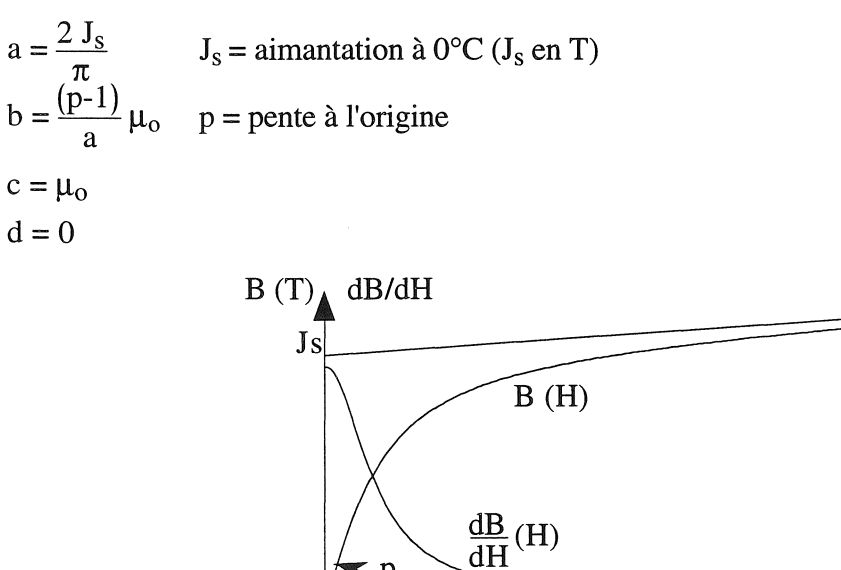

 $\mathbf{p}$ 

 $H(A/m)$ 

*Figure II.22 : Allure de la courbe B(H) et de sa dérivée en utilisant une fonction arctangente.* 

## H.7.2) Méthode de Newton=Raphson

Il existe plusieurs méthodes de résolution de problèmes non linéaires (substitution, Newton-Raphson modifiée, Newton-Raphson, ... ) [Touzot.84] [Sabonnadière.86], qui présentent chacune leurs propres avantages et inconvénients. La méthode Newton-Raphson, couramment utilisée dans de nombreux domaines dont le magnétisme, s'avère efficace dans la plupart des cas.

Nous ne la détaillerons pas toutefois car elle figure dans de nombreux ouvrages [Touzot.84] [Sabonnadière.86], mais nous indiquerons uniquement son principe.

Elle consiste à rechercher les racines d'une équation en utilisant un développement en série de Taylor limité à l'ordre 1, de la fonction à minimiser.

Son utilisation en magnétique peut être présentée sous forme graphique en figure II.23, où  $X_0(\mu_1)$ représente la solution initiale pour une perméabilité magnétique  $\mu_1$  et F la fonctionnelle à minimiser.

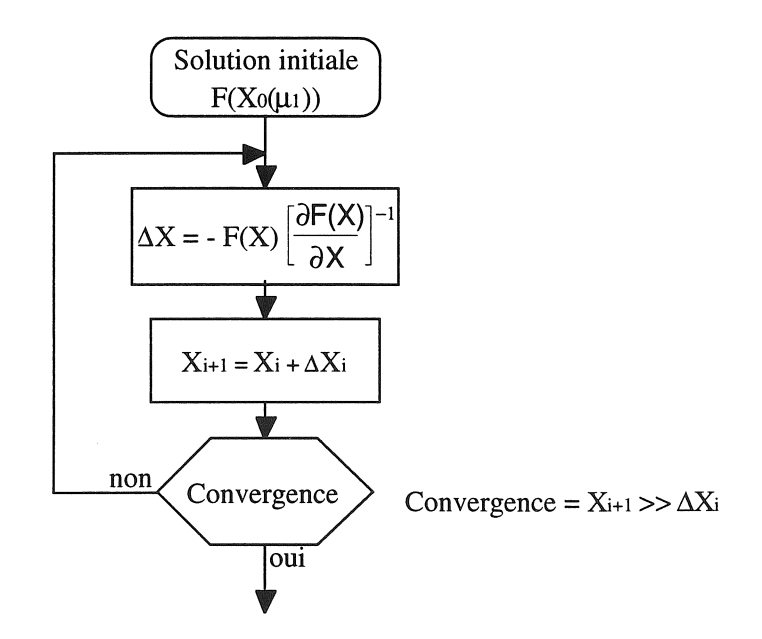

*Figure II.23 : Principe de la méthode Newton-Raphson.* 

La méthode des éléments finis transforme un système d'équations aux dérivées partielles en un système matriciel :

 $[M]$  {A} = {F}

En non linéaire la matrice M dépend de la solution A à travers v(B) et nous cherchons à minimiser le résidu:

 ${R<sup>i</sup>} = {F} - [M (A<sup>i-1</sup>)] {A<sup>i-1</sup>}$ 

Avec la méthode de Newton-Raphson, à chaque itération nous avons donc:

$$
\underbrace{\left[\frac{\partial M}{\partial A}\right]}(A^{i-1}) + \left[M(A^{i-1})\right] \left\{\Delta A^i\right\} = \underbrace{\left\{F\right\} \left[M(A^{i-1})\right] \left\{\Delta A^i\right\}}
$$

matrice tangente résidu

où  $\{\Delta A^{i-1}\}\;$  est l'incrément de la solution

 $\left[\frac{\partial M}{\partial A}\right]$  est la matrice Jacobienne

L'implantation de la méthode de Newton-Raphson est prévue sous S.I.C.. Ce dernier dispose de commandes éléments finis qui permettent le calcul de la matrice tangente et du vecteur résidu pour chaque type de famille éléments finis. La structure employée est la même que pour le cas linéaire

abordé en II.5.1 et que nous reprendrons plus loin.<br>L'utilisation des commandes et des macro-commandes rend la création de macro-commandes de L'utilisation des commandes et des macro-commandes rend la création de macro-commandes de résolution non linéaire aisée pour les deux familles magnétiques et nous pourrons les consulter en annexe 4.

Lors des essais, nous avons comparé la méthode de Newton-Raphson à la méthode de substitution. Le calcul du terme Jacobien lors de l'intégration implique environ 15% de temps de calcul supplémentaire, mais il faut noter que cela ne représente que 1 % du temps de résolution pour un problème bidimensionnel, sachant que S.I.c. utilise une méthode de Gauss.

ting<br>Co

協会

La méthode de Newton-Raphson nécessite de 2 à 3 fois moins d'itérations que la méthode de substitution, d'où un gain de temps évident sachant que c'est l'étape de résolution qui exige le plus de temps. De plus, dans la plupart des cas, l'utilisation de la méthode de substitution n'assure pas la convergence ou celle-ci se révèle très lente.

# Il.7.3) Cas particulier de la famille magnétodynamique

Dans le paragraphe II.4, nous avons présenté la formulation magnétique dynamique, ainsi que la méthode utilisée pour résoudre le terme  $\frac{\partial A}{\partial t}$  en utilisant une notation complexe. Nous pouvons ainsi résoudre des problèmes avec courant de Foucault, où les matériaux sont linéaires et où les sources d'alimentation sont sinusoïdales.

Lorsque l'une de ces deux conditions n'est pas vérifiée, il existe des méthodes de pas à pas dans le temps sur une période, de discrétisation sur une demi-période, de décomposition harmonique en série de Fourier, ou encore des méthodes magnétodynamiques complexes non linéaires où les sources seront forcément sinusoïdales.

Présentons quelques-unes de ces méthodes que nous trouvons dans la littérature, ainsi que celle pour laquelle nous avons opté.

# II.7.3.a) Méthode par discrétisation sur une demi-période

Elle s'applique à des sources périodiques où l'étude peut se limiter uniquement à une demi-période, l'autre s'obtenant facilement par symétrie.

Cette méthode présentée par T. Hara et T. Nakata consiste à discrétiser en n pas de temps la demipériode [Hara.85], [Nakata.89], [Nakata.95] et à résoudre les n inconnues correspondantes par une méthode itérative.

D'après ces auteurs, son avantage majeur par rapport à une méthode conventionnelle de pas à pas dans le temps, réside en l'obtention directe du régime permanent au lieu de partir d'une solution initiale, puis de passer par un régime transitoire pour enfin atteindre un régime permanent. La représentation matricielle du système à résoudre met ceci en évidence. Cette méthode permet donc de gagner un temps relativement important pour une occupation mémoire sensiblement équivalente.

#### II.7.3.b) Méthode par décomposition harmonique

Cette méthode [Yamada.89], [Lu.90], propose de décomposer les grandeurs caractéristiques en série de Fourier jusqu'à un ordre que l'on définit, et de résoudre le système ainsi obtenu.

Les deux auteurs se sont limités à une étude bidimensionnelle.

Le premier [Yamada.89] a effectué des calculs jusqu'à l'harmonique de rang 3 en utilisant deux exemples : un circuit magnétique à 3 colonnes et un contacteur. Il a comparé les courbes ainsi obtenues avec celles obtenues par une méthode en pas à pas dans le temps et a constaté leur similitude. Le second [Lu.90] a pour sa part utilisé trois exemples; pour l'un d'entre eux les résultats obtenus correspondent aux mesures expérimentales.

#### II.7.3.c) Méthodes magnétodynamiques complexes non linéaires

Les formulations magnétodynamiques peuvent être résolues en utilisant une notation complexe pour prendre en compte le terme dérivée  $\frac{\partial A}{\partial t}$  avec les hypothèses que, d'une part les matériaux sont linéaires, et d'autre part que les sources d'alimentation sont sinusoïdales. L'inconvénient rencontré dès que les propriétés physiques ne sont plus linéaires réside dans le fait que la réponse à une excitation sinusoïdale n'est plus sinusoïdale, la figure II.24 l'illustre bien.

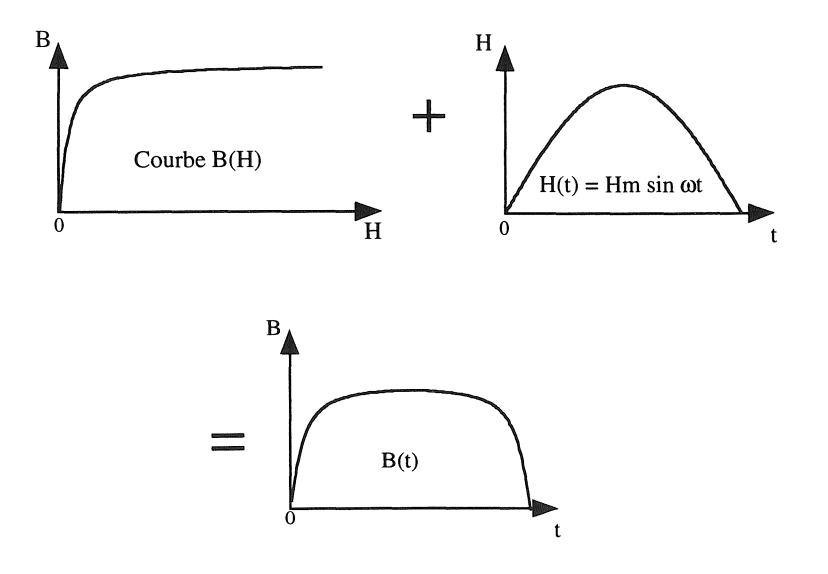

*Figure Il.24* : *Effet de la saturation magnétique.* 

#### Chapitre II : Introduction des familles magnétiques dans S.I.c.

En considérant en premier lieu que la solution demeure tout de même périodique, nous pouvons donc travailler avec une décomposition de Fourier. Ceci revient alors à utiliser la méthode précédente de décomposition harmonique, mais celle-ci reste coûteuse comme nous le verrons lors du choix de la méthode.

Une deuxième idée est de substituer les solutions par des solutions sinusoïdales équivalentes, ce qui rend possible l'utilisation de la notation complexe. Il reste maintenant à remplacer la courbe  $d'$ aimantation  $B(H)$  d'un matériau magnétique par une courbe équivalente. Le calcul de cette courbe équivalente s'effectuera de façon à ce que la densité d'énergie magnétique obtenue avec celle-ci, soit égale à la densité d'énergie magnétique obtenue avec la courbe réelle, et ceci en tout point de l'espace [Demerdash.74]. Pour effectuer ce calcul, nous supposerons que soit l'induction, soit le champ magnétique est sinusoïdal. En réalité, ni l'un ni l'autre ne le sont vraiment, nous pouvons donc également utiliser une méthode intermédiaire entre les deux [Vassent.90].

Il existe dans la littérature de nombreuses méthodes de calcul de la courbe  $B(H)$  équivalente [Demerdash.74], [Demerdash.79], [Luomi.], [Du Terrai1.84], [Vassent.90].

■ *Remarque*: Cette méthode fera appel à la méthode de Newton-Raphson.

# II.7.3.d) Choix de la méthode

Avant d'établir un choix, il est opportun de rappeler quelques particularités de chacune d'elles.

Pour un problème donné, les méthodes par discrétisation ou celle par décomposition aboutissent à n \* Nombre d'inconnues à résoudre et à mémoriser. La première car elle discrétise en n pas de temps la demi-période, la seconde parce qu'elle utilise une décomposition en série de Fourier à l'ordre n. Elles ont l'inconvénient d'imposer une matrice importante, de même pour les vecteurs, même si elles donnent des résultats précis ainsi que des formes de grandeurs physiques proches de la réalité.

La méthode magnétodynamique complexe non linéaire, quant à elle, nécessite moins d'occupation mémoire et également moins de temps de calcul, elle fournit cependant des résultats approchés et des grandeurs locales peu précises. Pour une question d'occupation mémoire et de temps de calcul, nous avons opté pour la méthode magnétodynamique complexe non linéaire bien qu'elle offre des résultats satisfaisants quoique moins précis et plus éloignés des formes réelles des grandeurs physiques.

 $\frac{\gamma_{\rm{th}}}{\gamma_{\rm{th}}}$ 

Nous avons également débuté l'implantation de la méthode par décomposition en utilisant conjointement une formulation en notation complexe, mais nous nous sommes heurtés à des problèmes d'occupation mémoire et de temps de calcul; S.I.C. n'utilisant (dans la version 3.2) que des matrices lignes de ciel et un algorithme de Gauss pour résoudre le système matriciel, nous espérons donc qu'avec la prochaine version, nous pourrons finaliser et terminer cette implantation.

**II** *Remarques*: Le calcul de la courbe B(H) équivalente n'est pas implanté dans S.I.C., qui ne possède pas tous les outils nécessaires pour mener à bien cette tâche.

Ce calcul sera alors effectué à l'aide de Flux2D qui utilise les travaux de E. Vassent [Vassent.90] et sera ensuite défini sous S.I.C. à l'aide des objets "FONCTIONS",

Chapitre II : Introduction des familles magnétiques dans S.I.C.

### U.7.4) Application aux deux familles magnétiques

Maintenant que nous disposons des outils nécessaires à la représentation des propriétés physiques non linéaires et des "macro-commandes" de résolution non linéaire (de type Newton-Raphson), il reste à calculer les matrices tangentes et les vecteurs résidus pour les deux familles magnétiques.

Nous commencerons par rappeler la structure informatique de S.I.C. pour le calcul de la matrice tangente et du vecteur résidu. Ensuite, nous présenterons l'application à chaque famille avec des exemples de validation.

### II.7.4.a) Structure informatique

La résolution du système non linéaire nécessite, comme nous l'avons déjà rappelé, de calculer une matrice tangente et un vecteur résidu. A cet effet S.I.c. dispose de commandes permettant l'assemblage de ces derniers.

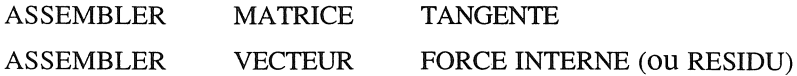

En associant ces commandes à d'autres, nous pouvons créer les macro-commandes de résolution non linéaires que nous avons mentionnées précédemment et qui sont disponibles en annexe 4.

Les commandes d'assemblage de la matrice tangente et du vecteur résidu suivent les mêmes règles que les autres commandes dites "éléments finis" que nous avons citées en 11.5.1. Elles sont d'abord aiguillées suivant le type de famille éléments finis, ensuite suivant le type de commande. Nous retrouvons en figure.II.25 la structure de ces aiguillages où les parties en gras sont les nouvelles fonctions associées aux calculs non linéaires.

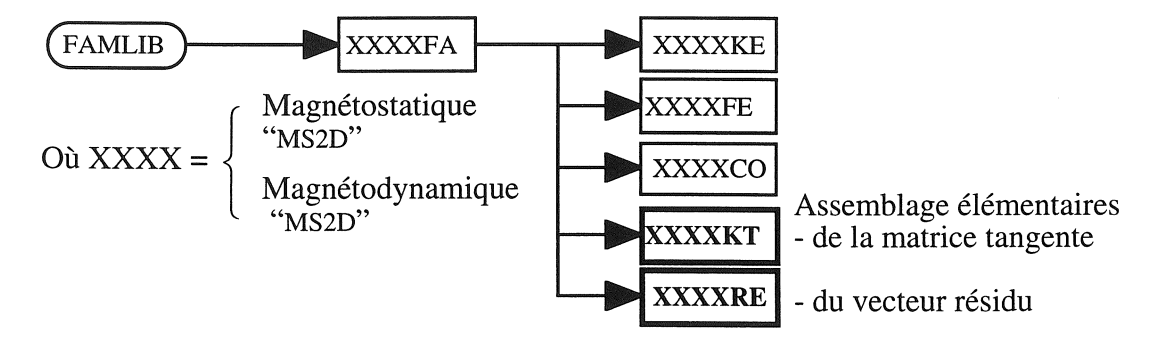

*Figure 1l.25* : *Structure éléments finis.* 

Dans un souci de simplification de calcul et de gain de temps, nous avons regroupé les routines élémentaires de calcul de la matrice tangente (MX2DKT) et du vecteur résidu (MX2DRE) dans une seule et même routine (MX2DKT), sachant que ces dernières comportent des parties communes. Néanmoins l'utilisateur a la possibilité de ne calculer uniquement que la matrice tangente ou que le vecteur résidu, il dispose pour cela de 3 commandes que nous retrouverons en annexe 3.

# II.7 *A.* b) Modification des propriétés matériaux

Pour décrire les propriétés physiques non linéaires, nous avons auparavant défini un nouvel objet "FONCTION" qui nous permet, si nous prenons l'exemple de la courbe d'aimantation magnétique B(R), de calculer la valeur de B pour n'importe quelle valeur de H et réciproquement. Nous en déduisons la reluctivité magnétique v ainsi que la valeur de la dérivée de la courbe d'aimantation magnétique B(R) qui déterminera la valeur de la dérivée de la reluctivité magnétique utilisée pour le terme Jacobien, dû à la méthode de Newton-Raphson.

Pour décrire l'aimantation magnétique B(R), nous avons ajouté un "champ" à l'objet "propriété matériau", champ qui contiendra "l'identifieur" de l'objet "FONCTION".

MUNL : Aimantation magnétique B(H)

Cette fonction représentera en magnétostatique la courbe d'aimantation magnétique, et en magnétodynamique la courbe d'aimantation magnétique équivalente que nous déterminerons avec Flux2D.

# II.7A.c) Validation en non linéaire

Elle s'établira en reprenant deux des exemples de validation linéaires où nous prendrons en compte la saturation magnétique. Nous pourrons comparer les résultats ainsi obtenus aux résultats obtenus en linéaire.

Les deux problèmes traités sont couramment utilisés sous Flux2D, où ils servent de problèmes tests, c'est pourquoi nous comparerons avec ce dernier les résultats obtenus sous S.I.c.

## II,7.4.c.a)...... Magnétostatique

Nous allons reprendre l'exemple du contacteur utilisé précédemment en linéaire (cf II.6.1.b) et pour lequel nous aurons les propriétés suivantes:

```
Bobine : J = 10 A.mm<sup>-2</sup>
Air \mu = \mu_0 = 4\pi 10 \text{ H.m}^{-1}
```
Circuit magnétique :

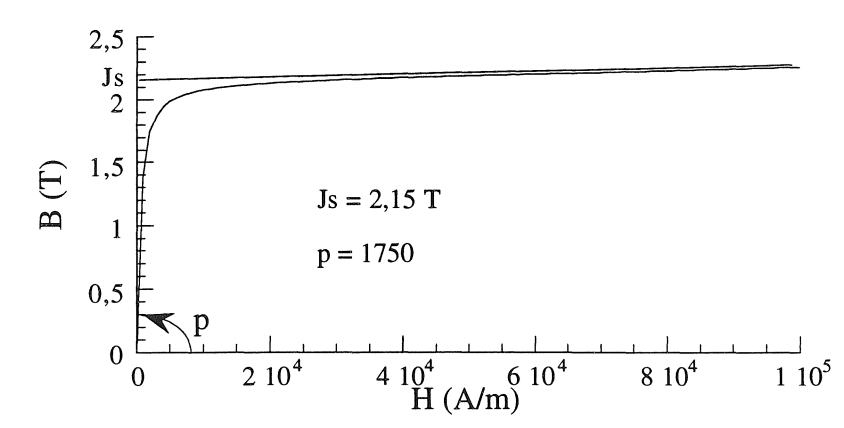

*Figure 1I.26* : *Aimantation magnétique utilisée pour le circuit magnétique*
Nous pouvons comparer les résultats obtenus (cf figureII.27) aux résultats obtenus auparavant en linéaire (cf figureII.11), où nous constatons bien la saturation de l'induction qui passe de 2,68 T à 1,97T.

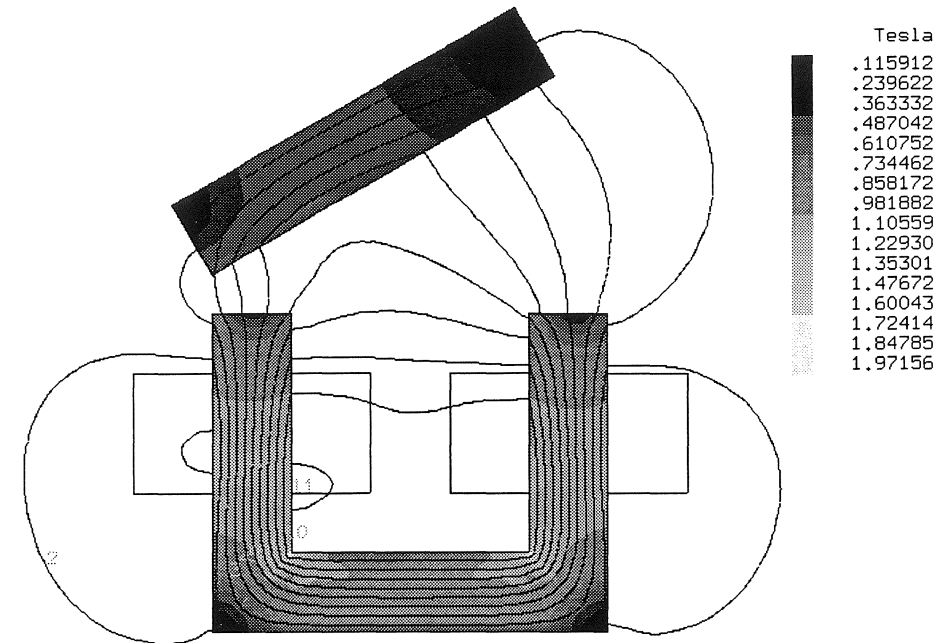

*Figure* 11.27 : *Lignes d'équiflux et dégradé de l'induction du contacteur en non linéaire.* 

Les résultats obtenus sous S.I.C., comparés à ceux obtenus sous Flux2D sont en accord puisque l'écart relatif entre ceux-ci n'excède pas 0,1% ce qui correspond à la précision souhaitée. Nous avons également constaté après plusieurs résolutions avec des précisions de convergences différentes, que l'écart relatif ne dépend que de ce dernier et tend vers l'écart obtenu en linéaire  $10^{-3}\%$ .

II.7.4.c.b) Magnétodynamique

Nous reprendrons ici l'exemple du four à induction déjà traité en linéaire (cf II.6.2.b) pour lequel nous aurons les propriétés :

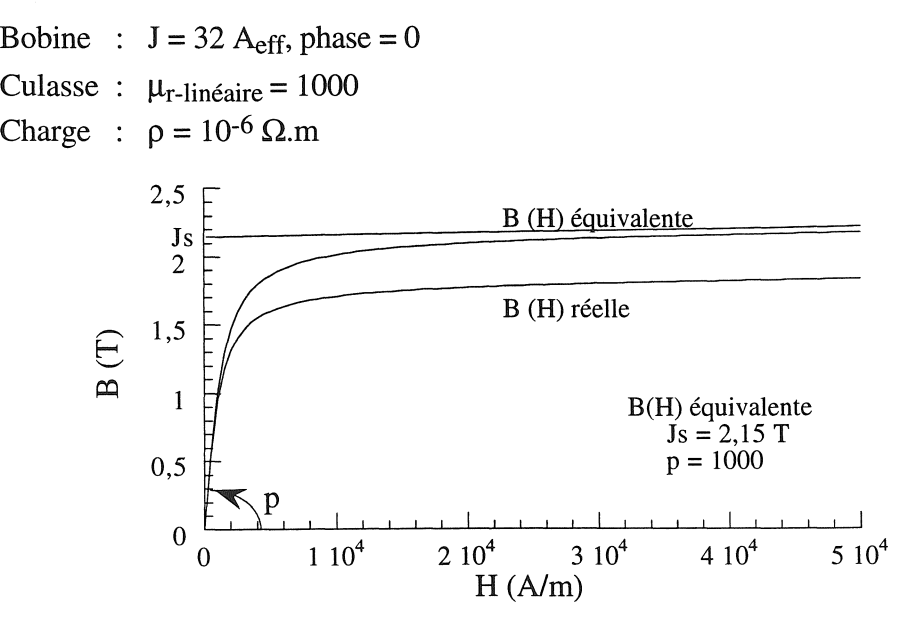

*Figure Il.28* : *Aimantation magnétique utilisée.pour la charge* 

Nous observons toujours l'effet de peau mais dont l'épaisseur a augmenté du fait de la saturation magnétique qui a tendance à repousser le flux. Cependant, dans les cas non linéaires il n'est pas possible de calculer l'épaisseur de peau, nous déterminerons alors l'épaisseur de peau minimum en prenant donc comme valeur de perméabilité magnétique, la valeur à l'origine qui ici est égale à 1000 (pente à l'origine p).

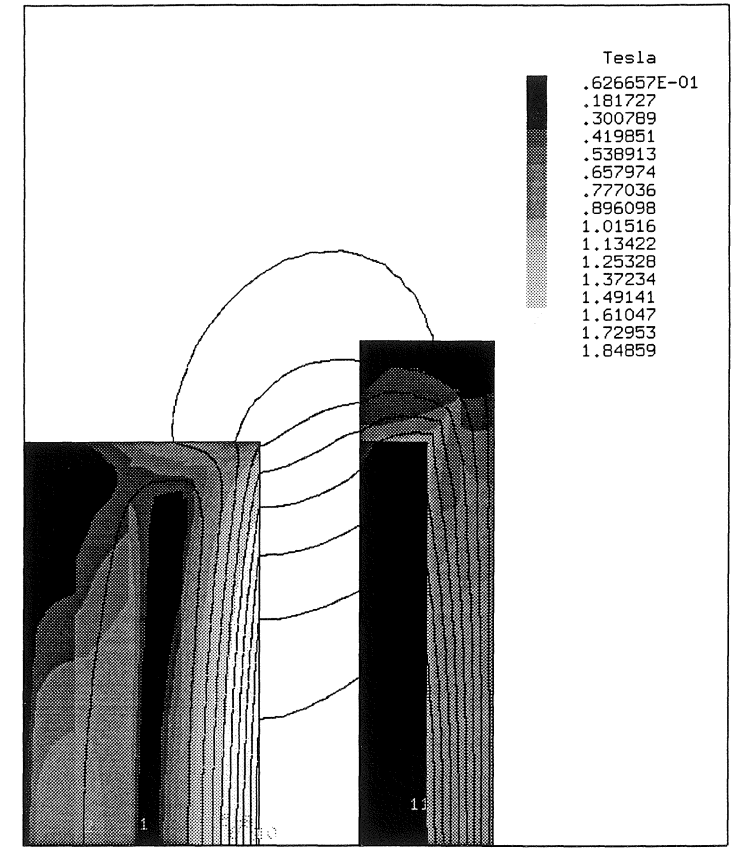

*Figure 11.29* : *Equiflux et dégradé de l'induction dufour* à *inductionen non linéaire.* (à *45°)* 

La correspondance entre les résultats obtenus sous S.I.c. et ceux obtenus sous Flux2D est vérifiée et les écarts relatifs dépendent comme pour le cas statique, de la précision de résolution.

## II.7.4.d) Convergence de la solution

Nous avons effectué d'autres essais de validation pour tester la robustesse des outils développés et il ressort que la méthode de Newton-Raphson paraît bien adaptée aux problèmes magnétostatiques non linéaires convergeant assez rapidement. Pour la plupart des problèmes magnétodynamiques peu saturés, la convergence est assez rapide. Cependant dans certains cas où la saturation globale ou locale est très forte, la convergence se révèle très difficile, voire impossible. Ceci est dû au fait que dans la zone proche de la saturation, la perméabilité peut passer d'une très petite valeur à une valeur beaucoup plus importante; il se produit alors une oscillation de la solution si celle-ci est loin de la valeur finale.

#### Chapitre II: Introduction des familles magnétiques dans S.I.c.

Pour remédier à ce problème, deux solutions sont envisageables :

soit nous utilisons une méthode de sous-relaxation [Shen.87], [Neagoe.93].

Il s'agit de multiplier l'accroissement de la solution par un coefficient que nous déterminerons de façon judicieuse.

Cette méthode s'avère très simple à implanter dans S.I.C. grâce au langage de commande. Il suffit lors du calcul de la nouvelle solution :

 $A = A + \Delta A$  (UPAS = UPAS + DU)

Commande: CALCULER SOMME "UPAS" "DU" "UPAS"

d'ajouter le coefficient (COEF défini par l'utilisateur)

 $A = A + COEF * \Delta A$  (UPAS = UPAS + COEF \* DU)

Commande: CALCULER SOMME "UPAS" "DU" "UPAS" /COEFF-l=l /COEFF-2="COEFF"

Cette méthode ne fonctionne pas dans le cas de problèmes très saturés.

soit nous appliquons une méthode dite "progressive" ou encore appelée "Newton-Raphson accélérée" [Carron.90], pour les problèmes fortement saturés.

Il s'agit ici de modifier les courbes B(R) en commençant la résolution avec de petites pentes pour ces derniers, une fois la convergence plus ou moins atteinte, nous augmentons la pente et nous recommençons la résolution. Nous effectuons ainsi n pas successifs où nous faisons croître à chaque pas la valeur de la pente de la courbe d'aimantation magnétique B(R) ; de cette façon nous atteignons plus vite la valeur finale, mais il faut cependant limiter le nombre de pas tout en en ayant suffisamment pour converger. Après de multiples essais, il ressort que 5 pas suffisent dans les cas fortement saturés.

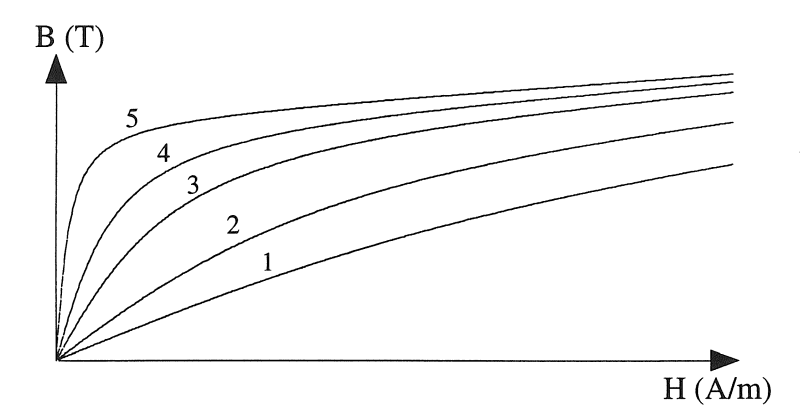

*Figure Il.30: Méthode progressive utilisant* 5 *courbes.* 

Cette méthode a été utilisée sous S.I.c. où elle est facilement implantée grâce aux fonctionnalités des objets. Il suffit de modifier le paramètre de l'objet "FONCTION" qui définit la pente de la courbe B(R). Dans le cas de l'utilisation du modèle en arctangente, **il** faut modifier le deuxième paramètre (en utilisant les commandes S.I.c. comme la commande MODIFIER).

## II.8) Conclusion.

Dans ce chapitre, nous avons décrit l'ensemble des développements nécessaires à la modélisation de problèmes magnétiques aussi bien statique que dynamique, la prise en compte des non-linéarités physiques ainsi que les particularités des problèmes dynamiques et les différentes méthodes utilisées pour résoudre ce genre de problème.

 $\frac{1}{2\sqrt{2}}$ 

Ä

Èż

 $\sqrt{10}$ 

La structuration des données sous forme d'objets a participé à une implantation très rapide et simplifiée de toutes les fonctionnalités magnétiques. li en est de même pour la structure informatique éléments finis de S.I.e. qui permet de réduire considérablement l'implantation de nouvelles formulations où chaque étape est bien différenciée et subdivisée. C'est certainement l'utilisation des objets et de la structure éléments finis qui, associés au langage de commande, permet le plus de fonctionnalités. En effet, nous pouvons créer des macro-commandes répondant à des algorithmes plus ou moins complexes suivant les besoins, mais surtout nous avons la possibilité d'adopter un langage de commande approprié à chaque discipline.

Cependant S.I.C. dans sa version standard ne répond pas entièrement aux attentes liées au traitement des problèmes magnétiques.

En premier lieu, il ne convient qu'à l'étude des problèmes statiques et non dynamiques, c'est à dire qu'il n'autorise pas l'utilisation de la représentation de Fresnel. Ce premier point a demandé de gros investissements en temps de développement, par exemple pour la réécriture des routines de calculs en complexes.

En second lieu, les outils de pré et post-traitement se révèlent incomplets pour l'analyse de ce type de problème. Nous avons alors développé des outils spécifiques, non seulement destinés à cette discipline, mais aussi adaptés à toutes les autres.

En dernier lieu, le mode de représentation des non-linéarités de S.I.C. ne permet pas de représenter les grandeurs physiques utiles à l'étude des problèmes magnétiques telles que la courbe d'aimantation magnétique. Là encore, nous avons donc créé des outils rendant possible une représentation mathématique des grandeurs ainsi que de leurs dérivées.

De plus S.I.C. n'utilise dans la version 3.2 que des matrices ligne de ciel et une méthode de Gauss pour la résolution. Ceci entraîne des problèmes d'occupation mémoire et de temps de calcul qui seront corrigés dans la prochaine version où nous pourrons utiliser les matrices creuses et des méthodes de résolution itératives (travaux de C. Baranger, soutenance de thèse en 95).

Dès le début nous avons conçu tous les outils de ce chapitre de manière à les rendre génériques.

Il est désormais possible de les exploiter indifféremment dans toute discipline relevant de la modélisation.

mara<br>T

an<br>Si

 $\frac{1}{2}$ 

# **Chapitre III**

>--- i'· \_

**Prise en compte du mouvement et des échanges particuliers en thermique** 

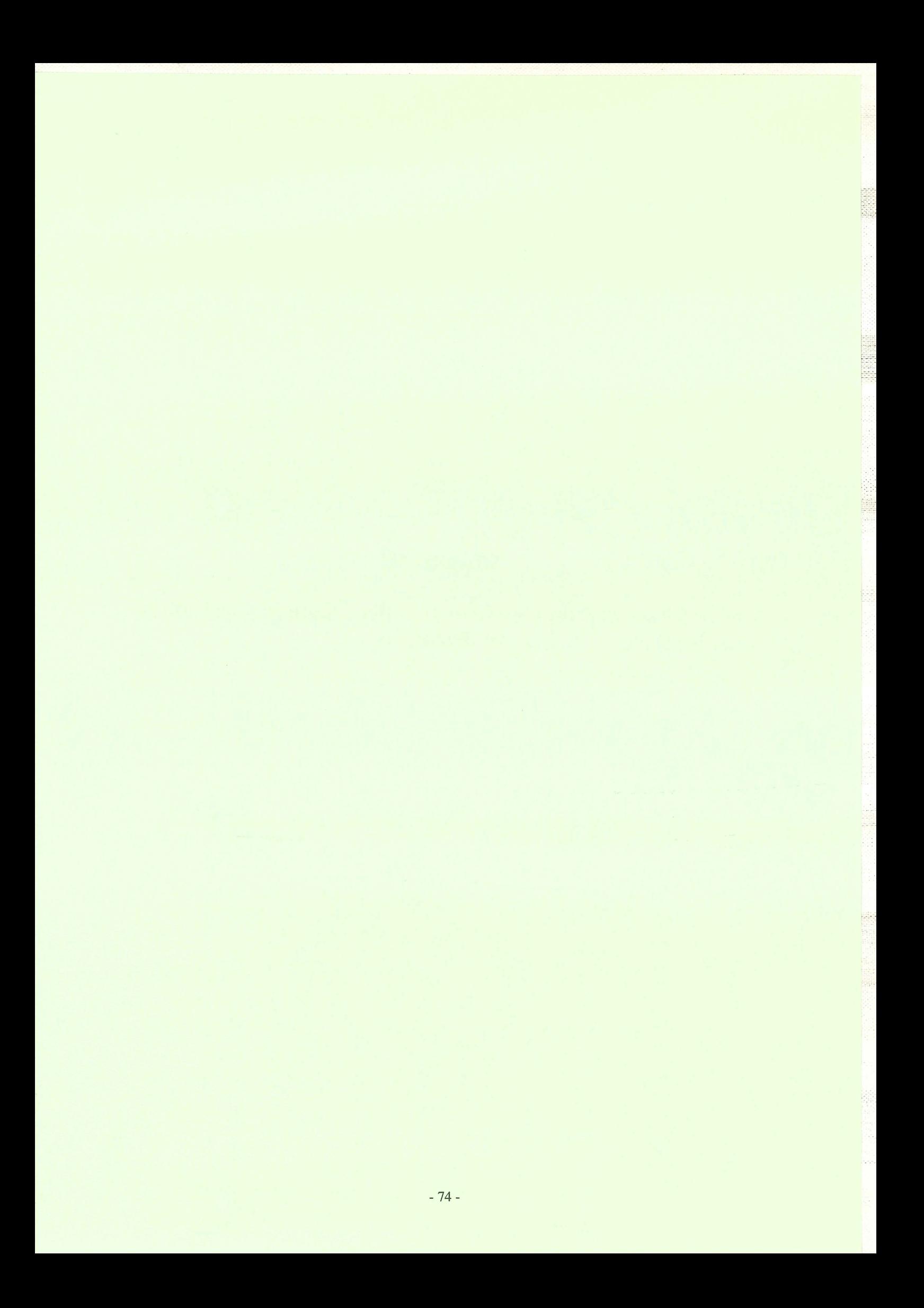

## III.1) Introduction

Après le traitement des phénomènes magnétiques, l'analyse des phénomènes magnéto-thermiques nécessite d'appréhender ceux de thermique.

Pour ceci, il faut disposer d'un second module traitant indépendamment ces phénomènes. Néanmoins, comme de nombreux logiciels éléments finis, S.Le. permet principalement l'étude de dispositifs à structure fixe et pour lesquels les échanges avec l'extérieur ne sont que de types échanges convectifs et radiatifs avec l'air ambiant.

Le traitement des formulations de thermique ne faisant pas partie des objectifs de cette thèse, nous ne les détaillerons pas dans ce chapitre. Dans le cadre d'un saut technologique, il existe des collaborations avec des laboratoires de thermique (LU.S.T.I. Marseille) et de mécanique (LM.T. Marseille) qui traitent cette partie. Cependant, leurs travaux dans le logiciel S.I.C. ne portent également que sur le même type de dispositif cité précédemment, c'est pourquoi nous avons développé des outils permettant la prise en compte de manière aisée du mouvement et de conditions d'échanges particuliers entre pièces.

Dans la première partie de ce chapitre, nous détaillerons la prise en compte du mouvement des pièces, où nous verrons qu'il existe pour cela deux approches différentes; nous n'en avons sélectionné qu'une, l'autre faisant l'objet d'un futur développement.

Dans la seconde partie, nous verrons comment traiter les échanges thermiques particuliers, tels que la mise en contact de pièces ayant des températures différentes et des échanges convectif et radiatif entre pièces en vis-à-vis.

Et pour terminer, dans la troisième partie, nous aborderons la résolution de structures thermiques possédant des caractéristiques physiques non linéaires, caractéristiques qui dépendent de la température.

## III.2) Prise en compte du mouvement

Les formulations thermiques implantées dans le logiciel S.I.C. n'autorisent que l'analyse de structures thermiques fixes. Dans ces circonstances, toute étude de dispositif présentant des déplacements de pièces induisant un transfert de chaleur est proscrite.

Nous présenterons cet aspect en nous basant sur l'exemple d'un procédé de magnéto-formage où des tubes d'acier sont extrudés après avoir subi un chauffage par induction (cf figure 111.1). Cet exemple sera repris et détaillé dans le chapitre V.

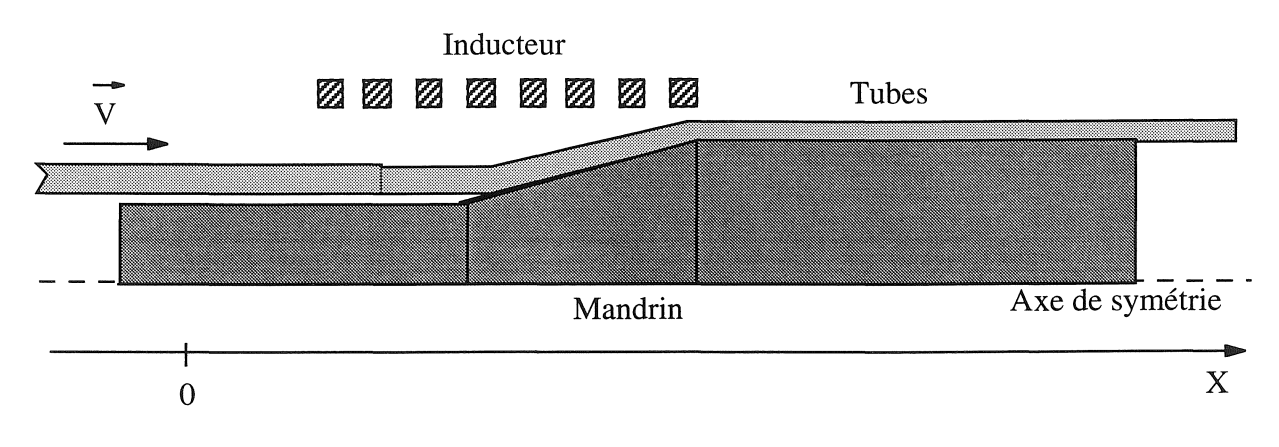

*Figure IIl.l* : *Extrusion de tubes d'acier.* 

li existe deux manières d'aborder ce genre de problème, l'une mathématique et l'autre plus "classique". Dans la première, l'adjonction d'un terme de transport dans la formulation thermique traduit le mouvement. Dans la seconde, il est en compte en utilisant des méthodes de remaillage ou assimilées comme telles.

Ces deux approches sont exposées dans cette section ainsi que leurs différentes méthodes associées pour modéliser des structures thermiques comportant des régions en mouvement.

■ *Remarque* : Les méthodes utilisées seront validées lors de l'étude de l'application que nous retrouverons dans le Chapitre V.

## 111.2.1) Première approche: formulation avec terme de transport

Pour que cette méthode soit applicable, il faut que les problèmes traités aient une géométrie continue indépendamment du mouvement, c'est-à-dire qu'à tout instant la géométrie reste invariante d'un point de vue d'ensemble.

Nous démontrerons dans cette partie, que la solution numérique obtenue avec l'adjonction du terme de transport aux équations avec l'application de la méthode de Galerkine, est instable et oscillante. Ensuite nous aborderons brièvement différentes méthodes permettant d'assurer une solution stable et précise, qui faute de temps n'ont pu être implantées, mais font l'objet de futurs travaux.

#### IIL2.l.a) Formulation thennique avec terme de transport

Nous nous plaçons dans le cas d'un problème mobile et continu où la vitesse de déplacement dans une direction est connue. Le problème thermique est alors étudié dans un référentiel lié à la source.

Les équations aux dérivées partielles résultent du bilan thermique global sur tout le domaine :

$$
\frac{d}{dt} \int_{D} \rho H \, d\vartheta = \int_{D} Q \, d\vartheta \cdot \int_{\partial D} \varphi \cdot \mathbf{n} \, dS \tag{III.1}
$$

accumulation création entrée-sortie

D : domaine d'étude  $\rho$  : masse volumique (kg.m<sup>-3</sup>) Q: densité de puissance de chaleur volumique (W.m-3) H: enthalpie spécifique du matériau (J.kg-1)  $\varphi$ : densité de flux thermique (W.m<sup>-2</sup>)  $\vartheta$ : volume du matériau (m<sup>3</sup>)

Le domaine est connexe et nous suivons son mouvement, le premier terme de III.1 s'écrit :

$$
\frac{d}{dt} \int_{D} \rho H d\vartheta = \int_{D} \left( \frac{\partial(\rho H)}{\partial t} + \text{div}(\rho H v) \right) d\vartheta
$$
\nv : vitesse de déplacement (m.s<sup>-1</sup>)

Compte tenu de la conservation de la masse

$$
\frac{\partial \rho}{\partial t} + \text{div}(\rho \mathbf{v}) = 0
$$

(IIL2) s'écrit :

$$
\frac{d}{dt} \int_{D} \rho H \, d\vartheta = \int_{D} \left( \rho \, \frac{\partial H}{\partial t} + \rho \mathbf{v} \cdot \mathbf{grad} \, H \right) d\vartheta \tag{III.3}
$$

et compte tenu du théorème de la divergence et de la loi de Fourier, nous obtenons facilement:

$$
\rho \frac{\partial H}{\partial t} + \rho \text{ v. grad } H - \text{div } (\lambda \text{ grad } \theta) - Q = 0
$$
 (III.4)  
 
$$
\theta : \text{temperature (K)} \qquad \lambda : \text{conductivité thermique (W.m-1.K-1)}
$$

et en faisant apparaître la chaleur spécifique :

$$
\rho C \frac{\partial \theta}{\partial t} + \rho C \mathbf{v}.\text{grad } \theta - \text{div } (\lambda \text{ grad } \theta) - Q = 0
$$
 (III.5)

C : capacité thermique massique  $(J.kg^{-1}.K^{-1})$ plus les conditions aux limites sur  $\partial\Omega$  ( $\Omega$  est le domaine d'étude de frontière  $\delta\Omega$ )

IIL2.l.b) Limitation de la méthode de Galerkine

Montrons les instabilités à l'aide d'un problème monodimensionnel simple:

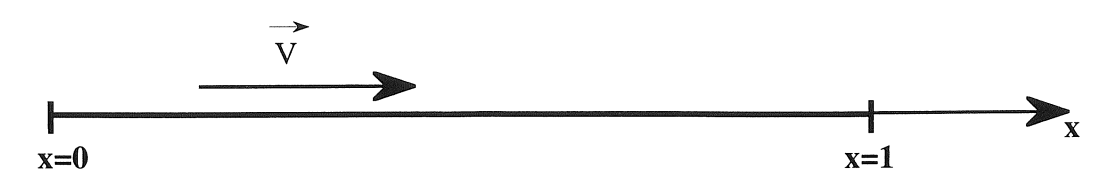

*Figure IIl.2* : *Exemple monodimensionnel simple*  avec les conditions aux limites:

 $\theta(0) = 0$  et  $\theta(1) =1$  (III.6)

Le problème stationnaire est décrit par l'équation différentielle:

$$
\rho C \mathbf{v} \frac{d\theta}{dx} - \lambda \frac{d^2\theta}{dx^2} = 0 \tag{III.7}
$$

On en déduit facilement la solution analytique de ce système qui vaut:

$$
\theta(x) = \frac{1 - e^{\alpha x}}{1 - e^{\alpha} (x - 1)}
$$
(III.8)

avec

$$
\alpha = \frac{\rho C \, v}{\lambda} \tag{III.9}
$$

Pour des vitesses positives, la température  $\theta$  comporte un front raide au voisinage du point x=1 et de même au voisinage du point x=O pour des vitesses négatives.

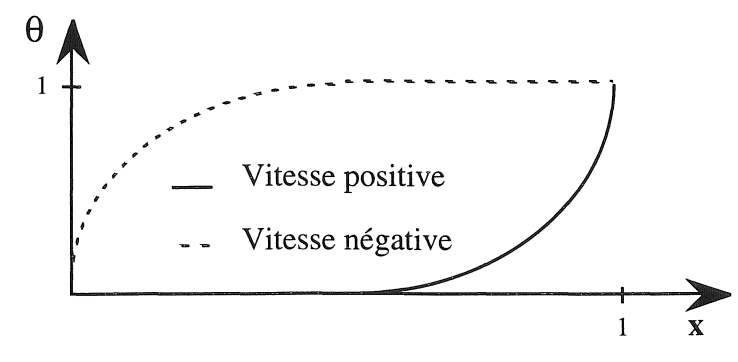

*Figure III.3 : Allure de*  $\theta(x)$  *en fonction de la vitesse* 

Pour résoudre ce problème par la méthode des éléments finis, on considère un découpage de  $]0,1[$  en n éléments du 1<sup>er</sup> ordre de taille e =  $\frac{1}{n}$ .

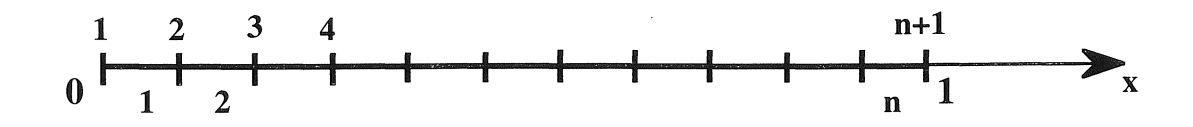

ŵ

*Figure III.4* : *Découpage en n éléments* 

La méthode de Galerkine appliquée à l'équation (III.7) nous conduit au système matriciel suivant :

[K]  $\{\theta\} = \{F\}$  $(III.10)$ 

K étant non symétrique avec

$$
K_{ij} = \int_{x_1}^{x_2} \left( \lambda \frac{\partial N_i}{\partial x} \frac{\partial N_j}{\partial x} + \rho C \, v \, \frac{\partial N_j}{\partial x} \right) dx \tag{III.11}
$$

Après intégration analytique, on obtient l'équation générique en un noeud  $2 \le i \le n$ 

$$
\frac{\lambda}{e} \left( -\theta_{i-1} + 2\theta_i - \theta_{i+1} \right) + \frac{1}{2} \rho C \mathbf{v} \left( -\theta_{i-1} + \theta_{i+1} \right) = 0 \tag{III.12}
$$

et

 $\theta_1 = 0$ ,  $\theta_{n+1} = 1$ 

soit  $(\theta_i - \theta_{i-1})(1 + \frac{\alpha \cdot e}{2}) - (\theta_{i+1} - \theta_i)(1 - \frac{\alpha \cdot e}{2}) = 0$ 

avec  $\alpha$  défini par (III.9), d'où

$$
\frac{\theta_{i+1} - \theta_i}{\theta_i - \theta_{i+1}} = \frac{1 + \frac{p}{2}}{1 - \frac{p}{2}}
$$
(III.13)

avec  $P = \alpha e$ : nombre de Peclet relatif à l'élément

$$
P = \frac{\rho C \, v \, e}{\lambda} \tag{III.14}
$$

L'équation (III.12) fait apparaître clairement le caractère oscillant de la solution approchée lorsque  $P>2$ .

Nous pouvons étendre cette étude avec des éléments de Lagrange du second ordre où la limite sera obtenue pour P>4 [Heinrich.77].

Cet exemple, bien que simple, met en évidence le phénomène d'oscillation lorsque nous avons affaire à des problèmes avec terme de transport. Une solution consiste à mailler finement les régions modèles afin d'assurer que le nombre de Peclet soit inférieur au nombre de Peclet critique. Nous constatons donc bien ici les contraintes de maillage posées par ce genre de problème.

## III.2.1.c) Affinage du maillage

La solution la plus évidente pour obtenir une représentation des phénomènes physiques la plus fidèle possible revient à mailler très finement le régime en mouvement. Nous avons pour cela commencé par implanter la formulation thermique avec terme de transport (III.5) en bidimensionnel qui conduit à des résultats corrects pour des problèmes suffisamment maillés et de petites valeurs de vitesse. Dès que nous traitons des problèmes ayant des vitesses relativement élevées, le nombre de mailles nécessaires pour conserver une solution stable augmente très vite. Cela entraîne un nombre d'inconnues très important et par conséquent un système imposant. Nous dépassons alors rapidement une taille mémoire et des temps de calcul acceptables.

Deux auteurs [Szymczak.84], [Demkowicz.86] ont développé des méthodes de maillage autoadaptatives pour lesquelles nous partons d'un maillage grossier qui sera affiné progressivement et localement dans les zones instables. Tout d'abord ces méthodes se heurtent très vite au même problème de mémoire et de temps de calcul. Ensuite les instabilités obtenues lors de la première résolution ne sont pas toujours un critère de subdivision valable, puisque la solution est uniformément oscillante. En toute logique, nous avons abandonné cette démarche et nous avons cherché d'autres méthodes plus adéquates que nous découvrirons dans les deux approches.

i.<br>Gr

#### IIL2.1.d) Méthodes existantes

Nous avons vu précédemment les limites de la méthode de Galerkine où l'on déplore la présence d'oscillations lorsque la solution comporte un front raide. Pour cette raison, depuis plus de quinze ans de nombreuses recherches ont été effectuées afin de développer des méthodes permettant l'obtention de solutions stables et de qualité.

Dans cette partie, nous présenterons succinctement différentes méthodes n'ayant pas fait l'objet d'une implantation, car elles s'avèrent coûteuses en temps de développement et leur implantation dans le logiciel S.I.c. nous a semblé complexe.

## III.2.1.d.a) Méthode de Petrov-Galerkine

Son principe de base revient à utiliser des fonctions de pondération différentes des fonctions d'interpolation, en choisissant des fonctions adaptées pour rétablir une solution de qualité. Le choix de ces fonctions permettant ou non de symétriser le système est vaste.

Actuellement, les méthodes les plus employées sont celles utilisant des fonctions de pondération polynomiales dites "décentrées", qui font appel à des fonctions de pondération mono-dimensionnelles non symétriques aux noeuds auxquels elles sont affectées. Ces fonctions seront soit continues [Christie.76], [Heinrich.77], soit discontinues [Hughes.79], [Hughes.82], [Hughes.86].

D'autres méthodes utilisent des fonctions de pondération exponentielles qui:

- symétrisent [Telias.83] ou non le système [Hemker.77]

- utilisent des fonctions de pondération linéaires par morceaux pour approximer des fonctions exponentielles [Fitzsimons.85]

- ou encore utilisent des fonctions de pondération symétrisant de façon exacte ou approchée l'opérateur de convection-conduction [Barret.80], [Idelsohn.89].

La méthode de Petrov-Galerkine semble être efficace et fiable pour des problèmes monodimensionnels avec terme de transport, elle conduit à des résultats stables, mais la qualité de la solution dépend beaucoup du choix des fonctions de pondération. L'utilisation des fonctions exponentielles permet d'obtenir des résultats parfaitement stables mais présente une mise en oeuvre informatique très difficile et certaines nécessitent des calculs importants. L'utilisation des fonctions décentrées demande beaucoup moins d'investissement informatique, mais la solution se dégrade rapidement lorsque les maillages sont très irréguliers.

Ces méthodes ont également fait l'objet d'études en magnétostatique avec terme de transport [Marécha1.9l] en utilisant des fonctions de pondération exponentielle [Telias.83] et des fonctions décentrées continues [Christie.76], [Heinrich.77] où les résultats s'avèrent être satisfaisants.

#### $III.2.1$  d,b) ... Méthodes de décentrage des points de Gauss.

Dans leur principe, ces méthodes déplacent les points d'intégration dans la direction de la vitesse, [Hughes.79], [Bigeon.83], [MaréchaL89] pour obtenir ainsi une solution numérique stable. Elles utilisent des éléments du 1<sup>er</sup> ordre, pour la plupart rectangulaires, mais il est possible d'utiliser également des éléments triangulaires pour lesquels les équations se simplifient si l'un des côtés est parallèle à la vitesse [Bigeon.83l

es<br>E

k

Bien que très attrayantes, ces méthodes se limitent cependant aux éléments du 1<sup>er</sup> ordre. G. Payré [Payré.82] a développé des formules de décentrage pour des éléments du second ordre, par analogie à celles pour des éléments du premier ordre, mais le calcul de celles-ci est laborieux ou ne peut être mené à terme. Cela ne rend ces formules exploitables que pour des éléments du 1<sup>er</sup> ordre.

Il est également à noter que le décentrage des points d'intégration est parfois comparable à une méthode de conduction artificielle.

III.2.1.d.c) Méthode de conduction artificielle

Cette méthode consiste quant à elle, à ajouter un coefficient de conduction artificielle dans la direction du déplacement pour obtenir ici aussi une solution numérique stable [Hughes.79], [Kelly.80l Elle s'inspire des différences finies mono-dimensionnelles où il faut calculer le coefficient de conduction artificielle à ajouter. Cela complique les calculs en ce qui concerne les problèmes multidimensionnels où les calculs sont plus difficiles. Il faut dans ce cas raisonner par analogie avec les problèmes mono-dimensionnels, ce qui ne suffit pas toujours à obtenir des résultats précis.

#### IH.2.2) Deuxième approche : méthodes pas à pas

En première approche, nous avons présenté différentes méthodes pour prendre en considération le mouvement. Voyons maintenant une autre approche plus classique, où le mouvement sera pris en compte au niveau du maillage en utilisant des méthodes de remaillage ou assimilées.

Avant de présenter les différentes méthodes, il convient de rappeler les équations classiques de thermique sans terme de transport, le mouvement étant reporté au niveau du maillage.

#### III.2.2.a) Formulation de thermique

Nous ne détaillerons pas comment nous obtenons cette formulation, aisée à retrouver et qui figure dans tout bon ouvrage de thermique [Mc Adams.6l], [De Vriendt.2]. Cependant, nous pouvons reprendre la démarche du paragraphe III.2.1.a où dans ce cas la vitesse sera nulle.

Le système à résoudre est alors le système classique de conduction déjà implanté dans le logiciel S.I.C. en linéaire, qui est :

$$
\rho C \frac{\partial \theta}{\partial t} - \text{div} (\lambda \text{ grad } \theta) - Q = 0
$$
 (III.15)

dont les conditions aux limites sur les frontières peuvent être de trois natures distinctes :

o Température imposée  $\theta = \theta_0$  $(III.16)$ 

 $\theta_0$ : température connue sur la frontière (Dirichlet)

 $\Diamond$  Flux thermique imposé :

$$
\lambda \frac{\partial \theta}{\partial n} = F
$$
 F : densité de flux de chaleur connue (III.17)

## $\Diamond$  Echanges thermiques avec l'environnement

- Par convection  $-\lambda \frac{\partial \theta}{\partial n} = h(\theta - \theta_a)$ (III.l8)

> h: coefficient d'échange convectif (W.m-2.K-l)  $\theta_a$ : température ambiante

- Par rayonnement  $-\lambda \frac{\partial \theta}{\partial n} = \varepsilon \sigma \left( \theta_s^4 - \theta_a^4 \right)$ (III.l9)

E: émissivité

 $\sigma$ : constante de Stéphan-Boltzmann (5,67 10<sup>-8</sup> W.m<sup>-2</sup>.K<sup>-4</sup>)

## III.2.2.b) Méthodes de remaillage

Elles consistent, comme leur nom l'indique, à remailler à chaque pas de temps la géométrie du procédé étudié en tenant compte de son déplacement. Ce remaillage peut être effectué soit localement, soit dans sa globalité.

## *• Remaillage complet*

La technique a priori la plus simple consiste à remailler l'ensemble du problème à chaque pas de temps après avoir réactualisé la géométrie de celui-ci en fonction du déplacement.

En fait, les difficultés rencontrées lors de l'application de cette technique sont multiples. Elle implique d'une part que le logiciel utilisé dispose de commandes pouvant être appelées de manière itérative, pour permettre d'enchaîner toutes les étapes permettant l'étude d'un dispositif avec mouvement: c'est-à-dire de commencer par la création de la nouvelle géométrie, d'enchaîner par la création du maillage et de terminer par la résolution du système avec gestion des résultats obtenus.

Cette technique impose d'autre part que la géométrie soit entièrement paramétrable pour réactualiser à chaque pas de temps la nouvelle géométrie en fonction du mouvement.

Elle nécessite également de disposer d'outils d'interpolation (cf Chapitre II), afin de pouvoir traiter les problèmes avec accumulation d'énergie, comme c'est le cas en thermique où, à chaque pas **il** faut partir des résultats du pas précédent.

Mais surtout, elle impose de disposer d'un mailleur adapté à ce genre de problème, mailleur qui par conséquent doit être automatique pour éviter que l'utilisateur n'ait besoin d'intervenir à chaque remaillage. De surcroît, le mailleur automatique doit de préférence pouvoir générer des éléments rectangulaires et triangulaires, or la plupart des mailleurs automatiques ne génèrent que des éléments triangulaires qui ne sont pas toujours bien adaptés comme nous l'avons souligné dans le Chapitre II.

## *• Remaillage local*

Pour remédier à la lourdeur du remaillage complet, une autre technique consiste à ne remailler que les régions situées entre les pièces fixes et les pièces mobiles. Nous obtenons ainsi trois parties: la partie fixe qui comprend les pièces immobiles, la partie mobile qui contient les pièces mobiles et la partie de transition assurant le lien entre les deux premières.

La partie fixe ainsi que la partie mobile conservent leur maillage d'origine tout au long de l'étude, avec toutefois une réactualisation des coordonnées du maillage de la partie mobile. La partie de transition quant à elle, sera la seule à être remaillée à chaque pas de temps.

De nombreux travaux portent sur ce type de remaillage en bidimensionnel [Davat.85], [Hoole.85], [Salon.89], [Vassent.90], [Jarnieux.94]. E. Vassent a défini une "bande de roulement" impérativement circulaire et refermée sur elle-même, qui décrit la partie de transition à remailler à chaque pas de temps et ne contient alors qu'une seule couche d'éléments. M. Jarnieux a étendu cette notion au traitement de problèmes rectilignes.

Les méthodes de remaillage donnent des résultats satisfaisants, mais qui peuvent être entachés de bruits numériques à cause du mouvement discontinu de la géométrie et par conséquent du maillage. Ce bruit sera d'autant plus accentué pour des vitesses élevées ou de grands pas de temps. En thermique, il se traduit par des oscillations des isothermes . En magnétique les sources seront perçues de façon discontinue ce qui peut alors dissimuler des harmoniques de temps ou d'espace propres au système.

## III.2.2.c) Macro-élément [Abdel Razek.82], [Féliachi.82]

Cette méthode s'apparente à une méthode de remaillage local mais ne comporte aucun remaillage. Nous retrouvons bien les parties fixe et mobile, et la partie de transition sera définie par un seul élément particulier appelé macro-élément, qui est composé de N noeuds. N étant le nombre total de noeuds du macro-élément délimité par la connexion entre les parties fixe et mobile et pour lesquels il est nécessaire de trouver les fonctions de forme.

Cette méthode mène à de très bons résultats, mais induit de gros systèmes. En effet, le macro-élément est certes un élément particulier, mais son principe s'apparente à celui d'un élément classique. Chacun de ces noeuds est connecté à N-l noeuds, ce qui entraîne pour ce type d'élément un système de taille N<sup>\*</sup>N à résoudre. Pour des applications comme les moteurs électriques, le macro-élément délimitera l'entrefer qui peut très vite comporter de nombreux noeuds, d'où un nombre imposant de termes non nuls de la matrice.

## IIL2.2.d) Méthode de bande infinie avec actualisation continue ou discontinue

Une autre méthode souvent utilisée en magnétique consiste à reporter le mouvement aux régions inductrices fixes [Melaab.91], [Philip.93], [Jarnieux.94] Pour plus de clarté, nous illustrerons ce fonctionnement par un exemple simple (cf figure IILS) concernant le passage d'une pièce magnétique sous un inducteur.

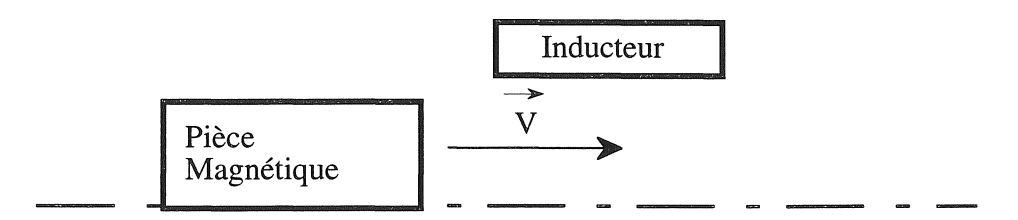

*Figure 1I1.5* : *Passage d'une pièce magnétique sous un inducteur* 

Dans cet exemple, la pièce magnétique mobile sera choisie comme référence et l'inducteur sera donc mobile par rapport à celle-ci. Nous définissons alors une "bande infinie" qui décrira le parcours de l'inducteur.

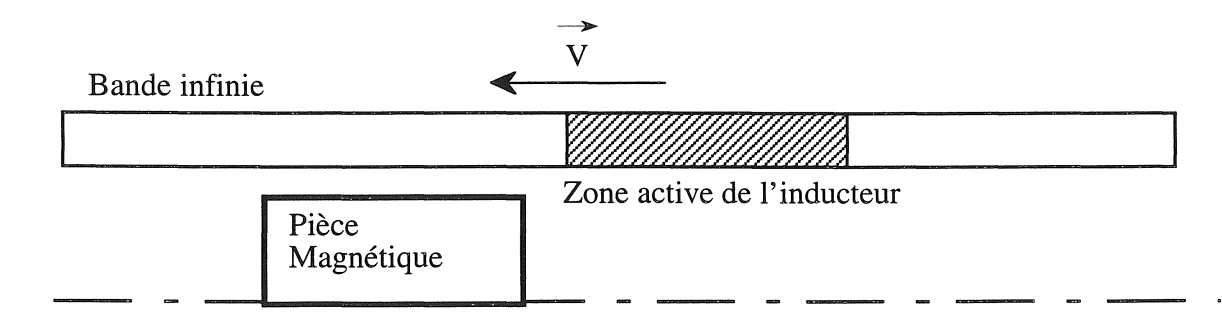

*Figure II1.6* : *Représentation de ['inducteur par bande infinie (ici au pas n)* 

Pour les problèmes dynamiques, les inducteurs devront être bobinés. Deux types de maillages régulier ou libre, peuvent être utilisés pour la bande infinie. Ils influenceront le mode d'actualisation.

• Pour un maillage régulier, l'actualisation s'effectuera de façon discontinue élément par élément et les frontières de l'inducteur seront toujours délimitées par des arêtes d'éléments. Le maillage devra être adapté à la vitesse de déplacement ainsi qu'au pas de temps utilisé sous peine d'obtenir une solution bruitée en raison de la discontinuité engendrée par le déplacement.

• Pour un maillage libre l'actualisation sera continue, les frontières de l'inducteur seront redéfinies à chaque pas de temps et ne coïncideront pas obligatoirement avec les côtés des éléments. Dans ce cas, les éléments se trouvant à cheval sur les frontières contiendront des points d'intégration situés en dehors ou à l'intérieur de l'inducteur. Cette méthode est indépendante de la vitesse et du pas de temps utilisé. Cependant ce dernier devra être défini en fonction de la vitesse pour ne pas engendrer du bruit numérique dans la solution dû au déplacement discontinu de l'inducteur. De plus, le maillage de la bande infinie devra être le plus fin possible pour diminuer les erreurs créées par le non-respect de la régularité des frontières de l'inducteur.

## III.2.2.e) Méthodes de connexion surfacique

Dans ces méthodes, le procédé à étudier sera subdivisé en deux parties, l'une décrivant les régions fixes et l'autre les régions mobiles. Chacune d'elles sera maillée dans un repère différent. Le maillage de la partie mobile est décrit dans un repère mobile tandis que celui de la partie fixe l'est dans un repère fixe. Entre ces deux maillages une interface de connexion assurera le passage des propriétés de l'un à l'autre. Il existe pour cela deux types de méthodes: celles utilisant un multiplicateur de Lagrange [Marécha1.91], [Marécha1.92], [Rodger.90], [Lai.91] et celles utilisant une interpolation ou une extrapolation nodale [Perrin.94], [Perrin.95]. Les résultats obtenus par ces méthodes sont plutôt satisfaisants, mais le fait de posséder deux maillages différents, donc des noeuds supplémentaires à l'interface, aboutit à un plus grand nombre d'inconnues à résoudre. Cela entraîne vite de gros systèmes et des temps de calcul considérables.

#### 111.2.3) Choix de la méthode

Avant de commencer toute description des différentes méthodes que nous utiliserons, il est bon de faire le point sur celles que nous venons de présenter brièvement.

Nous avons vu qu'il existe deux approches pour traiter les problèmes avec mouvement, la première en ramenant celui-ci au niveau de la formulation et la seconde en le faisant intervenir au niveau du maillage (de la géométrie).

La première approche semble très attrayante, le modélisateur ne créant qu'une géométrie et qu'un maillage auxquels il affecte une vitesse de déplacement aux régions mobiles. Cependant cette méthode ne s'applique qu'aux problèmes continus, c'est-à-dire qui ont à tout instant une géométrie d'ensemble invariante malgré le déplacement. Des différentes méthodes utilisées dans cette approche seule la méthode de Petrov-Galerkine est générale et donne des résultats stables et de qualité, mais elle reste

très lourde à implanter et demande de gros investissements informatiques. C'est pour cette raison que dans un premier temps, nous préférons nous diriger vers une approche dite plus classique utilisant des méthodes de remaillage ou des méthodes similaires que nous avons vues en deuxième approche. De plus, cette approche beaucoup plus générale, permet d'étudier tous les types de problèmes avec ou sans mouvement, avec ou sans accumulation d'énergie et surtout elle est réutilisable dans plusieurs

## III.2.3.a) Récapitulatif

domaines physiques quelle que soit **la** formulation utilisée.

Il est également intéressant de rappeler quelques particularités liées au domaine d'application qu'est ici la thermique.

Nous avons vu précédemment que pour la plupart des méthodes de remaillage ou assimilées, il est nécessaire d'avoir une région de transition ou d'interface permettant de limiter les opérations de remaillage.

En magnétique cette zone est décrite par les régions constituées d'air.

En thermique (avec le logiciel S.I.c.) **il** en est tout autre, les régions contenant de l'air ne sont pas représentées ce qui se traduit par une géométrie plus simple et pour laquelle il n'est souvent plus nécessaire de remailler, mais uniquement de réactualiser le maillage pour considérer le mouvement.

Cette constatation permet de simplifier les méthodes que nous avons implantées; c'est également pourquoi certaines d'entre elles ne permettent de ne traiter que des problèmes thermiques ou mécaniques, leur adaptation aux problèmes magnétiques nécessitant des opérations de remaillage de l'air.

Les méthodes implantées permettent de traiter différents types de géométrie que nous allons rappeler.

## *8 Géométrie infinie et continue*

Dans cette catégorie nous classons les problèmes ayant une géométrie très longue dont les variations des grandeurs sont soit symétriques ou répétitives par morceaux, soit connues et fixes à partir d'une certaine distance de la zone d'étude.

Ainsi nous pouvons limiter l'étude du problème à une petite partie en imposant des conditions aux limites adéquates.

Les exemples sont multiples et l'on peut citer par exemple le chauffage par induction au défilé de tubes ou de barres (cf figure III.7).

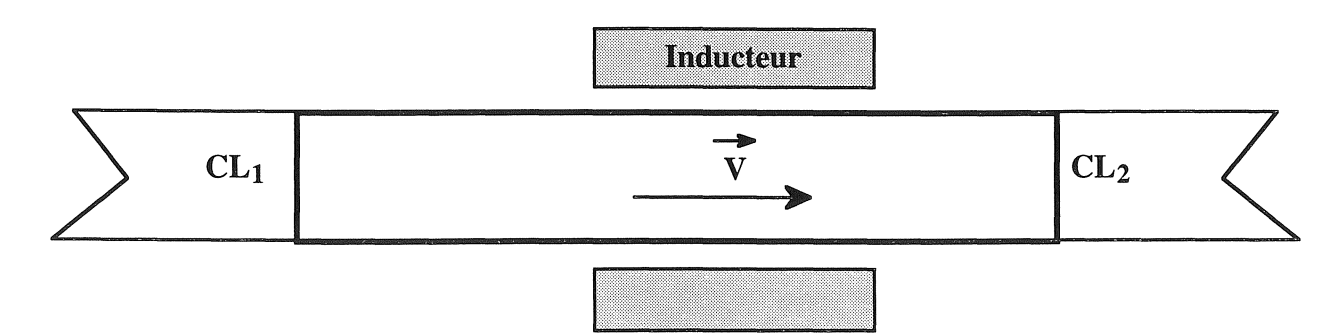

*Figure III.* 7 : *Chauffage par induction au défilé de tubes* 

*• Procédé vrogressifcontinu* 

Cette catégorie contient en fait le début de fonctionnement des problèmes précités.

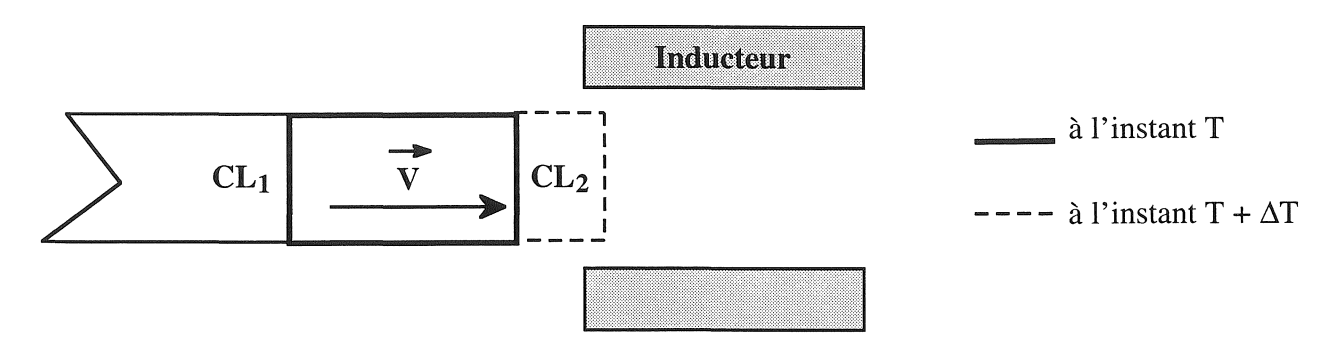

*Figure III.* 8 : *Début de chauffage par induction au défilé de tubes* 

## *• Géométrie finie*

Cette catégorie regroupe les problèmes avec des pièces en mouvement de taille finie.

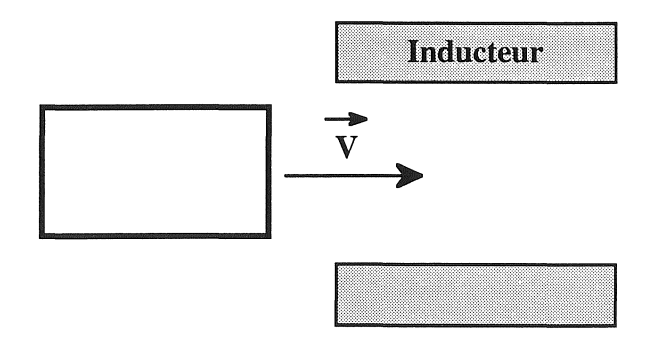

*Figure III.9* : *Chauffage de pièce par induction* 

Dans l'exemple de la figure III.9, il n'est pas nécessaire en thermique d'utiliser une méthode de remaillage, la géométrie peut rester fixe et seules les sources bougeront.

- <sup>111</sup>*Remarques:*
- Les problèmes pourront comporter des zones de contact comme nous le verrons par la suite.
- Nous pourrons également traiter des problèmes à géométrie variable comme ceux avec déformation mécanique qui devront donc être couplés avec la mécanique.

Maintenant que nous avons établi la description des différents types de problèmes que nous pourrons traiter, nous allons présenter les quatre méthodes utilisées dans S.I.c. pour étudier les dispositifs avec mouvement. Pour davantage de précisions, toutes les commandes liées aux méthodes sont reportées en annexe 3, ainsi que les "propriétés matériaux" associées, dans lesquelles est définie l'existence ou non d'une vitesse de déplacement.

#### llI.2.3.b) Déplacement des valeurs nodales

Cette méthode s'applique aux problèmes à géométrie infinie et continue et peut être assimilée à une méthode de remaillage. En effet, au lieu de remailler la géométrie à chaque pas de temps, nous déplacerons les valeurs nodales des régions mobiles. Pour mieux comprendre son fonctionnement, nous allons isoler deux éléments voisins.

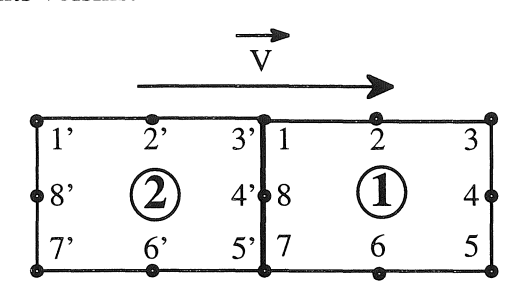

*Figure IIl.lO* : *Éléments voisins isolés* 

Si nous considérons l'élément 1 comme élément de référence, les valeurs en ces noeuds vont être réactualisées en fonction du pas de déplacement à partir des valeurs aux noeuds dans le sens opposé au déplacement. Avec des éléments rectangulaires du second ordre, nous avons deux pas de déplacement possible.

Le tableau III.1 indique la correspondance noeud à noeud en fonction du pas de déplacement.

| <b>AND CONTINUES OF CONTINUES</b>                                                  |                                              | A CONTRACT OF A CONTRACT OF A CONTRACT OF A CONTRACT OF A CONTRACT OF A CONTRACT OF A CONTRACT OF A CONTRACT OF A CONTRACT OF A CONTRACT OF A CONTRACT OF A CONTRACT OF A CONTRACT OF A CONTRACT OF A CONTRACT OF A CONTRACT O |                                |                                                                                                    |                                                           | <b>CONTRACTOR CONTRACTORY SEED CONTRACTORY</b> |                                                                                                | and the company's company's company's company's company's company's company's and an analysis of the company's |
|------------------------------------------------------------------------------------|----------------------------------------------|----------------------------------------------------------------------------------------------------|--------------------------------|----------------------------------------------------------------------------------------------------|-----------------------------------------------------------|------------------------------------------------|------------------------------------------------------------------------------------------------|----------------------------------------------------------------------------------------------------|
| Noeud                                                                              |                                              |                                                                                                    |                                |                                                                                                    |                                                           |                                                |                                                                                                |                                                                                                    |
| Pas<br><u>in der wanner wannen wie der der wie einen die weisen von der der ge</u> | <b><i><u>Property Administration</u></i></b> | _____                                                                                                    | the process of the first party | the contract of the state of the control company and control with the state of the control of<br>the company and company of the |                                                           |                                                | <b>Market School Column Constitution of Accountability of Accountability of Accountability</b> | <b><i><u>PERSONAL PROPERTY AND INCOME.</u></i></b><br>______                                                   |
|                                                                                    |                                              |                                                                                                    |                                |                                                                                                    | ----                                                      |                                                |                                                                                                |                                                                                                    |
|                                                                                    |                                              | TEN TANTA YANG MENGENTUK DENGAN PERANJAN DI SEBAGAI KE DI PERANJAN KE PERANJAN DI SEMENA KE DI SEMENA PERANJAAN                                                                                                    |                                | <b>BUT 2014 TIME TO RESERVE THE TOWER TO AN ART AN ART AND RESERVE TO A REPORT OF A STATEMENT WAS ARRESTED FOR A</b>            | <b>Continued by the Continued State Continued by Inc.</b> | -----<br><b><i><u>Programment</u></i></b>      |                                                                                                |                                                                                                    |

*Tableau* II!.l : *Correspondance noeud à noeud enfonction du pas de déplacement* 

1 et l' correspondent aux valeurs interpolées respectivement au centre de l'élément 1 et de l'élément 2. Pour les noeuds des éléments se situant au niveau des conditions aux limites et n'ayant par conséquent pas de voisin dans le sens opposé au déplacement, les valeurs de la condition aux limites seront affectées, soit à tous les noeuds pour un pas de déplacement de 2, soit aux noeuds 1,2,6,7 et 8 pour un pas de 1.

Le déplacement des valeurs nodales va donc s'effectuer élément par élément.

Cette méthode impose que le maillage soit réalisé avec des éléments rectangulaires du second ordre de côtés parallèles ou perpendiculaires au déplacement. De plus, tous les éléments devront être de dimensions identiques de façon à obtenir un maillage régulier. Leur taille sera fixée non seulement par les variations des grandeurs physiques du problème, mais aussi par le pas de temps utilisé. En effet, nous ne disposons que de deux pas de temps (ou de multiples) qui seront déterminés par la vitesse et par la distance entre deux noeuds (dans le sens du déplacement).

Cette méthode pourra également être utilisée dans des problèmes avec changement de direction (cf figure III.11) comme ce sera le cas lors de l'application (cf chapitre V).

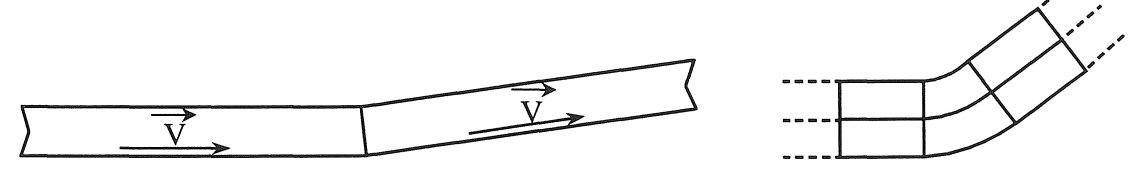

*Figure Il!.* 11 : *Problème avec changement de direction et partie du maillage utilisé* 

Les éléments situés dans le coude pourront être curvilignes afin de prendre en compte le changement de vitesse à l'intérieur ou à l'extérieur du coude. Les vitesses diffèrent selon l'angle de coudage : ralentissement et compression à l'intérieur, et élongation et accélération à l'extérieur. Cette méthode permet de traiter tout type de problème infini et continu, de même que des problèmes curvilignes ou la variation de vitesse peut être prise en compte par la forme des éléments. Cette méthode a cependant ses limites comme nous l'avons constaté au niveau du maillage, qui devra être régulier et composé uniquement d'éléments rectangulaires de taille identique, mais surtout au niveau de la base déterminée par ce même maillage. Toute méthode de prédiction-correction est alors proscrite. Un autre point important réside dans le fait que la solution numérique peut être entachée de bruit si la taille des éléments est mal adaptée. En effet, celle-ci doit être minimisée par rapport à l'évolution des grandeurs physiques, pour ne pas engendrer de fortes discontinuités à chaque déplacement ce qui entraînerait par exemple en thermique, une ondulation des isothermes .

**El** *Remarque*: Les parties fixes seront maillées librement, il n'y a aucune contrainte hormis celles liées au problème lui-même.

## *Détails informatiques*

Deux vecteurs seront utilisés, un d'entiers qui indiquera les noeuds déjà traités afin d'éviter des opérations inutiles, et un de réels qui contiendra les nouvelles valeurs aux noeuds.

#### III.2.3.c) Interpolation nodale

Cette méthode est utilisée pour pallier au problème de la base de temps imposée par le maillage de la méthode précédente, mais la disparition de certaines difficultés peut en appeler d'autres.

Les valeurs aux noeuds ne seront donc plus calculées par déplacement nodal, mais par interpolation nodale. Pour chaque noeud, nous commençons à calculer la distance parcourue pendant le temps  $\Delta T$ , nous connaissons ainsi la position fictive où se trouvait ce noeud, et en laquelle nous calculons les valeurs de l'inconnue par interpolation. Le principe est représenté sur la figure IlL 12 où nous ne considérons qu'un seul noeud, la démarche se répétant pour tous les autres.

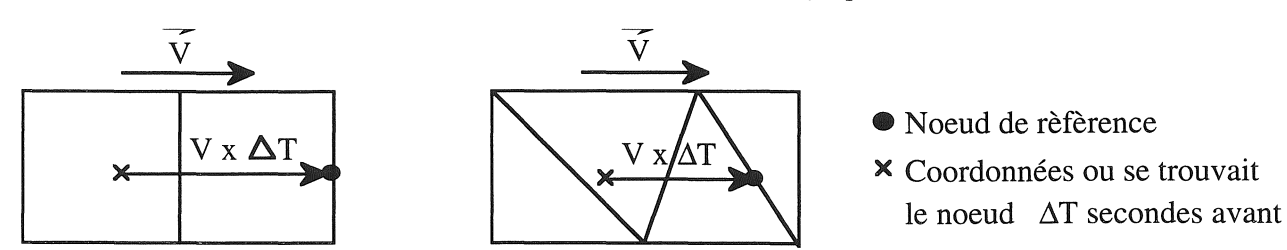

*Figure III.12* : *Exemple simple de maillage pour l'interpolation nodale* 

En utilisant le même type de maillage régulier que précédemment avec le même pas de temps, cette méthode est alors analogue à la précédente.

Cette méthode permet d'une part un choix libre de la base de temps qui n'est plus aussi dépendante du maillage. D'autre part, elle permet d'utiliser un maillage quelconque composé aussi bien d'éléments triangulaires que rectangulaires et de taille quelconque.

De même que pour la méthode de déplacement des valeurs nodales, nous autorisons les géométries ayant des changements de direction des pièces mobiles mais pour lesquelles les coudes seront schématisés par des angles. L'exemple simplifié de la figure III.13 en illustre le principe de fonctionnement.

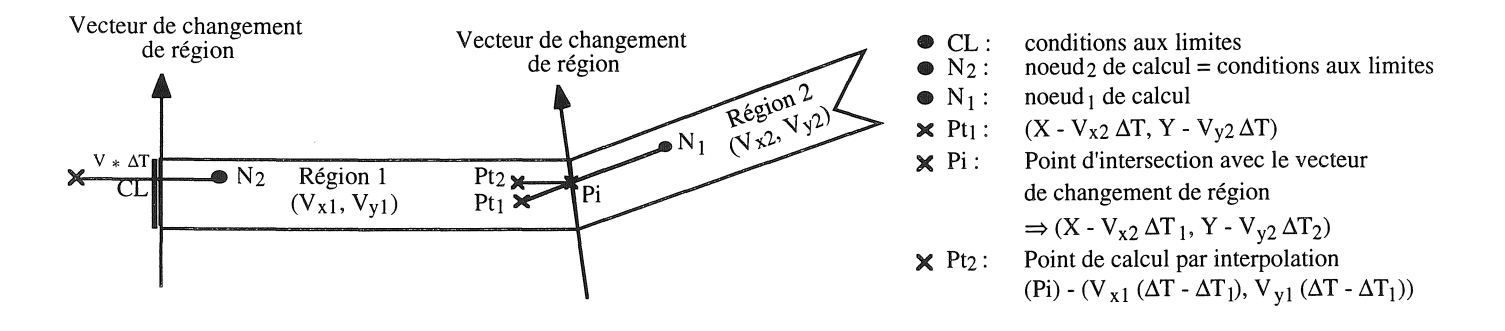

*Figure II!.* 13 : *Exemple simple de coudage* 

Cependant les erreurs de calcul augmenteront avec l'angle du coude. On retrouve en effet les mêmes phénomènes de compression et d'étirement que précédemment qui engendrent des vitesses différentes à l'intérieur et à l'extérieur du coude.

Il n'est donc autorisé d'étudier que des structures ayant, pour les pièces en mouvement, des géométries rectilignes ou faiblement coudées. De plus, pour éviter que la solution ne soit entachée de bruit, le pas de temps devra être défini en fonction de la vitesse et de la qualité du maillage.

■ *Remarques*: - Cette méthode fait appel aux outils d'interpolation et de recherche par voisinage développés dans le Chapitre II.

> - Si le point trouvé pour un noeud de calcul quelconque se situe en dehors de la condition aux limites d'origine, les valeurs de cette dernière lui sont alors affectées.

달눈

- Des vecteurs de changement de région (cf figure III.13) permettent de définir soit le changement de direction, soit l'affectation d'une condition aux limites.

#### III.2.3.d) Changement de propriété ou actualisation discontitnue

Cette méthode peut également être nommée méthode de "bande infinie" dont elle est inspirée et que nous avons présenté dans le paragraphe III.2.2.d. Nous utiliserons ici une actualisation discontinue, c'est-à-dire élément par élément comme nous pouvons le voir figure III. 14.

|           | Propriété 1 Changement |  |  | Propriété 2 |  |  |  |
|-----------|------------------------|--|--|-------------|--|--|--|
| Région 1  |                        |  |  | Région 2    |  |  |  |
|           |                        |  |  |             |  |  |  |
|           |                        |  |  |             |  |  |  |
| Pas n     |                        |  |  |             |  |  |  |
| Pas $n+1$ |                        |  |  |             |  |  |  |

*Figure Ill. 14* : *Changement de propriétés* 

A chaque pas, les éléments se situant devant l'ancienne frontière de la région décrite par les propriétés "1" changent de propriété ("2" passent en "1"). Il faut alors définir des propriétés adaptées, et par conséquent fonder les propriétés "2" sur celles de l'air qui n'est pas représenté en thermique, ce qui rend la tâche difficile. Une solution simple consiste à fixer une très petite conductivité, mais non nulle sous peine d'obtenir des termes nuls sur la diagonale de la matrice. Par hypothèse, la capacité thermique peut être fixée comme étant très grande pour éviter d'éventuelles évolutions de la température dans la région "2".

Après chaque actualisation, il est nécessaire de réactualiser les valeurs aux noeuds en utilisant la méthode de déplacement des valeurs nodales. La méthode de changement de propriétés hérite par conséquent des contraintes liées à cette méthode, qui sont d'une part que le maillage doit être régulier et composé uniquement d'éléments rectangulaires et de taille identique, d'autre part que la base de temps est définie par le maillage qui ne permet alors qu'une base de temps possible ici sachant que le déplacement s'effectue élément par élément. Enfin, selon la taille des éléments, la solution peut être entachée de bruit dû à la discontinuité du déplacement.

## III.2.3.e) Remaillage ou déplacement des noeuds

Cette dernière méthode ne s'applique qu'aux problèmes finis, où pour prendre en compte le déplacement à chaque pas de temps, les coordonnées des noeuds vont être recalculées en fonction de la vitesse et du pas de temps.

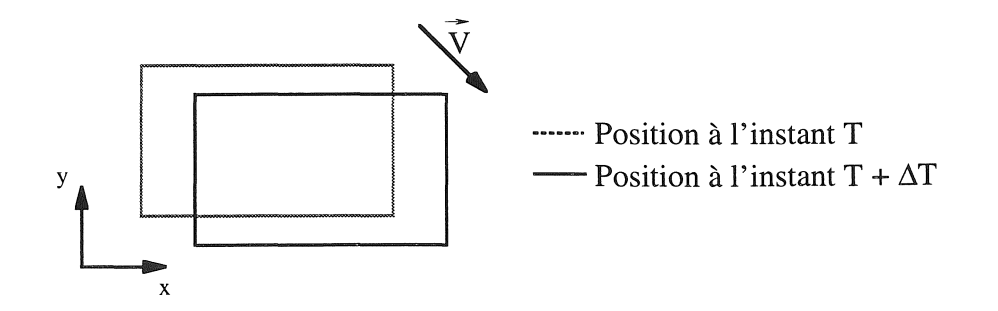

*Figure IIl.i5* : *Exemple simple de remaillage* 

De même que pour les autres méthodes, il peut y avoir présence de bruit dans la solution si les déplacements sont importants par rapport aux sources.

## III.2.3.f) Bilan

Toutes les méthodes utilisées sont apparentées aux méthodes de remaillage.

Elles vont permettre de prendre en compte le déplacement et de réactualiser à chaque pas la température en chaque noeud. Nous notons l'importance du maillage et du pas de temps qui, s'ils sont mal choisis, peuvent entraîner d'importantes ondulations des isothermes. En effet, si nous prenons un exemple de couplage magnéto-thermique, en thermique le terme source Q dépend des résultats magnétiques où, dans le cas de grands déplacements, les pièces en mouvement voient l'inducteur de manière fortement discontinue.

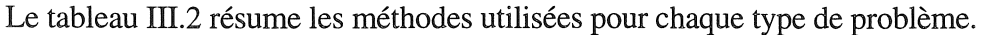

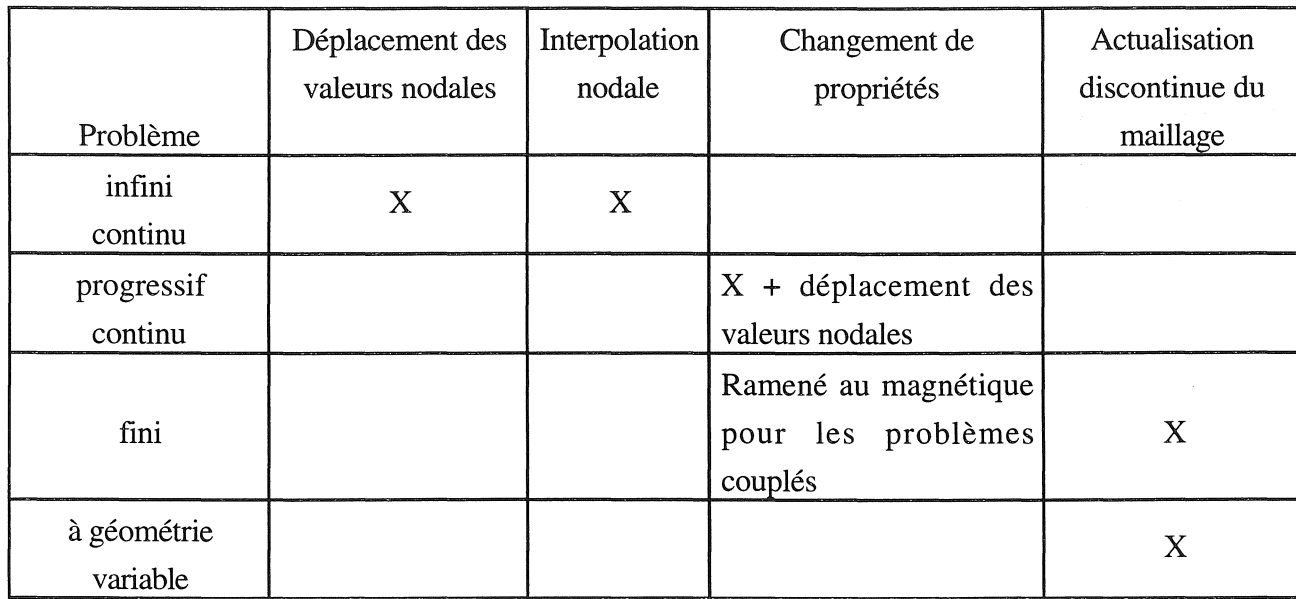

*Tableau II/.2* : *Méthode utilisée enfonction du type de problème* 

## 111.2.4) Formulation éléments finis de thermique

Par intégration dans le volume de l'équation III.15 et en appliquant la méthode projective de Galerkine, nous obtenons:

$$
\int_{\Omega} \alpha_i \rho C \frac{\partial \theta}{\partial t} d\Omega + \int_{\Omega} \text{grad } \alpha_i \lambda. \text{ grad } \theta d\Omega - \underbrace{\int_{\Gamma} \alpha_i K \frac{\partial \theta}{\partial n} d\Gamma}_{\text{conditions aux limites}} = \int_{\Omega} \alpha_i Q d\Omega \qquad (III.20)
$$

Avec les conditions aux limites par échange convectif (III.18, Frontière  $\Gamma$ c),

par échange radiatif (III.19, Frontière Fr),

et par flux thermique imposé (III.17, Frontière  $\Gamma$ f), nous obtenons:

$$
\int_{\Omega} \alpha_{i} \rho C \frac{\partial \theta}{\partial t} d\Omega + \int_{\Omega} \mathbf{grad} \alpha_{i} \lambda \cdot \mathbf{grad} \theta d\Omega + \int_{\Gamma_{c}} \alpha_{i} h (\theta - \theta_{a}) d\Gamma
$$
  
+ 
$$
\int_{\Gamma_{c}} \alpha_{i} h (\theta - \theta_{a}) d\Gamma + \int_{\Gamma_{r}} \alpha_{i} \epsilon \sigma (\theta^{4} - \theta_{a}^{4}) d\Gamma + \int_{\Gamma_{r}} \alpha_{i} \varphi_{0} d\Gamma = \int_{\Omega} \alpha_{i} Q d\Omega
$$
 (III.21)

La discrétisation de  $\frac{\partial \theta}{\partial t}$  peut être traitée à l'aide de méthodes de différences finies classiques définies dans le paragraphe TI.4.5. Pour des raisons de stabilité, nous avons opté pour une méthode implicite, choix conforté par l'utilisation de méthodes de remaillage qui rendent délicates l'utilisation de méthodes explicite ou semi-implicite, d'où:

$$
\left(\frac{\partial \theta}{\partial t}\right)_n = \frac{\theta_n - \theta_{n-1}}{\Delta t}
$$
\n(III.22)

avec n: indice du pas de temps

 $\overline{1}$ 

Le système matriciel est alors :

$$
[\text{S}]\{\theta\} + [\text{G}]\frac{d\{\theta\}}{dt} + [\text{E}]\{\theta\} = [\text{C}]
$$
\n(III.23)

$$
S_{ij} = \int_{\Omega} \mathbf{grad} \alpha_i \lambda . \mathbf{grad} \alpha_j d\Omega
$$
 (III.24)

$$
G_{ij} = \int_{\Omega} \alpha_i \, \rho C \, \alpha_j \, d\Omega \tag{III.25}
$$

$$
E_{ij} = \int_{\Gamma_e} \alpha_i h \alpha_j d\Gamma + \int_{\Gamma_f} \alpha_i \epsilon \sigma \alpha_j (\theta^3 - \theta^3) d\Gamma + \int_{\Gamma_f} \alpha_i \varphi_o \alpha_j d\Gamma
$$
 (III.26)  

$$
C_{ij} = \int_{\Omega} \alpha_i Q_i d\Omega
$$
 (III.27)

## ill.3) Echange thermique

Le but de ce paragraphe n'est pas d'expliciter tous les types d'échanges et leur modélisation, mais de dégager des échanges particuliers. Le logiciel S.I.C. ne permettait jusqu'à maintenant de ne modéliser que les échanges par convection et rayonnement avec l'air ambiant. Cependant les échanges thermiques sont nombreux et difficiles à modéliser, comme les échanges par contact entre pièces en mouvement et ceux par convection et rayonnement entre deux pièces très proches l'une de l'autre. Nous les trouverons dans l'application que nous traiterons. Nos recherches ont permis d'aboutir à une représentation simple de ces échanges pour leur interprétation.

~ .

#### 111.3.1) Echange thermique par contact

Dans certaines applications industrielles, la chaleur s'écoule d'un milieu à un autre. La résolution de l'ensemble ne pose pas de problème pour des contacts parfaits entre ces milieux sauf s'ils ont une conductivité très différente, il faut dans ce cas apporter un soin au maillage. Pour des milieux de températures différentes que l'on met en contact et pour des contacts non parfaits, la résolution est alors plus délicate.

#### III.3.l.a) Approche théorique

Considérons deux milieux initialement à des températures  $T_1$  et  $T_2$  que l'on met brutalement en contact parfait.

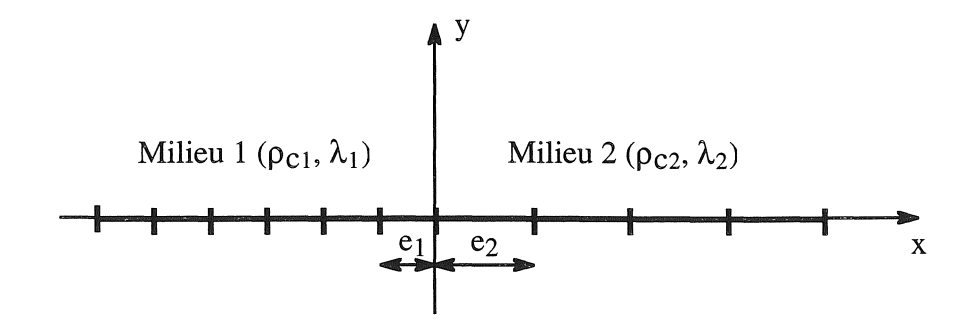

*Figure* 11/.16 : *Maillage de deux milieux en contact parfait* 

Pour calculer les états thermiques transitoires par la méthode des éléments finis, nous considérons le maillage de la figure III.16 constitué d'éléments linéiques du 1<sup>er</sup> ordre.

Les noeuds se trouvant à l'intérieur des milieux 1 et 2 seront respectivement initialisés à  $T_1$  et  $T_2$ , mais la température initiale au noeud situé au contact est indéterminée.

En considérant que les deux milieux soient suffisamment longs, le problème possède alors une solution analytique  $T_c$  dans les tous premiers instants:

$$
T_c = \frac{a_1 T_1 + a_2 T_2}{a_1 + a_2}
$$
 (III.28)

avec  $a_1 = \sqrt{\lambda_1 \rho C_1}$  et  $a_2 = \sqrt{\lambda_2 \rho C_2}$  qui sont les effusivités thermiques.

Nous allons voir que l'on peut douter de l'exactitude de cette température initiale. En effet, pour être acceptable physiquement la température initiale de contact doit reproduire le fait que la quantité de chaleur abordée par l'un des milieux doit être égale à celle transmise par l'autre.

D'après l'approximation par éléments finis, il est facile de trouver les quantités de chaleur pour chaque milieu:

$$
Q_1 = \rho C_1 \int_{e_1}^{0} \left( \theta_c + \left( \theta_c - T_1 \right) \frac{x}{e_1} - T_1 \right) dx \tag{III.29}
$$

$$
Q_2 = \rho C_2 \int_0^{e_2} \left( \theta_c + (T_2 - \theta_c) \frac{x}{e_2} - T_2 \right) dx
$$
 (III.30)

el, e2 : taille des premiers éléments situés au niveau du contact. d'où

$$
Q_1 = \frac{1}{2} \rho C_1 e_1 \left( \theta_c - T_1 \right) \tag{III.31}
$$

$$
Q_2 = \frac{1}{2} \rho C_2 e_2 (\theta_c - T_2)
$$
 (III.32)

et  $a_1 + a_2 = 0$  pour vérifier l'hypothèse précédente de  $\theta_c$  soit :

$$
\theta_c = \frac{\rho C_1 e T_1 + \rho C_2 e_2 T_2}{\rho C_1 e_1 + \rho C_2 e_2}
$$
 (III.33)

La température initiale de contact  $\theta_c$  calculée à partir de (III.33) est physiquement cohérente mais diffère de celle calculée par (III.28).

La différence entre ces deux températures est déterminée en fonction de la taille des éléments de chaque milieu, on obtient donc :

$$
\frac{\rho C_2 e_2}{\rho C_1 e_1} = \frac{a_1}{a_2}
$$

soit avec l'effusivité

$$
\frac{e_2}{e_1} = \sqrt{\frac{\lambda_2 \rho C_1}{\lambda_1 \rho C_2}}
$$
(III.34)

Nous voyons dans ce cas que pour que  $\theta$ c (III.33) soit identique à T<sub>c</sub> (III.28), il suffit de bien choisir les tailles des premiers éléments des deux milieux, dont le rapport est égal à celui des diffusivités thermiques. Cependant, lorsqu'il n'est pas possible d'assurer la relation (III.34), il est préférable d'imposer  $\theta_c$  calculé par (III.33) plutôt que T<sub>c</sub> calculé par (III.28) où nous introduirions un déséquilibre énergétique. L'étude des problèmes bidimensionnels ou tridimensionnels relève de la même démarche.

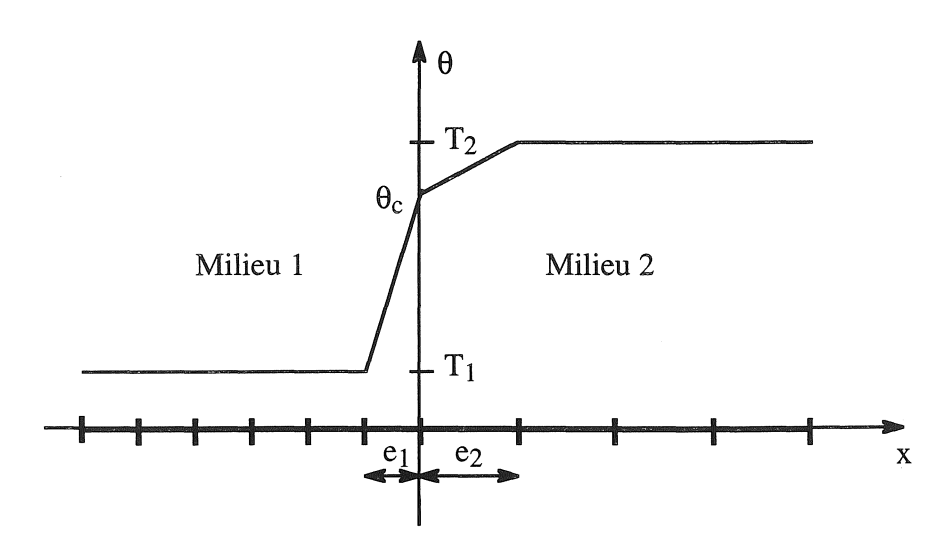

*Figure II1.17* : *Allure de la solution du contact entre deux milieux* 

## III.3.1.b) Echange convectif forcé ou par conduction

La méthode analytique que nous venons d'exposer, ne convient que dans le cas de contacts parfaits. Cette condition est difficilement réalisable. Elle exige l'absence de micro-cavités, de boursouflures, d'états de surface non parfaits, de gaz, de lubrifiants ou d'autres matériaux faiblement conducteurs, sous peine d'aboutir à une chute de température au niveau du contact d'autant plus accrue dans le cas de contacts glissants.

Tous ces aspects soulignent la difficulté à représenter la chute de température entre deux milieux en contact.

Quand l'espace entre deux parois est infime, la chaleur se transmet par rayonnement et essentiellement par conduction.

A partir de la relation de Fourier, on peut déterminer un coefficient de contact  $h_c$  entre deux plaques métalliques [Weills.49], [Mc Adams.61], [De Vriendt.] :

$$
h_c = \frac{\frac{\Phi}{S}}{\Theta_1 - \Theta_2}
$$
 (W. m<sup>-2</sup>. K<sup>-1</sup>) (III.35)

avec  $\theta_1, \theta_2$  : température superficielle des deux plaques (K)

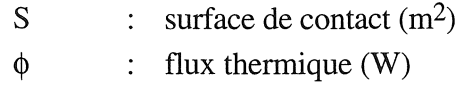

Le coefficient de contact dépend de la pression en fonction de laquelle il croît, ainsi que de l'état de surface.

Nous constatons ici la similitude avec les conditions aux limites de type échange convectif, qui avec l'emploi d'un grand coefficient de convection, vont nous permettre de considérer les échanges par contact.

Cette méthode présente l'intérêt de conserver l'énergie transmise d'un milieu à l'autre en utilisant le même coefficient de convection de part et d'autre du contact.

$$
\phi_1 = h_1 (\theta_1 - \theta_2) = -h_2 (\theta_2 - \theta_1) = -\phi_2
$$
 (III.36)

où comme pour de simples échanges avec l'environnement, les coefficients d'échange par contact seront définis de manière empirique.

SI.

## 111.3.2) Echange thermique entre deux pièces proches

La convection et le rayonnement interviennent simultanément lors des échanges thermiques entre un corps et l'environnement. Pour des pièces voisines, le rayonnement s'effectue par multi-réflexion. Son traitement étant complexe, nous nous limiterons aux échanges entre deux surfaces (de corps gris), séparées par de l'air, parallèles et supposées infiniment longues par rapport à la distance qui les sépare.

A partir de ces hypothèses, il est facile de définir les échanges entre les deux surfaces [Mc.Adarns.61] [De Vriendt.], où nous aurons :

#### <sup>G</sup>*Pour le rayonnement*

En supposant que chaque surface est intégralement "vue" par l'autre

$$
\phi_{1\rightleftarrows} = S \sigma \left( \theta_1^4 - \theta_2^4 \right) \frac{1}{\frac{1}{\epsilon_1} + \frac{1}{\epsilon_2} - 1}
$$
\n(III.37)

flux thermique par rayonnement (W) avec  $\phi_1 \rightleftharpoons$ :

> $S:$ surface  $(m<sup>2</sup>)$

 $\epsilon_1, \epsilon_2$ : facteur d'émission et d'absorption

 $\sigma$ : constante de Stephan-Boltzmann (5,67 10<sup>-8</sup>.W.m<sup>-2</sup>.K<sup>-4</sup>)

#### ., *Pour la convection*

Pour un espace entre les deux surfaces suffisamment étroit tel que la convection naturelle n'intervienne plus, la chaleur se transmet seulement par conduction:

$$
\phi_{\lambda} = \frac{\lambda \, S \left( \theta_{s_1} - \theta_{s_2} \right)}{x} \tag{III.38}
$$

avec  $\phi_{\lambda}$ : flux thermique par conduction (W)

 $\lambda$ : conductivité thermique(W.m-1.K-1)

Il est donc réaliste de considérer les échanges de chaleur entre deux pièces en vis-à-vis, et relativement proches, par des conditions aux limites de type échanges convectif et radiatif, avec pour valeur de température extérieure, celle de la pièce en vis-à-vis.

Dans le cas où la distance séparant les deux pièces devient plus grande (supérieure à quelques centimètres), les échanges convectifs peuvent être effectués en prenant pour valeur de température extérieure, la moyenne des deux températures des milieux :

$$
Q(\theta) = h\left(\theta_1 - \frac{\theta_1 + \theta_2}{2}\right) \tag{III.39}
$$

#### 111.3.3) Réalisation des échanges thermiques

Afin de prendre en compte les deux types d'échanges thermiques que nous venons d'aborder, nous utilisons des conditions aux limites de type échange par convection et par rayonnement. Pour les échanges thermiques par contact, seule la convection (forcée) est présente.

$$
Q(\theta) = h(\theta - \theta_e) + \varepsilon \sigma(\theta^4 - \theta_e^4)
$$
 (III.40)

Il reste maintenant à définir comment est calculée la température extérieure  $\theta_e$ .

La méthode que nous utilisons impose d'avoir de part et d'autre de l'échange entre deux milieux, une région linéique<sup>1</sup> où seront appliquées les conditions aux limites permettant ainsi les échanges.

La température extérieure sera calculée à l'aide d'objets de type "couplage" qui seront présentés dans le Chapitre IV. Il est ainsi possible de calculer la température extérieure en tout point d'une région linéique à partir des températures de celles en vis-à-vis ou en contact. La figure III. 18 illustre bien les échanges entre deux éléments voisins au point d'interpolation central .

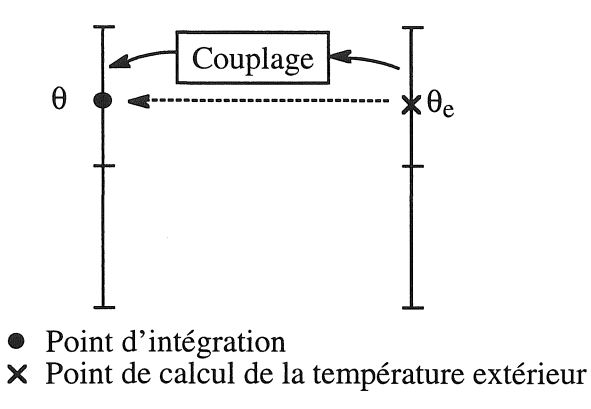

*Figure III. 18* : *Exemple d'échanges entre deux éléments* 

Pour des raisons géométriques, les régions linéiques se faisant face devront toutes comporter le même nombre d'éléments et ceux situés en vis-à-vis devront avoir la même dimension et la même forme.

## 111.3.4) Maillage

Comme nous venons de le rappeler, il est nécessaire d'avoir de part et d'autre de la zone d'échange, une région linéique, c'est à dire en fait d'avoir un maillage de chaque côté.

Deux démarches sont alors envisageables pour les échanges par contact. Pour les échanges entre pièces proches en vis-à-vis, seule la seconde est utilisée.

## III.3.4.a) Dissociation du maillage

La première démarche lors des échanges par contact consiste à partir d'un maillage que nous dissocions au niveau de la zone de contact. Non seulement nous dupliquons les noeuds de la zone de contact considéré parfait, mais nous recréons également une région linéique avec ces nouveaux noeuds.

La figure III. 19 illustre le principe de cette commande qui s'appuie sur les deux régions surfaciques en contact et sur la région linéique qui définit le contact.

<sup>&</sup>lt;sup>1</sup> Région linéique : objet défini dans le chapitre II et en annexe 2, contenant la liste des éléments linéiques définissant les surfaces d'échanges.

Chapitre ID : Prise en compte du mouvement et d'échanges particuliers en thermique Région  $S_1$  Région  $S_2$ Région  $S_1$  Région  $S_2$  $\overline{\mathcal{L}}$ B.  $\boxed{21 \quad 4} \quad 5}$ l 2 B  $\overline{4}$  5

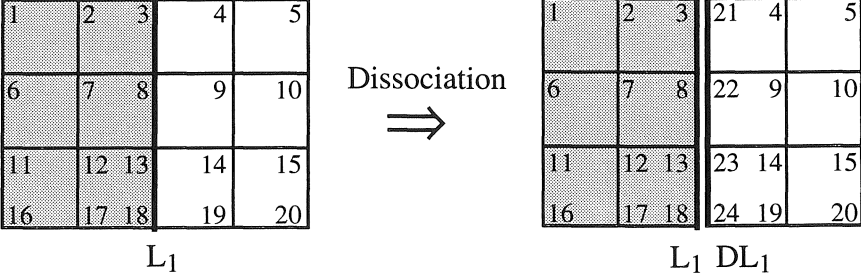

*Figure III.* 19 : *Exemple de dissociation de maillage* 

Ainsi nous obtenons deux régions surfaciques S1 et S<sub>2</sub> indépendantes et délimitées par les deux régions linéiques  $L_1$  et  $DL_1$  couplées ( $DL_1$  : Nouvelle région linéique).

La résolution de ce problème revient en fait à résoudre simultanément deux problèmes indépendants mais couplés par les conditions aux limites d'échange. Cependant la numérotation des nouveaux noeuds crée un problème au niveau de la largeur de bande de la matrice du système à résoudre. Certes, il existe des algorithmes de minimisation de la largeur de bande, mais qui demandent de longs délais d'obtention de la solution, et ce d'autant plus que le maillage est conséquent. De plus, la solution optimale, qui est d'obtenir l'équivalent de deux problèmes mis bout à bout dans le même système matriciel, risque de ne pas être obtenue. Si nous prenons l'exemple de la figure III. 19 , cela se traduit par des noeuds allant pour la région  $S_1$  de 1 à 12, et pour ceux de la région  $S_2$  de 13 à 24.

## III.3.4.b) Association de maillages

La deuxième démarche consiste à associer entre-elles les régions linéiques que nous définissons au préalable lors du maillage, et qui permettent les échanges par contact ou par convection et rayonnement entre pièces en vis-à-vis.

SS.<br>197

Le traitement des problèmes avec contact est particulier, en effet nous partons dans ce cas de deux maillages indépendants que nous couplons par des conditions aux limites de type échange convectif et qui sont résolus dans le même système matriciel. Ainsi nous pallions au problème de largeur de bande rencontré avec la démarche précédente et nous permettons alors un gain d'occupation mémoire et de temps de résolution appréciable (S.I.c. utilisant des matrices lignes de ciel et une méthode de Gauss pour la résolution).

## ill.4) Prise en compte des non=linéarités

Pour résoudre les problèmes thermiques avec des propriétés physiques non linéaires, nous sommes partis des travaux de F. Golay (LM.T. Marseille) orientés vers le couplage chimique-mécanique et thermique. Pour plus de généricité, nous avons préféré nous baser sur les objets présentés dans le chapitre II. Cependant une collaboration existe avec F. Golay ainsi qu'avec F. Bérardi (LU.S.T.l.

Marseille) et P. Breitkopf (responsable de S.I.C., U.T.C. Compiègne) pour centraliser et généraliser ces développements.

Les objets "Fonctions" décrivent la variation des propriétés physiques thermiques en fonction de la température ou d'autres grandeurs suivant plusieurs modèles:

- constante
- Variation linéaire
- Variation quadratique
- Variation hyperbolique

De même, ils permettent de calculer les dérivées de ces variations nécessaires à l'emploi de la méthode de Newton Raphson (cf II.7.2). Lors de l'application de cette dernière, nous ignorerons le terme dû à la conduction, celui-ci rendant le système dissymétrique, seul le terme dû à la capacité thermique sera conservé.

Les fonctions linéaires, quadratiques, hyperboliques ou exponentielles permettent la représentation des variations de la conductivité thermique, de l'émissivité et du coefficient de convection avec une précision satisfaisante.

Il n'en est pas de même pour la capacité thermique de l'acier par exemple, où les variations sont brutales (cf figure III.20). Pour des raisons pratiques nous ne prendrons pas en considération la phase liquide des matériaux.

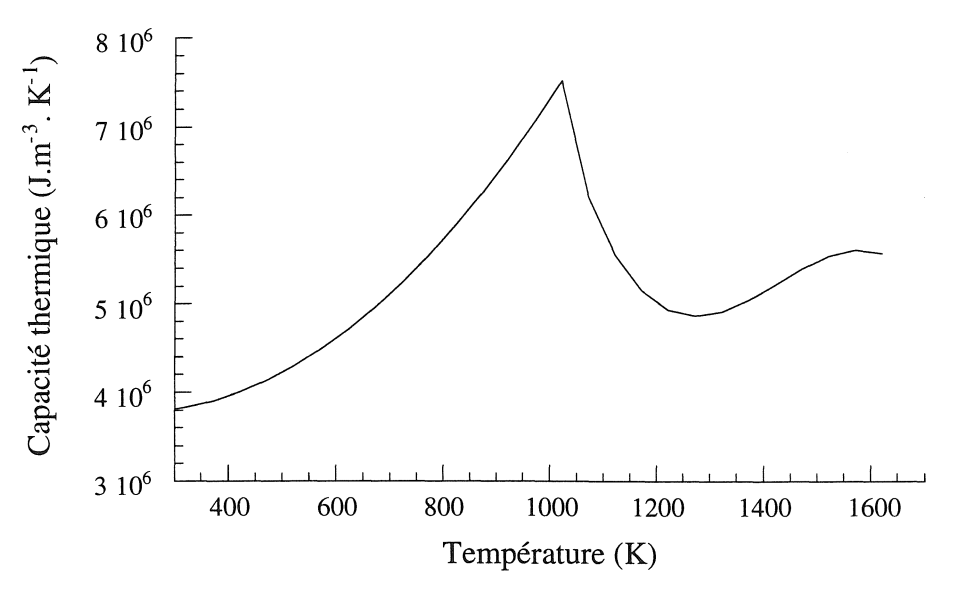

*Figure 1l1.20: Capacité thermique de l'acier A37* 

Il est difficile de trouver des fonctions mathématiques permettant de représenter la variation de la capacité thermique en fonction de la température, car celle-ci présente une variation brutale autour de la

température de Curie. De plus, il est nécessaire de disposer du terme  $\frac{P}{Q}$  pour assurer une de convergence plus rapide, en contrepartie cela rend quasiment impossible l'utilisation de fonctions

splines où le terme dérivée induit de fortes oscillations autour du point de Curie.

H. Bleuvin a démontré [Bleuvin.84] qu'il est possible d'utiliser une fonction Gaussienne pour représenter la capacité thermique des matériaux ferreux en fonction de la température car l'énergie de transition est bien simulée lors du changement de "phase" au point de Curie (cf figure III.21). Fonction Gaussienne à laquelle on peut associer une constante ou encore une exponentielle.

Fonction Gaussienne avec constante :

$$
\rho C(T) = \frac{\xi}{\text{Sig } \sqrt{2\pi}} e^{-\frac{(T - T_c)^2}{2 \text{ sig}^2} + \text{cste}} \tag{III.41}
$$

avec  $\xi$  : intégrale totale de la Gaussienne (J.m<sup>-3</sup>) Sig: écart type (K) Tc: température de Curie (K)

et nous obtenons la dérivée:

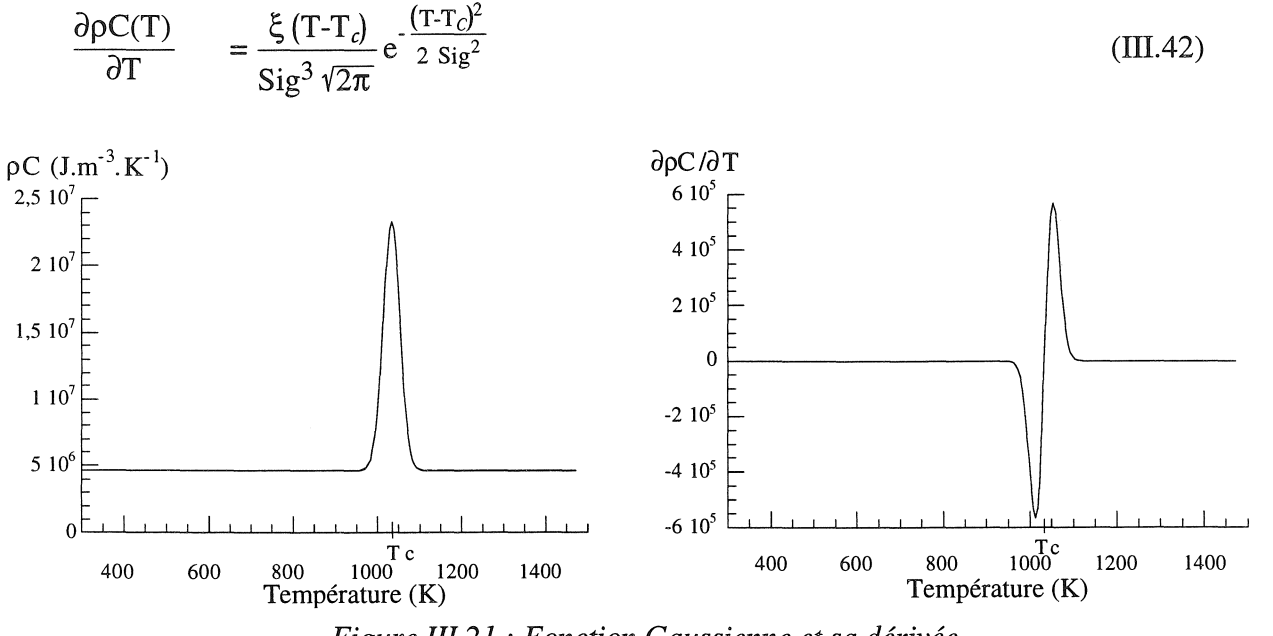

*Figure III.21* : *Fonction Gaussienne et sa dérivée* 

Nous pourrons jouer sur la valeur de l'écart type (Sig) de la fonction pour modifier l'allure du front raide autour de la température de Curie.
#### Chapitre ID : Prise en compte du mouvement et d'échanges particuliers en thermique

Une autre méthode consiste à définir conjointement la variation de la capacité thermique et de sa dérivée à l'aide de fonctions splines. Ceci implique à l'utilisateur de non seulement connaître la variation de la capacité thermique, mais surtout sa dérivée qu'il devra définir. Il calculera leurs valeurs lors de l'intégration à l'aide des deux modèles ainsi établis. Les limites de cette méthode apparaissent immédiatement car elle impose à l'utilisateur de bien appréhender la dérivée de la capacité thermique.

# III.5) Conclusion

Dans la première partie de ce chapitre, nous exposons les deux approches ainsi que leurs méthodes pour considérer le mouvement de pièces dans les structures thermiques.

Dans la première démarche, le mouvement intervient par un terme de transport dans la formulation thermique. Comme des oscillations de la solution apparaissent alors en appliquant la méthode de Galerkine, nous avons présenté diverses méthodes palliant ce problème. La méthode de Pétrov-Galerkine, quoique générale et fournissant des résultats stables et de qualité, demande un travail de développement considérable. Nous avons donc préféré orienter nos recherches vers des méthodes plus classiques de remaillage ou assimilées (cf tableau récapitulatif, Tableau III.2), ceci faisant l'objet de la seconde approche. Les résultats obtenus sont satisfaisants, mais ils peuvent entraîner des ondulations des isothermes dans le cas de pas de déplacements inadaptés.

En seconde partie de ce chapitre, nous nous sommes intéressés aux conditions aux limites particulières de types échanges par contact entre pièces et échanges entre pièces en vis-à-vis. Nous avons développé des outils pour les considérer en utilisant des conditions aux limites proches de celles par échanges convectif et radiatifs. Si cette méthode simple ne permet pas de prendre en compte la multi-réflexion dans le cas d'échanges entre pièces face à face, elle constitue néanmoins un bon compromis. En effet, l'erreur commise est minime lorsque les pièces sont très proches l'une de l'autre et qu'elles sont considérées infiniment longues en comparaison de l'espace qui les sépare.

Dans la troisième partie, nous avons traité la non-linéarité des propriétés physiques en thermique. Nous utilisons pour celles-ci les objets de type "Fonctions" détaillées dans le chapitre II et plus particulièrement une fonction Gaussienne additionnée d'une constante pour représenter la capacité thermique. Cette dernière permet ainsi une simulation convenable de l'énergie de transition autour du point de Curie.

Toutes ces méthodes seront validées lors de l'application et nous verrons leur influence lors de leur utilisation.

# **Chapitre IV**

Modélisation du couplage.

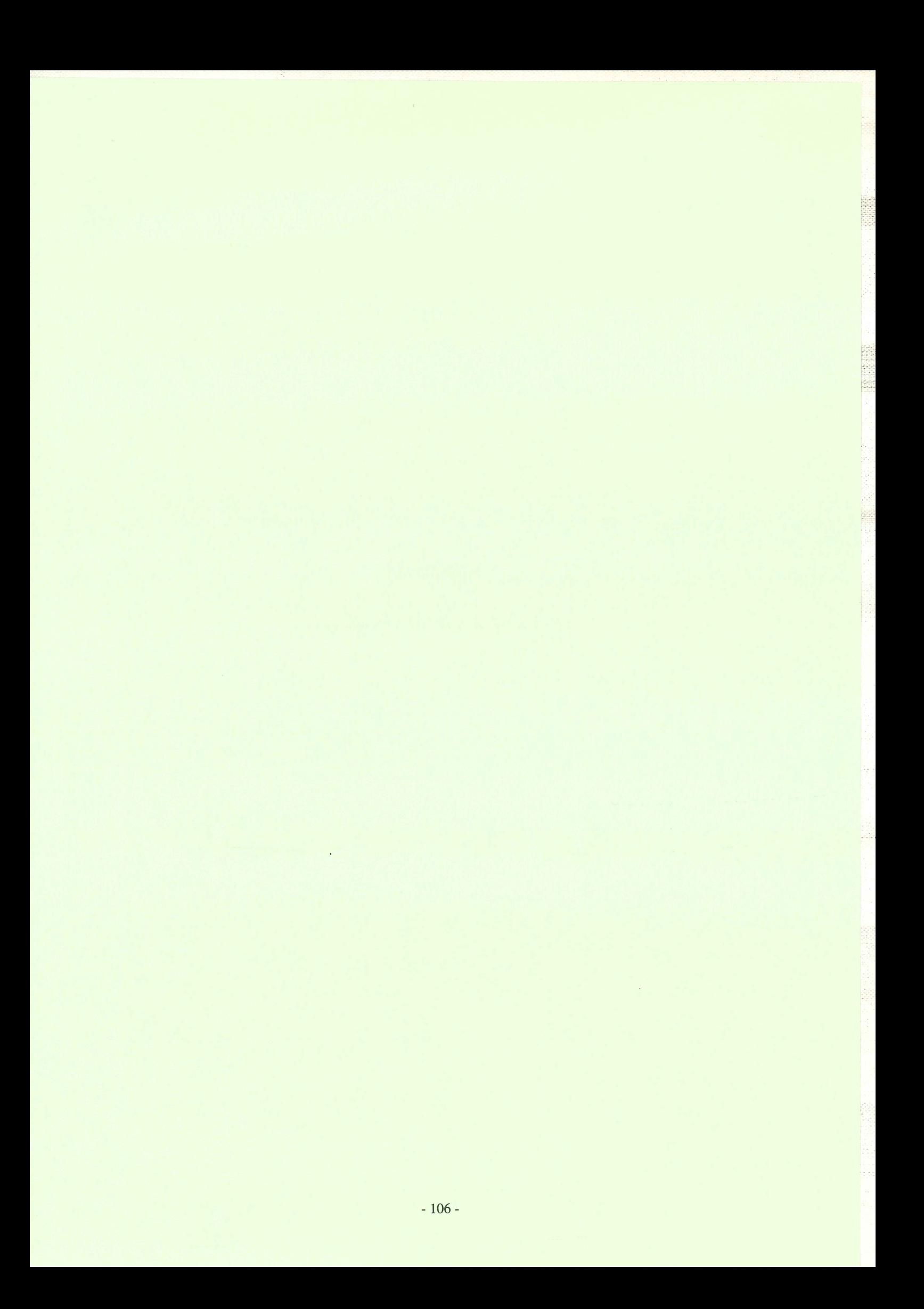

# IV.I) Introduction

Dans les chapitres précédents, nous avons développé des formulations magnétiques bidimensionnelles ainsi que des outils pour considérer le mouvement de pièces et les conditions aux limites des échanges thermiques par contact ou entre pièces en vis à vis. Maintenant il est possible d'étudier (isolément) les comportements magnétiques et thermiques, il est donc tout naturel de s'intéresser particulièrement à leur couplage.

Ce chapitre est ainsi consacré à la description d'outils permettant le couplage entre divers domaines physiques.

Aprés avoir mis en évidence le rôle du couplage, nous présenterons ses grandes méthodes afin de choisir la plus performante en fonction de nos attentes. Ce choix sera justifié par le cadre de travail et par nos objectifs.

Nous présenterons ensuite les outils génériques de couplage que nous validerons à l'aide d'un exemple simple de couplage magnéto-thermique.

# IV.2) Rôle du couplage

La plupart des dispositifs qu'ils soient électriques, mécaniques ou autres, sont le lieu de différents phénomènes physiques régis par des équations où interviennent les caractéristiques physiques des matériaux les constituant.

Ces phénomènes physiques sont souvent complexes par l'interdépendance et l'interaction entre les domaines physiques. C'est pourquoi la plupart du temps, le modélisateur limite son étude à l'analyse d'un seul domaine, soit parce que certains phénomènes sont négligeables, soit parce qu'ils n'ont que peu voire pas d'influence sur ceux qu'il analyse. L'étude de cet unique domaine physique peut déjà se révéler être un travail conséquent.

Néanmoins, il n'est pas toujours possible d'ignorer toutes les interactions physiques dans un procédé. C'est par exemple le cas dans les problèmes de chauffage par induction, l'un des processus les plus difficiles à modéliser. Il est le siège de phénomènes magnétique, électrique, thermique et mécanique (cf. figure IV. 1) qui interagissent [Brissonneau.77], [Brissonneau.79], [Bossavit.86], [Philip.93], [Bendaas.93]. Nous voyons donc l'importance de considérer certaines de ces interactions pour une étude correcte des procédés industriels.

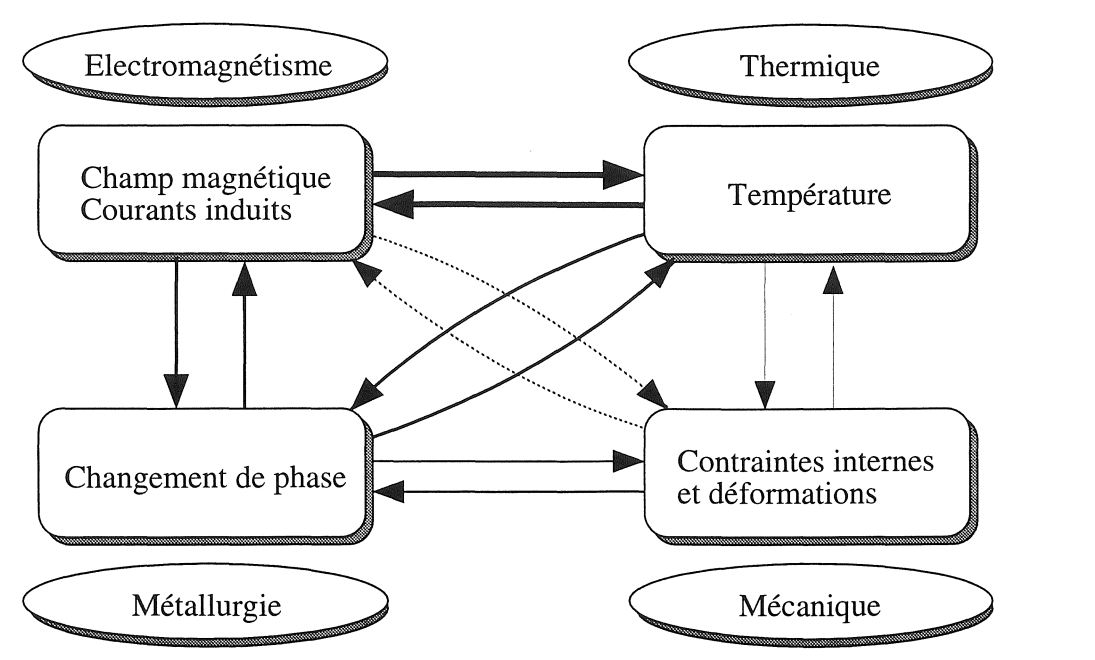

*Figure* IV.l : *Représentation du couplage des domaines physiques.* 

Lors d'une étude magnéto-thermique, nous nous limiterons souvent aux interactions entre les domaines magnétique et thermique, interaction représentée en gras sur la figure IV .1.

n existe bien d'autres types de couplages où l'étude se limite à quelques phénomènes tels que:

Mécanique-thermique (trait fin) [Flesia.95], par exemple pour étudier le formage de tubes par chauffage par induction.

Mécanique-magnétique (trait pointillé) [Benbouzid.95], pour l'étude de matériaux magnétostrictifs.

# IV.3) Méthode de couplage

Ces phénomènes physiques couplés aboutissent à des équations qu'on ne sait pas résoudre analytiquement. Pour leur analyse, nous faisons donc appel à des méthodes de résolution numérique telle que la méthode des éléments finis que nous utiliserons.

La résolution de systèmes couplés peut généralement être réalisée à l'aide de deux méthodes: l'une dite de couplage direct et l'autre dite de couplage indirect.

Afin de mieux comprendre le fonctionnement de ces deux méthodes et de percevoir leurs différences, nous les analyserons sur les points suivants: systèmes d'équations, maillage, base de temps et nous indiquerons les avantages et les inconvénients respectifs de celles-ci.

# Méthode directe [Molfino.89] [Molfino.90] [Féliachi.91]

Dans cette méthode, le problème couplé est considéré dans sa globalité; c'est-à-dire que l'ensemble des équations le régissant est résolu dans un même et unique système d'équations, où le couplage apparaît sous forme de termes croisés dans la matrice.

Cette méthode s'appuie sur un maillage unique qui décrit l'ensemble du problème et pour lequel chaque noeud est doté d'un degré de liberté représentant chaque domaine physique couplé. Ce maillage est réalisé pour que toutes les particularités physiques, comme celles de fort gradient (de grandeurs physiques) soient considérées. Mais l'affinage d'un maillage peut être nécessaire dans un domaine et correspondre à un sur-maillage dans un autre.

 $\overline{\mathbb{H}}$  ,  $\overline{\mathbb{H}}$  ,  $\overline{\mathbb{H}}$  ,  $\overline{\mathbb{H}}$  ,  $\overline{\mathbb{H}}$  ,

R

22

Le système étant global, une seule base de temps est utilisée pour résoudre le problème. Elle correspond alors à la plus petite des constantes de temps qui caractérisent le système.

Cette méthode présente l'avantage de converger en peu d'itérations, cependant plusieurs facteurs peuvent entraîner des temps de calcul très longs et une occupation mémoire importante.

Premièrement, l'usage d'un maillage unique adapté à chaque domaine physique peut vite conduire à un système global de taille importante.

Deuxièmement, la représentation des interactions entre les différents domaines physiques a pour effet d'aboutir à un système non symétrique contenant beaucoup plus de termes que plusieurs soussystèmes. Néanmoins, la symétrie peut être obtenue en déplaçant les termes dus aux interactions dans le second membre du système [Molfino.90].

Enfin, troisièmement, l'emploi d'une base de temps définie à partir de la plus petite des constantes de temps du système, conduit à des calculs prohibitifs si celles-ci diffèrent fortement (par exemple en magnétique de l'ordre de la milliseconde, et en thermique de l'ordre de la seconde).

De plus, pour que cette méthode soit évolutive, il faut que le développeur maîtrise correctement les outils utilisés et les grandeurs physiques couplées, à moins qu'il ne dispose d'un générateur de code automatique. De toute façon, dans les deux cas l'adaptation à de nouveaux phénomènes et l'optimisation des méthodes utilisées en sont freinées. En résumé, elle entraîne une programmation difficile et un risque de calculs superflus, mais elle converge en peu d'itérations.

#### Méthode indirecte [Bleuvin.84] [Massé.85] [Baudon.85]

Dans cette méthode, le problème global est décomposé en n sous-problèmes plus simples. Nous obtenons ainsi n systèmes d'équations qui seront résolus alternativement (cf. figure IV.2) et pour lesquels nous pourrons utiliser différents schémas d'intégration dans le temps, judicieusement choisis en fonction de leurs spécificités et de leur nature mathématique.

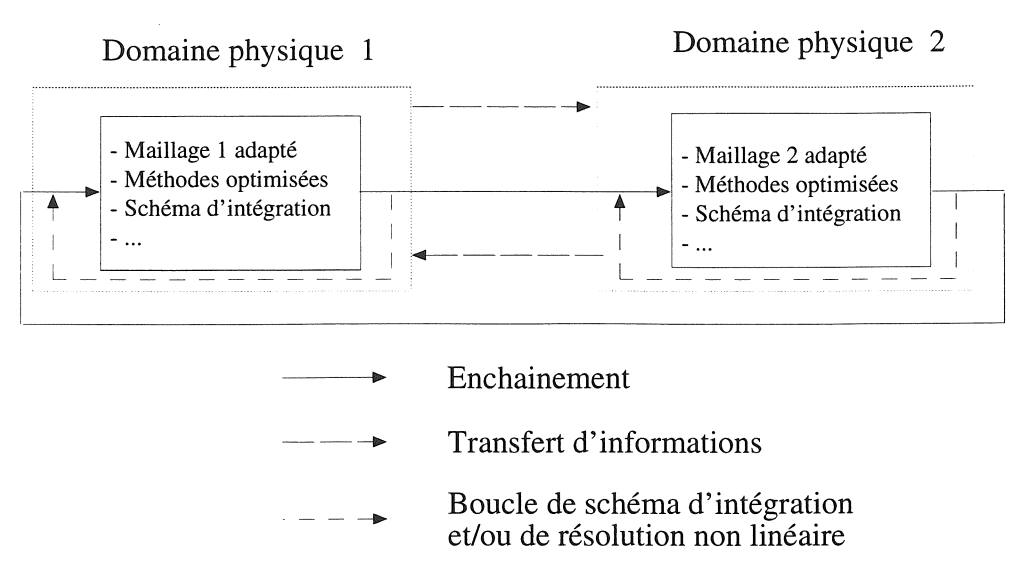

*Figure IV.2* : *Enchaînement des résolutions des systèmes couplés* 

Cette méthode permet l'usage de plusieurs maillages adaptés à chaque domaine physique. De cette façon, il est possible d'ignorer ou de conserver des régions en fonction de leur influence et d'affiner des zones du maillage où le gradient peut être important, sans pour autant surcharger les autres. Dans l'exemple d'un isolant thermique et électrique, le gradient de température peut y être très élevé; le maillage thermique doit alors être suffisamment affiné pour décrire cette évolution. Le maillage magnétique, quant à lui, ne nécessite pas autant de soin, peu d'éléments sont nécessaires sachant que les grandeurs magnétiques y évoluent lentement. Cependant, une attention particulière doit être portée à la réalisation des maillages, pour que ceux-ci approximent également de manière correcte les grandeurs de couplage. Dans un couplage magnéto-thermique par exemple, le maillage de la partie thermique doit permettre une approximation convenable, non seulement de la température, mais également de la densité de puissance.

La décomposition du problème complet permet donc l'emploi de plusieurs maillages adaptés et conduit à des systèmes d'équations de tailles raisonnables, mais le principal avantage de cette méthode réside en la possibilité d'utiliser des schémas d'intégration différents et diverses méthodes optimisées pour chaque discipline.

Cependant, toute méthode présente des inconvénients : premièrement, le transfert des informations de couplage entre les différents systèmes n'est pas une opération aisée, et deuxièmement, pour des problèmes à forte non-linéarité propre et de couplage, la convergence peut être lente et peut par conséquent demander un grand nombre de boucles d'actualisation.

# IV.4) Justification de notre choix et intérêt de celui-ci

Il est difficile d'opter pour l'une ou l'autre des deux méthodes à partir de leurs avantages et de leurs inconvénients. En effet, le choix dépend en grande partie du type de couplage et de problème que l'on souhaite étudier. Avant de poursuivre, rappelons les points importants de chacune des deux méthodes à l'aide du tableau IV.l.

|                                  | Couplage direct               | Couplage indirect               |
|----------------------------------|-------------------------------|---------------------------------|
| Maillage                         | Unique et complet             | Possibilité d'adaptation        |
|                                  |                               | à chaque domaine physique       |
| Système                          | Un seul imposant              | Un par domaine                  |
| Simplification de la géométrie ? | Dans certains cas uniquement  | Oui                             |
| Schéma d'intégration             | Unique                        | Un approprié à chaque domaine   |
| Convergence                      | Itérations coûteuses mais peu | Itérations nombreuses mais      |
|                                  | nombreuses                    | moins coûteuses                 |
| Pluridisciplinarité              | Totale                        | Partielle                       |
| Couplage                         | Termes croisés                | <b>Transfert d'informations</b> |
| Ajout d'un couplage              | Redéfinition d'un modèle      | Ajout d'un module et de         |
|                                  |                               | conditions particulières        |

*Tableau IV.i* : *Méthodes de couplage* 

Le type de procédé que nous voulons étudier concerne essentiellement les problèmes de chauffage par induction et plus précisément de magnéto-formage (Chapitre V). Ce type de procédé fait intervenir plusieurs phénomènes physiques en interaction et nécessite par conséquent une étude complète en magnétique, en thermique et en mécanique. Chacun de ces phénomènes est régi par ses propres lois et ses propres constantes de temps, or ces dernières peuvent être très différentes d'un domaine à l'autre. Si nous nous intéressons uniquement aux phénomènes magnétiques et thermiques par exemple, ceuxci sont régis par des constantes de temps dont le rapport peut dépasser 1000 (en magnétique, elles sont de l'ordre de la milli-seconde, en thermique de l'ordre de la seconde). Par conséquent il est judicieux dans ce type de couplage, de dissocier les phénomènes magnétiques et thermiques afin de les résoudre indépendamment, en utilisant pour chacun d'eux une base de temps appropriée. Grâce à cette décomposition, la méthode de couplage indirect évite d'effectuer des calculs prohibitifs et par conséquent coûteux.

Un second point vient conforter notre choix. En effet, l'étude de ce genre de procédé impose de bonnes connaissances des phénomènes physiques qui interviennent, or il est déjà difficile de maîtriser complètement un domaine physique et à fortiori davantage.

Si nous disposons du "savoir-faire électromagnétique" dans notre laboratoire, nous ne sommes pas nécessairement spécialistes dans les autres domaines physiques.

Ce travail de thèse rentre justement dans le cadre d'un saut technologique qui regroupe plusieurs laboratoires et industriels spécialisés dans de multiples domaines *(laboratoires:* U.T.C. Compiègne, l.D.S.T.I. Marseille, l.M.T. Marseille, L.M.T. Cachan, Ecole des Mines Paris. *Industriels:* Framasoft Lyon, Aérospatial, PSA, Métravib Lyon).

Cette collaboration permet d'une part de travailler dans un environnement commun (logiciel S.I.c.) et d'autre part d'échanger des points de vue, des connaissances et surtout des techniques et des méthodes propres à chaque discipline. En particulier, nous avons profité des compétences de l'I.M.T. et de l'I.D.S.T.I. pour la modélisation de la partie thermique.

Dans ce contexte, la méthode de couplage indirect se prête bien à l'étude complète de procédés industriels pour lesquels chaque spécialiste apportera sa contribution.

Cette méthode est d'ailleurs souvent employée dans de nombreux domaines, car sa modularité autorise des développements indépendants de chaque discipline ainsi qu'une adjonction aisée de nouveaux phénomènes physiques.

De plus, l'obtention de plusieurs systèmes d'équations rend possible une sauvegarde partielle des informations non utilisées. Si nous reprenons l'exemple du couplage magnéto-thermique, lors de l'étape de résolution thermique, la matrice du système magnétique ainsi que toutes les autres informations inutiles au couplage peuvent être sauvegardées sur disque (et respectivement lors de la résolution magnétique,...).

# IV.5) Mise en oeuvre du couplage

#### IV.5.1) Objectifs

Actuellement beaucoup d'études de dispositifs complexes où interviennent des interactions physiques nécessitant un couplage, font appel à une méthode de couplage indirect. Les travaux récents de [Bérardi.95] dans le logiciel S.I.C. permettant l'étude de couplages thermo-viscoélastique et fluidestructure, en sont un exemple.

Hélas, la plupart du temps ces outils de couplage sont figés et d'usage restrictif: ils ne prévoient de ne réaliser qu'un unique type de couplage, où le maillage utilisé est identique dans toutes les zones.

Nos objectifs sont donc de développer des outils génériques permettant un couplage transparent entre plusieurs modèles physiques, autorisant des maillages adaptés, et disposant d'algorithmes de calcul optimisés et de transferts automatiques des grandeurs de couplage.

 $\mathcal{E}(\mathcal{H})$ 

Chaque discipline sera ainsi perçue comme un module et le couplage comme un bus informatique où transiteront toutes les informations de dialogue et de couplage. Ceci en respectant certains protocoles (cf. figure lV.3).

Chapitre IV : Modélisation du couplage.

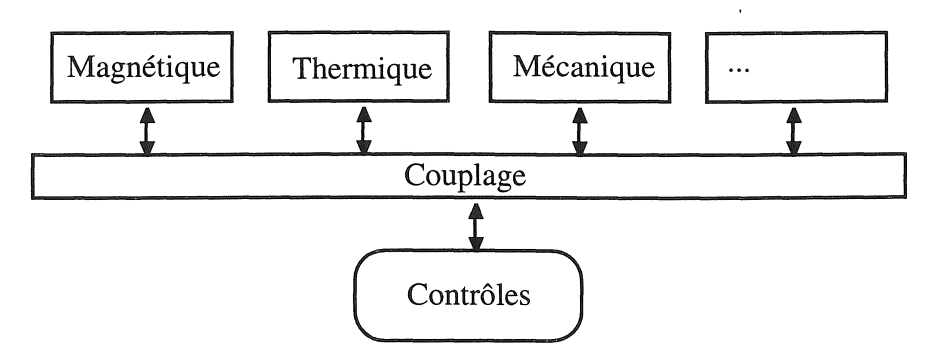

*Figure IV.3 : Interface générique de couplage* 

# IV.5.2) Environnement

Ainsi que nous l'avons déjà présenté, la méthode de couplage indirect consiste à résoudre un problème complet en le décomposant en sous-problèmes plus simples qui seront résolus tour à tour. li faut donc pour ceci avoir simultanément en mémoire plusieurs problèmes qui seront couplés ou non. Loin d'être simple, cette opération pose trois points délicats :

1- Dans le logiciel S.I.C. toutes les données sont organisées sous forme d'objets qui sont référencés par un numéro "identifieur" et éventuellement par leur nom. La recherche d'un objet s'effectue à partir de son identifieur ou de son nom.

Sachant que l'identifieur d'un objet est unique, la première possibilité ne pose aucune difficulté, en revanche ce n'est pas le cas de la seconde. En effet, quel que soit le domaine physique étudié, les entités de calcul portent souvent le même nom; par exemple le vecteur résidu a pour nom symbolique "R". li est donc souhaitable, dans une approche multi-problèmes d'avoir en mémoire plusieurs entités de même nom.

- 2- Pour représenter les grandeurs globales de résolution d'un problème physique, telles que la base de temps, les différentes précisions, ... S.I.C. met à notre disposition des variables globales et locales. Chaque problème comportant ses propres grandeurs, il faut par conséquent disposer d'un jeu de variables par problème.
- 3- Sous S.I.C., un objet de type "calcul" permet de mémoriser et de retrouver toutes les occurrences nécessaires aux opérations de résolution par la méthode éléments finis d'un problème physique. li faut donc un objet de type calcul par problème éléments finis pour le définir dans sa globalité.

VŖ.

A cette fin, nous avons développé une commande (cf. annexe 3) qui crée un nouvel environnement de travail (cf. figure IV.4). La notion d'environnement est une extension de l'objet standard "calcul" qui contient toutes les informations spécifiques à un domaine physique donné. Nous aurons donc un environnement par domaine physique.

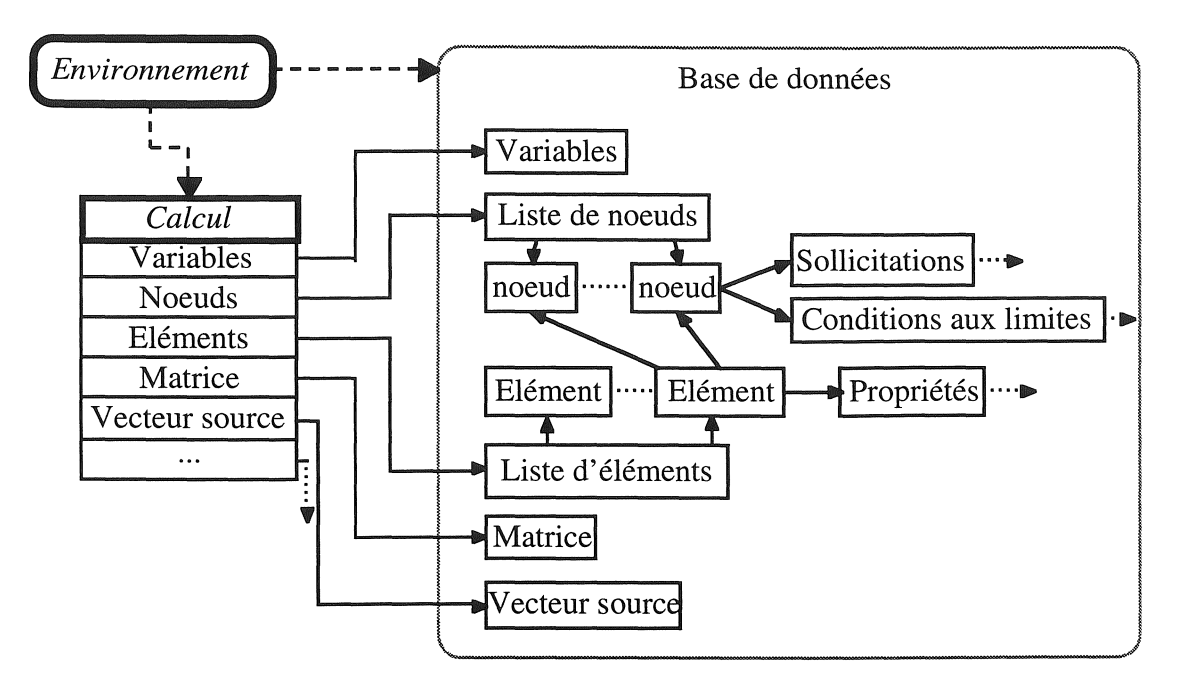

*Figure IV.4* : *Définition d'un problème physique par un environnement* 

Il est dès lors possible:

- de disposer simultanément en mémoire de plusieurs problèmes physiques indépendants avec leur propre base de données. En reprenant le même exemple, nous aurons plusieurs vecteurs résidu s'appelant tous "R".
- d'accéder facilement à toutes les données relatives d'un environnement.
- de passer d'un environnement à un autre pour y effectuer toutes les opérations nécessaires.
- de sauvegarder sur disque les informations inutilisées d'un environnement.

Ceci avec une gestion des environnements et de leurs entités totalement transparente pour l'utilisateur.

# IV.5.3) Transfert d'informations

La contrainte majeure liée à la méthode de couplage indirect est le transfert d'informations d'un environnement à un autre. Elle est d'autant plus marquée que les maillages utilisés pour les divers sous-problèmes physiques diffèrent ou que l'un d'eux est évolutif. Il faut dans ce cas effectuer des interpolations lors du transfert des données.

Une seconde contrainte provient des objectifs fixés qui sont d'autoriser tous les types de couplage. Par conséquent, le transfert d'un environnement à l'autre, de grandeurs physiques quelconques, doit être rendu possible.

# lY.S.3.l) Objet de couplage

Un nouvel objet de type couplage (cf. annexe 2) a donc été développé. Son rôle essentiel est d'assurer un transfert unidirectionnel d'informations entre environnements, en établissant une connexion efficiente entre deux maillages quelconques (cf. figure lY.5).

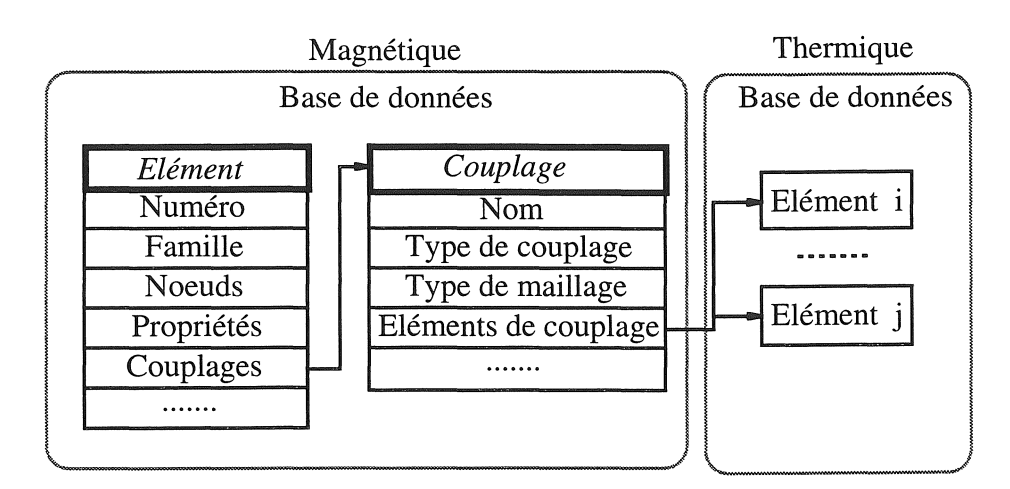

*Figure [VS: Exemple de couplage unidirectionnel d'information* à *travers l'objet de couplage* 

Pour mieux percevoir la finalité de cet objet, nous allons expliquer le rôle de chacun de ses principaux champs.

# *• type de couplage*

Ce champ optionnel permet d'indiquer le type de couplage réalisé (magnéto-thermique, mécaniquethermique, ... ). Il permet en outre une vérification rapide de la cohérence des grandeurs locales que l'on calcule par l'intermédiaire de l'objet de couplage.

### ® *type de maillage*

L'un des avantages de la méthode de couplage indirect est la possibilité d'optimiser les maillages de chaque domaine physique, mais ceci impose d'utiliser une interpolation. TI faut donc indiquer le type des maillages réalisés et couplés qui peuvent alors être :

- identiques dans les régions où intervient le couplage
- ou différents

Ils peuvent également être évolutifs comme dans les problèmes de déformation mécanique ou encore en présence de pièce en mouvement. A cette fin, il est possible d'utiliser des méthodes de remaillage. Le champ "type de maillage" contiendra donc les informations relatives aux maillages couplés.

# *• Elément ou liste d'éléments correspondants*

Nous venons de voir que l'objet de couplage permet une correspondance entre des maillages identiques, différents ou encore évolutifs.

Pour une connexion entre deux maillages identiques, l'objet ne gardera en mémoire que l'élément correspondant à l'élément considéré (cf. figure IV.6).

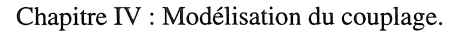

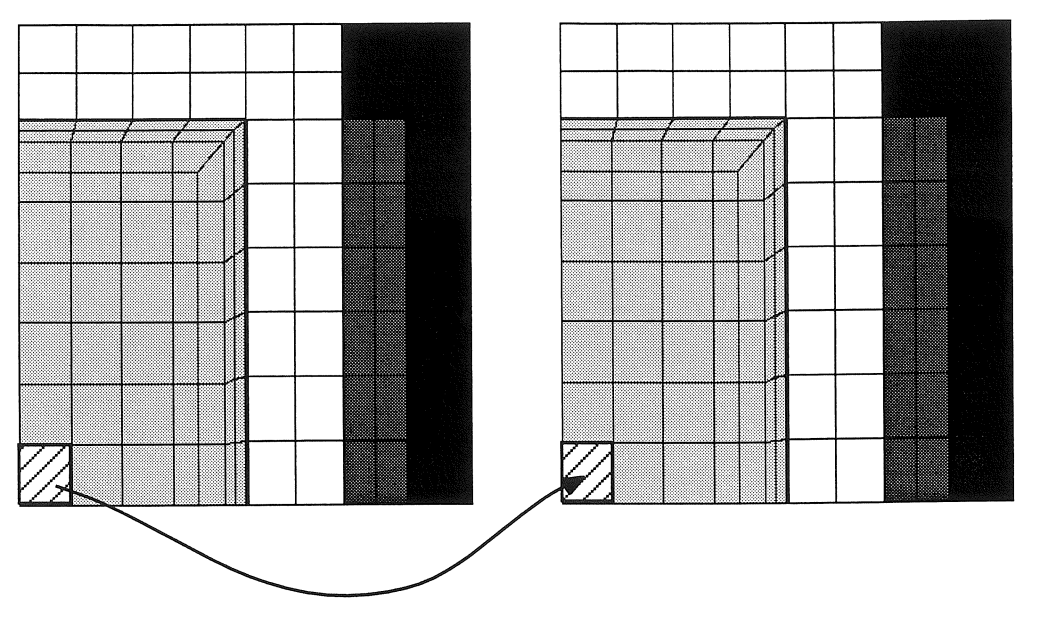

*Figure IV6* : *Connexion entre maillages identiques* 

Dans le cas contraire, c'est-à-dire en présence de maillages différents ou évolutifs, l'objet mémorisera les éléments correspondants en chaque point de Gauss de l'élément considéré (cf. figure IV.7).

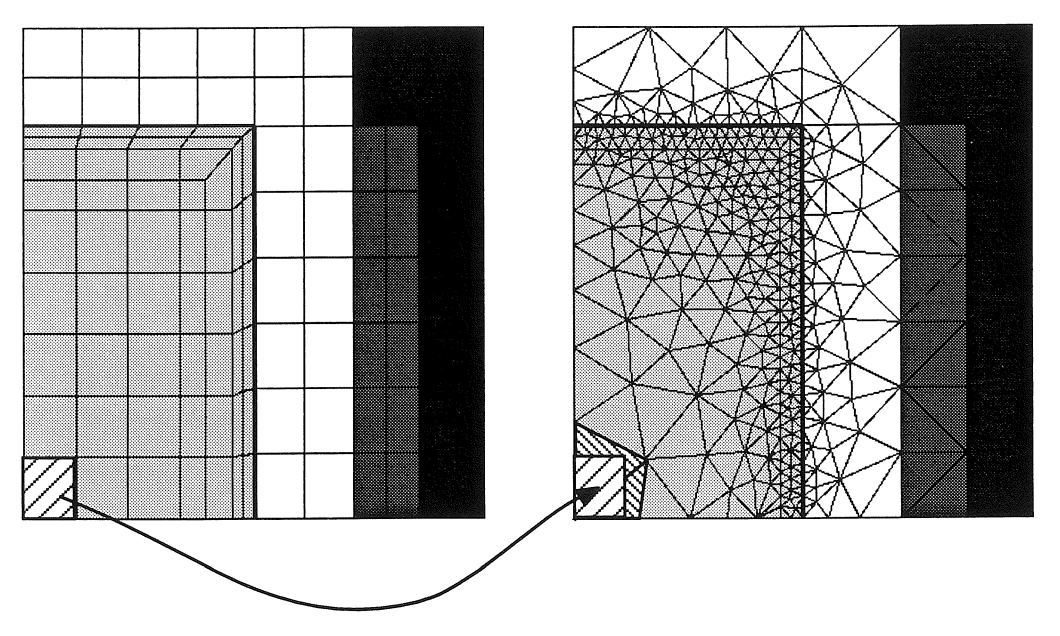

*Figure IV* 7 " *Connexion entre maillages différents* 

Ce léger surcoût d'occupation mémoire permet un gain de temps appréciable. En effet, la méthode de couplage indirect impose des transferts de grandeurs de couplage qui interviennent lors de la phase d'intégration. Par conséquent, elle nécessite une interpolation de ces grandeurs si les maillages sont différents ou évolutifs. Cette opération d'interpolation est coûteuse en temps. Elle fait appel non seulement à une recherche par voisinage, mais aussi au calcul des coordonnées locales

correspondantes des points de Gauss dans les éléments de l'environnement couplé (éléments correspondants).

Le stockage des éléments correspondants permet donc pour des maillages fixes de n'effectuer qu'une seule fois la détermination des correspondances entre éléments. Pour des maillages évolutifs, cette opération n'est réalisée qu'au début de chaque pas de temps, en prenant comme conditions initiales les anciennes correspondances, relativement proches des nouvelles.

## fi *Coordonnées relatives des points de Gauss*

Comme nous venons de l'évoquer, si les maillages ne sont pas identiques ou fixes, les opérations d'intégration nécessitent pour interpoler les grandeurs de couplage, de connaître les coordonnées locales<sup>1</sup> des points de Gauss de chaque élément dans les éléments correspondants du maillage couplé. Nous mémoriserons ces coordonnées pour éviter des temps de calcul importants qui, par le caractère non linéaire des équations, fait appel à une méthode de Newton-Raphson.

Ainsi le calcul des grandeurs de couplage par interpolation s'effectue immédiatement, sachant que pour chaque point de Gauss d'un élément, nous connaissons l'élément correspondant où il se trouve ainsi que ses coordonnées locales dans ce dernier.

En résumé, les objets de couplage permettent de créer une correspondance entre les éléments des maillages des domaines physiques à coupler, tout en ne créant des dépendances qu'entre certaines régions ou certains matériaux. Ainsi, le calcul de toutes les grandeurs de couplage peut s'effectuer rapidement.

# IV.5.3.2) Calcul des grandeurs de couplage

Pour chaque domaine physique, les spécialistes implanteront le calcul des différentes grandeurs typées nécessaires à la réalisation de couplages. De cette manière, à l'aide d'uniquement deux informations:

- 1- l'objet de couplage lié à l'élément traité
- 2- le type de la grandeur de couplage à calculer,

le modélisateur peut réaliser des dépendances entre domaines physiques quelconques.

Toutes les opérations de calcul, de gestion et de contrôle de validité et de cohérence sont assurées par les outils associés à l'objet de couplage. Cette prise en charge permet d'avoir des outils génériques et dégage l'utilisateur de toutes les contraintes dues non seulement à la gestion de la correspondance entre les maillages, mais également à celles de la cohérence du couplage réalisé et de la validité du calcul. Il n'a donc pas besoin de maîtriser complètement les domaines physiques qu'il couple au sien, seules quelques connaissances lui sont utiles, pour entre autres obtenir un maillage prenant en compte aussi bien les variations de grandeurs propres à chaque domaine physique que celles du couplage. Ainsi chaque discipline est perçue comme un modèle indépendant et le couplage est considéré comme une sollicitation, une condition particulière de dépendance, ou encore comme une dépendance des lois de comportement.

膀

÷.

<sup>&</sup>lt;sup>1</sup> Coordonnées locales : coordonnées définies dans les éléments de référence.

L'exemple d'un couplage magnéto-thermique ou mécanique-thermique nous aidera à mieux percevoir la souplesse de ces outils. Du point de vue thermique, ces deux couplages interviennent entre autres choses dans le calcul du terme source qui implique de connaître la quantité d'énergie apportée par les deux domaines physiques couplés.

Dans ces deux types de couplages, il s'agit d'une densité de puissance (DDP) qui est due, en magnétodynamique aux courants induits (effet Joule), et en mécanique aux contraintes et aux frottements. Le calcul de cette grandeur sera implanté par chaque spécialiste de ces deux domaines physiques. Ainsi en thermique ces deux types de couplage sont analogues et sont réalisés indépendamment du domaine physique couplé. La seule information nécessaire est le type de la grandeur de couplage qui ici est la DDP. Les outils associés à l'objet de couplage se chargent alors de la gestion, des contrôles et du calcul.

# IV.S.4) Description des dépendances entre les domaines physiques couplés

Les dépendances entre les différents domaines physiques interviennent à deux niveaux ; soit dans les propriétés physiques des matériaux ou soit comme terme source.

# IV.5.4.1) Dépendance des propriétés physiques

Les propriétés physiques d'un domaine peuvent évoluer en fonction de grandeurs physiques d'un autre domaine, comme par exemple les caractéristiques électromagnétiques qui varient en fonction de la température.

Pour représenter ces variations nous utiliserons conjointement, les objets de couplage pour le calcul des grandeurs physiques dont dépend la propriété, et les objets de type "Fonction" (développés dans le Chapitre II) qui représenteront analytiquement cette dépendance.

# IV.5.4.2) Calcul d'un terme de contribution

Certains phénomènes physiques contribuent à la détermination d'autres phénomènes, et leur traitement nécessite de tous les considérer lors de la résolution d'un problème physique.

La méthode de couplage indirect consiste comme nous l'avons vu, à décomposer la résolution du problème en sous-problèmes. Dans ce cas, si les phénomènes qui interagissent sont résolus isolément, il ne faut pas oublier leur interdépendance. Celle-ci se caractérise par un terme de contribution, qui dans l'exemple d'un couplage magnétothermique, se traduit par un apport d'énergie en thermique dû aux courants induits.

#### IV.5.S) Remarques

Malgré une programmation en Fortran, tous les outils ont été développés dans l'esprit "objet" avec les différentes notions qui lui sont associées. Les domaines physiques sont considérés comme des "classes" pourvues de ses méthodes privées (maillage, modèle, méthode de résolution, ... ) et publiques (transfert d'infonnation entre domaines).

# $IV.6$ ) Réalisation du couplage magnéto-thermique

Tous les outils que nous avons développés sont destinés à réaliser toutes sortes de couplage. Néanmoins, l'un des principaux objectifs de cette thèse est de réaliser un couplage magnéto-thermique. Nous choisirons alors tout naturellement de valider nos outils avec ce type de couplage.

Analyse du couplage :

La méthode de couplage indirect consiste à décomposer ce type de problème en deux sous-problèmes, un magnétodynamique et un thermique.

X

Nous obtenons ainsi deux sous-systèmes que nous résoudrons tour à tour en tenant compte de leurs dépendances respectives.

#### IV.6.1) Environnement

Le traitement de ces deux sous-systèmes fait alors appel à deux environnements.

1- Environnement magnétique

Ce premier environnement ne permet de modéliser que le problème magnétodynamique. Le système à résoudre est donc (Chapitre II) : rot (v(T) rot A) + j  $\sigma(T)$   $\omega$  A = J<sub>ex</sub>

2- Environnement thermique

Ce deuxième environnement permet quant à lui, de résoudre le système thermique régi par l'équation de conduction (Chapitre III) :

$$
\operatorname{div}\left(-\lambda\operatorname{grad}\,\theta\right)+\rho C\frac{\partial\theta}{\partial t}=q(A)
$$

Ainsi que par les conditions aux limites de type rayonnement (III. 19) et convection (III. 18).

Ces deux environnements définissent indépendamment les deux sous-problèmes, ce qui permet d'utiliser:

- différents schémas d'intégration.
- des méthodes de représentation différentes : en thermique nous utiliserons une méthode de discrétisation temporelle, alors qu'en magnétique nous utiliserons une représentation de Fresnel.
- des géométries et des maillages adaptés à chaque physique.
- des méthodes et des algorithmes optimisés pour chaque système.

#### IV.6.2) Couplage

Dans les régions où il existe une dépendance, nous affectons à chaque élément un objet de type couplage. Celui-ci va alors réaliser une connexion efficace et totalement transparente entre les deux environnements. Il est ainsi possible de calculer et de considérer les grandeurs de couplage.

#### $\bullet$  En magnétique

Nous tiendrons compte de la variation des propriétés électromagnétiques qui varient en fonction de la température.

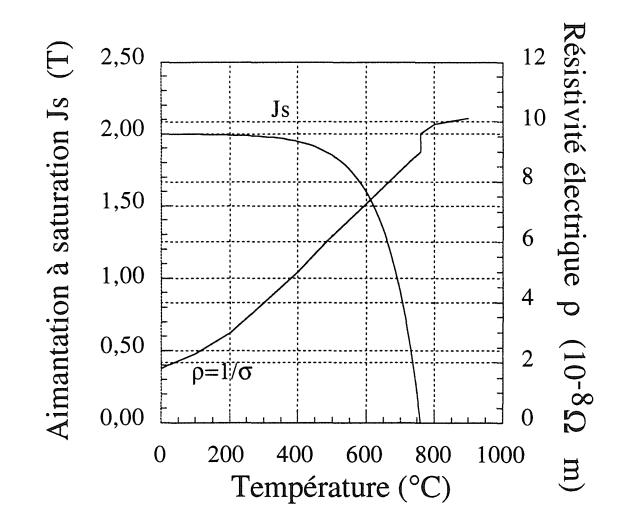

Figure IV.8 : Dépendance de la résistivité et de l'aimantation à saturation en fonction de la température

### $\bullet$  En thermique

Nous calculerons la densité de puissance thermique q due aux courants induits :

$$
q = \frac{1}{\sigma(T)} J^2
$$
 (IV.1)

où J est la densité de courant induit créée dans les matériaux conducteurs (massif) qui s'exprime en terme de potentiel vecteur magnétique A en notation complexe :

$$
J = j \sigma(T) \omega A \tag{IV.2}
$$

 $i^2 = -1$ avec  $A = A_r + i A_i$  où

La densité de puissance est alors :

$$
q = \frac{1}{2} \sigma(T) \omega^2 A.A^* = \frac{1}{2} \sigma(T) \omega^2 (A_r^2 + A_i^2)
$$
 (IV.3)

A\* est la valeur conjuguée de A.  $\alpha$ 

#### !II *Remarque:*

Le terme source thermique dépend de façon indirecte de la température par le biais de la conductivité électrique, il sera donc recalculé à chaque itération.

#### IV.6.3) Résolution de couplage

Le logiciel S.I.C., par ses outils de commande, met à disposition des fonctionnalités très dignes d'intérêt comme les macro-commandes qui permettent d'enchaîner des commandes, d'effectuer des tests et des branchements conditionnels et également d'exécuter d'autres macro-commandes. Dès lors, il est possible de construire des algorithmes complexes facilement modifiables et ceci sans aucune programmation ni compilation, la description de ces algorithmes s'effectue en langage naturel.

i

i.<br>S

Nous pouvons alors écrire des macro-commandes de résolution des problèmes magnétothermiques (macro RESMDTH, annexe 4) à partir de l'algorithme représenté en figure IV.9.

Grâce aux environnements, le passage d'un problème à l'autre est totalement transparent et les mêmes commandes de bases peuvent être utilisées indépendamment de l'environnement et du nom des entités de calcul, qui pourront même être identiques dans les différents environnements.

De plus, qu'il existe ou non un couplage, la résolution d'un problème utilise les mêmes algorithmes et par conséquent les mêmes macro-commandes. Le couplage est considéré dans chaque discipline par le spécialiste qui définit le type de dépendances possibles, en utilisant pour ceci une seule routine qui ne préjuge en rien du type de couplage effectué. C'est pour cette raison que les outils associés à l'objet de couplage se chargent entièrement des gestions et du calcul des valeurs de couplage.

Ainsi le couplage magnéto-thermique est entièrement invisible pour l'utilisateur qui n'est tenu d'effectuer qu'une seule opération de création de dépendance avant de résoudre son problème couplé. Seule une dépendance est créée entre les régions où les phénomènes électromagnétiques et thermiques interagissent.

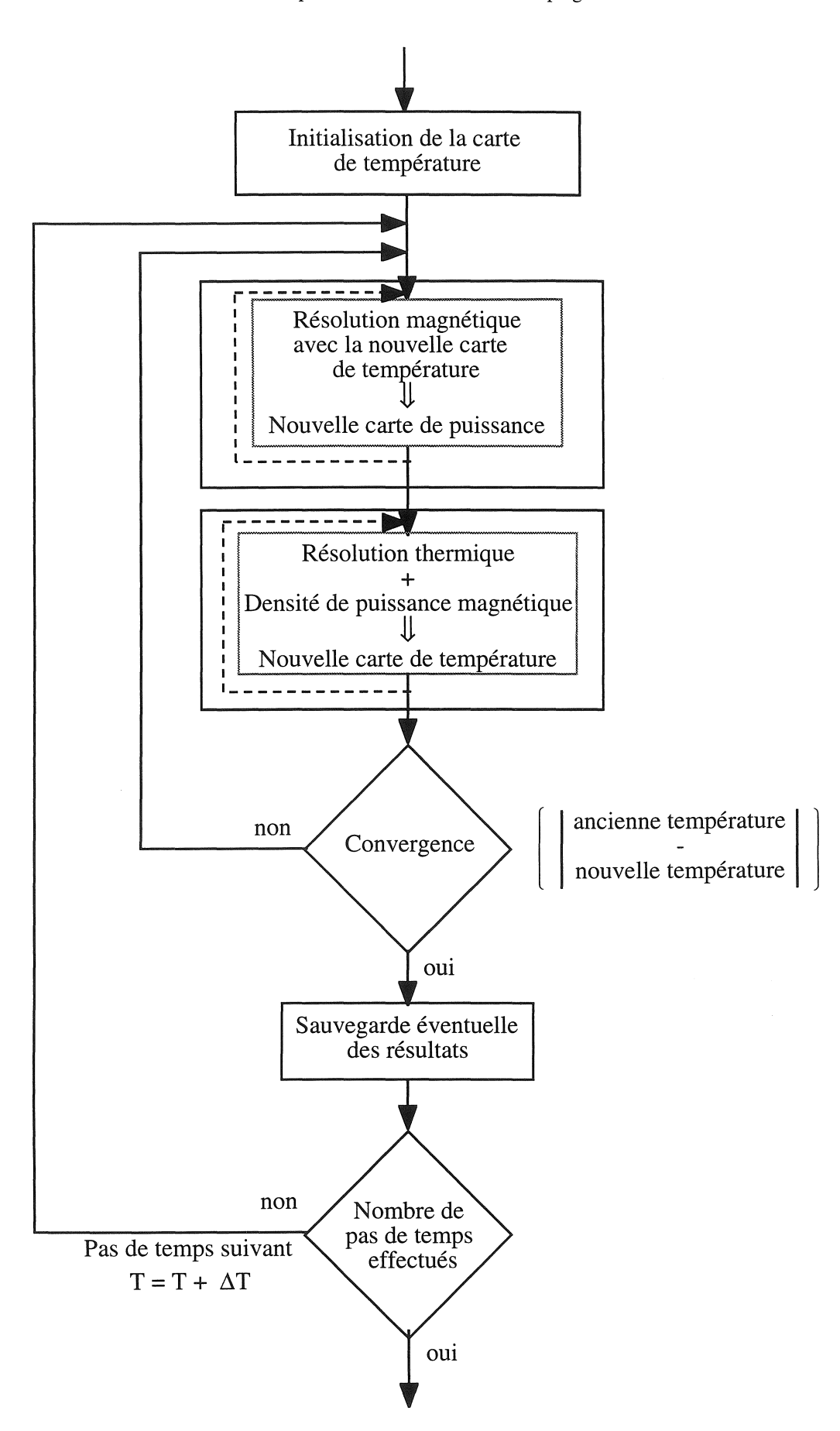

*Figure IV.9: Algorithme de résolution magnéto-thermique* 

## IV.6.4) Particularités

Comme nous l'avons déjà évoqué dans le Chapitre II, l'épaisseur de peau est la zone critique qui demande le plus d'attention dans le couplage magnéto-thermique. En effet il faut que chacun des maillages soit à la fois adapté aux variations rapides des grandeurs physiques dans cette zone et à la variation de cette zone en fonction des paramètres qui la caractérisent.

Plus particulièrement, dans les pièces conductrices massives qui sont le lieu de courants induits, le maillage magnétique doit être conçu en sorte que les grandeurs magnétiques soient correctement approximées. De même, en thermique le maillage doit permettre une évaluation précise non seulement de la température, mais aussi de la grandeur de couplage qui est la densité de puissance.

# IV.6.S) Cas de validation

En guise d'exemple de validation, nous allons prendre un problème de montée en température d'une billette [Bleuvin.84]. Cet exemple a non seulement l'avantage d'être simple mais encore d'avoir été résolu à l'aide des deux types de méthodes de couplage: direct [Féliachi.90] et indirect [Bleuvin.84.] et de servir d'exemple test de couplage magnétothermique de Flux2D.

La figure IV.10 représente la géométrie du procédé pour lequel nous négligerons les effets d'extrémités.

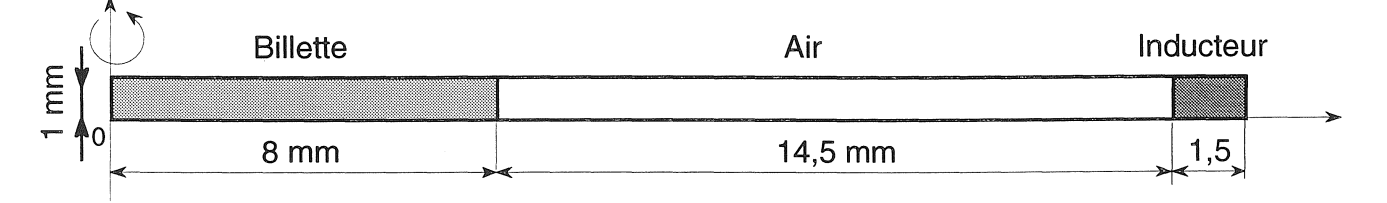

*Figure IV. ID* : *Géométrie du procédé de chauffage par induction d'une billette* 

Nous reprendrons les mêmes caractéristiques que celles décrites dans [Bleuvin.84].

### En magnétodynamique

La courbe B(H,T) équivalente de la billette sera approximée par une fonction de type arctangente, plus une exponentielle :

$$
B(H,T) = \left(1 - e^{-\frac{(T-T_c)}{c}}\right) \frac{2J_s}{\pi} \text{ . Arctan}\left((\mu_r(20) - 1)\frac{\pi}{2J_s}\mu_o H\right) + \mu_o H \tag{IV.4}
$$

avec  $J_s$ 

- aimantation à saturation  $(= 2.15$  T) perméabilité relative initiale (= 1000)  $\mu_r(20)$  $\ddot{\cdot}$ courbure de la fonction exponentielle  $(= 150)$ c  $\ddot{\cdot}$
- Tc  $t$  température de Curie (= 760 $^{\circ}$ C)

Chapitre IV : Modélisation du couplage.

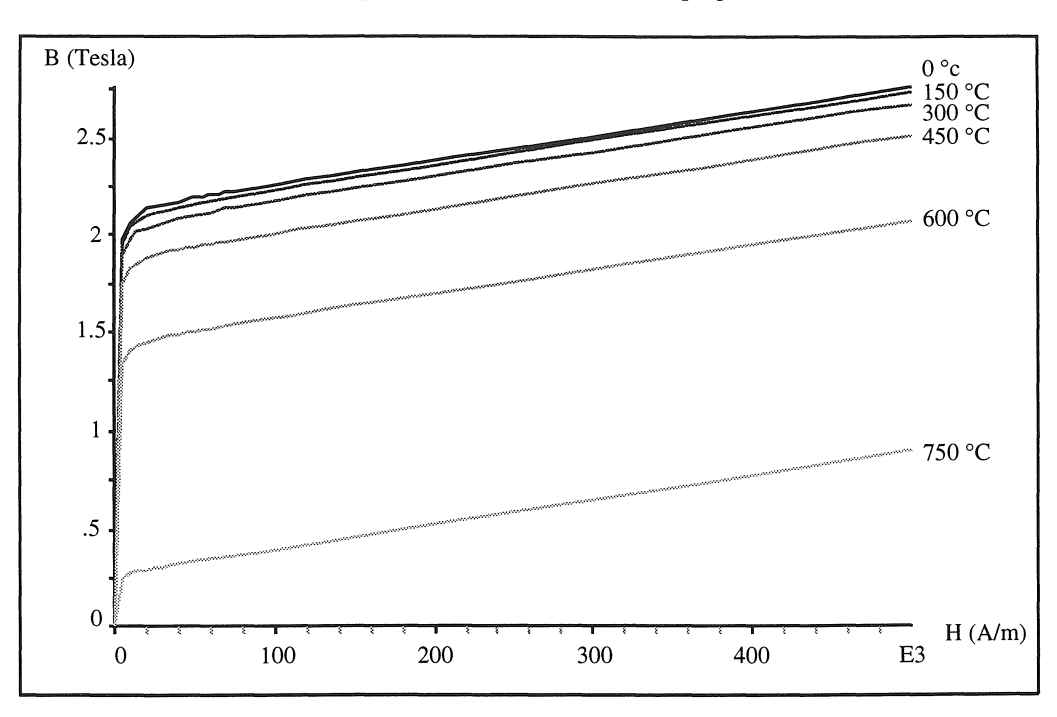

*Figure IV.ll* : *Courbe B(H,T) de la billette* 

La résistivité électrique sera représentée à l'aide de deux fonctions linéaires:

$$
\rho(T) = 13,75 \,.\, 10^{-8} \left( 1 + \frac{4}{1000} \, \text{T} \right) \qquad \text{pour } T \leq Tc
$$
\n
$$
\rho(T) = 31,5625 \,.\, 10^{-8} \left( 1 + \frac{1}{1000} \, \text{T} \right) \qquad \text{pour } T > Tc
$$

Pour l'inducteur, la densité d'excitation est de valeur crête 45 A, de phase nulle et de fréquence f = 4000 Hz.

#### En thermique

La capacité thermique  $pC$  et la conductivité thermique  $\lambda$  de la billette seront respectivement approximées par une fonction de type Gaussienne et par une fonction exponentielle.

$$
\rho C(T) = \frac{9,36 \cdot 10^8}{20\sqrt{2\pi}} e^{-\frac{(T-T_c)^2}{800}} + 4,68 \cdot 10^6
$$
  
  $\lambda(T) = 30 e^{-\frac{T}{250}} + 40$ 

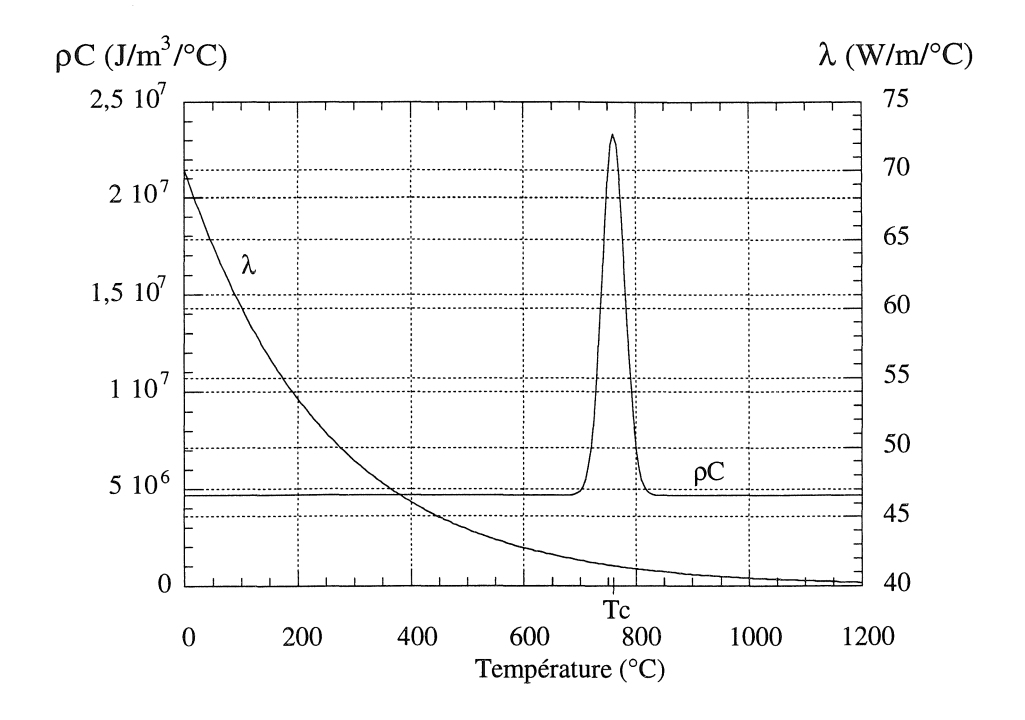

*Figure IV12* : *Conductivité thermique et capacité thermique* 

Les échanges convectifs et radiatifs avec l'air ambiant seront représentés par de simples coefficients, l'émissivité  $\epsilon$  = 0,8 et le coefficient d'échange convectif h = 10 W.m<sup>-2</sup>. °C<sup>-1</sup>.

En magnétique l'étude s'étend à l'ensemble du problème, alors qu'en thermique elle se limite uniquement à la billette. C'est donc dans cette dernière, qu'il faut porter notre attention pour la réalisation des maillages. A la fréquence de 4 kHz, l'épaisseur de peau n'est que de 9.10-2 mm à 30°C et elle augmente jusqu'à atteindre 6 mm pour une température supérieure à la température de Curie (760°C). Les maillages magnétique et thermique doivent par conséquent tenir compte de cette évolution, mais également permettre une bonne approximation de la densité de puissance tout au long de l'étude. Nous utiliserons donc pour la billette le même maillage régulier et fin en magnétique et en thermique (cf figure  $IV.13$ ).

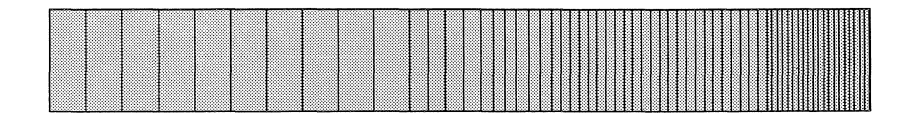

*Figure IV.l3* : *Maillage utilisé pour la billette* 

#### Résultats

Nous avons résolu ce problème à la fois avec le logiciel Flux2D, qui avait servi au préalable à sa première étude [Bleuvin.84], et avec nos outils sous S.I.c.. Il est à noter que le logiciel Flux2D utilise également une méthode de couplage indirect.

Nous obtenons ainsi deux jeux de résultats numériques qui tout d'abord concordent bien, sachant que l'écart relatif n'excède pas 0,5%, et qui de plus, coïncident avec les résultats obtenus par [Bleuvin.84 ] et [Féliachi.9l].

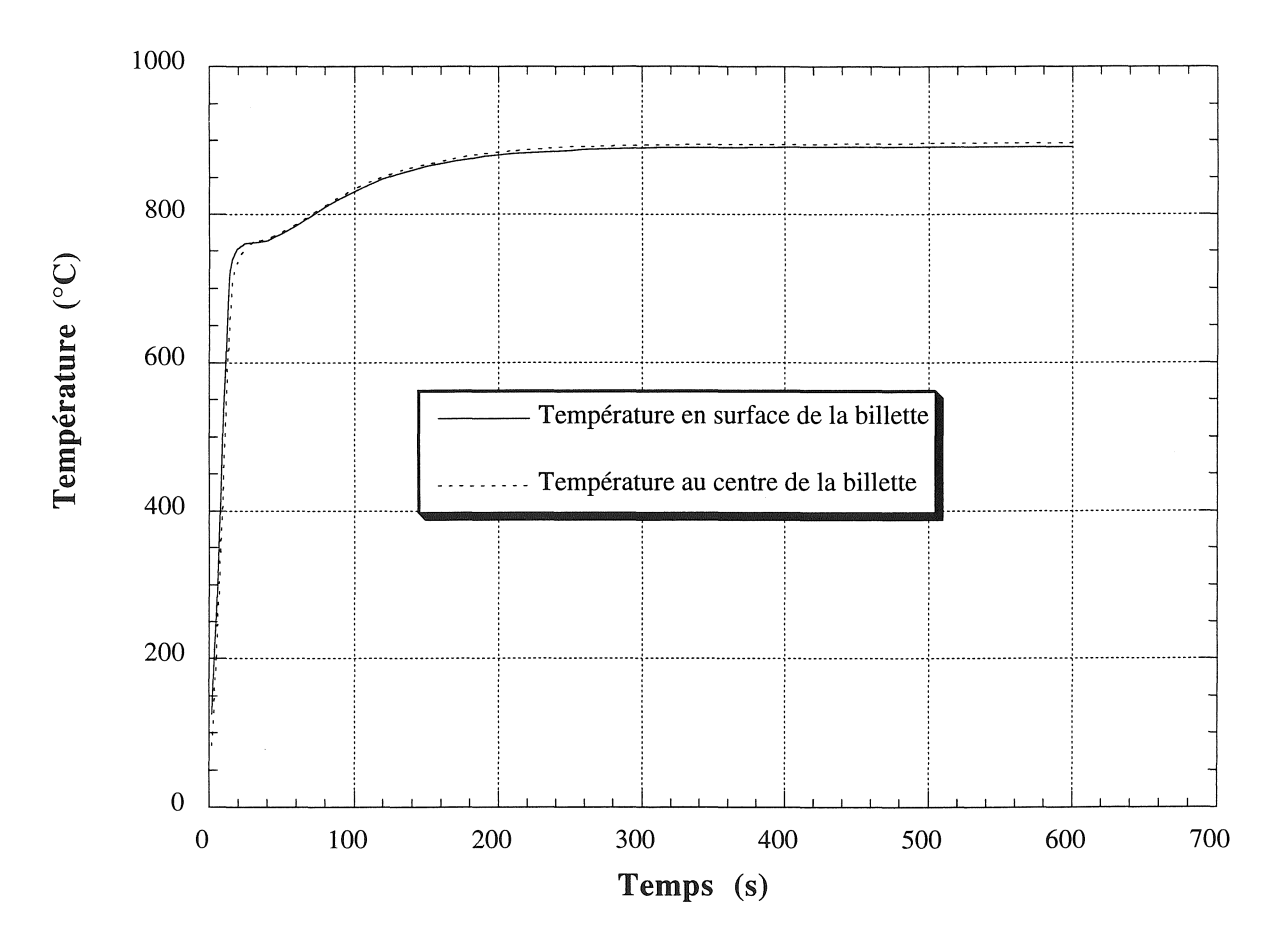

*Figure IV.* 14 : *Evolution de la température de la billette enfonction du temps* 

# IV.7) Conclusion.

Le traitement des phénomènes couplés est une opération délicate et nécessite avec la méthode des éléments finis, l'utilisation de méthodes de couplage.

Notre choix, conforté par le cadre de travail au sein d'un saut technologique, s'est porté sur une méthode de couplage indirect, mieux approprié au traitement des dispositifs de chauffage par induction.

L'usage de cette méthode avec la structuration de données sous forme d'objets, nous a permis de développer des outils de couplage génériques pour la réalisation de couplages multiples et de nature quelconque entre domaines physiques. Chaque domaine est assimilé à une "classe" ou à un module que l'on considère ou que l'on ignore.

La correspondance entre ces derniers est assurée par les outils de couplage avec une gestion automatique de la cohérence du couplage et des grandeurs à calculer, ainsi que de la connexion entre les différents maillages. Ils autorisent de connecter des maillages adaptés à chaque physique qui peuvent être identiques (dans la zone de couplage), différents, ou encore évolutifs; dans ce dernier cas, ils permettent l'utilisation de méthodes de remaillage.

Il est ainsi possible pour chaque discipline, d'utiliser des méthodes de calcul optimisées, des géométries et des maillages adaptés et d'autres méthodes propres à chaque domaine.

Pour terminer, nous avons utilisé ces outils pour réaliser un couplage magnéto-thermique, finalité essentielle de ceux -ci, et pour lequel nous avons choisi un exemple simple de validation.

Il reste maintenant à valider ces outils avec un exemple industriel faisant appel à des méthodes de remaillage.

film<br>Contractor

「大地の地方のための「大地の機器の機能の機能」と目的になっています。 サウンド 大地 医椎基 ししょうしょう アイ・コン 不識録 電話の場合 しゅうしいしょう ぶっぱん 不足 自然無視

 $-128-$ 

# **Chapitre V**

# **Application à la modélisation d'un procédé d'extrusion**

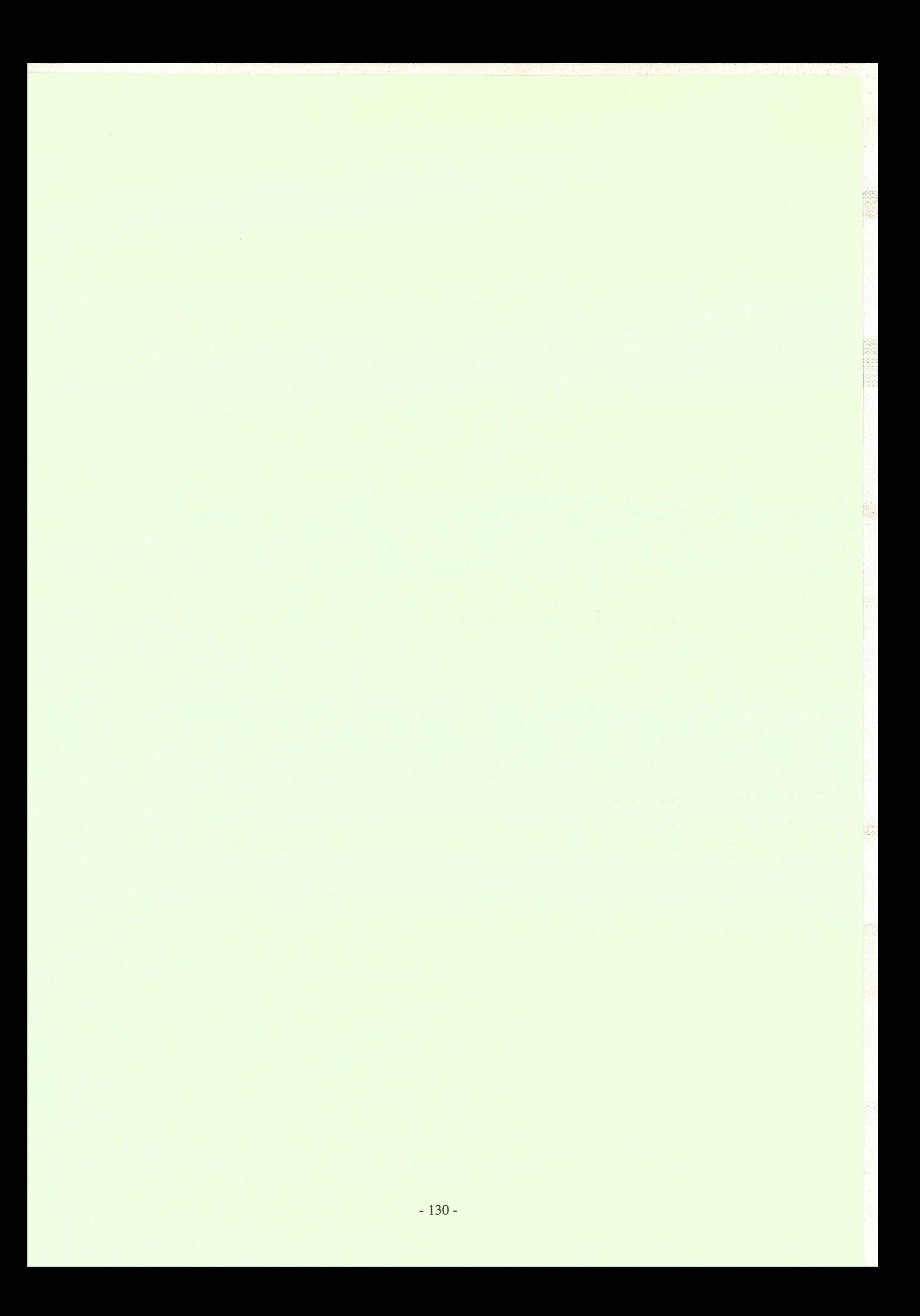

# V.l) Introduction

Jusqu'à présent, nous avons développé des outils génériques et des méthodes pour la modélisation des phénomènes magnétiques et thermiques, ainsi que des outils de couplage permettant en particulier de coupler ces deux derniers domaines physiques. Nous avons validé quelques-uns de ces développements avec des exemples simples, il s'agit maintenant de les utiliser dans un cas réel. Ce chapitre est donc consacré à la modélisation d'un procédé industriel de magnéto-formage de tubes d'acier. Ce dispositif complexe met en jeu de nombreux phénomènes physiques complexes qui vont nous permettre de valider plus finement les outils développés dans les chapitres précédents.

# V.2) Présentation du procédé de magnéto-formage

Il s'agit d'étudier un procédé d'extrusion et de coudage de tubes d'acier chauffés par induction de la société Vallourec (Valenciennes). Cette étude est proposée par la société Delta-CAD (Compiègne) et s'effectue en deux parties: l'une mécanique-thermique réalisée au sein du laboratoire de mécanique et d'acoustique de Marseille [Flésia.95], l'autre magnéto-thermique menée par nous même (L.E.G.). Cette étude sera réalisée conjointement par les deux équipes et en collaboration avec la société Delta-CAD. Afin de faciliter l'analyse de ce dispositif, l'étude s'effectue sur la maquette d'étude de VaUourec, car elle ne fait intervenir que l'expansion des tubes sans le coudage. Cette maquette va permettre d'effectuer des essais et des mesures, mais elle n'a aucune application industrielle directe, elle sert uniquement à une étude de sensibilité sur différents paramètres.

La figure V.I représente la géométrie du procédé d'extrusion.

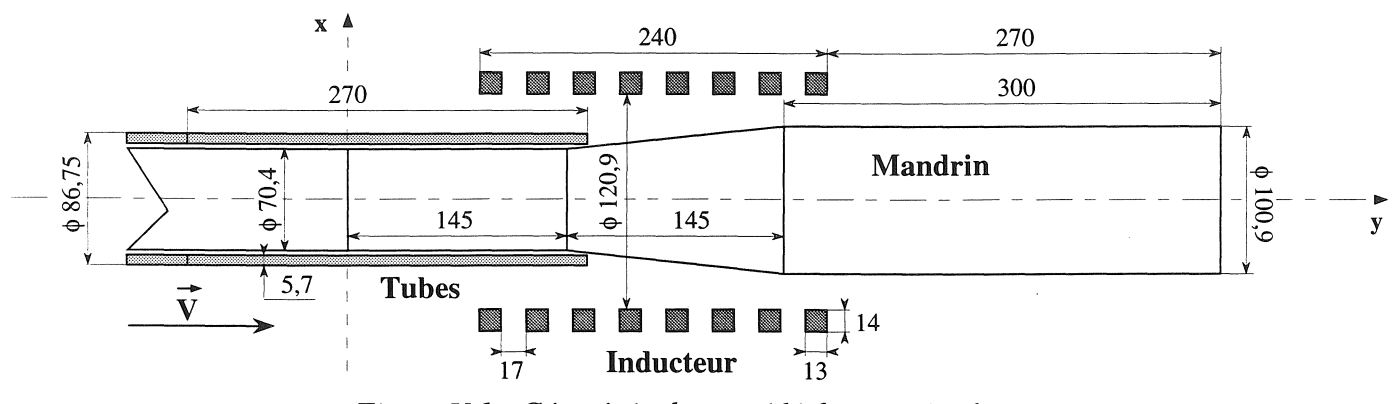

*Figure V.l* : *Géométrie du procédé de magnéto-formage* 

Sachant que le dispositif simplifié présente une symétrie de révolution, nous travaillerons en axisymétrique. L'étude se limite alors à la moitié du dispositif.

Malgré une géométrie relativement simple, l'analyse de ce dispositif n'en reste pas moins complexe. En effet, **il** fait intervenir de multiples phénomènes difficiles à appréhender, tels que:

- déplacement avec changement de direction,
- phénomènes magnétodynamiques non linéaires,
- phénomènes thermiques non linéaires,
- échanges thermiques entre le mandrin et les tubes en vis à vis,
- contact thermique entre pièces mobiles.

Nous avons présenté dans les trois chapitres précédents les différentes méthodes utilisées pour considérer toutes ces particularités. Nous allons maintenant présenter les résultats obtenus avec celles-Cl.

# V.3) Données physiques

Avant de présenter les résultats, il est bon de donner les caractéristiques physiques des matériaux, ainsi que les différents modèles utilisés pour les représenter. Les non-linéarités physiques seront représentées par les objets "fonctions" (cf. II.7) .

• Inducteur

Le dispositif est alimenté par un courant alternatif de 6000 A (crête) et de fréquence f = 3000 Hz. Nous supposerons par la suite que le courant est sinusoïdal. L'inducteur est en cuivre électrolytique (CuAl) creux et refroidi par eau (cf. figure V.2).

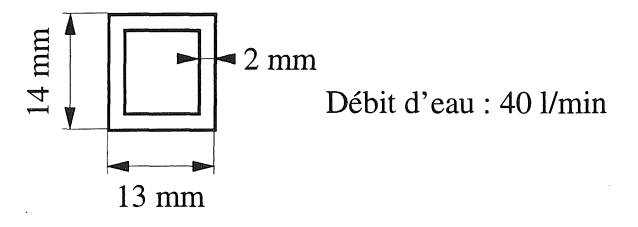

*Figure V.2* " *Géométrie d'une spire de l'inducteur* 

Pour la modélisation, nous homogénéiserons l'inducteur et nous imposerons une densité de courant de 32,96 A/mm<sup>2</sup> (module) de phase 0.

# • Mandrin

La pièce formante pleine est en acier inoxydable (Acier Inox 25/20 = Inox 314).

Caractéristiques électromagnétiques :

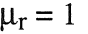

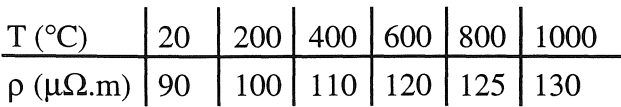

Sachant que la variation de la résistivité électrique est faible et que la température du mandrin est en moyenne de 800 °C, elle est considérée comme étant constante,  $\rho = 125 \mu \Omega$ .m. Des essais en non linéaire ont vérifié la validité de ce choix. Il permet ainsi d'économiser une dépendance (couplage) des propriétés électriques en fonction de la température. De plus, si l'on affecte au mandrin les mêmes propriétés que l'air, l'écart obtenue sur la puissance totale dissipée dans les tubes et dans l'ensemble du problème est inférieur à 0,7%.

 $\frac{1}{2}$  or

Caractéristiques thermiques:

La conductivité thermique et la capacité thermique du mandrin sont approximées par des droites (cf. figure V.3).

 $\lambda(T) = 9.87. 10^{-3}T + 14.2$ 

$$
\rho C(T) = 2355 T + 3{,}729.10^6
$$

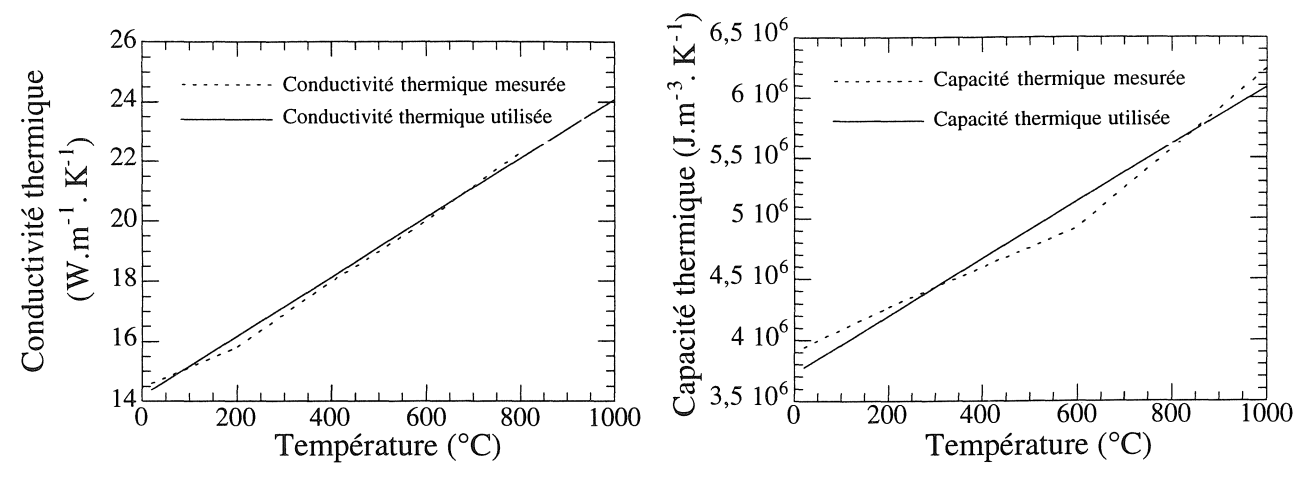

*Figure V.3* .' *Conductivité et capacité thennique du mandrin* 

ģ.

Emissivité :  $\epsilon$  = 0,2 Coefficient d'échange convectif :  $h = 20$  W.m<sup>-2</sup>.K<sup>-1</sup>

# • Tubes

Les tubes sont en acier (A37).

Caractéristiques électromagnétiques :

La figure V.4 représente la perméabilité magnétique réelle et la perméabilité équivalente utilisée pour laquelle nous utiliserons une fonction de type arctangente (cf. 11.7).

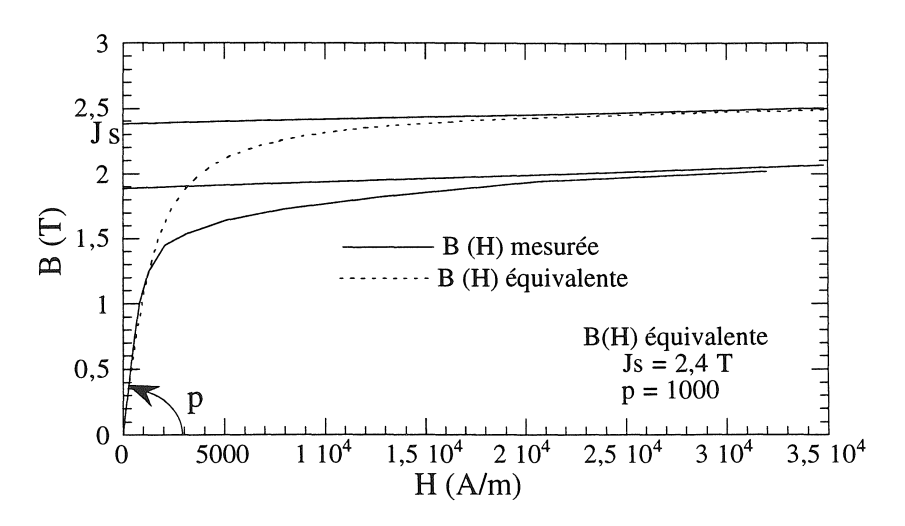

*Figure V.4* " *Courbe B(H) de l'acier A37* 

Pour représenter la dépendance thermique, nous utiliserons le même type de fonction (cf. IV.4) que celle présentée dans le chapitre IV, à savoir :

$$
B(H,T) = \left(1 - e^{-\frac{(T-T_C)}{c}}\right) \frac{2J_S}{\pi} \quad \text{Arctan}\left((\mu_I(20) - 1)\frac{\pi}{2J_S}\mu_O H\right) + \mu_O H
$$

avec  $c:$  courbure de la fonction exponentielle  $(= 100)$  $T_c$ : température de Curie (= 735 °C)

La résistivité électrique est représentée à l'aide d'une fonction linéaire (cf. figure V.5) :

 $p(T) = 10.10^{-10}T + 13.75$ .  $10^{-8}$ 

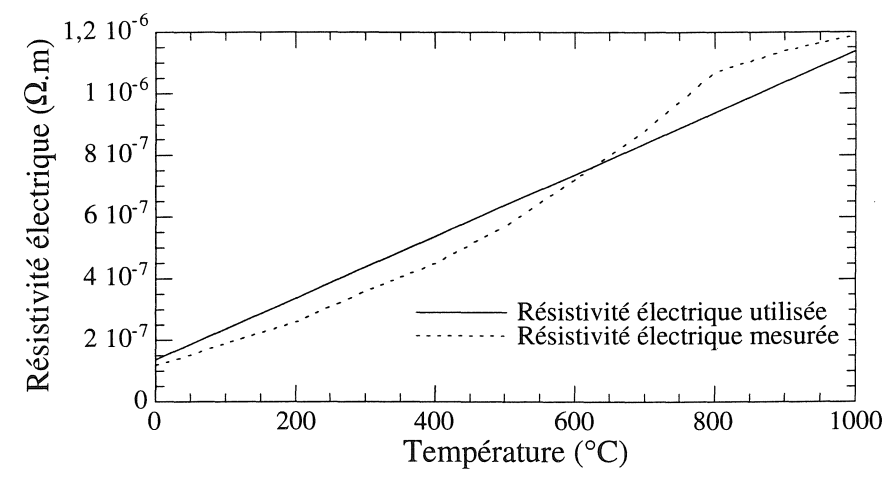

*Figure V.4* : *Résistivité électrique de l'acier A37* 

Caractéristiques thermique :

La capacité thermique  $pC$  ainsi que la conductivité thermique  $\lambda$  des tubes seront approximées par des fonctions de type Gaussienne.

$$
\rho C(T) = \frac{9.36 \cdot 10^8}{20\sqrt{2\pi}} e^{-\frac{(T - T_c)^2}{800}} + 4.68 \cdot 10^6
$$
  

$$
\lambda(T) = 23 e^{-\frac{T^2}{300000}} + 22
$$

L'émissivité quant à elle est représentée par une droite limitée à 0,95 ( $\varepsilon$  = 0,15 10<sup>-3</sup> T + 0,8) et le coefficient de convection par un simple coefficient (h =  $20$  W.m<sup>-2</sup>.K<sup>-1).</sup>

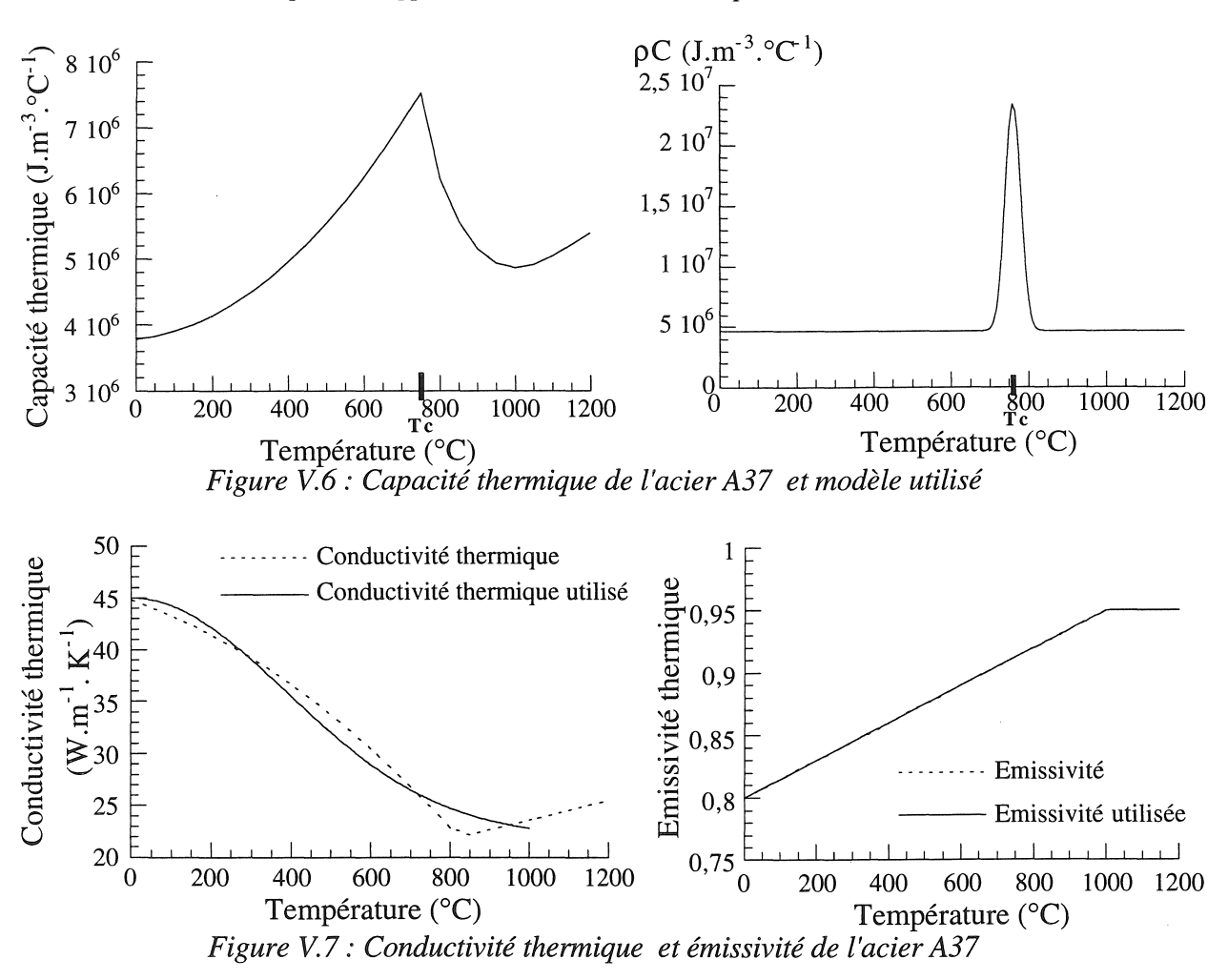

Les échanges thermiques entre les tubes et le mandrin, ainsi qu'avec l'air ambiant seront repris par la suite.

#### $V.4$ Couplage magnéto-thermique

L'étude du dispositif d'extrusion se limitera uniquement aux phénomènes magnétiques et thermiques, ainsi qu'à leur interaction. Pour ceci, nous adopterons la même démarche que dans le chapitre IV. Chaque phénomène est résolu séparément dans un "environnement". Ainsi, nous avons un maillage adapté à chacune des deux disciplines.

En magnétique, l'ensemble du problème est considéré ainsi qu'une partie de l'environnement (air). En thermique, l'étude se limite au mandrin et aux tubes. Les échanges avec l'air ambiant sont représentés par des conditions aux limites de type échange par convection et par rayonnement.

Le couplage intervient au niveau du mandrin et des tubes. En magnétique, seule une dépendance des propriétés électromagnétiques en fonction de la température est affectée aux tubes. En thermique, les dépendances permettent le calcul des densités de puissance dues aux courants induits dans le mandrin et les tubes. Néanmoins, la dépendance du mandrin peut être ignorée sachant que la puissance qui y est dissipée est de 512 W, et ne représente que 0,3% de la puissance totale. De plus, elle est négligeable vis à vis du transfert de chaleur par contact avec les tubes.

La figure V.8 représente l'algorithme général de résolution du couplage magnéto-thermique avec la prise en compte du mouvement.

총

휾

Ц.<br>По

 $\hat{\mathcal{L}}_{\text{c},\text{c},\text{c}}$ 

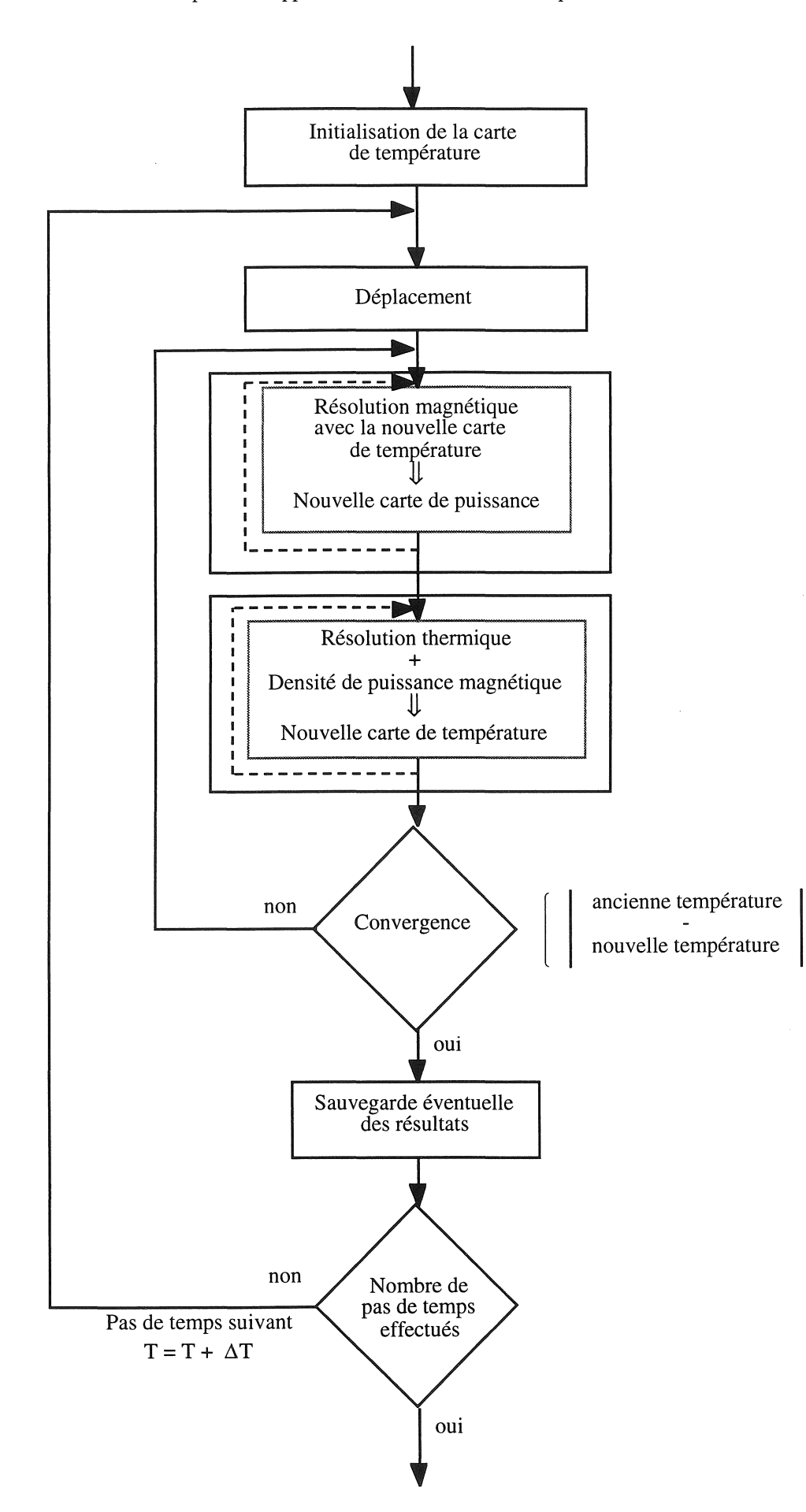

*Figure V.8* : *Algorithme de résolution magnéto-thermique avec déplacement.* 

# V.S) Modélisation par éléments finis du dispositif

L'étude du dispositif va s'opérer en deux étapes: la première consiste à étudier l'avance progressive des tubes, la seconde consiste à trouver le régime stationnaire en supposant que le défilé des tubes est continu.

Dans les différents essais effectués par le centre de recherche de Vallourec, l'inducteur est placé à différentes positions. Les premières informations fournises sur la géométrie du dispositif fixaient son décalage à 30 mm vers l'arrivée des tubes, nous le considérerons alors dans les deux cas à cette position. Nous verrons par la suite l'influence de ce décalage.

#### V.5.1) Régime transitoire

Le but de cette étape est d'analyser la montée en température des tubes en supposant que ces derniers démarrent au niveau de la première spire de l'inducteur (cf. figure V.lO) et qu'ils avancent progressivement à une vitesse de 20 mm.s-l .

#### V.5.l.a) Prise en compte du mouvement

Il s'agit ici d'un procédé que nous avons classé de type "procédé progressif continu" (cf. III.2.3.a). Nous utiliserons donc la méthode de "changement de propriété" (cf. III.2.3.d) associée à la méthode de "déplacement des valeurs nodales" (cf. III.2.3.b). Ces deux méthodes seront utilisées aussi bien en thermique qu'en magnétique.

Comme nous l'avons détaillé, ces méthodes imposent des contraintes lors de la réalisation des maillages. En effet, l'avance des tubes s'effectue progressivement élément par élément. La longueur de ces derniers doit donc être identique. Leur longueur est imposée par la géométrie du dispositif et plus particulièrement par la longueur des régions "tube 2" et "tube 3" (cf. figure V.9), où nous aurons respectivement 33 et 81 éléments (de longueur 3,704 mm).

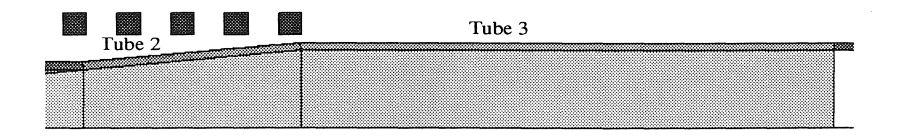

*Figure V.9* : *Partie de la géométrie imposant la taille des éléments* 

Les éléments représentant la trajectoire des tubes sont séparés en deux groupes : le premier définit la position courante des tubes et le second représente les futures positions des tubes (cf. figure V.lO).

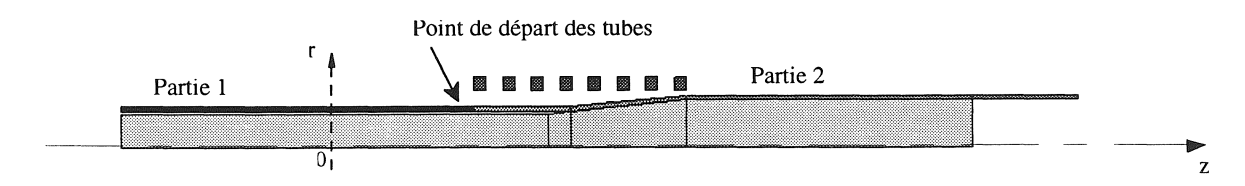

*Figure V.lO: Définition des zones représentant le mouvement des tubes.* 

Dans la partie l, nous imposons les propriétés électromagnétiques et thermiques des tubes.

Dans la partie 2 : en magnétique, cette zone est considérée comme de l'air ( $\mu = \mu_0 = 4\Pi$ .10<sup>-7</sup> H.m<sup>-1</sup>) et en thermique, nous imposons une très petite conductivité thermique  $\lambda = 10^{-6}$  W.m<sup>-1</sup>.K<sup>-1</sup> (cf. III.3.2). A chaque pas de temps, les propriétés des tubes sont affectés aux éléments de la partie 2 représentant l'avance des tubes.

#### V.5.1.a) Modélisation magnétique

L'un des points importants que nous avons souligné à de nombreuses reprises, est de réaliser le maillage de façon à assurer un minimum de deux éléments dans l'épaisseur de peau. Cette dernière évolue dans les tubes de 0,1 mm à 20 °C jusqu'à dépasser l'épaisseur des tubes  $(8,7 \text{ mm}$  pour  $T = T_c = 735 °C$ .

Suite à plusieurs essais, nous avons fixé la frontière à -297 mm et à 701 mm suivant l'axe z et à 500 mm suivant le rayon (axe r). Ces limites sont suffisantes sachant que l'écart sur la densité de puissance obtenue avec une frontière placée à 10 m, est inférieur à 0,1 %. Le contact entre les tubes est considéré comme parfait.

La figure V.ll représente le maillage utilisé en magnétique (3685 éléments du second ordre, 10264 noeuds et inconnues complexes et 612 conditions aux limites). Une condition aux limites de type Dirichlet est imposée tout autour de la géométrie  $(A = 0)$ .

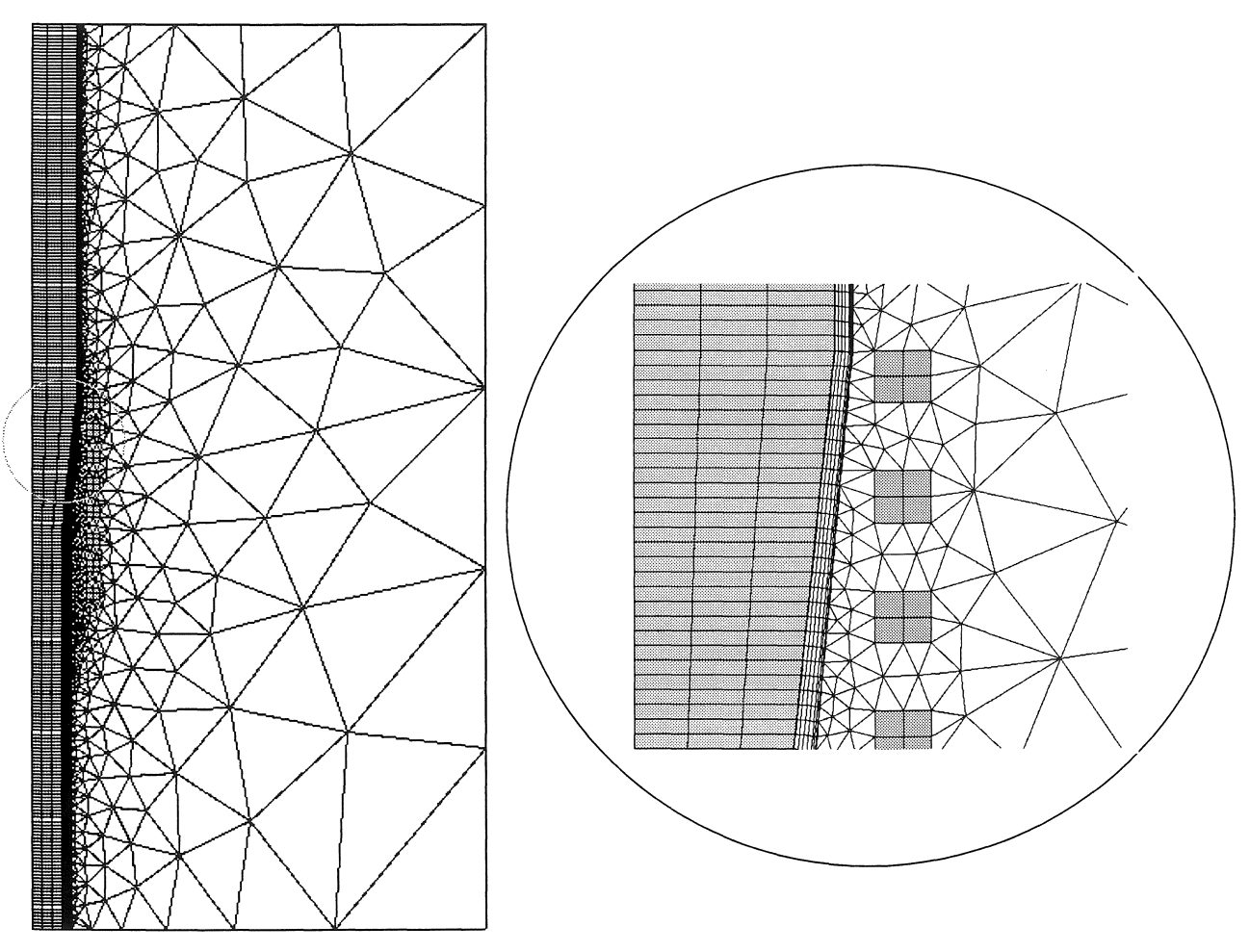

*Figure V.ii* : *Maillage magnétique du dispositif d'extrusion.* 

Dans le chapitre II, nous avons souligné les inconvénients liées à l'utilisation de matrice lignes de ciel et de la méthode de Gauss pour la résolution dans le logiciel S.I.C. par rapport à une utilisation de matrice creuse et d'une méthode itérative (ICCG, Flux2D). Le tableau V.l met bien en évidence ceux-Cl.

E, K)

|                          | S.I.C. | Flux2D     |
|--------------------------|--------|------------|
| Nombre de D.D.L.         | 10264  | 10264      |
| (en complexe)            |        |            |
| Taille de la matrice     | 80 Mo  | 1 Mo       |
| Temps pour l'intégration | 2.5 s  | 2,5s       |
| et l'assemblage          |        |            |
| Temps de résolution      | 8 min  | 1 min 15 s |
| pour une itération       |        |            |

*Tableau V.1 : Comparaison de la résolution magnétique entre S.I.C. et Flux2D.* 

Tous les temps indiqués sont obtenus sur une station de travail H.P. 750 avec 128 Mo de RAM et de puissance de calcul de 22 Mflops.

# V.5.1.b) Modélisation thermique

Comme nous l'avons signalé, l'étude thermique se limite au mandrin et aux tubes. Il reste cependant à fixer les limites de la géométrie. Pour assurer une compatibilité avec la partie magnétique, nous avons conservé les même frontières suivant l'axe z (-297 mm et 701 mm). Ces frontières sont d'ailleurs tout à fait adaptées à l'étude thermique. De même qu'en magnétique, le contact entre les tubes est considéré comme parfait.

Dans le but d'assurer la conservation de la matière, l'épaisseur des tubes est considérée de 4,4 mm après extrusion (avant extrusion, elle est de 5,7 mm).

La figure V.12 représente le maillage utilisé pour la partie thermique (2820 éléments surfaciques du second ordre, 796 éléments linéiques du second ordre, 9504 noeuds et inconnues et 13 conditions aux limites).
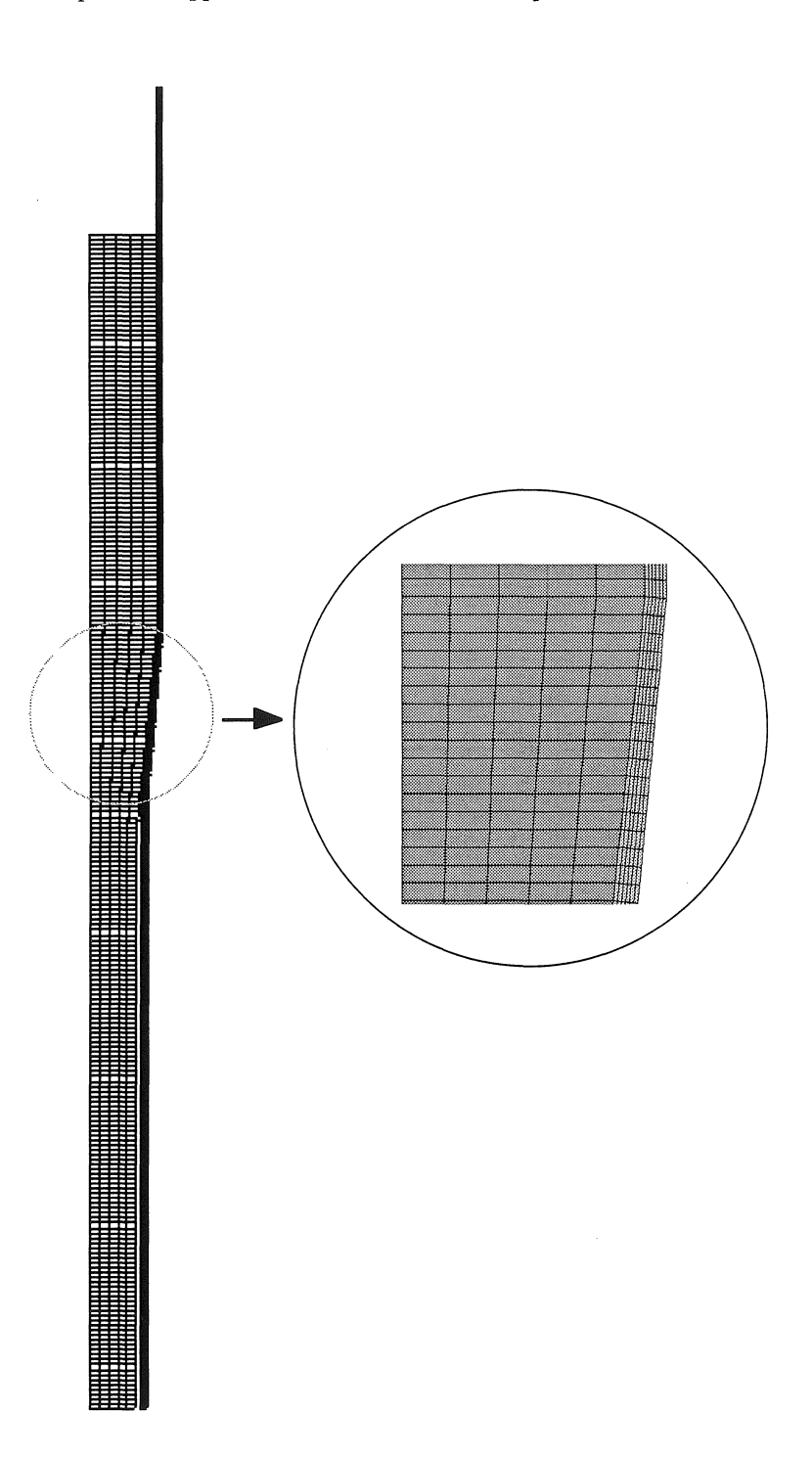

:----

*Figure V.ll* : *Maillage thermique du dispositif d'extrusion.* 

e Echange thennique avec l'air ambiant, et entre le mandrin et les tubes.

La figure V.12 représente les différentes conditions aux limites utilisées. Les échanges avec l'air ambiant seront donc représentés avec des conditions aux limites de type échange par convection (III. 18) et rayonnement (III. 19). Au niveau de l'arrivée des tubes, la température est connue et égale à 30°C. La température y est donc imposée  $\theta = \theta_0 = 30$ °C.

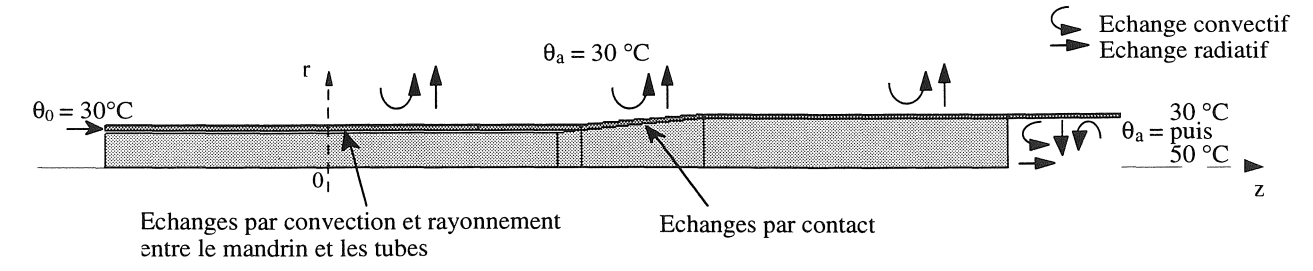

*Figure V.12* : *Conditions aux limites thermiques.* 

A la sortie des tubes, la température ambiante est fixée à 30  $^{\circ}$ C au départ du régime transitoire, puis lorsque les tubes ont entièrement décrit la zone représentant leur évolution (cf. figure V.10, "partie 2"), la température est fixée à 50 °C.

 $\Diamond$  échanges par contact.

Le contact est simulé par une condition aux limites de type échange convectif forcé (cf. III.3.1.b), pour laquelle la valeur du coefficient de convection est fixée de manière empirique à  $h = 10000 \text{ W} \cdot \text{m}^{-2}$ . K<sup>-1</sup>. Cette valeur suppose que le contact entre les tubes et le mandrin est important, ce qui est le cas étant donné qu'un lubrifiant est utilisé. Celui-ci améliore le contact entre les deux surfaces en comblant leurs aspérités.

 $\Diamond$  échanges par convection et rayonnement entre les tubes et le mandrin.

Les échanges entre le mandrin et les tubes en vis à vis sont décrits par les conditions aux limites de type échange par convection et rayonnement entre pièces en vis à vis (cf. III.3.2). En effet, la distance séparant le mandrin des tubes n'est en moyenne que de 2,475 mm et la longueur du mandrin et des tubes dans cette zone est très longue par rapport à cette dernière.

En supposant que la conductivité thermique de l'air est de  $\lambda = 0.022$  W.m<sup>-1</sup>.K<sup>-1</sup>, cela donne pour valeur de coefficient de convection h = 8,9 W.m<sup>-2</sup>.K<sup>-1</sup> (h =  $\frac{\lambda}{x}$ ). Cependant, la conductivité de l'air dans cette zone est inconnue. De plus, elle est chargée de vapeur d'huile, ce qui en élève la conductivité. Par conséquent, le coefficient de convection est fixé à  $h = 20$  W.m<sup>-2</sup>.K<sup>-1</sup>, ce qui correspond à une conductivité  $\lambda$  de 0,05 W.m<sup>-1</sup>.K<sup>-1</sup>.

Les conditions aux limites représentant le contact et les échanges entre les tubes et le mandrin seront actualisées à chaque pas de déplacement.

Association du maillage thermique.

Nous avons vu dans le chapitre III, qu'il existe deux démarches pour considérer les échanges thermiques par contact:

- en dissociant un maillage global (cf. III.3.4.a),

- et en associant deux maillages distincts (cf. III.3.4.b).

Nous avons également présenté pourquoi nous préférons la méthode d'association de maillages. Le tableau V.2 justifie bien a posteriori notre choix.

|                           | Maillage dissocié | Maillages associés |
|---------------------------|-------------------|--------------------|
| Nombre de noeuds          | 9504              | 9504               |
| Largeur de bande moyenne  | 173               | 30                 |
| Largeur de bande maximale | 7130              | 48                 |
| Taille de la matrice      | $12,7$ Mo         | $2,3$ Mo           |
| Temps de résolution       | 29 <sub>s</sub>   | 6 s                |
| du système                |                   |                    |

*Tableau V.2* : *Informations relatives au type de maillages utilisé.* 

Nous avons donc tout naturellement utilisé deux maillages distincts pour le mandrin et les tubes, que nous avons associés.

Calcul des erreurs sur la puissance.

Des outils permettent de calculer l'écart relatif entre la puissance calculée par intégration sur chaque élément magnétique et celle sur les éléments thermiques (à partir de la puissance transmise par le couplage). Ce dernier est inférieur à 0,4% avant extrusion et à 0,05% pendant et après extrusion. Ceci valide notre méthode de transfert d'informations entre les deux maillages, ainsi que ces deux maillages utilisés.

### V.5.1.c) Résultats

Au départ, la température des tubes est initialisée à 30 °C. Pour le mandrin, nous imposons des conditions initiales calculées à partir d'une carte de température obtenue en régime continu (de l'ordre de 800 °C au niveau de l'extrusion), en le laissant se refroidir pendant environ 10 min.

La résolution complète du régime transitoire a nécessité 164 pas de temps de 0,18504 s. Les pas de temps allant du démarrage du système jusqu'à la fin de l'extrusion, sont ceux qui nécessitent le plus d'itérations de résolution non linéaire et de boucles d'actualisation (magnéto-thermique). Chaque pas comporte en moyenne deux boucles d'actualisation et un total de 15 itérations de résolution en magnétique et de 19 en thermique, ce qui correspond à environ 2h de calcul. En effet, c'est dans cette partie de la progression des tubes, que l'évolution des grandeurs physiques est la plus importante. Le flux magnétique et par conséquent la densité de puissance sont localisés au bout du premier tube ( cf. figure V.13).

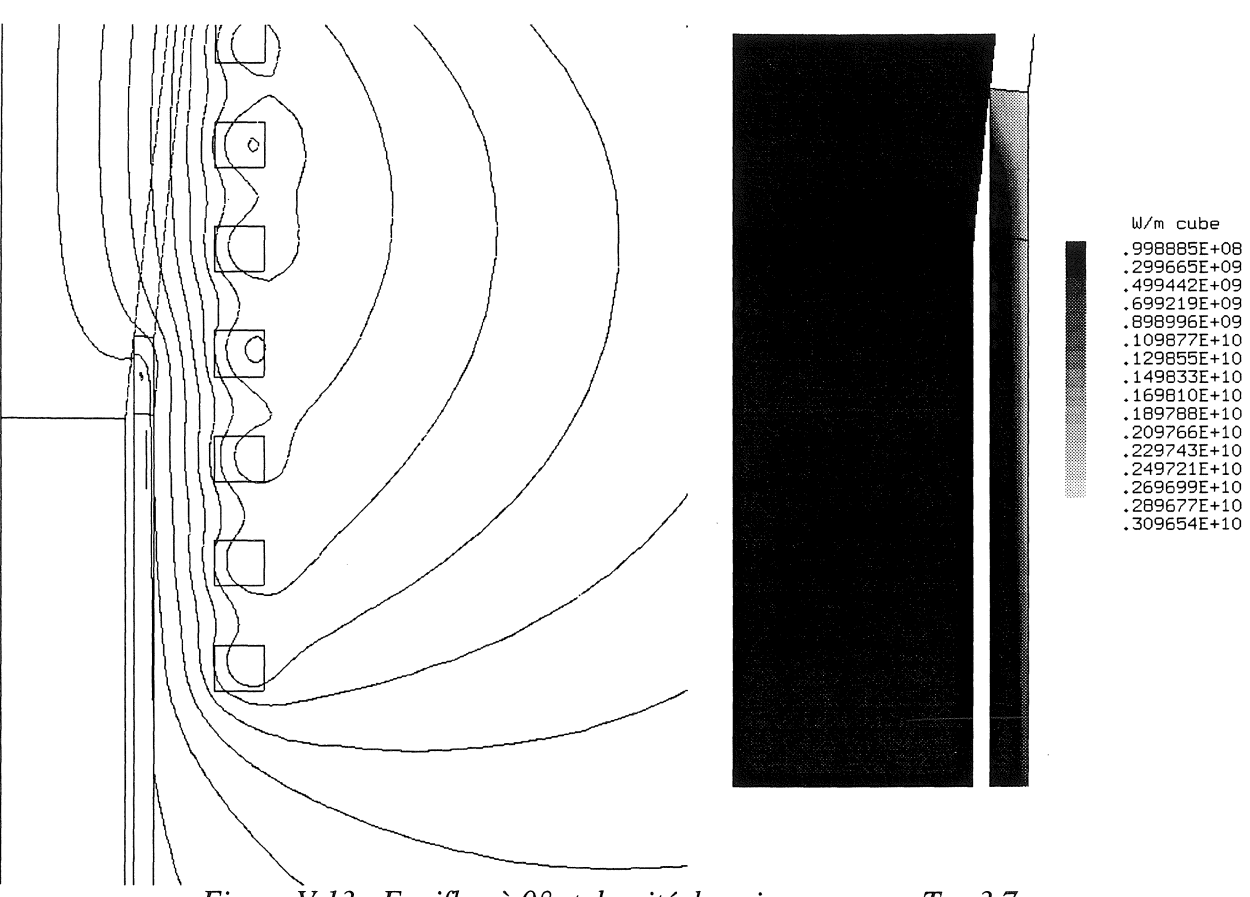

*Figure V.13 : Equiflux à 0<sup>°</sup> et densité de puissance pour*  $T = 3.7$  *s.* 

La température augmente donc rapidement dans cette zone, pour atteindre 1400 °C à la fin de l'extrusion (cf. figure V.14 et V.15 pour T = 9,807 s). Lorsque les tubes ont dépassé la fin de l'inducteur, la densité de puissance est plus répartie dans l'ensemble des tubes. Sous l'effet du contact avec le mandrin à plus basse température, la température des tubes diminue dans un premier temps. Ensuite, le transfert de chaleur entre le mandrin et les tubes s'équilibre, la température de l'ensemble va alors augmenter lentement pour se stabiliser comme nous le verrons en régime continu.

Les figures V.14 et V.15 représentent l'évolution de la température du procédé à différents instants.

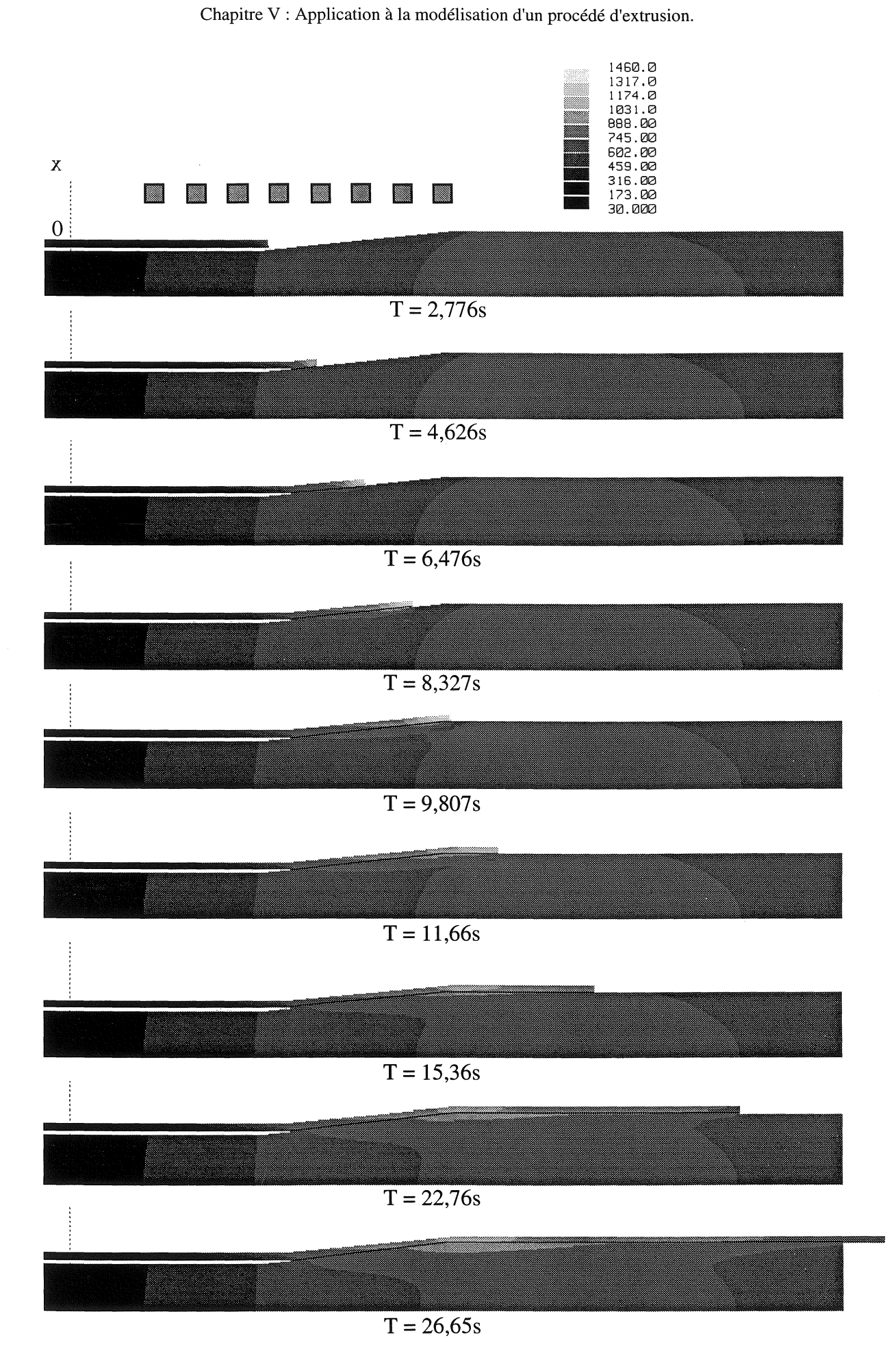

1999年1月

V)

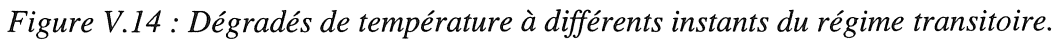

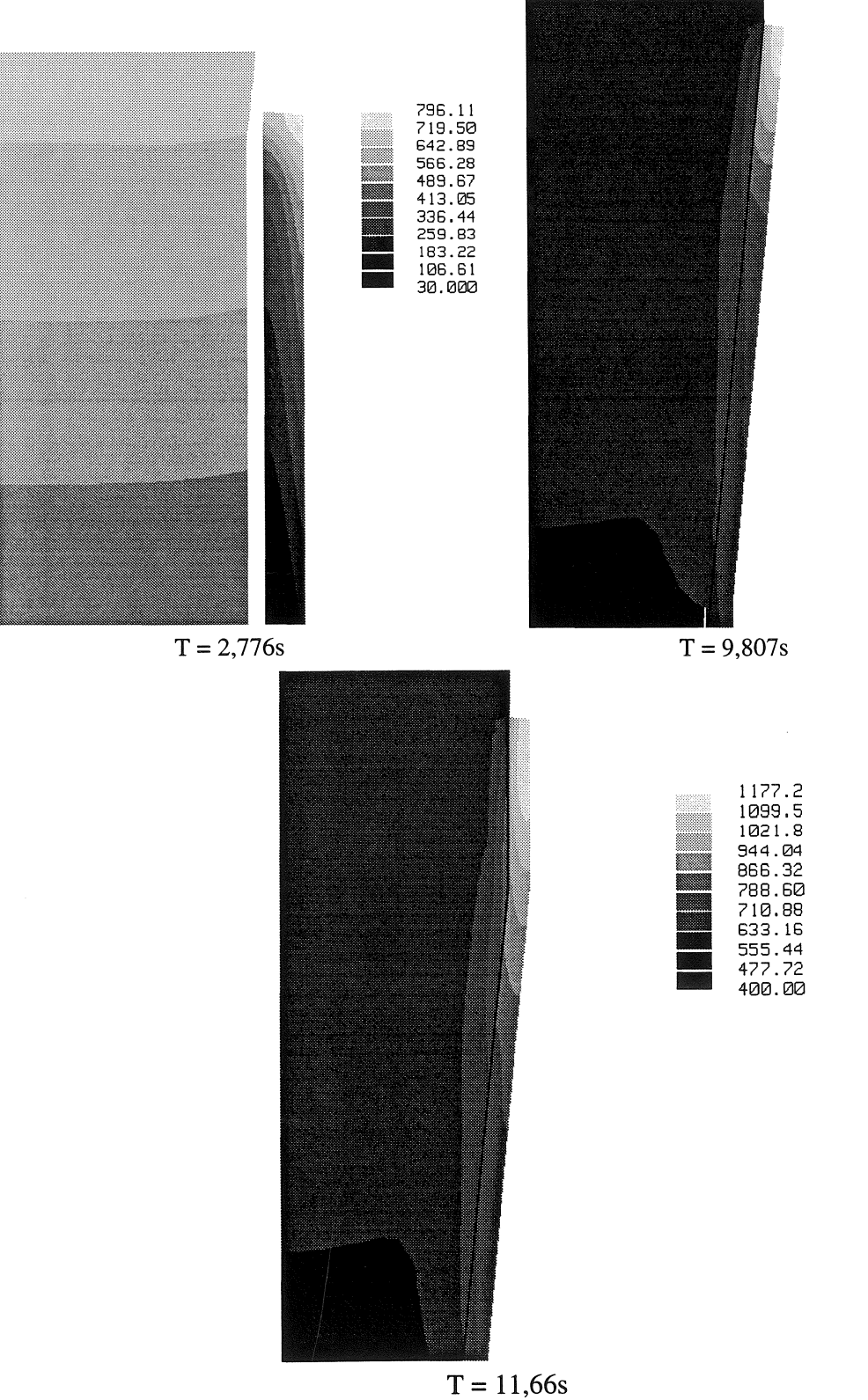

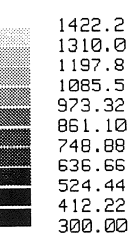

S.

يبتا

*Figure V.l5* : *Agrandissement des dégradés de température* à *différents instants du régime transitoire.* 

Le mandrin joue un rôle essentiel dans le fonctionnement du dispositif. Bien évidemment sa première fonction est de former les tubes. Sa deuxième fonction, non moins importante, est de servir d'accumulateur de chaleur. Il permet ainsi de limiter la température des tubes en fin d'extrusion, et d'échauffer et d'homogénéiser la température des tubes en début d'extrusion (il atténue l'effet de la vitesse).

Une information importante pour le concepteur est la température des tubes. En effet, pour que l'expansion se déroule correctement, il faut non seulement que la température des tubes soit suffisamment élevée pour qu'ils soient malléables (supérieure à environ 600°C), mais aussi que le gradient de température dans le sens de l'épaisseur des tubes ne soit pas trop élevé. Dans le cas contraire, les tubes risquent de se gondoler et de se déformer, voire de bloquer la fabrication. La figure V.16 montre les températures de surfaces des tubes (interne et externe) suivant l'axe z à la fin du régime transitoire. Ces températures reflètent les températures extrémales des tubes. Sur cette même figure, nous avons reporté les mesures effectuées par le centre de recherche de Vallourec (CEV) à l'aide de lunette fixe et mobile. L'influence du contact est bien perceptible sur la figure V.16 à la fin du mandrin (590 mm), où le mandrin abaisse la température des tubes. Cette influence est plus visible sur la figure V.17 qui décrit la variation de la température dans les tubes et le mandrin suivant le rayon (axe r) à différentes positions.

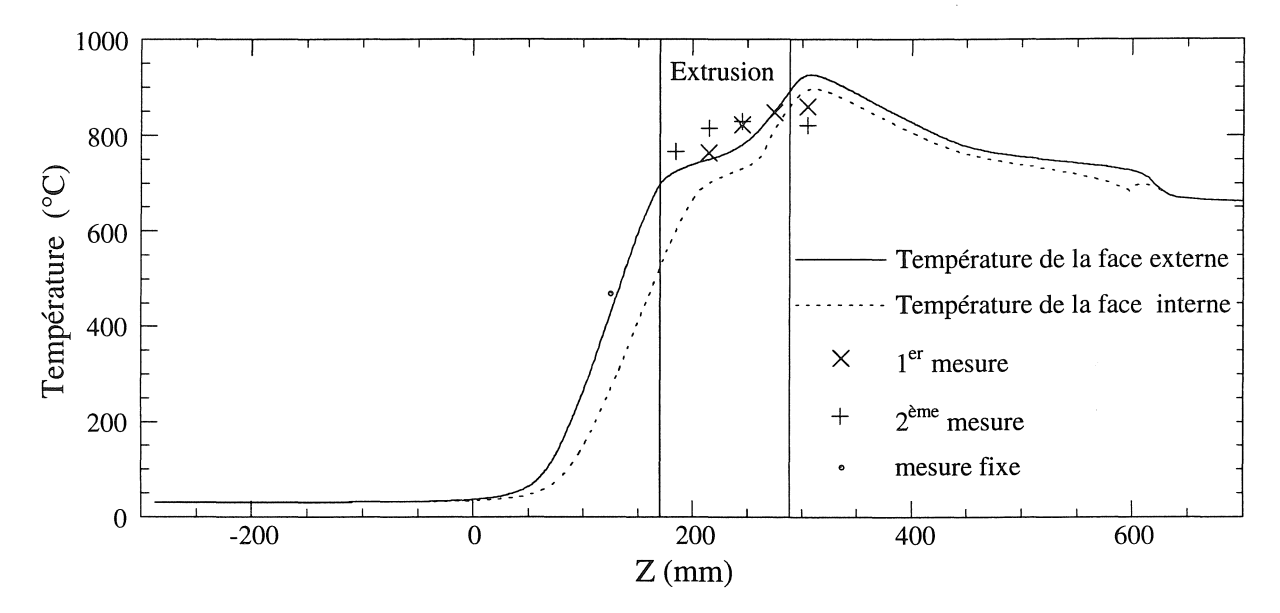

*Figure V.16 : Evolution de la température de surfaces des tubes suivant l'axe z.* 

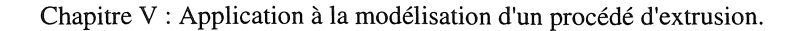

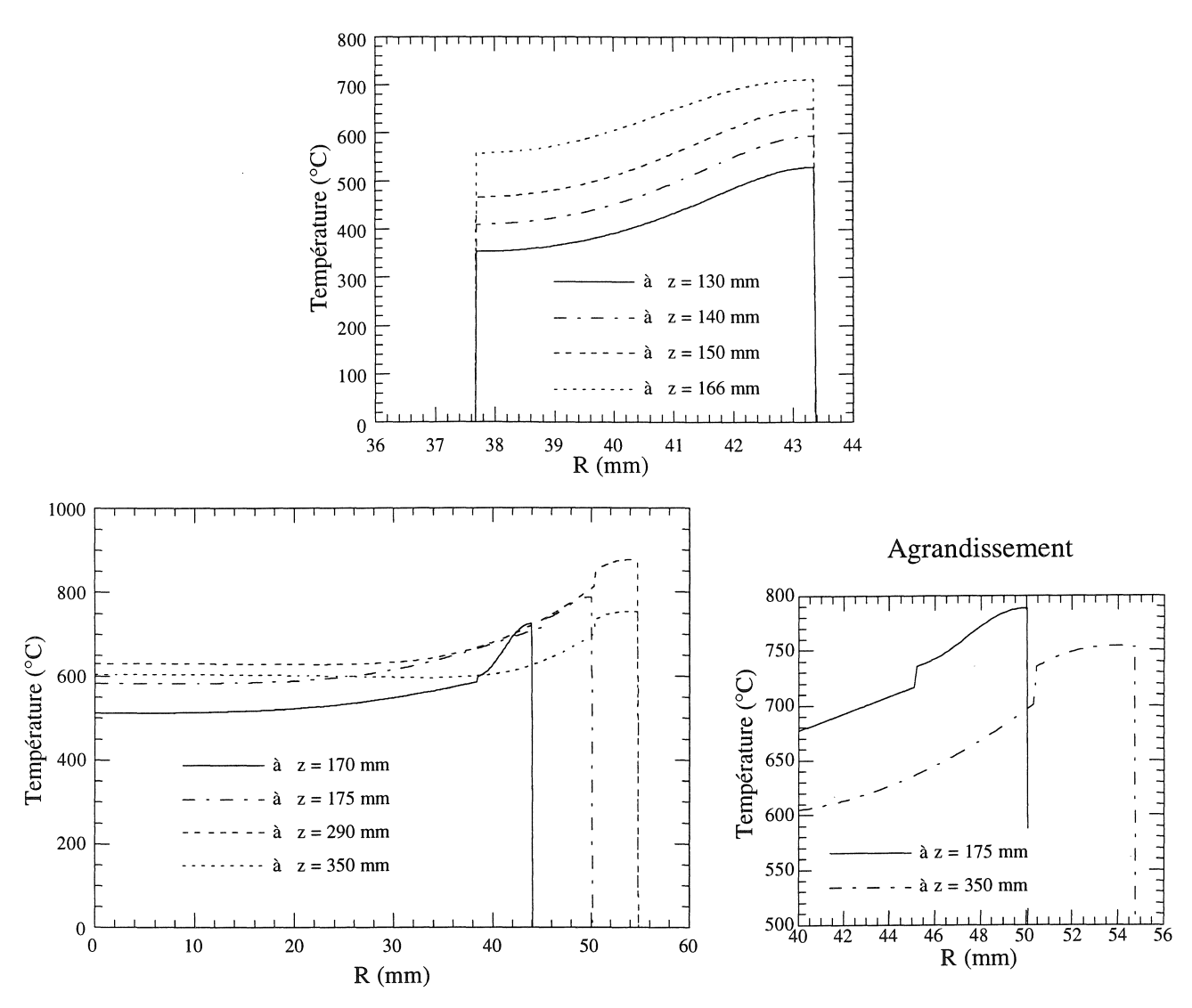

Figure V.17 : Evolution de la température suivant le rayon à différentes positions.

Les températures obtenues concordent bien avec les mesures, mais il ne s'agit pour l'instant que de la fin du régime transitoire. En régime continu, elles seront plus élevées.

#### V.5.2) Régime continu

Cette étape correspond à la fin du régime transitoire. C'est-à-dire que les tubes se suivent bout à bout et que la "partie 2" (cf. figure V.10) est entièrement décrite. Ceci permet d'étudier le régime stationnaire et ainsi de connaître la température du dispositif. Il s'agit ici d'un procédé à "géométrie infinie et continue" (cf. III.2.3.a).

En thermique, nous conserverons le même maillage que précédemment et nous utiliserons également la méthode de "déplacement des valeurs nodales" (cf. III.2.3.b). Par la suite, nous présenterons les différences entre les résultats obtenus avec cette méthode et ceux obtenus avec la méthode de déplacement par "interpolation nodale" (cf. III.2.3.c).

Sachant que l'influence du mouvement est négligeable en magnétique, il n'est plus nécessaire d'utiliser le maillage magnétique précèdent. En effet, en régime continu la géométrie est invariante. Par conséquent, nous utiliserons un maillage plus grossier, mais permettant tout de même une très bonne approximation des grandeurs électromagnétiques. De plus, il permet un gain d'occupation mémoire et de temps non négligeable. L'occupation mémoire de la matrice passe de 80 Mo à 4 Mo et le temps de résolution de 8 min à 10 s (temps identique sous Flux2D). La figure V.18 représente le nouveau maillage utilisé en magnétique (749 éléments du second ordre, 1990 noeuds et D.D.Ls complexe et 150 C.Ls.).

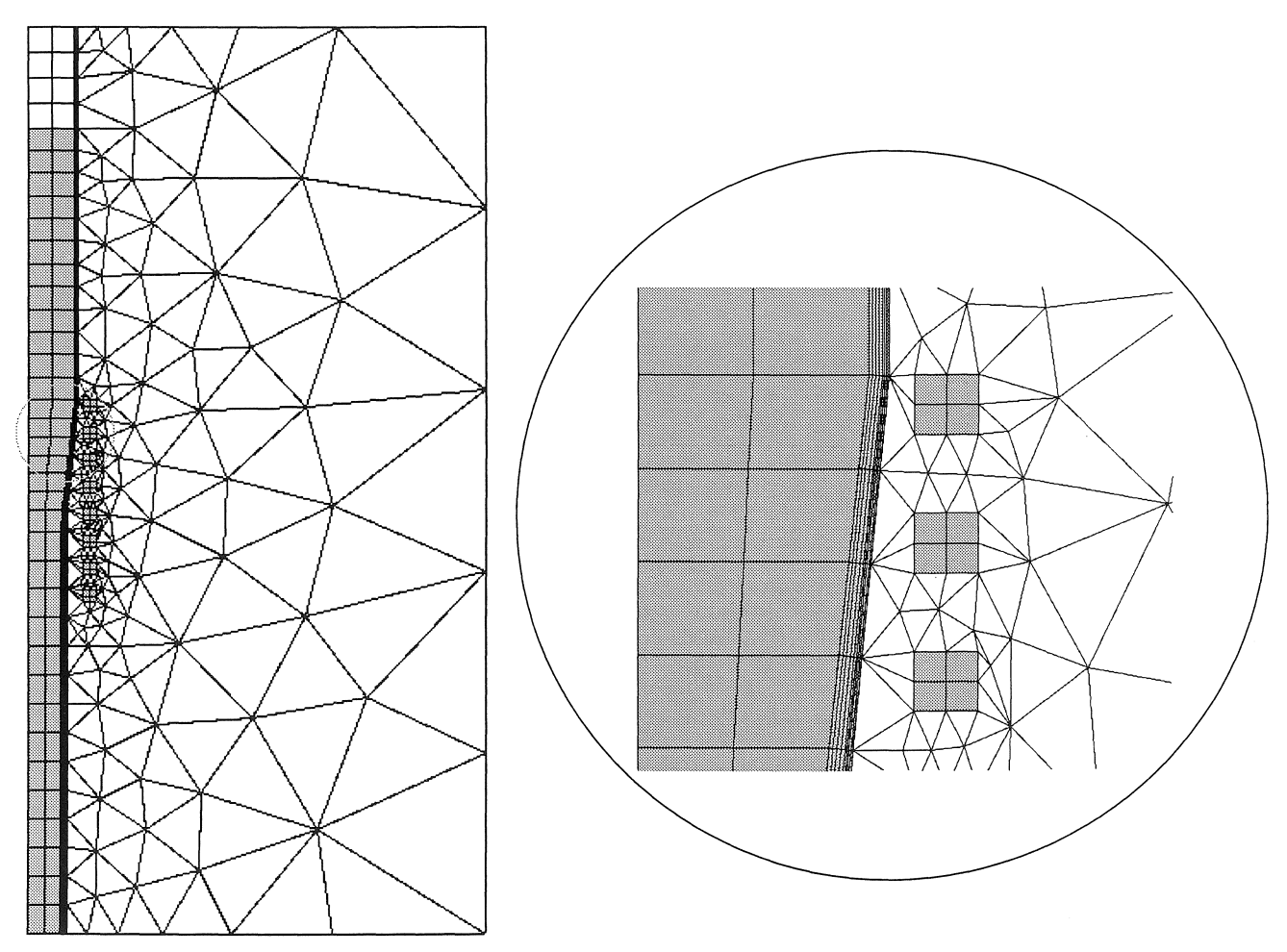

*Figure V.i8* : *Maillage magnétique du dispositif d'extrusion utilisé en régime continu.* 

V.5.2.a) Résultats

Le régime transitoire correspond au démarrage du système et représente un moment particulier du processus de magnéto-formage. Le régime continu quant à lui permet l'analyse du dispositif en fonctionnement normal. Pour cela, nous partons de la fin du régime transitoire et nous considérons que les tubes défilent indéfiniment. La résolution magnéto-thermique s'effectue alors jusqu'à ce que la norme de la variation de température globale soit inférieure à un limite imposée ( $\varepsilon = 0.01$ ).

농부

Nous retrouvons en figure V.19 les équiflux pour une phase de 0° et de 90°. Ces deux phases montrent bien l'influence du courant d'excitation (à 0°) et des courants induits engendrés dans les tubes (à 90°). Nous pouvons alors nous faire une première idée sur la répartition de la puissance qui est localisée en surface avant extrusion et répartie dans toute l'épaisseur des tubes pendant l'extrusion et après. Les figures V.20, V.2I et V.22 sont plus évocatrices sur la répartition de la densité de puissance.

Chapitre V : Application à la modélisation d'un procédé d'extrusion.

 $\frac{1}{2} \sum_{i=1}^{n} \frac{1}{2} \sum_{j=1}^{n} \frac{1}{2} \sum_{j=1}^{n} \frac{1}{2} \sum_{j=1}^{n} \frac{1}{2} \sum_{j=1}^{n} \frac{1}{2} \sum_{j=1}^{n} \frac{1}{2} \sum_{j=1}^{n} \frac{1}{2} \sum_{j=1}^{n} \frac{1}{2} \sum_{j=1}^{n} \frac{1}{2} \sum_{j=1}^{n} \frac{1}{2} \sum_{j=1}^{n} \frac{1}{2} \sum_{j=1}^{n} \frac{1}{2} \sum_{j=1}^{n$ 

不可能。

g.<br>D

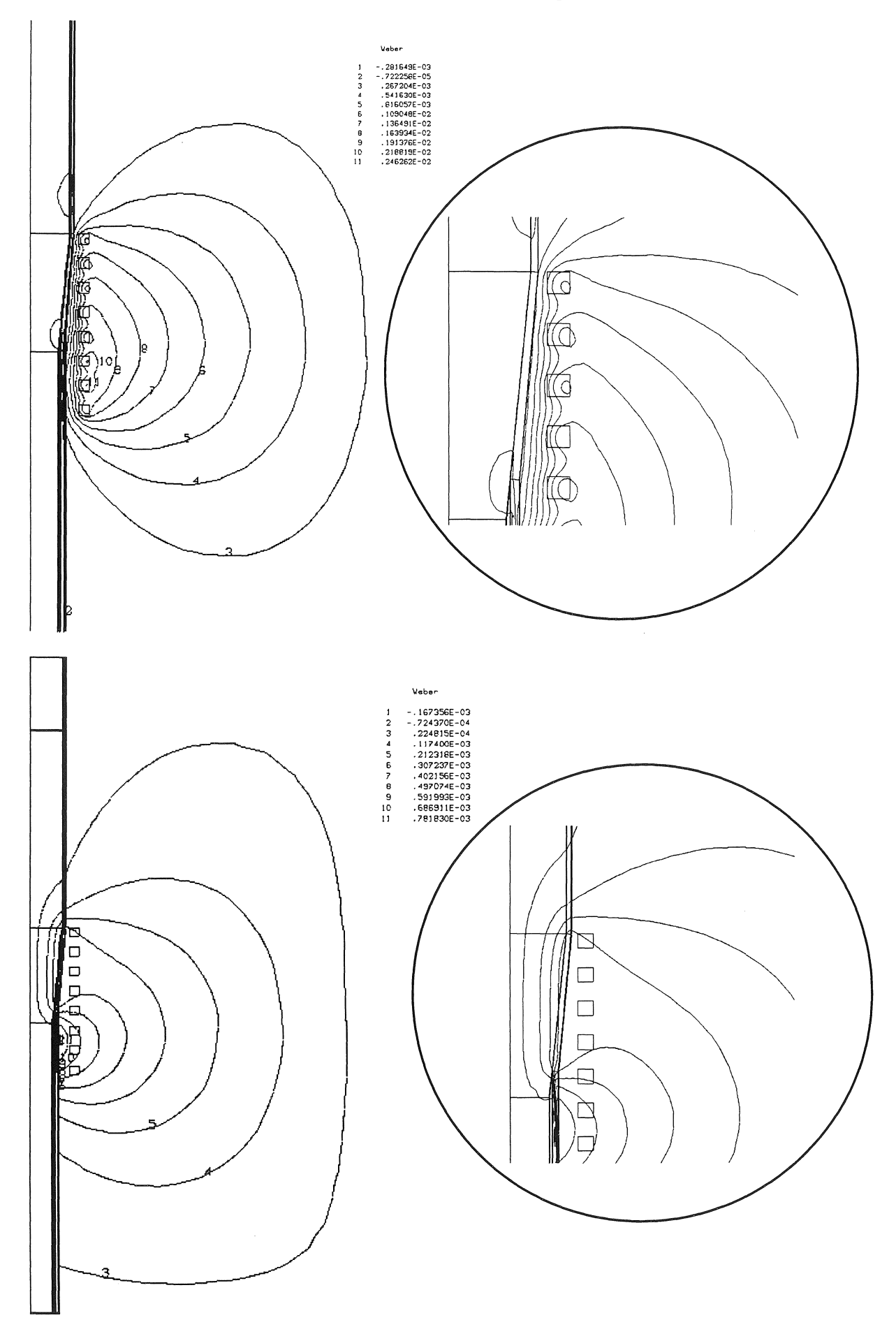

Figure V.19 : Equiflux du procédé d'extrusion pour une phase de 0° et de 90°.

Chapitre V : Application à la modélisation d'un procédé d'extrusion.

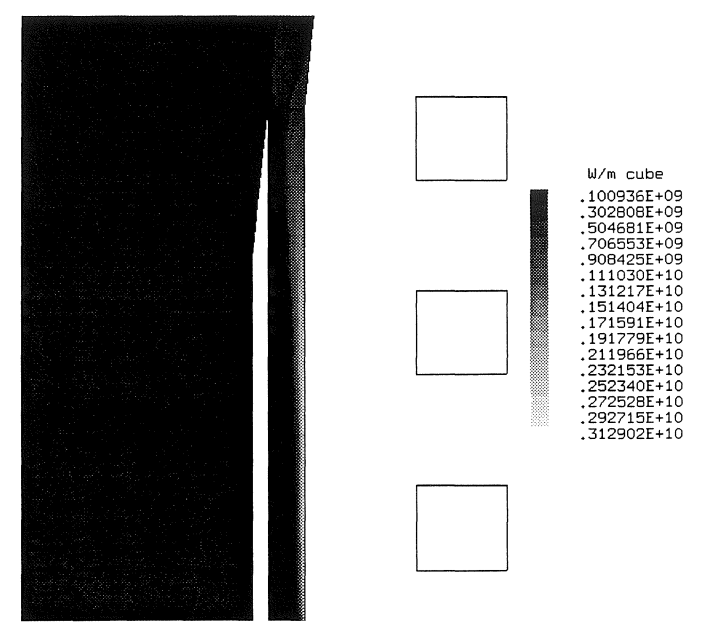

*Figure V.20* : *Densité de puissance avant extrusion.* 

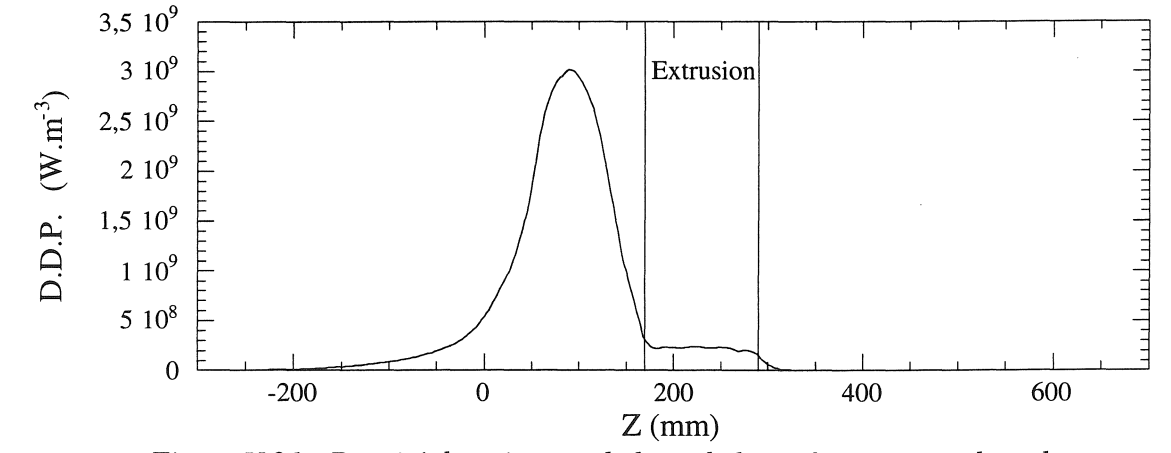

*Figure V.21* : *Densité de puissance le long de la swface externe des tubes.* 

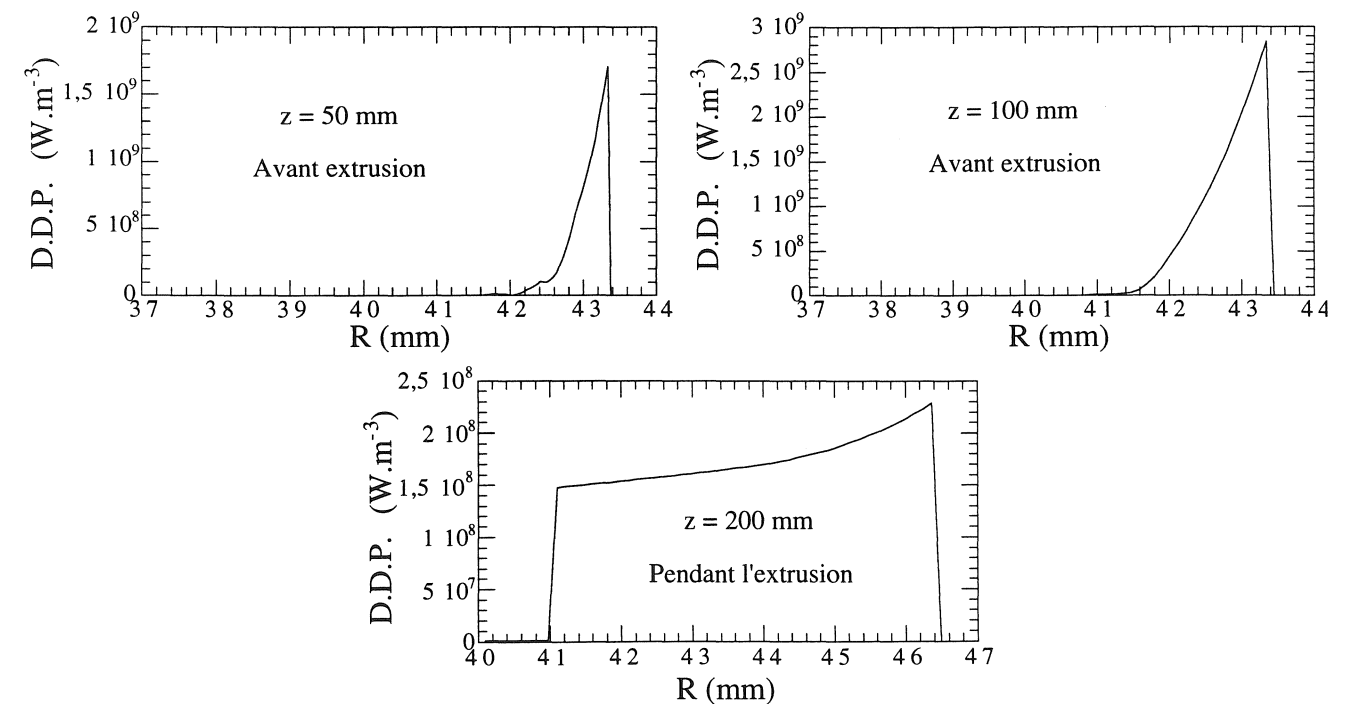

*Figure V.22* : *Densité de puissance suivant le rayon* à *différentes position.* 

Avant extrusion, nous constatons bien l'effet de peau dans les tubes qui diminue en fonction de l'avance des tubes et finit par être minime pendant l'extrusion. La variation de l'effet de peau est simplement due à la variation de la température dans les tubes. En effet, avant l'extrusion, elle est inférieure à la température de Curie ( $T_c = 735^{\circ}$ C). La perméabilité magnétique des tubes est alors importante ce qui entraîne une faible épaisseur de peau ( $\delta = 0.1$  mm à 20°C), d'où une concentration de la puissance en surface. Pendant l'extrusion, la température dépasse la température de Curie, la perméabilité magnétique relative  $\mu_r$  des tubes chute rapidement vers 1 : les tubes deviennent par conséquent amagnétiques. Ceci a pour effet d'augmenter l'épaisseur de peau ( $\delta$  = 8,7 mm supérieur à l'épaisseur des tubes) et de diminuer la densité de puissance qui est alors plus répartie.

Après plusieurs pas de temps dont le nombre dépend fortement des conditions initiales (environ 200 en partant de la fin du régime transitoire), nous obtenons le régime stationnaire. Pour atteindre ce dernier plus rapidement, une solution est d'ignorer la capacité thermique du mandrin, celle des tubes doit quant à elle être conservée pour bien considérer leur mouvement. La figure V.23 représente le dégradé de la température obtenue et les figures V.24 et V.25 l'évolution de celle-ci aux surfaces interne et externe des tubes et suivant le rayon (axe r).

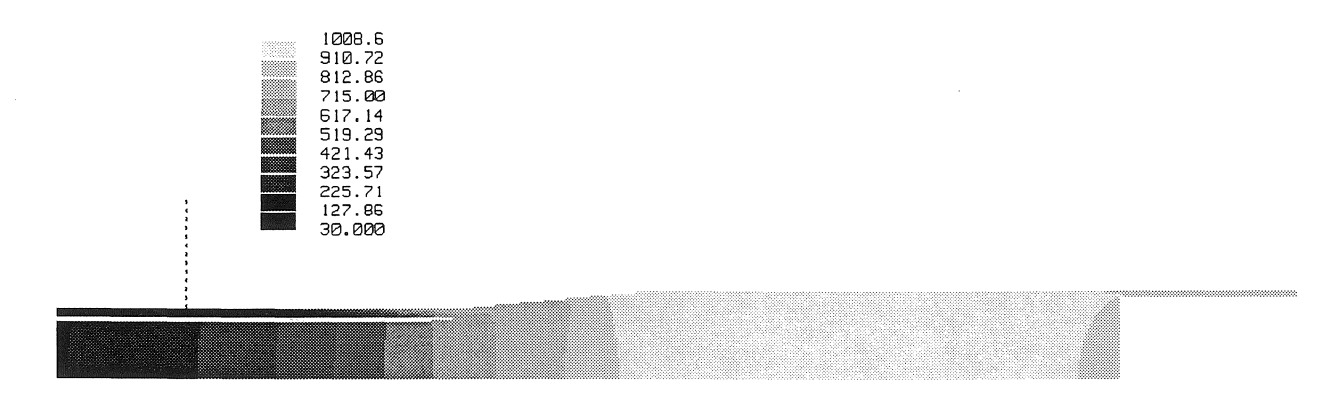

*Figure V.23* : *Dégradé de la température en stationnaire.* 

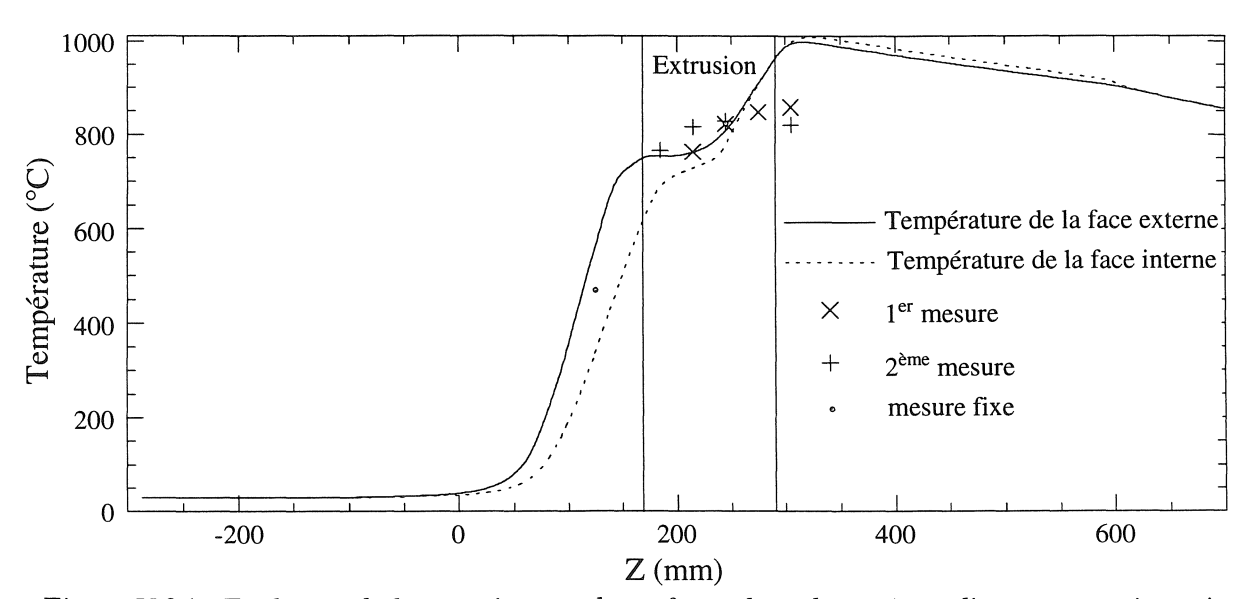

*Figure V.24* : *Evolution de la température de suifaces des tubes suivant l'axe z en stationnaire.* 

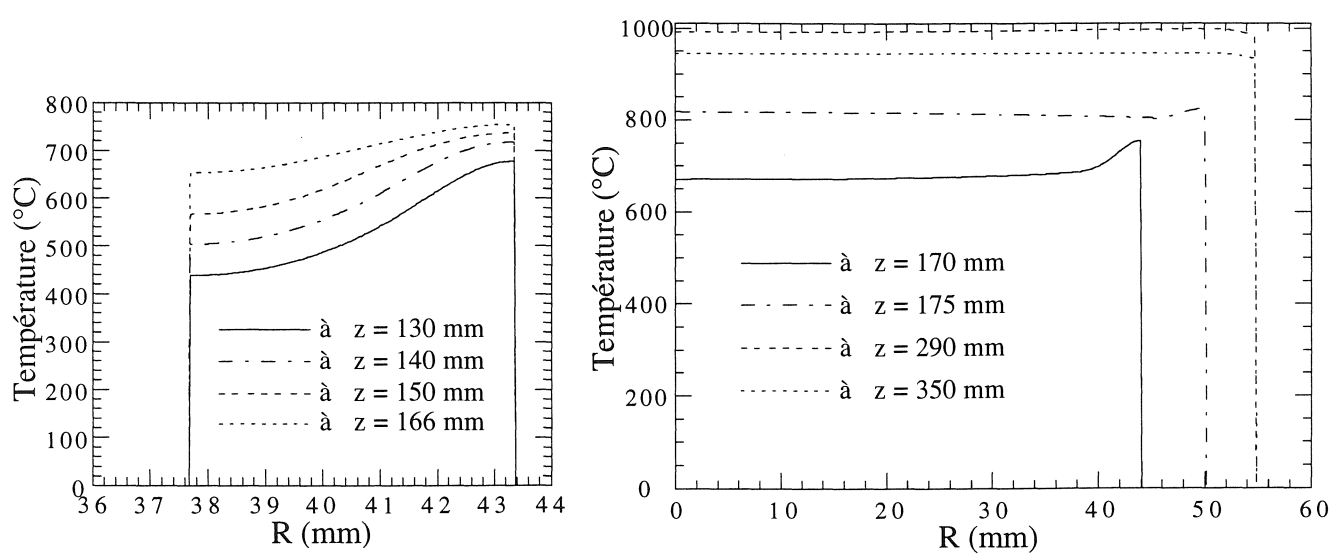

*Figure V.25* : *Evolution de la température suivant le rayon à différentes positions en stationnaire.* 

L'influence du contact thermique entre les tubes et le mandrin n'est plus aussi manifeste que lors du régime transitoire et son effet est perceptible uniquement pendant une petite portion du début de l'extrusion. Ensuite, le mandrin a une température voisine de celle des tubes. Cependant, l'influence du contact réapparaît rapidement pour des vitesses plus élevées (cf. figure V.27). Nous constatons un peu avant l'extrusion l'influence du passage de la température de Curie où l'entropie des tubes augmente. La montée en température est donc ralentie. A ce phénomène s'ajoute le contact des tubes avec le mandrin qui joue également un rôle important dans la limitation de la température.

Les résultats obtenus sont quelque peu différents des mesures, mais il est à noter que la valeur et la forme du courant d'excitation de l'inducteur sont très influentes sur les résultats. Nous avons considéré le courant comme étant sinusoïdal, or en réalité il ne l'est pas. De plus, il est très difficile d'avoir des informations relatives sur ses caractéristiques réelles. La seule information qui est vraiment accessible est la puissance totale absorbée par le système, après le redresseur<sup>1</sup>, l'accès aux informations est plus difficile.

<sup>&</sup>lt;sup>1</sup> Un système de chauffage par induction est en général constitué d'un redresseur, permettant de transformer le courant alternatif du réseau en courant continu. Puis, il est suivi d'une batterie de condensateur et d'un hacheur ou d'un onduleur permettant de générer un courant alternatif à la fréquence désirée.

#### $V.5.2.b$ Influence du décalage de l'inducteur

Les résultats précédents ont été obtenus pour un décalage de l'inducteur de 30 mm par rapport à sa position initiale (cf. figure V.1). Afin de voir l'influence de ce dernier, nous avons réalisé une série d'essais avec plusieurs valeurs de décalage. Bien que les résultats soient obtenus avec des paramètres différents de ceux utilisés jusqu'à présent, leur interprétation reste valide. La figure V.26 reflète bien son influence, qui se résume à un déplacement des courbes de température de la valeur du décalage.

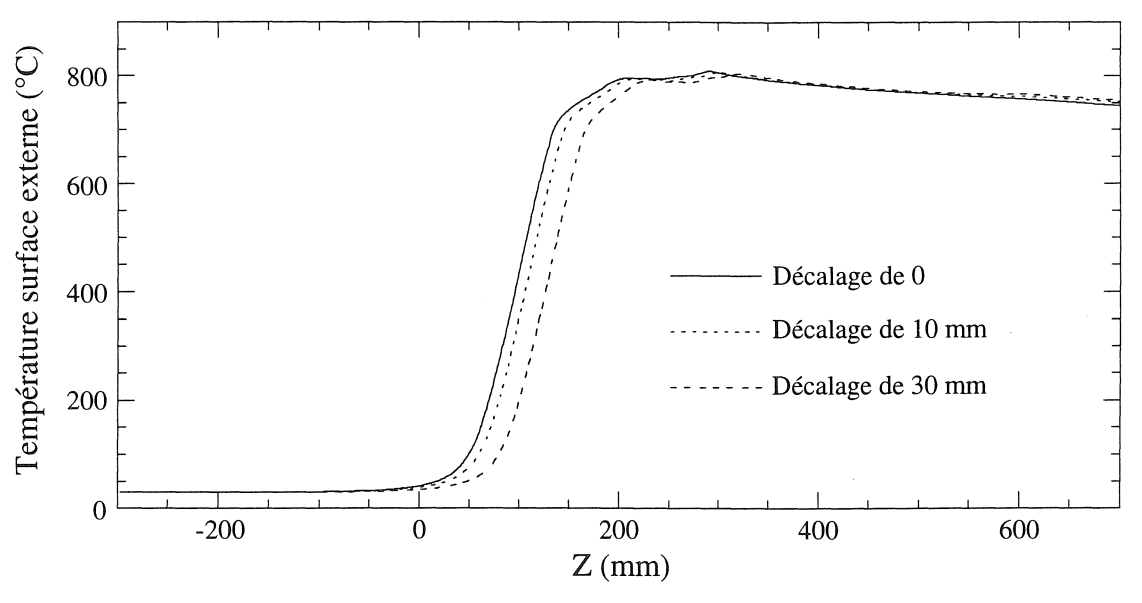

Figure V.26 : Influence du décalage de l'inducteur.

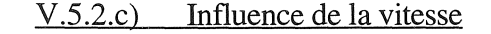

La vitesse joue un rôle prépondérant sur la température des tubes. La figure V.27 et le tableau V.3 en illustrent bien les effets.

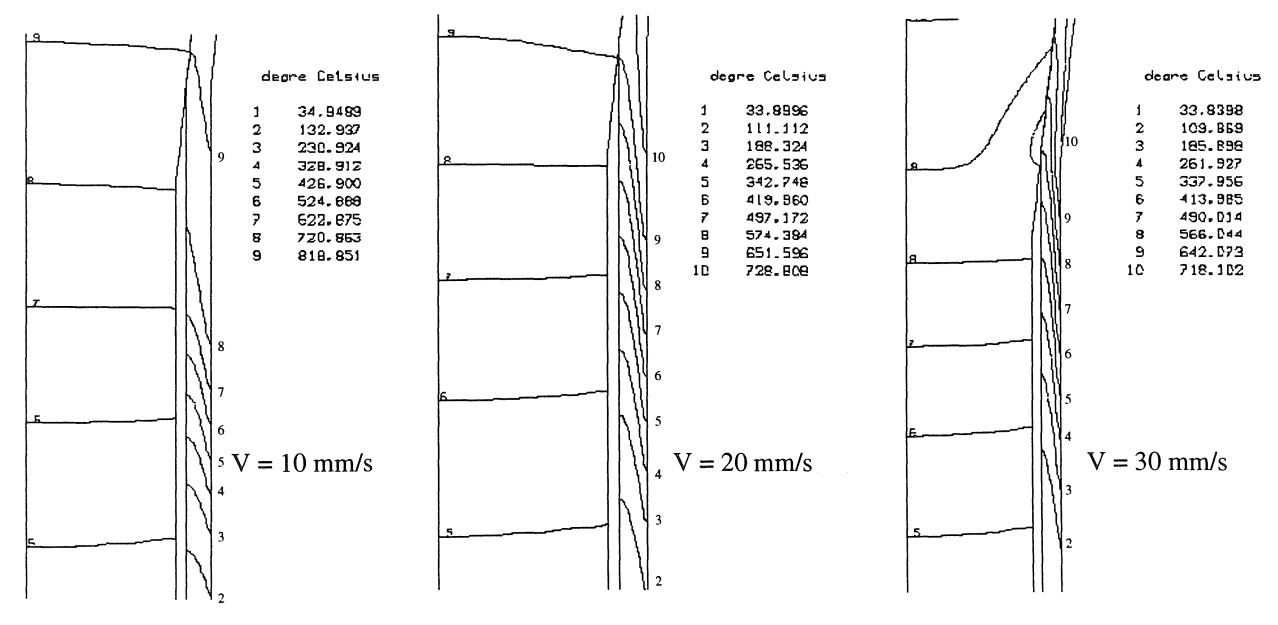

Figure V.27 : Influence de la vitesse de déplacement des tubes.

|                | Température (°C)     |         |
|----------------|----------------------|---------|
|                | en début d'extrusion |         |
| vitesse (mm/s) | interne              | externe |
| 10             | 800                  | 835     |
| 20             | 665                  | 760     |
|                | 70                   |         |

Chapitre V : Application à la modélisation d'un procédé d'extrusion.

*Tableau V.3* : *Température de suiface interne et externe en fonction de la vitesse de déplacement des tubes.* 

L'influence de la vitesse apparaît clairement: plus celle-ci est faible, plus la température est élevée et homogène. Les écarts de température entre la face interne et la face externe des tubes sont faibles. A contrario, plus la vitesse est élevée, moins la température l'est et plus le gradient est important. Pour une vitesse de 30 mm/s, l'écart est de 230 °C. De plus, la température de la face interne n'est que de 470°C ce qui reste peu élevé, contre 700°C sur la face externe. La malléabilité des tubes est alors très différente d'une face à l'autre. A cette vitesse, les tubes risquent de se boursoufler et de gondoler. il est donc important de jouer sur le décalage de l'inducteur, afin d'obtenir une température correcte au niveau du début de l'extrusion, afin que les tubes soient suffisamment malléables.

#### V.5.2.d) Influence de la méthode de déplacement

Dans le chapitre III, nous avons mis en évidence le problème lié à la méthode de "déplacement des valeurs nodales par interpolation" lorsque la géométrie présente des changements de direction des pièces en mouvement. La figure V.28 donne l'écart relatif entre les résultats obtenus par cette méthode et ceux obtenus par la méthode de "déplacements des valeurs nodales". Dans notre cas, la différence n'excede pas 1 % car l'angle d'extrusion reste faible (6°). Pour des angles plus importants, les erreurs seront d'autant plus grandes.

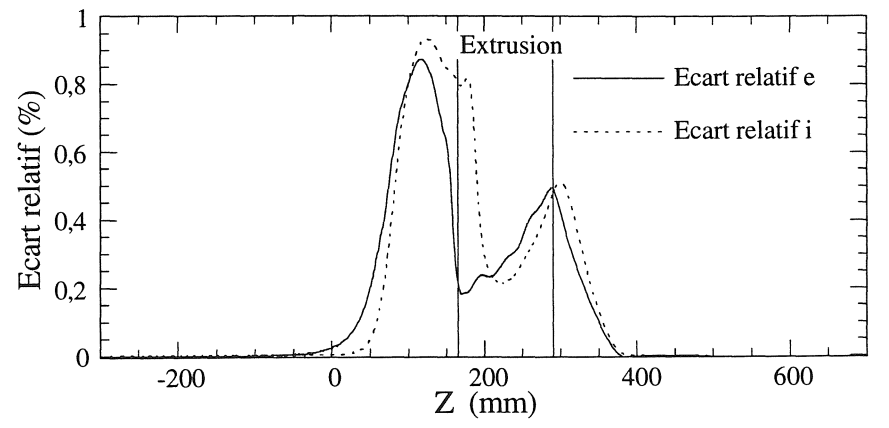

*Figure V.28* : *Influence de la méthode de déplacement.* 

### V.6) Conclusion

Dans ce chapitre, nous avons étudié le fonctionnement du processus industriel simplifié de magnétoformage. Son étude s'est déroulé en deux parties. La première, nous a permis d'appréhender l'avance progressive des tubes et leur montée en température et la seconde de connaître le régime stationnaire du dispositif. Ce dispositif complexe est attrayant par le fait qu'il fait intervenir la quasi-totalité des phénoménes physiques que nous avons présentés et analysé dans les chapitres précédents.

Nous avons pu ainsi tester et valider les différentes méthodes utilisées et les outils développés pour résoudre les problémes magnétiques et thermiques non linéaires, considérer le mouvement, le contact et les échanges thermiques entre surfaces en vis-à-vis. Ceux-ci se sont avérés être efficaces et tout à fait adaptés à ce type d'étude. De plus, nous avons constaté une parfaite compatibilité entre nos divers développements et donc validé notre démarche.

Dès le début, les outils ont été développés dans le soucis de les rendre le plus générique possible et ainsi de pouvoir facilement les adapter pour les utiliser dans d'autres domaines physiques, tel que la mécanique. C'est d'ailleurs sur ce dernier point qu'il faut porter notre attention. En effet, pour donner une dimension plus industrielle à cette étude, il serait intéressant d'éffectuer une analyse plus complète de ce dispositif, en considérant non seulement les phénoménes électromagnétiques et thermiques, mais aussi les phénoménes mécaniques qui ont un rôle important, ainsi que toutes les interactions entre ces disciplines. Pour mener à bien ce travail, il est néanmoins nécessaire de disposer davantage d'informations et de mesures, et de poursuivre une collaboration active avec le laboratoire de mécanique et d'acoustique (Flésia, Marseille) et la société Delta-CAD (Compiègne).

K.

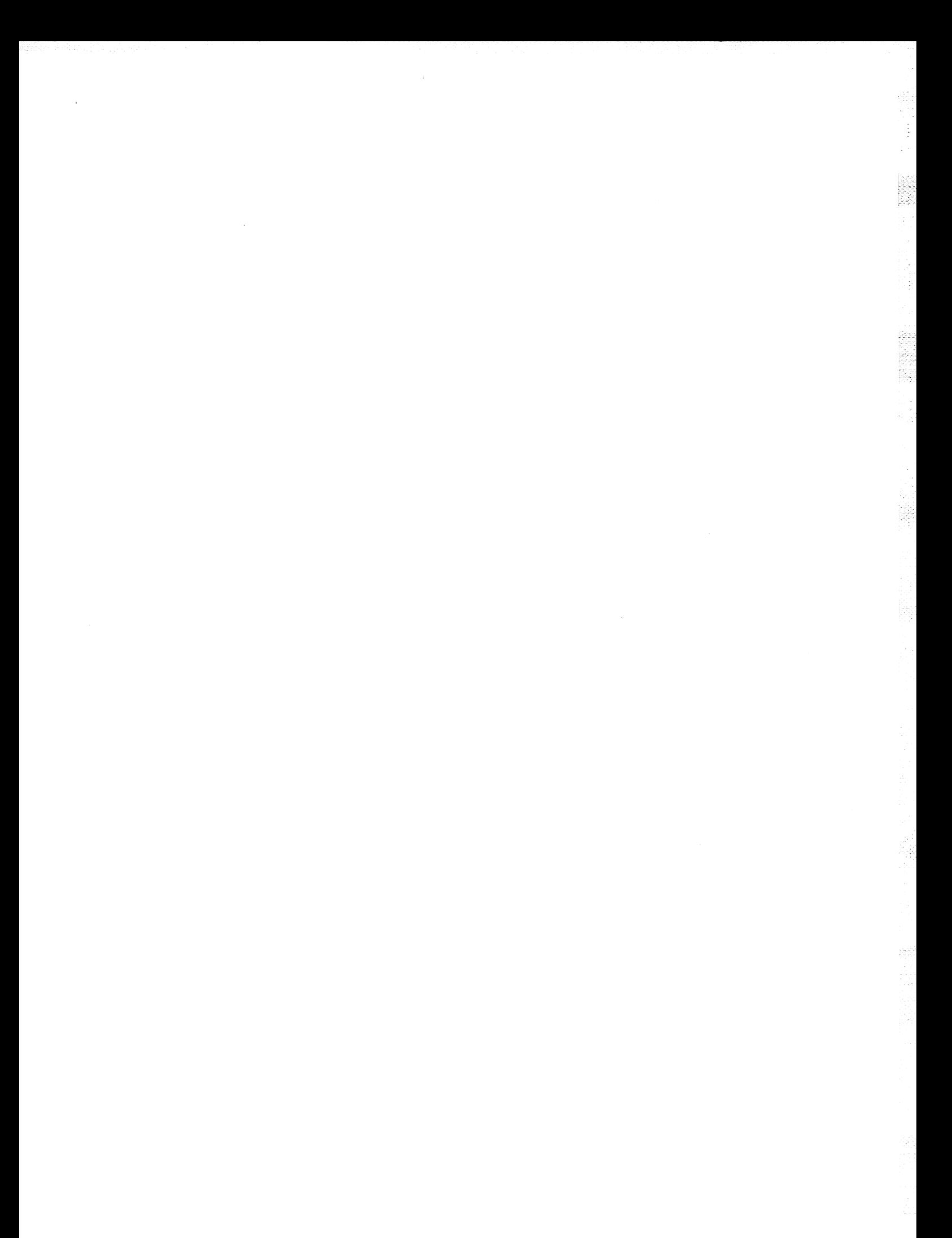

**Conclusion générale** 

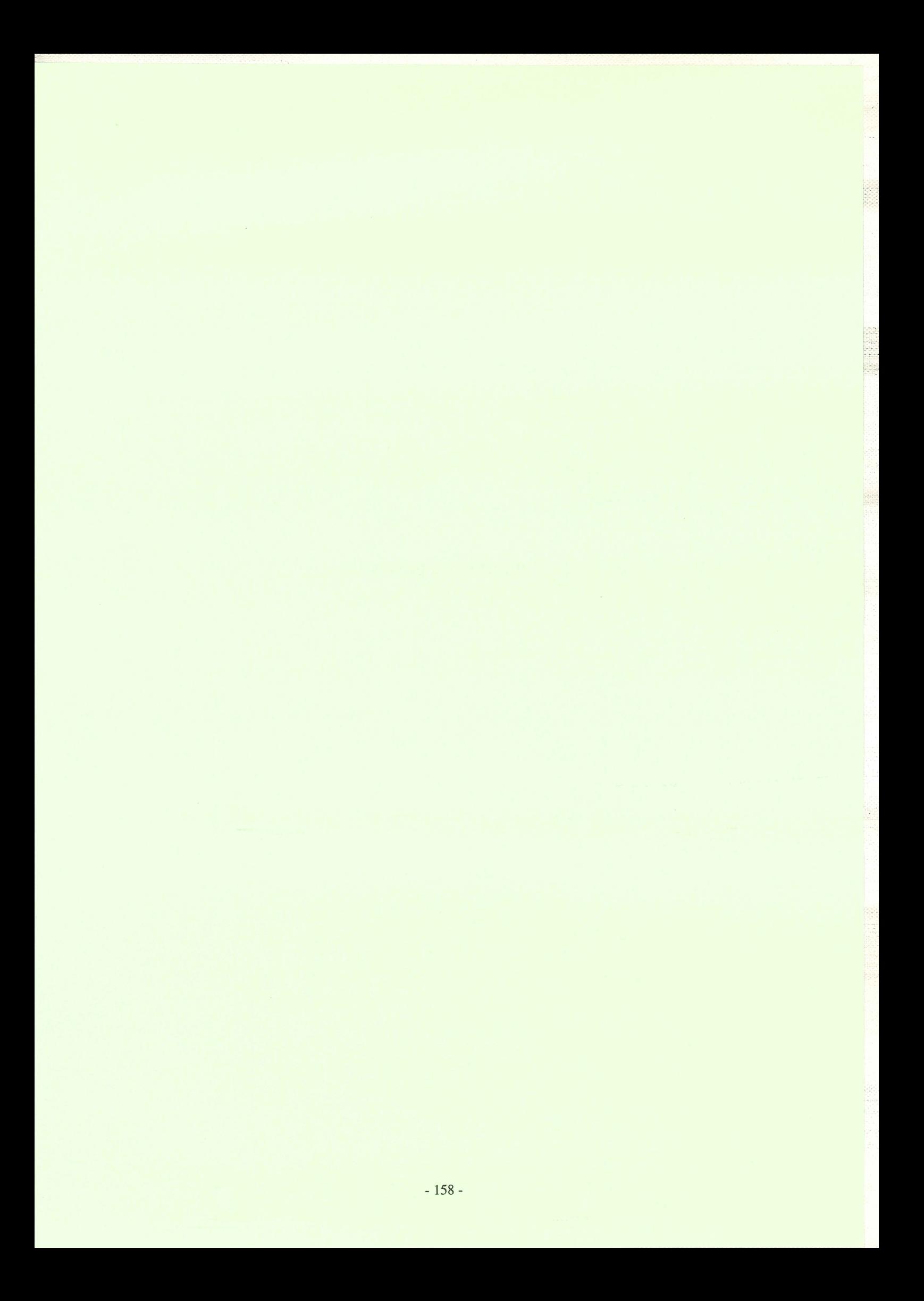

### Conclusion générale

La modélisation des machines électriques passe par l'analyse des phénomènes non seulement magnétiques, mais aussi thermiques et mécaniques. Nous avons ainsi commencé par développer et valider des outils pour modéliser isolément les phénomènes magnétiques et thermiques, auxquels nous nous sommes limités.

A l'origine le logiciel S.I.C. était un outil de conception orienté vers la modélisation mécanique et thermique; or, comme nous l'avons montré, les besoins dans ces disciplines ne correspondent pas forcément à ceux du magnétisme. L'implantation des deux "familles" magnétiques a donc entraîné le développement d'outils spécifiques. D'une part, dans les problèmes magnétiques dynamiques, l'effet de peau qui apparaît dans les régions conductrices y impose un maillage adapté. D'autre part, l'exploitation des résultats magnétiques nécessite des développements particuliers, comme le tracé de courbes. Ces deux points ont entraîné le développement d'outils que nous avons rendus les plus génériques possible. Ensuite, nous avons montré l'intérêt d'une représentation mathématique des propriétés physiques non-linéaires associée à l'utilisation d'une méthode de résolution non-linéaire telle que celle de Newton-Raphson.

医学家学院

an<br>294

Le mouvement de pièces et les échanges thermiques entre pièces, en contact ou se faisant face, ont occasionné le développement de méthodes de remaillage et de conditions aux limites particulières. Les méthodes de remaillage se limitent cependant à l'utilisation de maillages réguliers composés d'éléments rectangulaires. Nous avons donc développé une méthode de déplacement des valeurs nodales par interpolation, bien que celle-ci possède également une limitation : la géométrie des pièces en mouvement doit être rectiligne.

Dès le début, nous avons conçu les outils de façon à les rendre les plus génériques possible. La méthode de couplage indirect s'est avérée être la mieux adaptée pour répondre à ce cahier des charges. En effet, cette méthode permet d'utiliser conjointement des modèles développés indépendamment et comportant leurs propres outils et méthodes. Cependant, la grande difficulté réside à faire communiquer ces modules entre eux, sans que cette opération se révèle être une entrave à leur progression. Pour cela, nous avons réalisé des outils originaux qui permettent des échanges automatiques d'informations entre les disciplines couplées, tout en autorisant l'utilisation de maillages différents et de méthodes de remaillage. Ces outils génériques sont de surcroît adaptables à tout autre domaine physique.

L'application industrielle de magnéto-formage, de par sa complexité, nous a permis de tester et de valider l'ensemble des outils développés, et a mis en évidence non seulement leurs performances et qualités, mais également leurs limites.

A la fin de ce travail, les objectifs visés sont donc atteints. Nous disposons d'outils génériques permettant la modélisation des problèmes magnétiques et thermiques, et la réalisation de divers types de couplages. La structuration des données sous forme d'objets a participé à une implantation rapide et simplifiée de tous les outils. De même, la collaboration entre spécialistes lors de ce travail a contribué à un apport irremplaçable de connaissances et de savoir-faire.

S.I.c. ne dispose pas pour l'instant d'outils de résolution itérative pour les systèmes matriciels, ni d'une représentation par matrice creuse, ce qui limite les possibilités de simulation. Ceci devrait être résolu dans peu de temps avec les travaux de C. Baranger (soutenance de thèse en 95). Avec ce mode de représentation matricielle et ces méthodes de résolution, la prise en compte des non-linéarités en magnétodynamique, en utilisant une méthode de décomposition harmonique (cf. IV.7.3), pourra être mise en oeuvre. En thermique, nous avons constaté quelles contraintes sont liées aux méthodes de remaillage; il serait par conséquent préférable de développer des méthodes de Petrov-Galerkine pour tenir compte du mouvement. Cependant, cette technique implique des développements considérables.

Grâce à ces méthodes, nous pourrons plus aisément utiliser des méthodes de prédiction-correction pour résoudre les problèmes éléments finis, comme ceux de thermique et par là même les problèmes couplés en magnéto-thermique.

# **REFERENCES BIBLIOGRAPHIQUES**

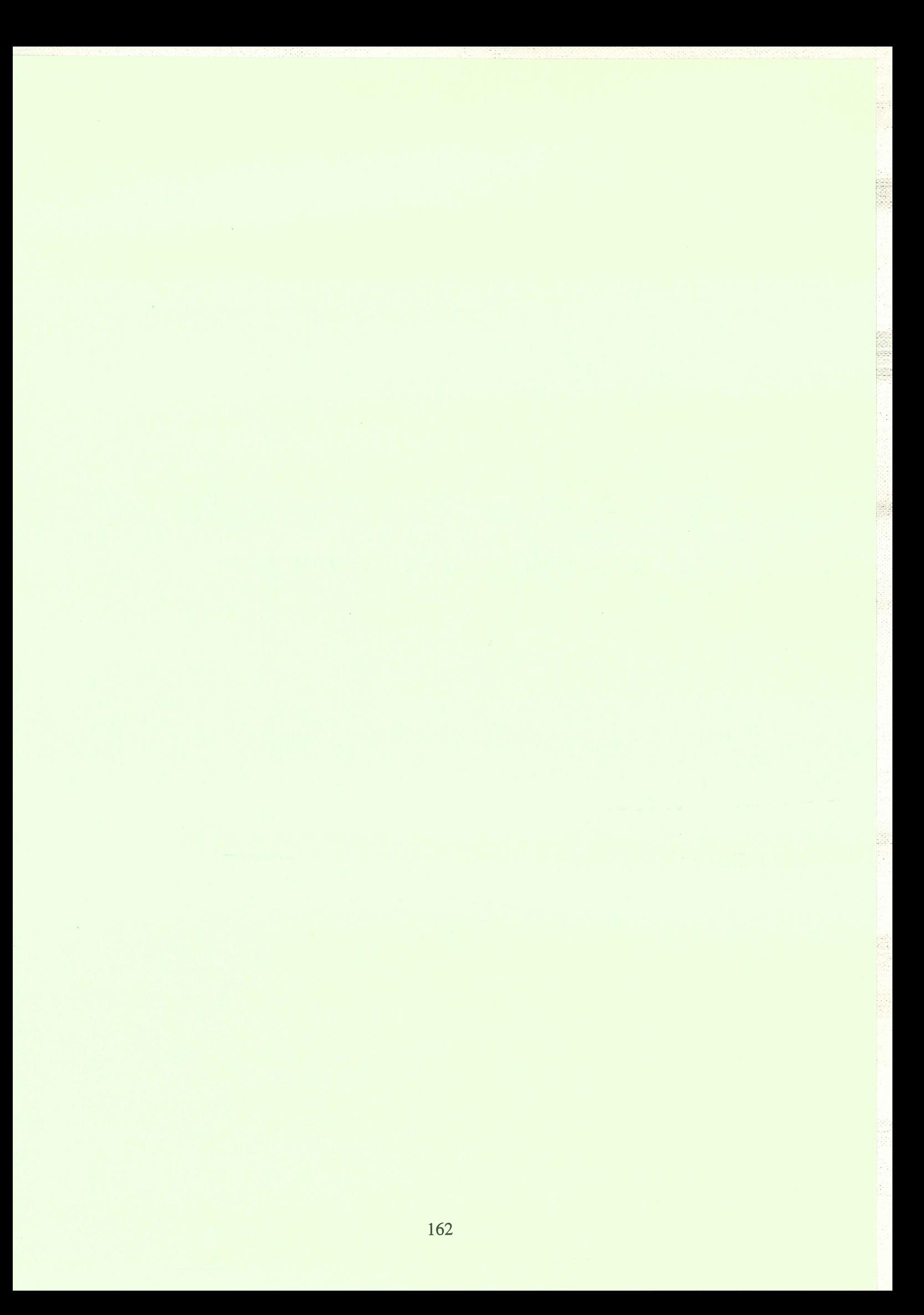

# Références bibliographiques

J.

ù.

i<br>H

Q.

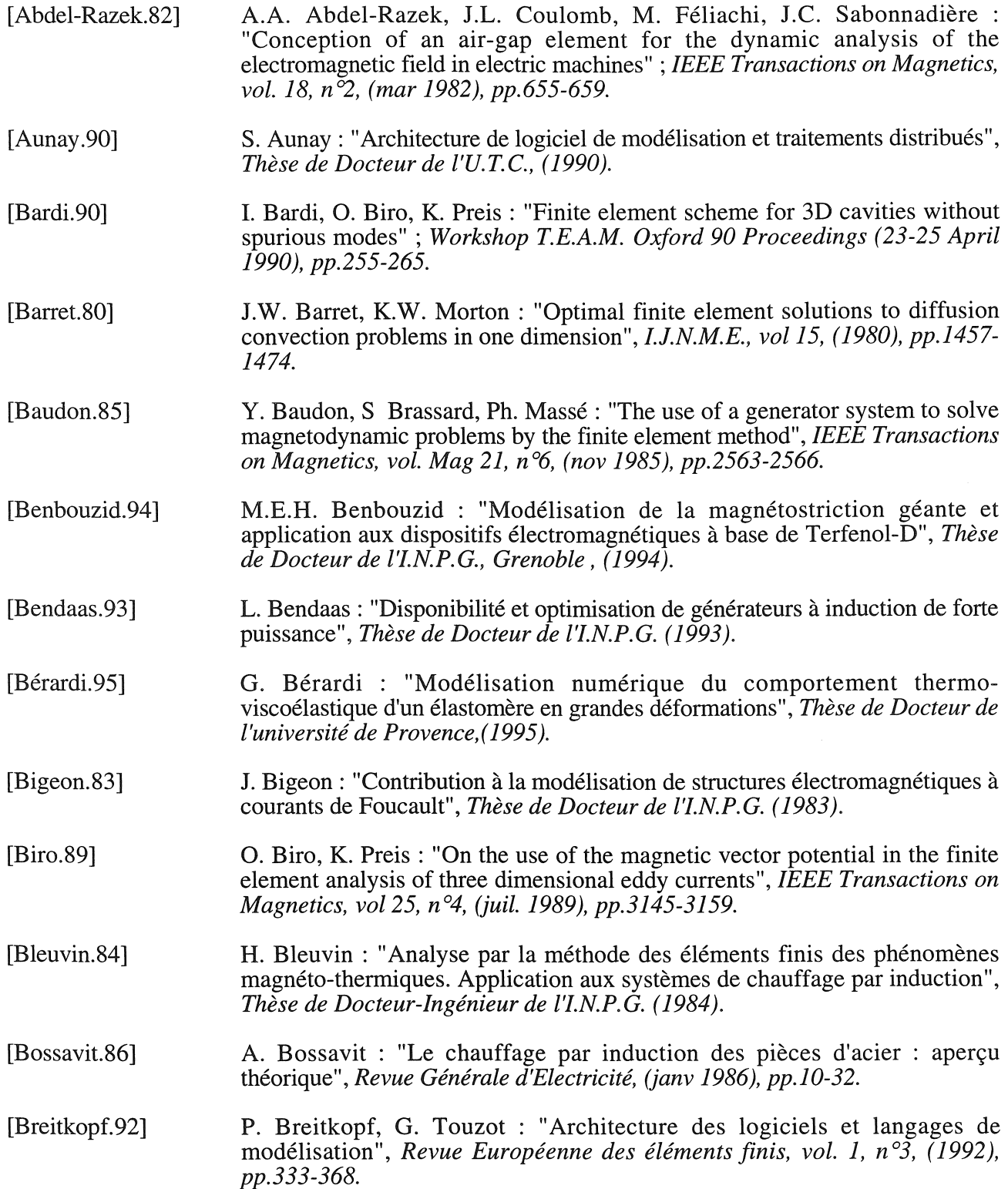

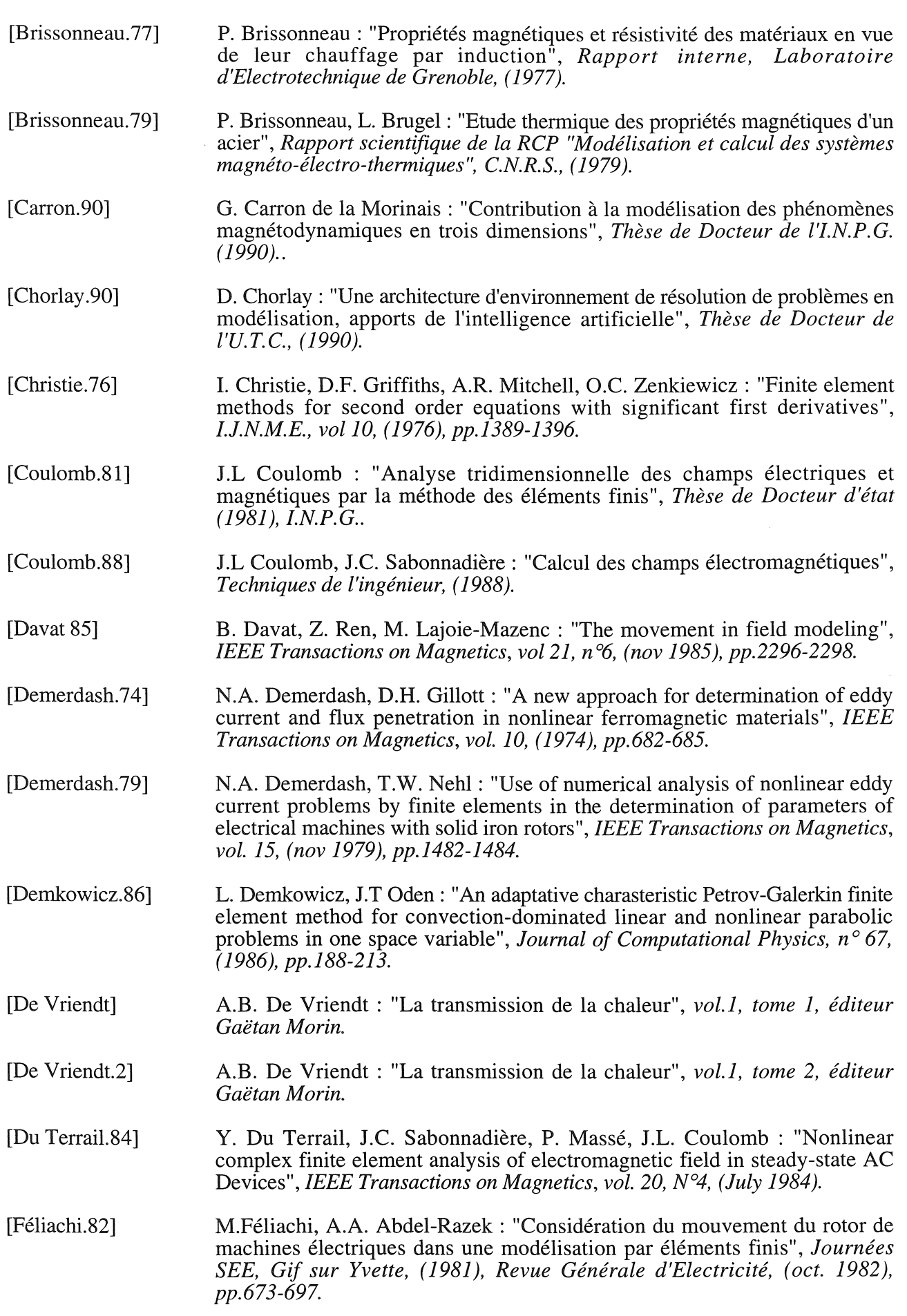

African

 $\sim$ 

**KERKER** 

 $\frac{1}{2}$ 

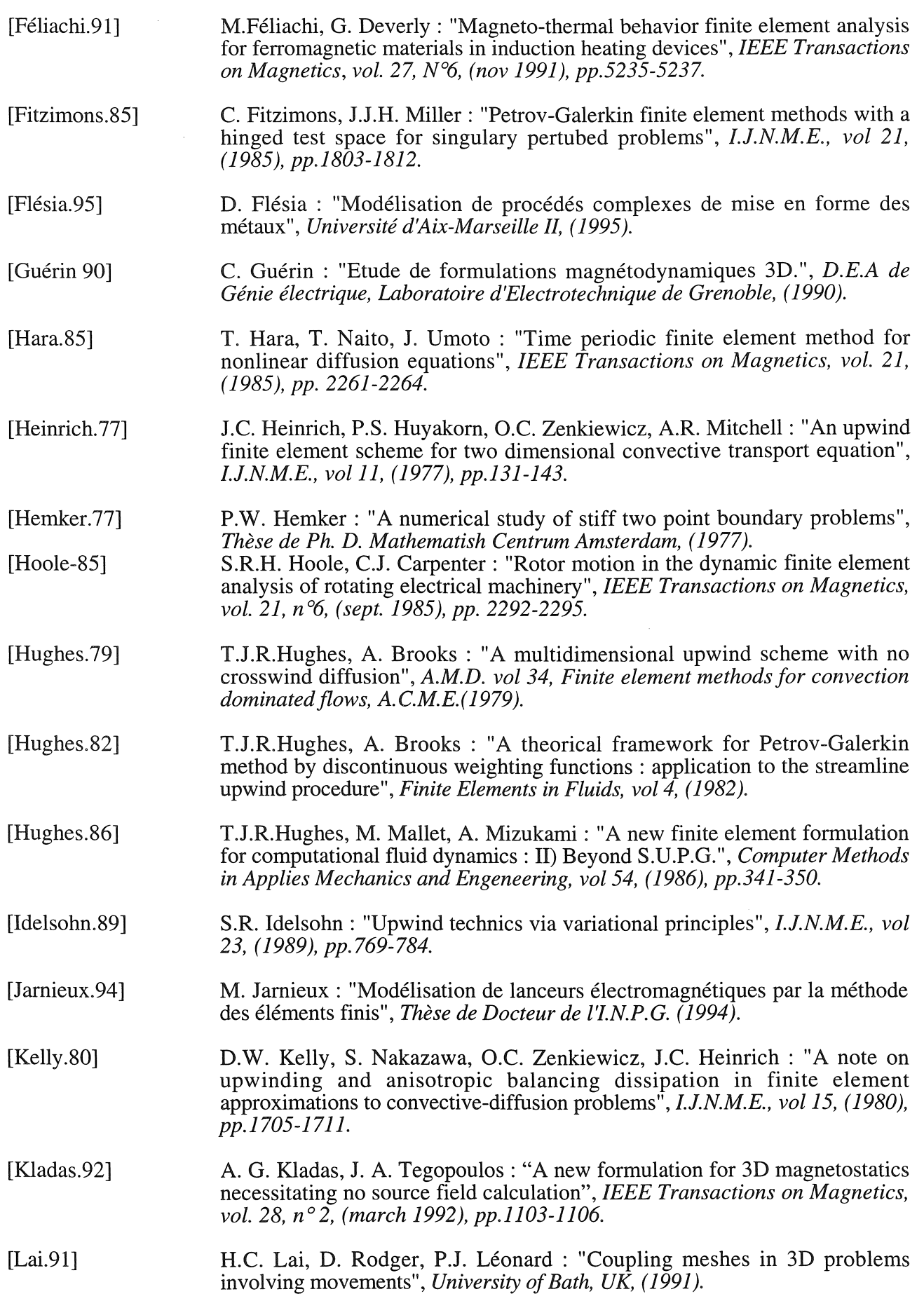

2002年10月

Ã.

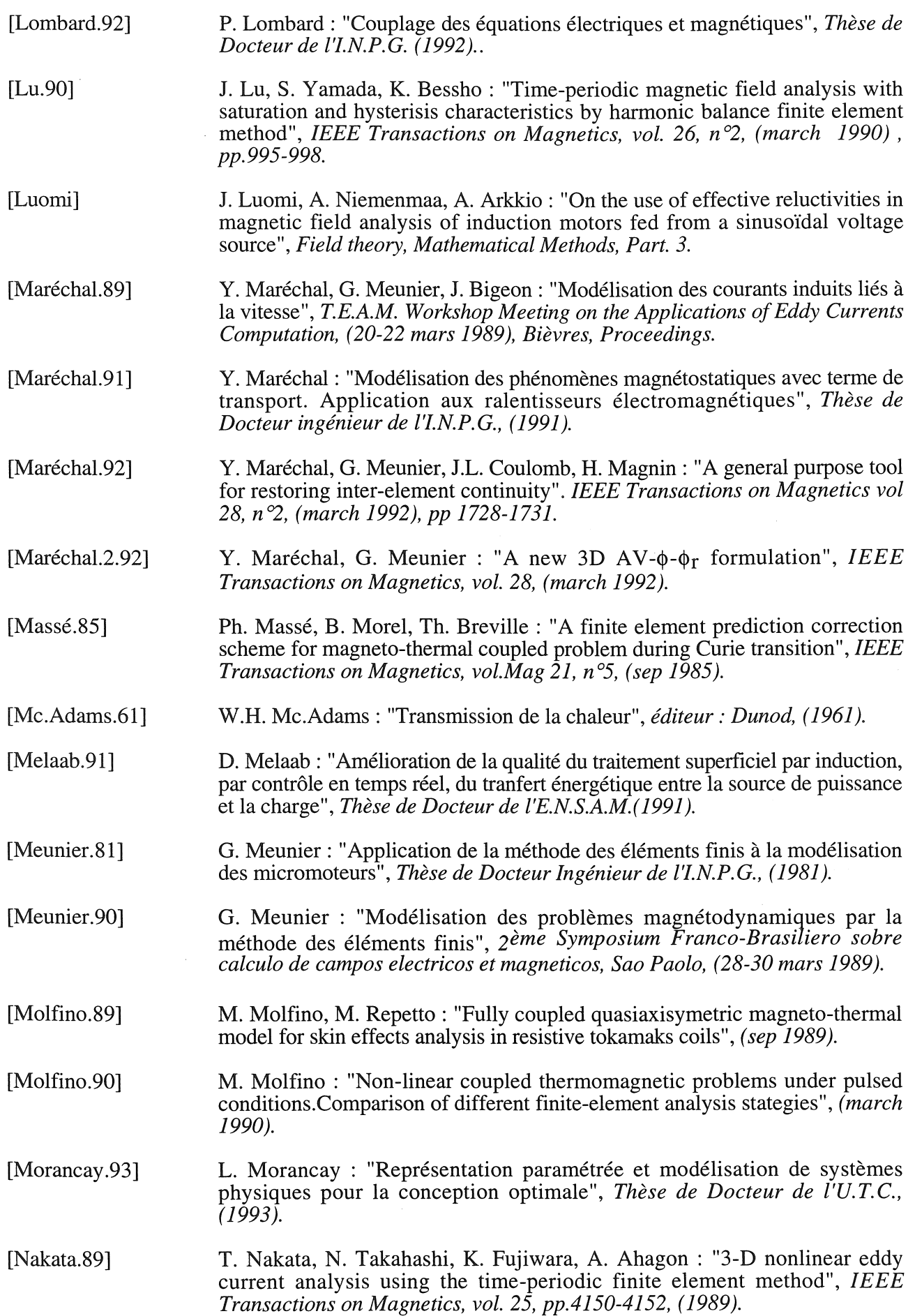

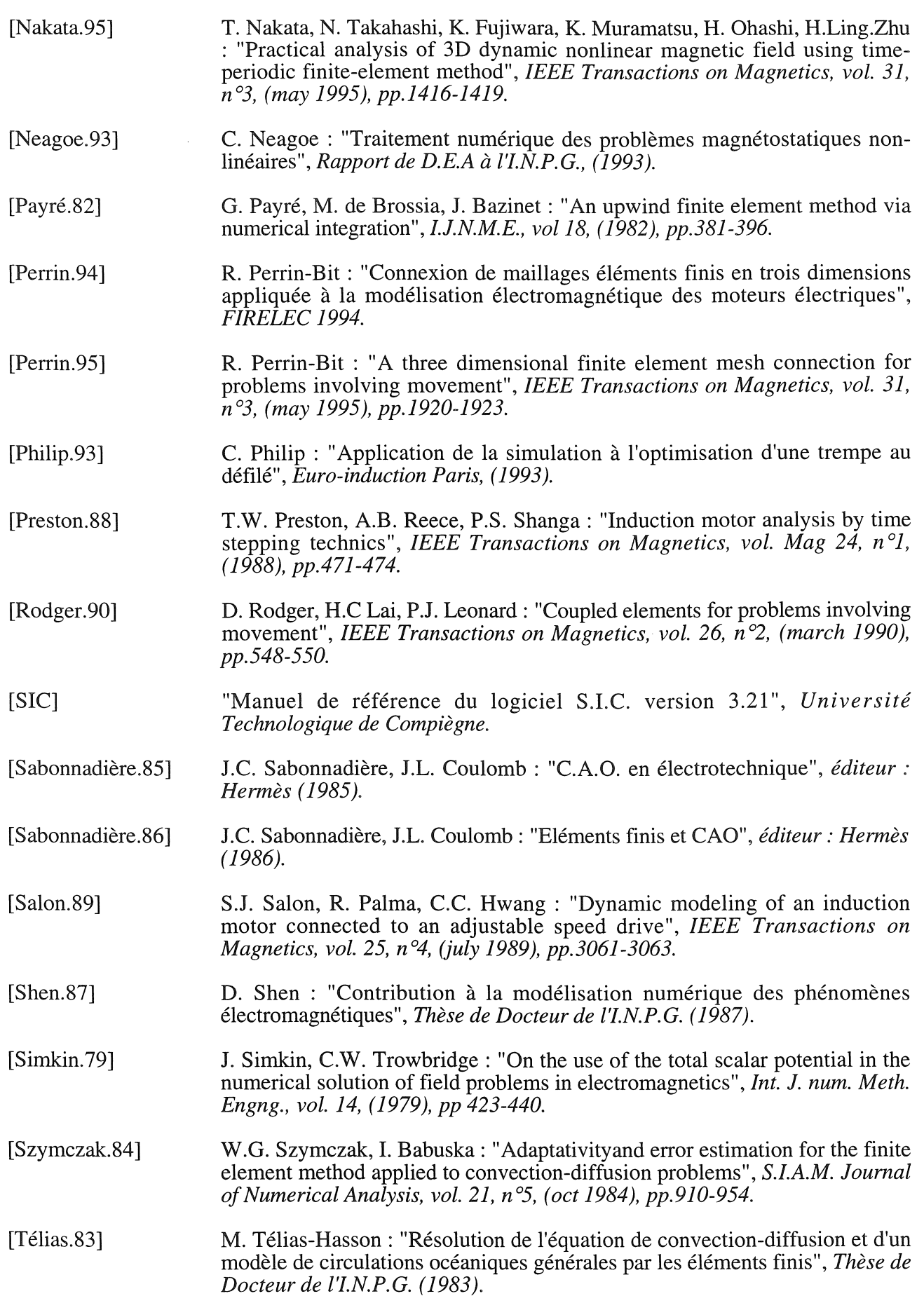

(1) 分析

察

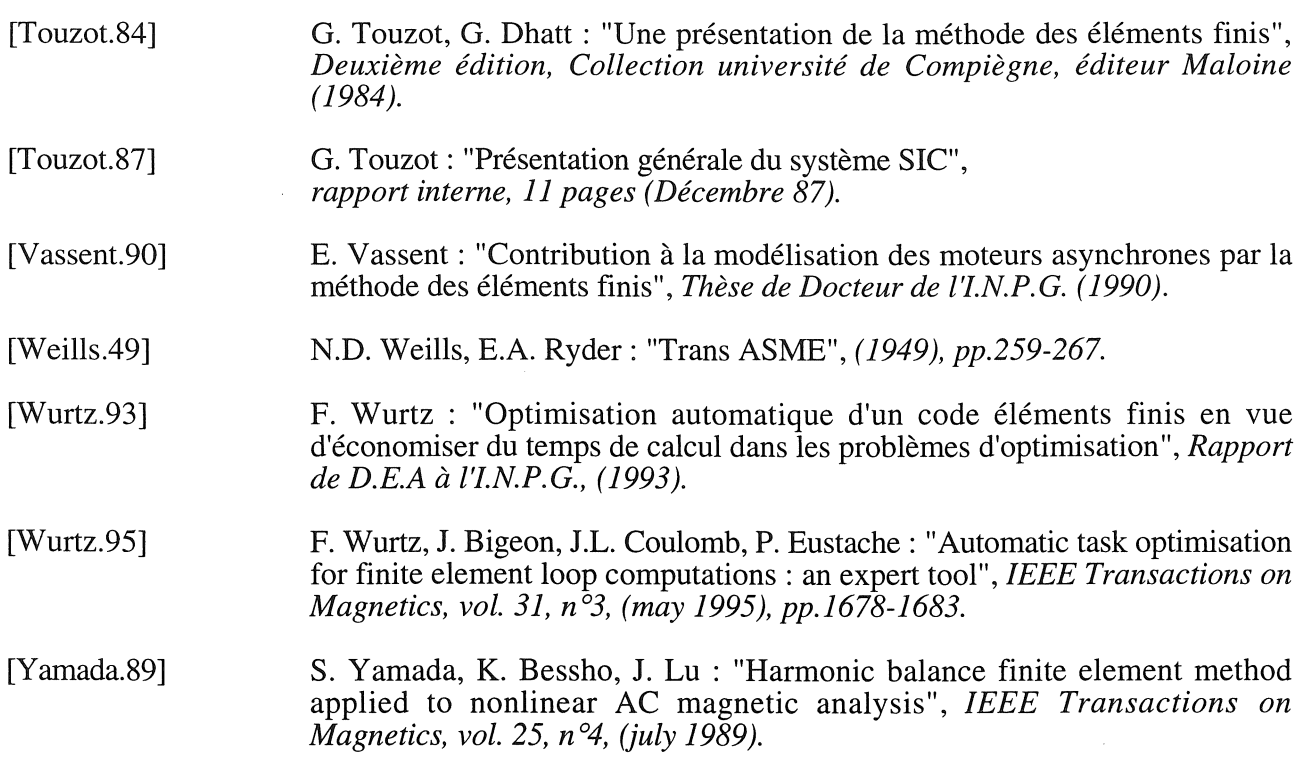

þ

# **BIBLIOGRAPHIE**

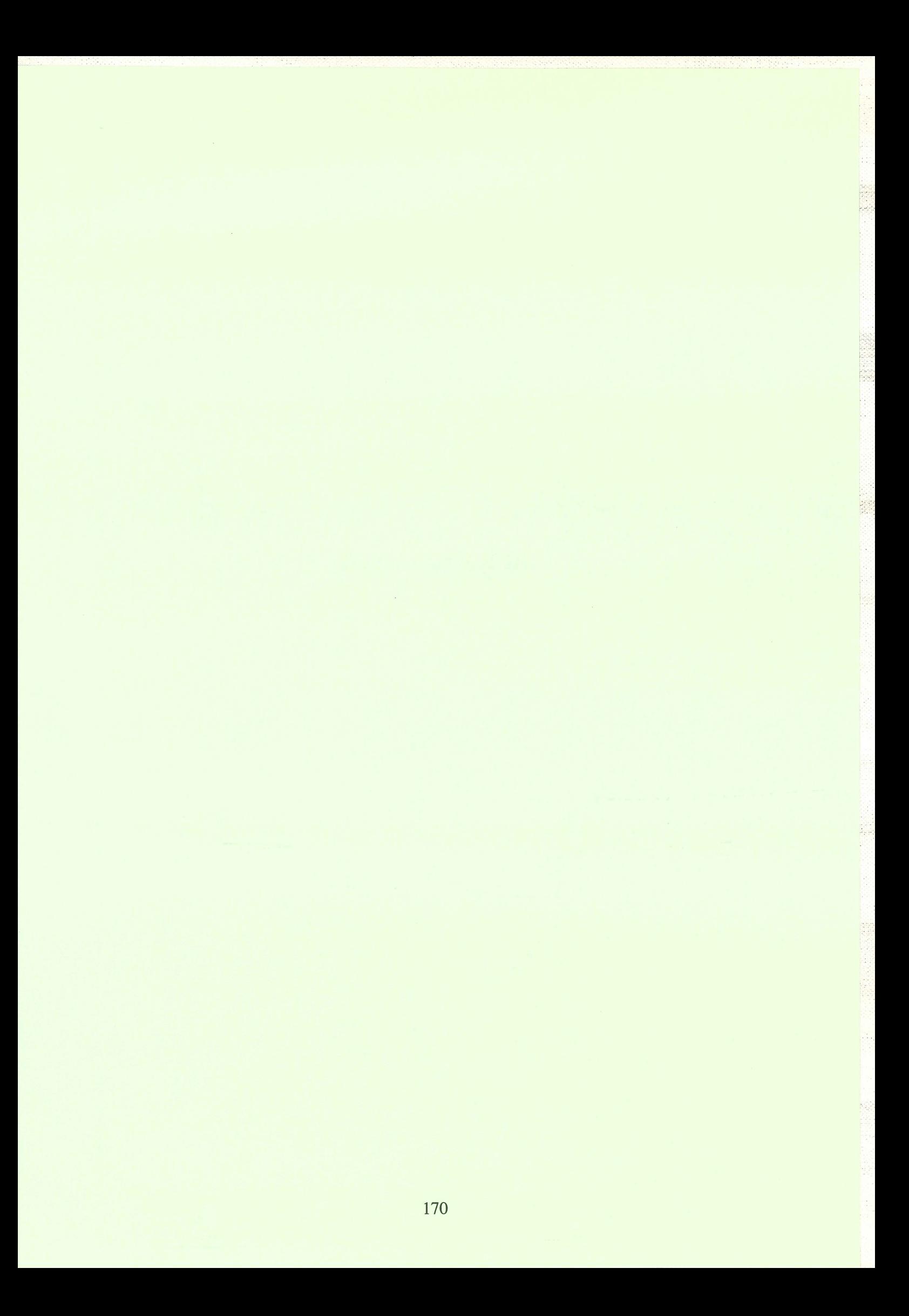

# **Bibliographie**

 $\mathcal{A}^{\mathcal{A}}$ 

A)<br>Su

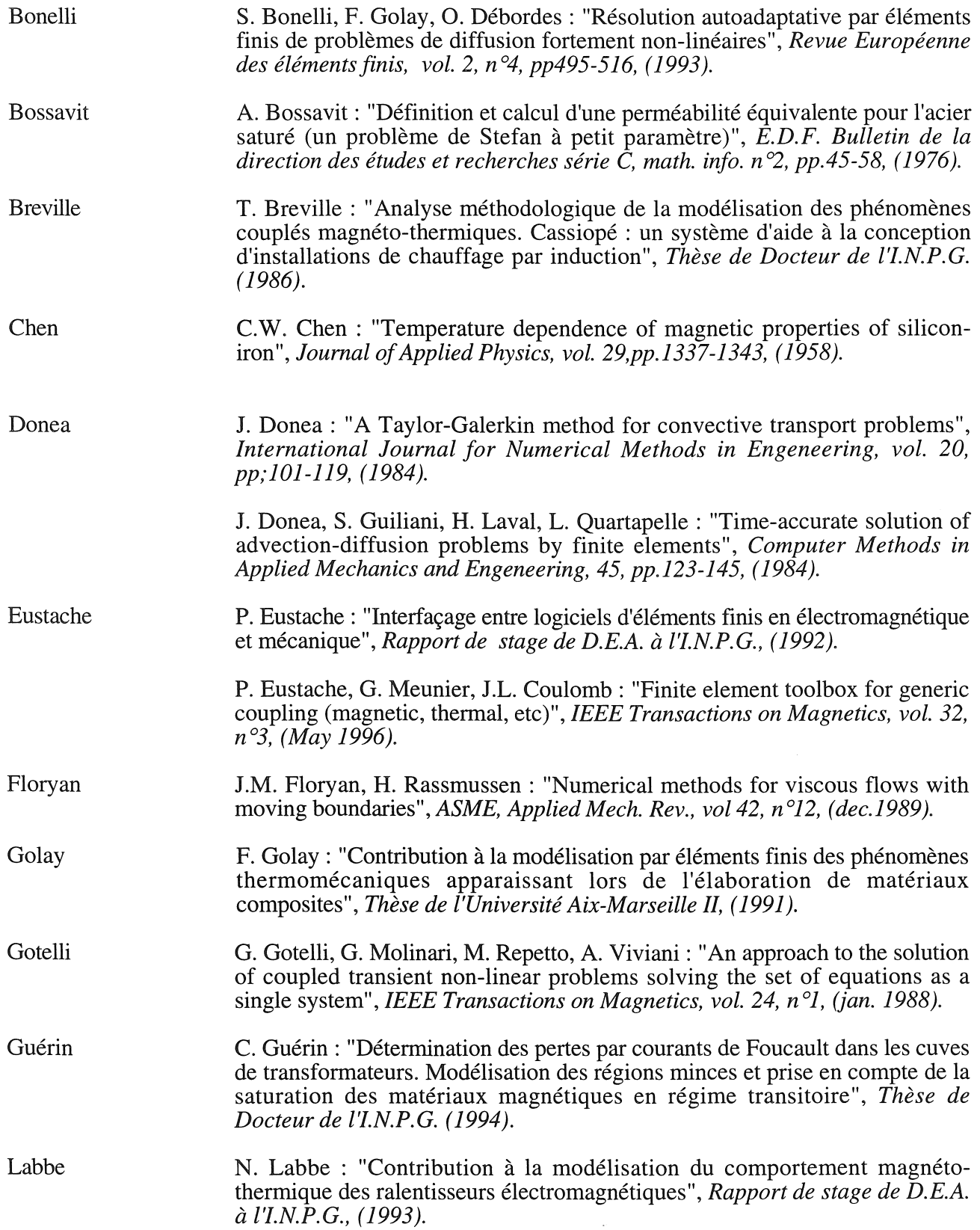

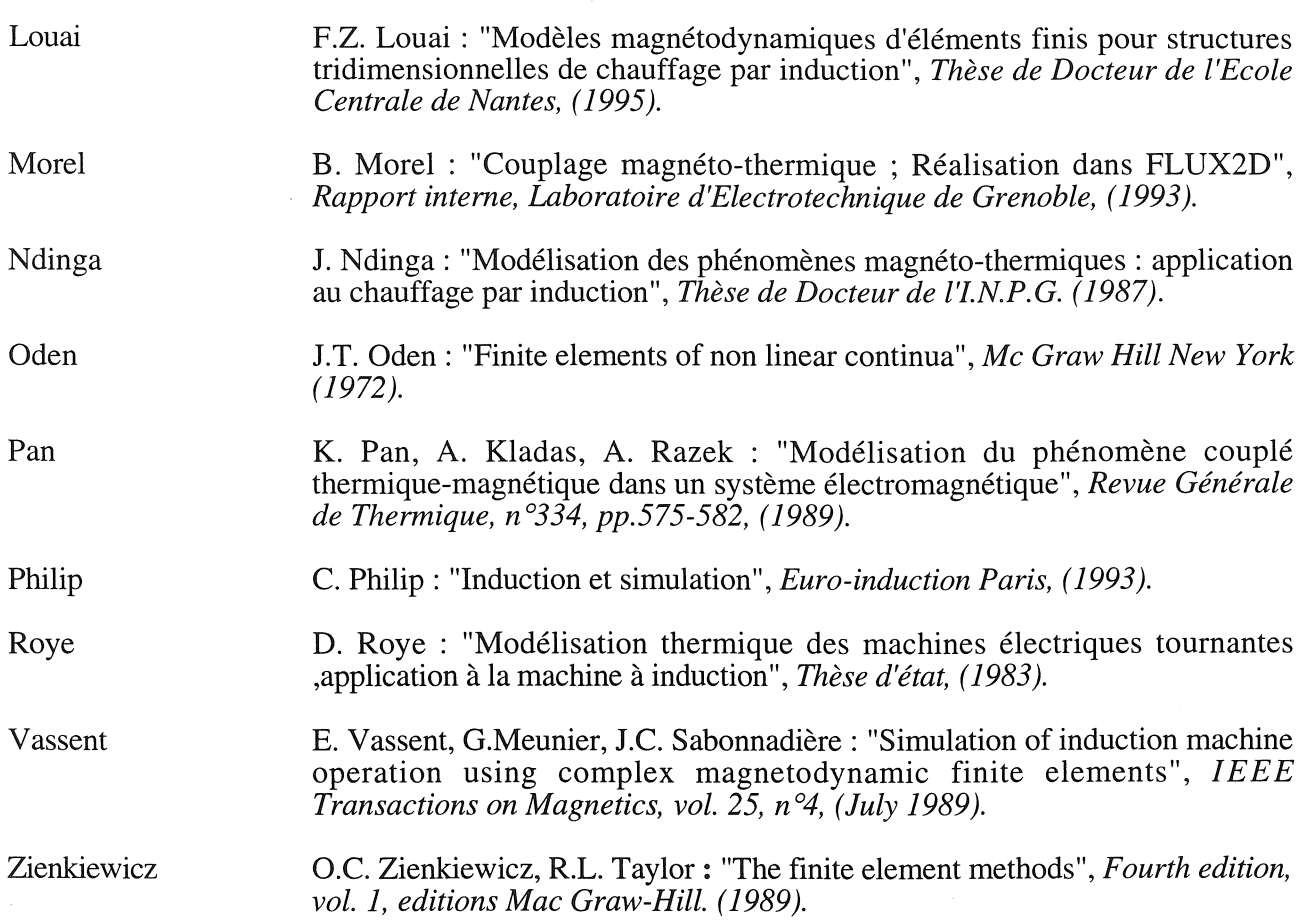

ang menunjukan ke

ki<br>P

# **ANNEXE**

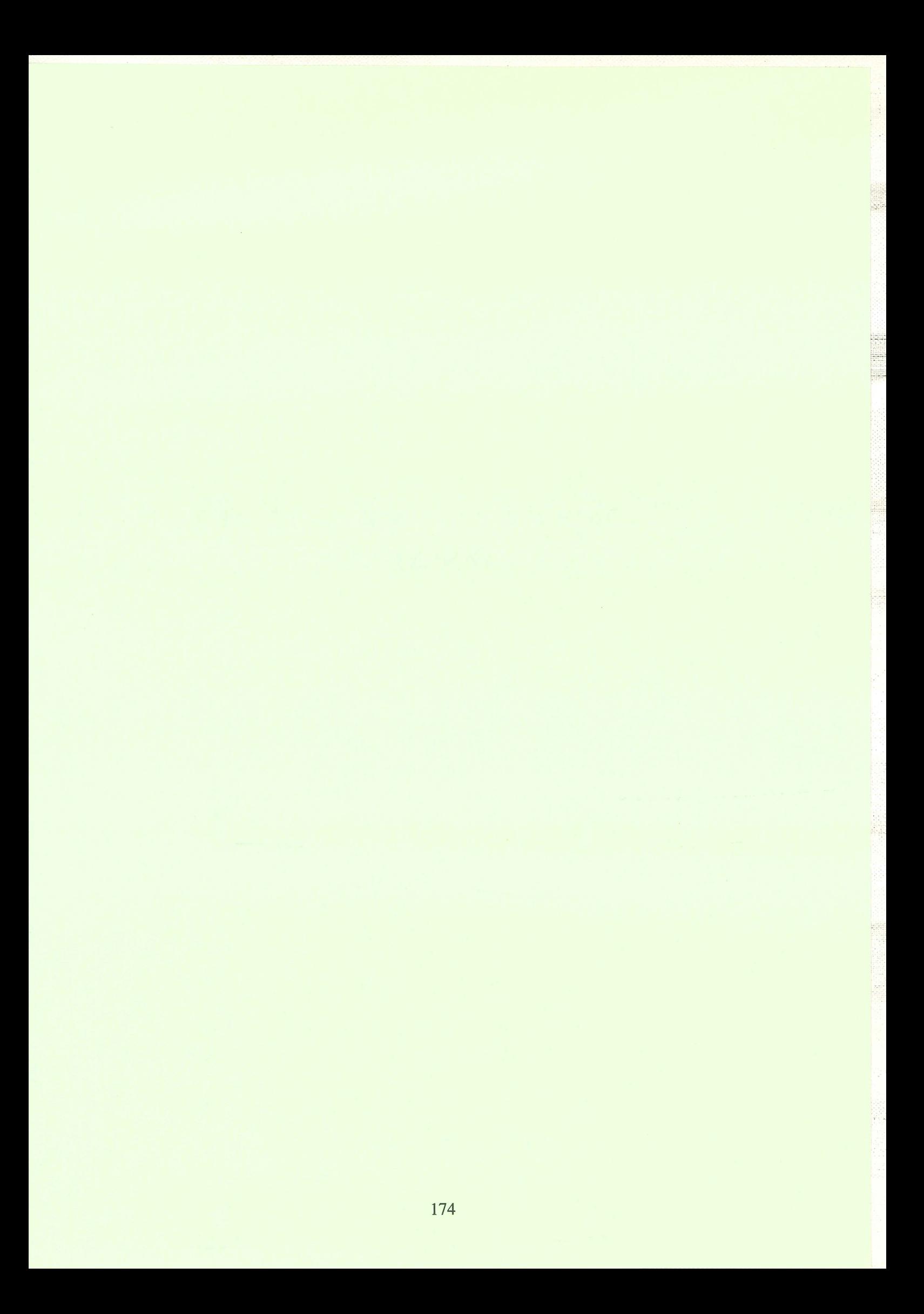

# ANNEXE 1

### A.1.I) La méthode des Eléments Finis (MEF)

La méthode des éléments finis a été choisie pour sa très grande facilité d'application à des géométries de toutes sortes ainsi qu'à différents domaines de la physique: la résistance des matériaux, la mécanique des fluides, la thermique, l'électromagnétisme, etc. Nous l'utiliserons dans ce dernier domaine pour des problèmes magnétostatiques et magnétodynamiques.

医腹股沟炎

그대

La MEF est utilisée pour la résolution des équations aux dérivées partielles (EDP) régissant les phénomènes physiques des milieux continus [Oden.72], [Zienkienwicz.89], [Touzot.84], [Sabonnadière.87]. Elle consiste à utiliser une approximation simple de l'inconnue pour transformer les équations aux dérivées partielles (EDP) ou équations algébriques. Toutefois, elle ne s'applique pas directement aux EDP mais à une formulation intégrale qui est équivalente au problème à résoudre.

### A.1.2) La discrétisation (maillage)

La MEF consiste à subdiviser le domaine étudié en éléments simples, appelés éléments finis. Linconnue sera alors approximée sur chaque élément, par des fonctions d'interpolation simples en fonction des valeurs de l'inconnue en ces noeuds. Les fonctions d'interpolation sont généralement des polynômes de Lagrange de dé gré un ou deux.

Avec cette méthode, la continuité de la composante normale et tangentielle de la variable inconnue sont bien imposées.

## A.1.3) Méthode des résidus pondérés

Le comportement d'un système est représenté par le système d'équations aux dérivées partielles, auquel sont associées des conditions aux limites sur les frontières du domaine  $(\Omega)$ :

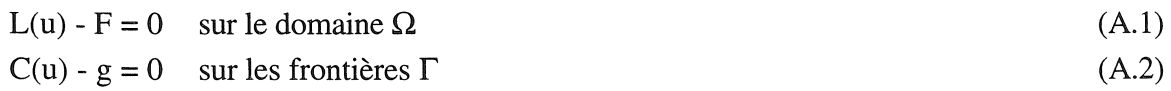
où L est un opérateur différentiel sur  $\Omega$  (supposé linéaire), c un opérateur différentiel sur T, f une fonction sur  $\Omega$ . g une fonction sur  $\Gamma$ , et n l'inconnue.

L'ensemble des variables n est solution du problème physique si le résidu (A.3) est nul et si l'équation (A2) est vérifiée.

$$
R(u) = L(u) - F \tag{A.3}
$$

La méthode consiste à remplacer les équations aux dérivées partielles (A.1), (A.2) par la forme intégrale suivante à l'aide d'une méthode projective, méthode de Galerkine :

$$
\int_{\Omega} \omega R(u) d\Omega = \int_{\Omega} \omega (L(u) - F) d\Omega = 0
$$
\n(A.4)

où  $\omega$  est une fonction de pondération appartenant à un ensemble de fonctions de pondération  $E_N$ .

D'autres méthodes peuvent être utilisées comme la méthode de Ritz, où il s'agit ici de minimiser la fonctionnelle de l'énergie, si elle existe.

## A.1.4) Discrétisation des grandeurs intégrales

La forme intégrale (A.4) représente le problème physique de manière encore continue. La méthode des éléments finis nodaux nous permet de remplacer ce système continu par un système discret (côté forme intégrale par une forme discrète à l'aide de fonctions d'interpolation  $\alpha_i$ ).

Les valeurs de la variable inconnue ne sont alors calculées qu'en un nombre fini de points et sont approximées entre ces points par l'intermédiaire des fonctions d'interpolation  $\alpha_i$ .

لمناقط

$$
u_{discret} = \sum_{j=1}^{n} \alpha_j (x, y, z) n_j
$$
 (A.5)

où n est le nombre de noeuds du domaine, Uj la valeur de l'inconnue au noeud j, et  $\alpha_i$ . la fonction d'interpolation au noeud j. La fonction d'interpolation  $\alpha_i$  possède les caractéristiques suivantes :

 $\alpha_j$  (x<sub>j</sub>,y<sub>j</sub>,z<sub>j</sub>) = 1 au noeud j  $\alpha_i$  (x,y,z) = 0 pour tous les autres noeuds du domaine  $\sum_{i=1}^{n} \alpha_{i}(x,y,z) = 1$  sur tout le domaine j=l

La caractéristique essentielle est que l'interpolation de la solution dans un élément fini ne dépend que des valeurs associées aux noeuds de cet élément.

Nous utiliserons les éléments de Lagrange qui assurent au passage entre deux éléments:

- la conductivité de l'inconnue,
- la continuité de la dérivée tangentielle de l'inconnue.

Pour conclure, si  $\omega_i$  est une fonction de pondération et  $\alpha_i$  une fonction d'interpolation, alors la forme intégrale du résidu est nulle pour l'ensemble des fonctions de pondération si :

$$
[\mathrm{M}]~[\mathrm{u}_{\mathrm{discret}}]=[\mathrm{S}]
$$

où 
$$
M_{ij} = \int_{\Omega} ω_i L(α_j) dΩ
$$
  

$$
S_i = \int_{\Omega} ω_i F dΩ
$$

 $U_j$  = valeurs au noeud j des variables discrètes.

# ANNEXE 2

# Nouveaux objets ou modifications apportées à ceux-ci.

# A.2.1) Nouveaux objets.

## A.2.1.a) Définition de l'objet "fonction".

Les objets de type "Fonction" offrent la possibilité de représenter des grandeurs quelconques à l'aide de fonctions mathématiques (cf. §.II.7.1.b).

Les fonctions implantées permettent non seulement le calcul des grandeurs qu'elles représentent, mais aussi celui de leurs dérivées à l'ordre n, si elles existent.

Types de fonctions implantées:

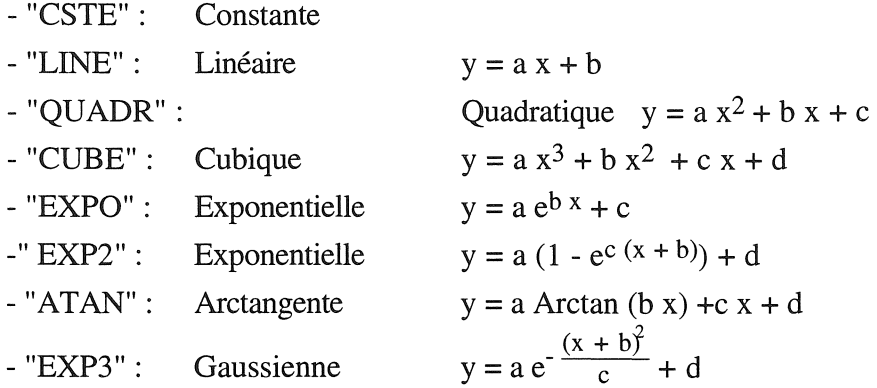

Fichier de description:

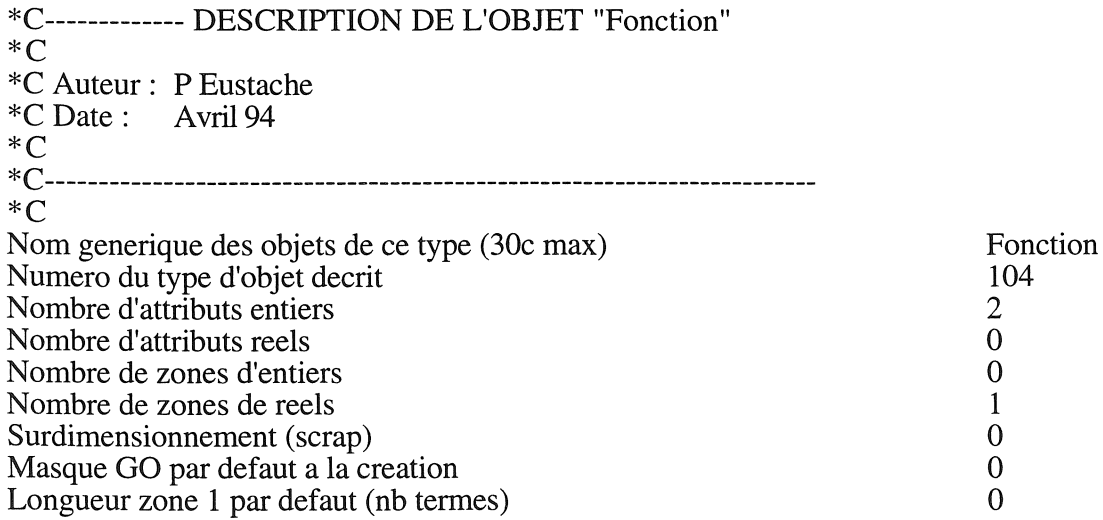

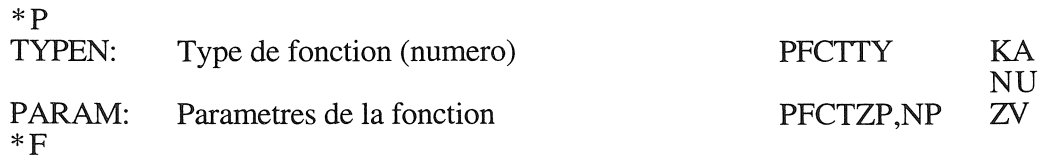

# A.2.1.b) Définition de l'objet "région" et de l'objet "sous-région".

Avec les objets "région" et "sous-région", l'utilisateur décrit une pièce, un ensemble de pièces ou une partie de maillage suivant des critères qu'il a auparavant établis.

Fichiers de description:

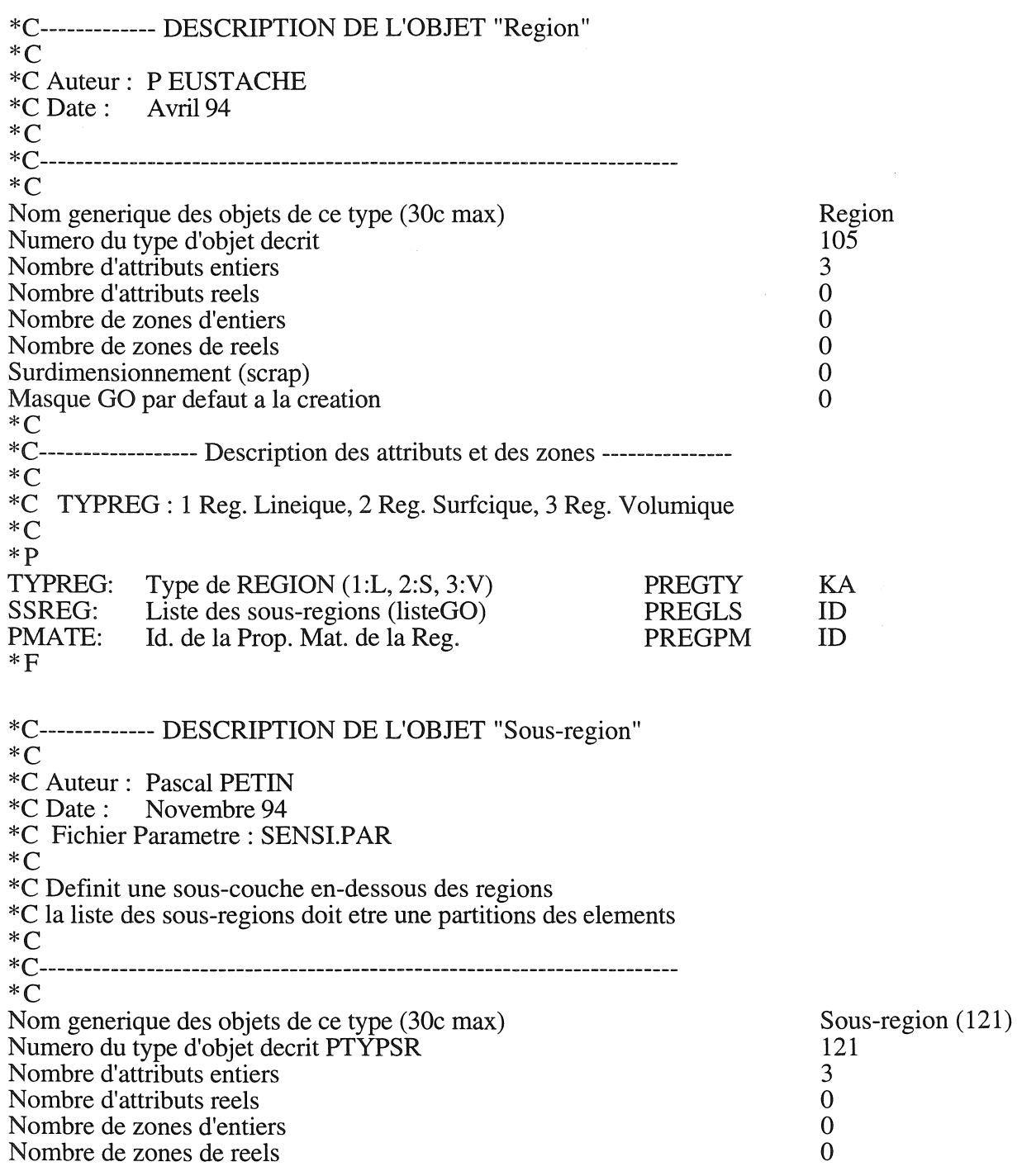

4

 $\tilde{\mathcal{P}}(\cdot)$ 

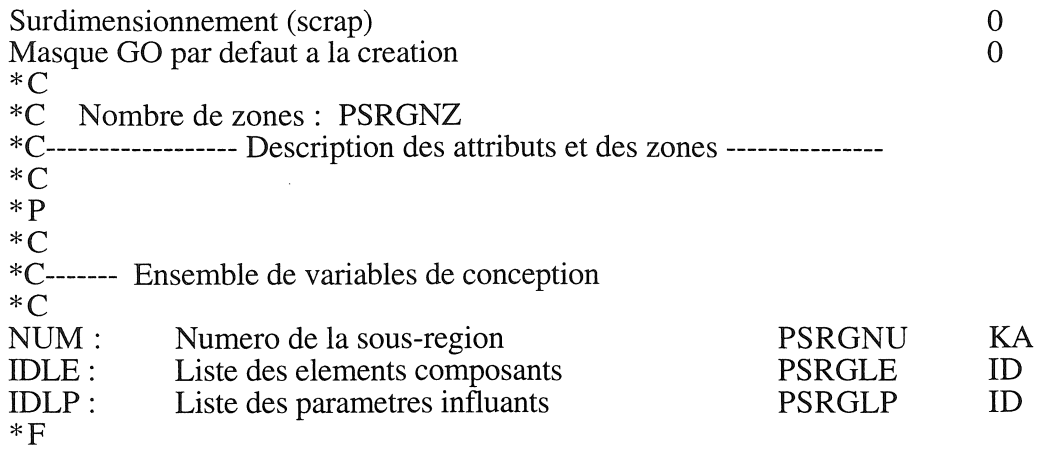

## A.2.1.e) Définition de l'objet "Matrice complexe".

Fichier de description:

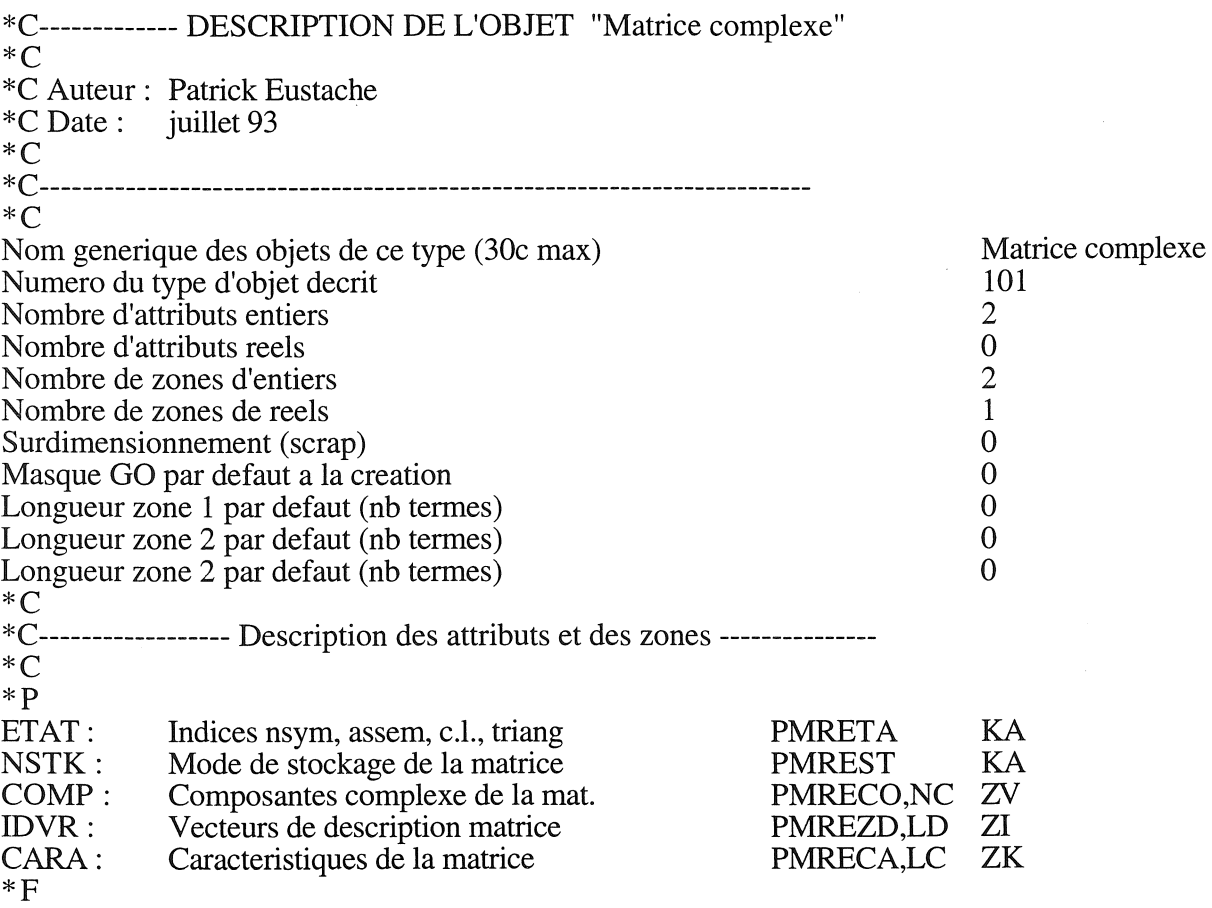

## A.2.1.d) Définition de l'objet "Vecteur complexe".

Fichier de description:

\*C------------- DESCRIPTION DE L'OBJET "Vecteur complexe" \*C \*C Auteur: Patrick Eustache \*C Date: juillet 93 \*C \*C------------------------------------------------------------------------ \*C Nom generique des objets de ce type (30c max) Numero du type d'objet decrit

Vecteur complexe 100

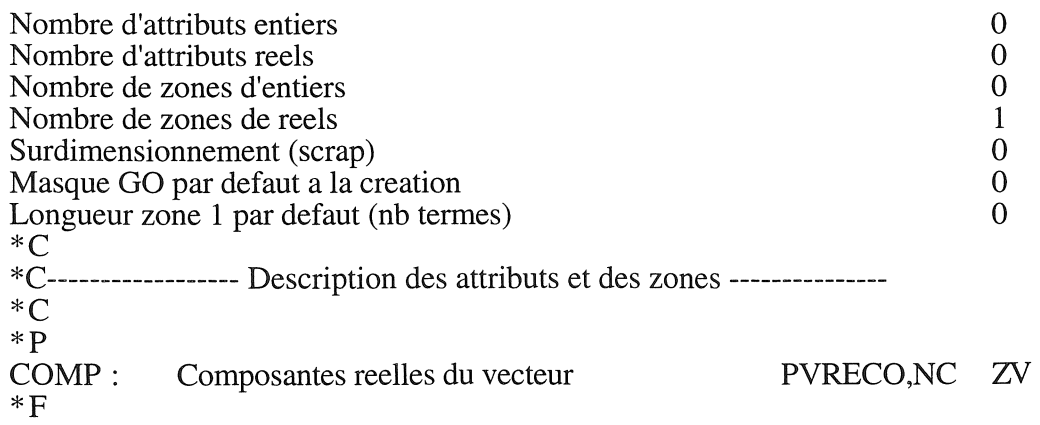

k.

# A.2.1.e) Définition de l'objet "Couplage" (cf.§.IV.5.3).

Fichier de description:

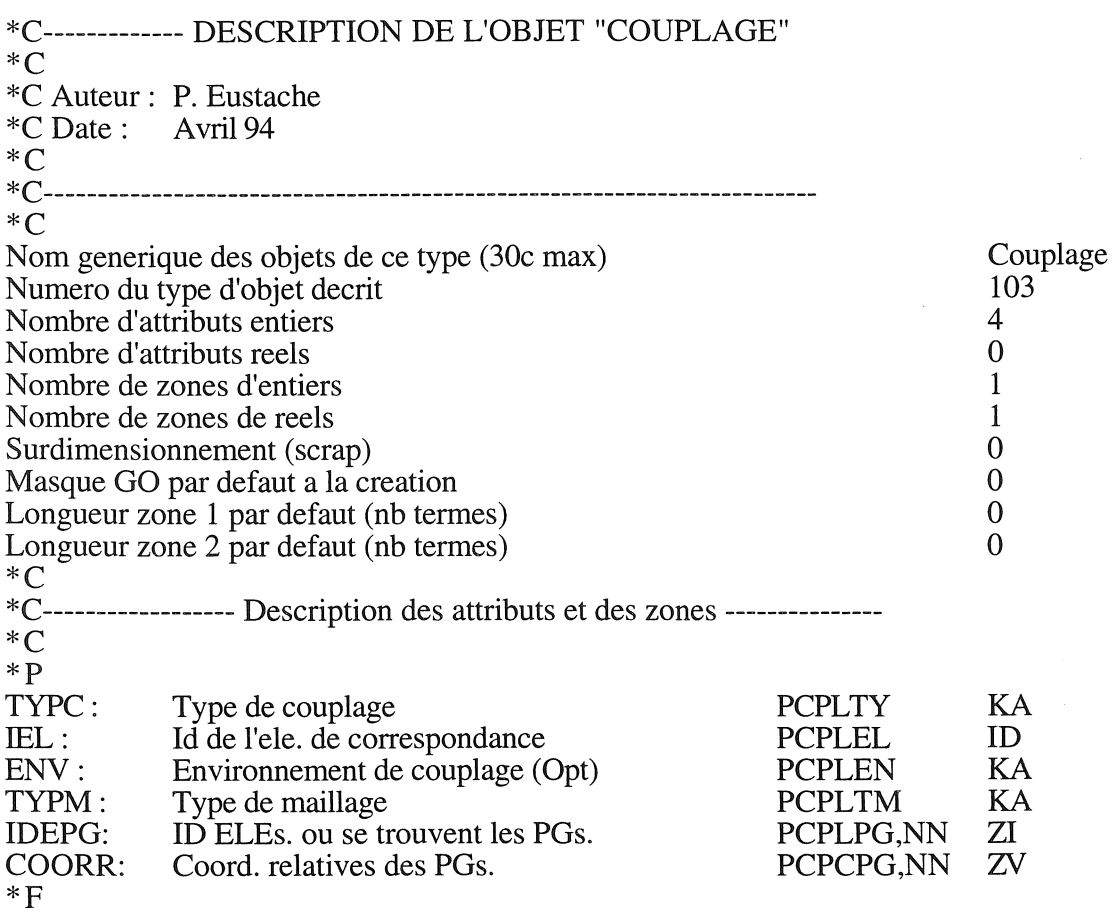

# A.2.2) Objets modifiés.

A.2.2.a) objet "Noeud".

Fichier de description:

\*C------------- DESCRIPTION DE L'OBJET "Noeud"  $\,^*C$ \*C Auteur: Aunay Sylvain \*C Date: Octobre 87

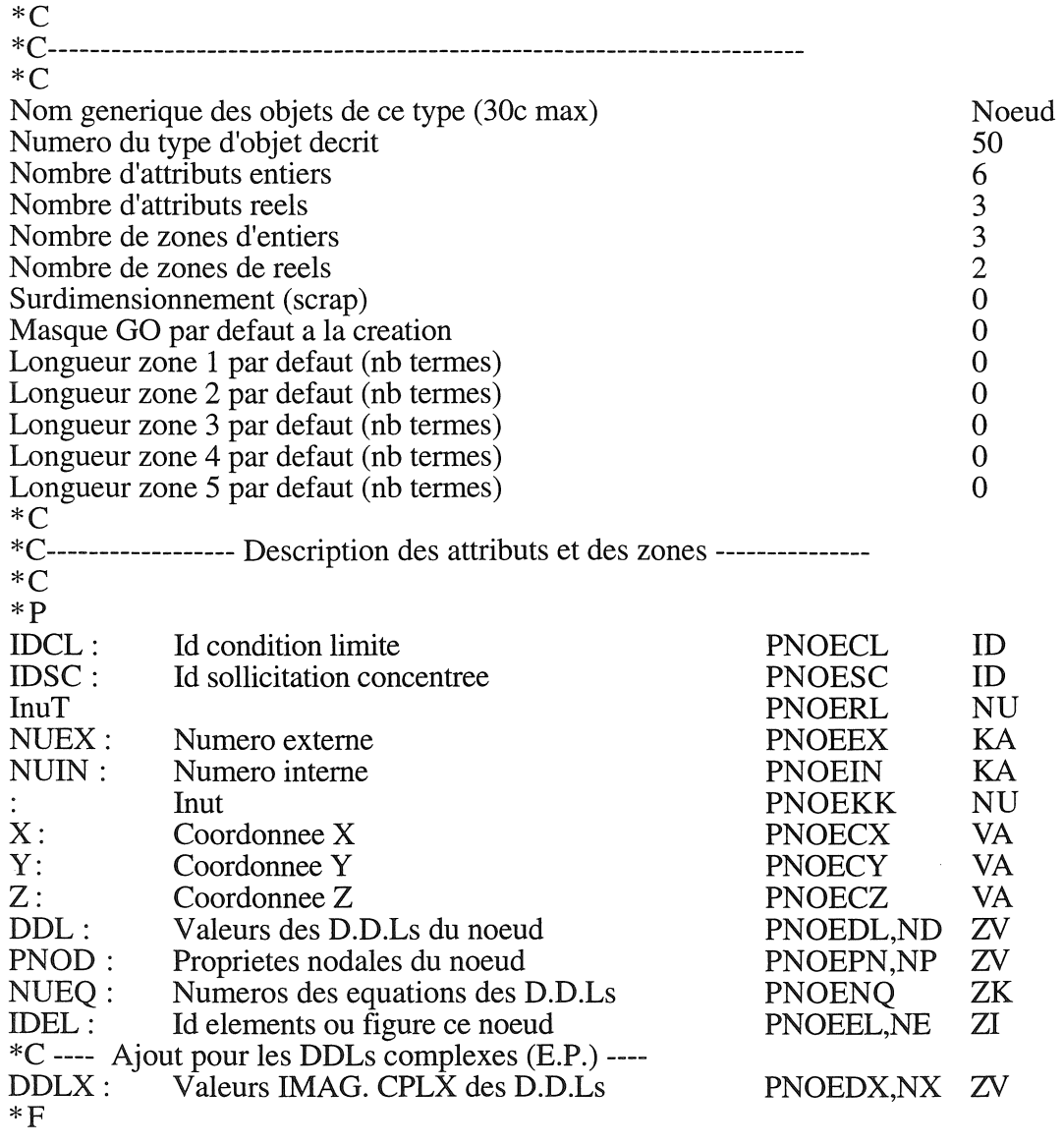

칡

Q

# A.2.2.b) objet "Elément".

# Fichier de description:

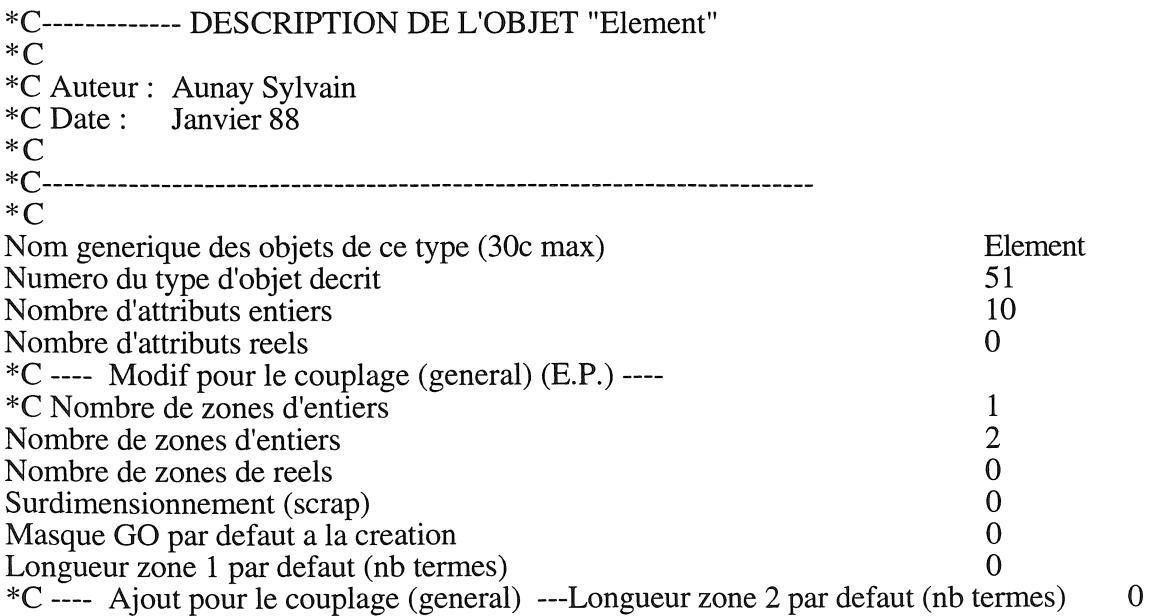

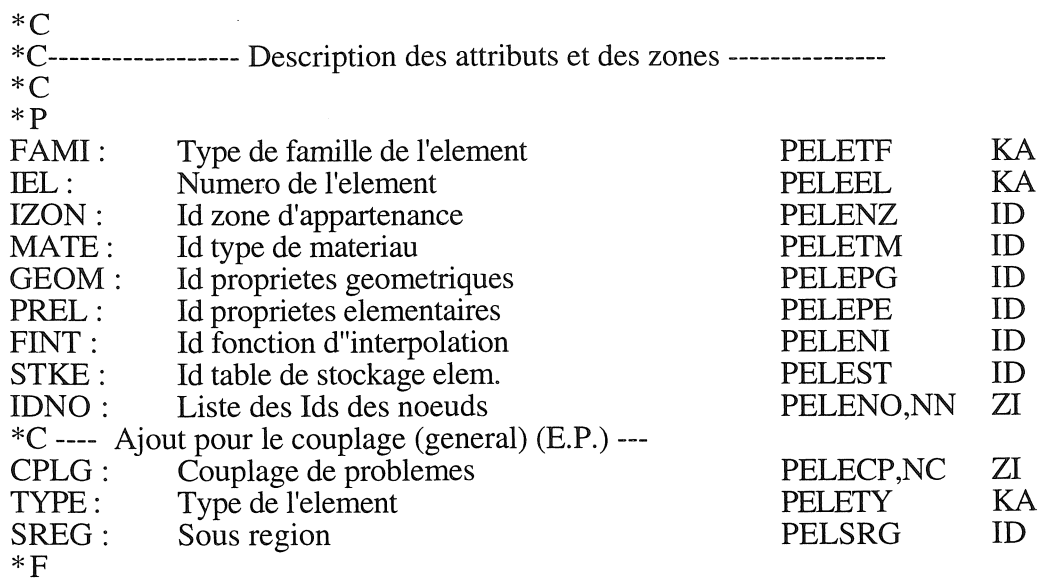

ia.

 $\frac{1}{2} \frac{1}{2} \frac{1}{2}$ 

ia<br>Na

ia)<br>Si

# A.2.2.c) objet "Condition limite".

Fichier de description:

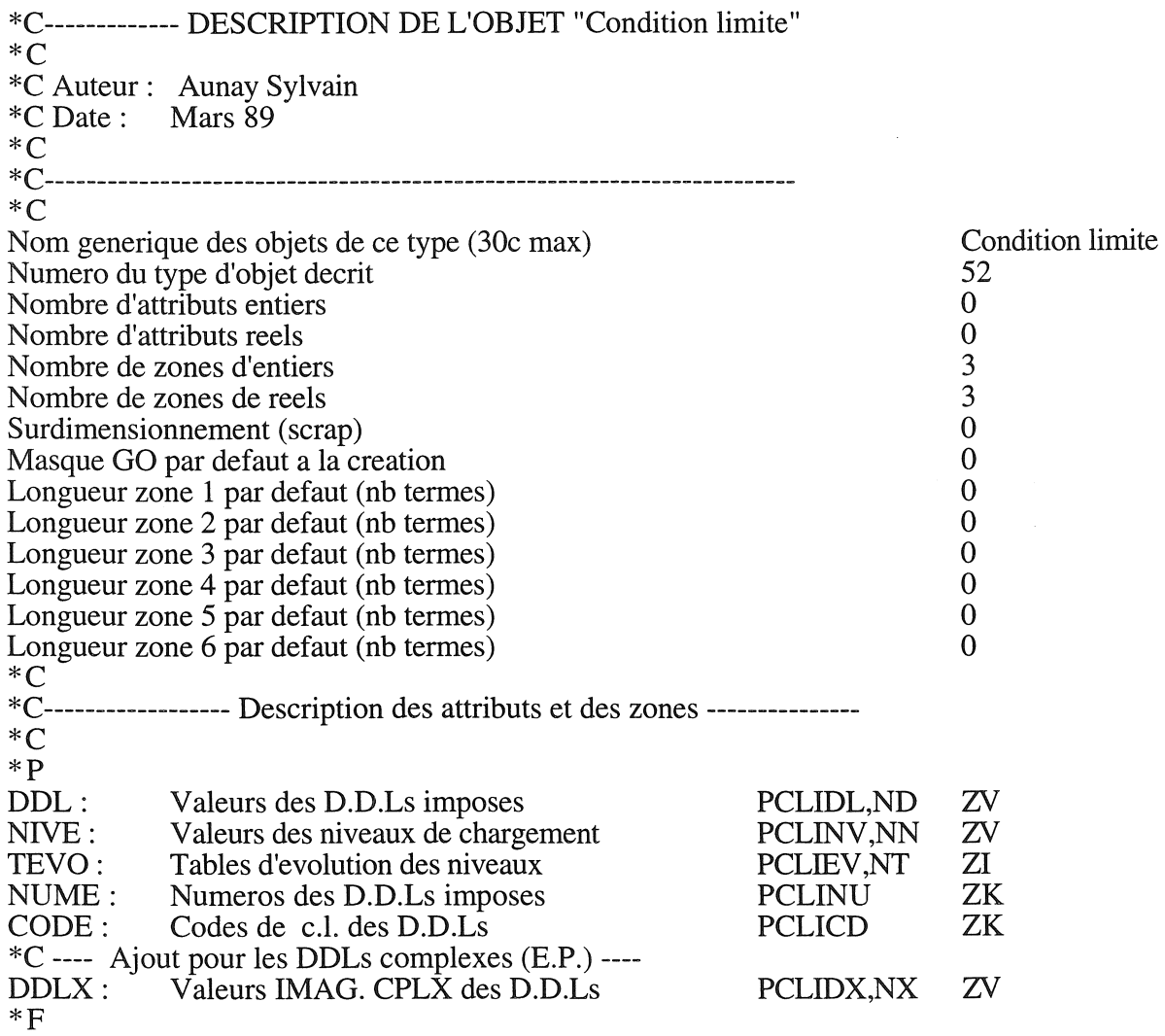

# A.2.2.d) objet "Propriétés matériau".

Fichier de description:

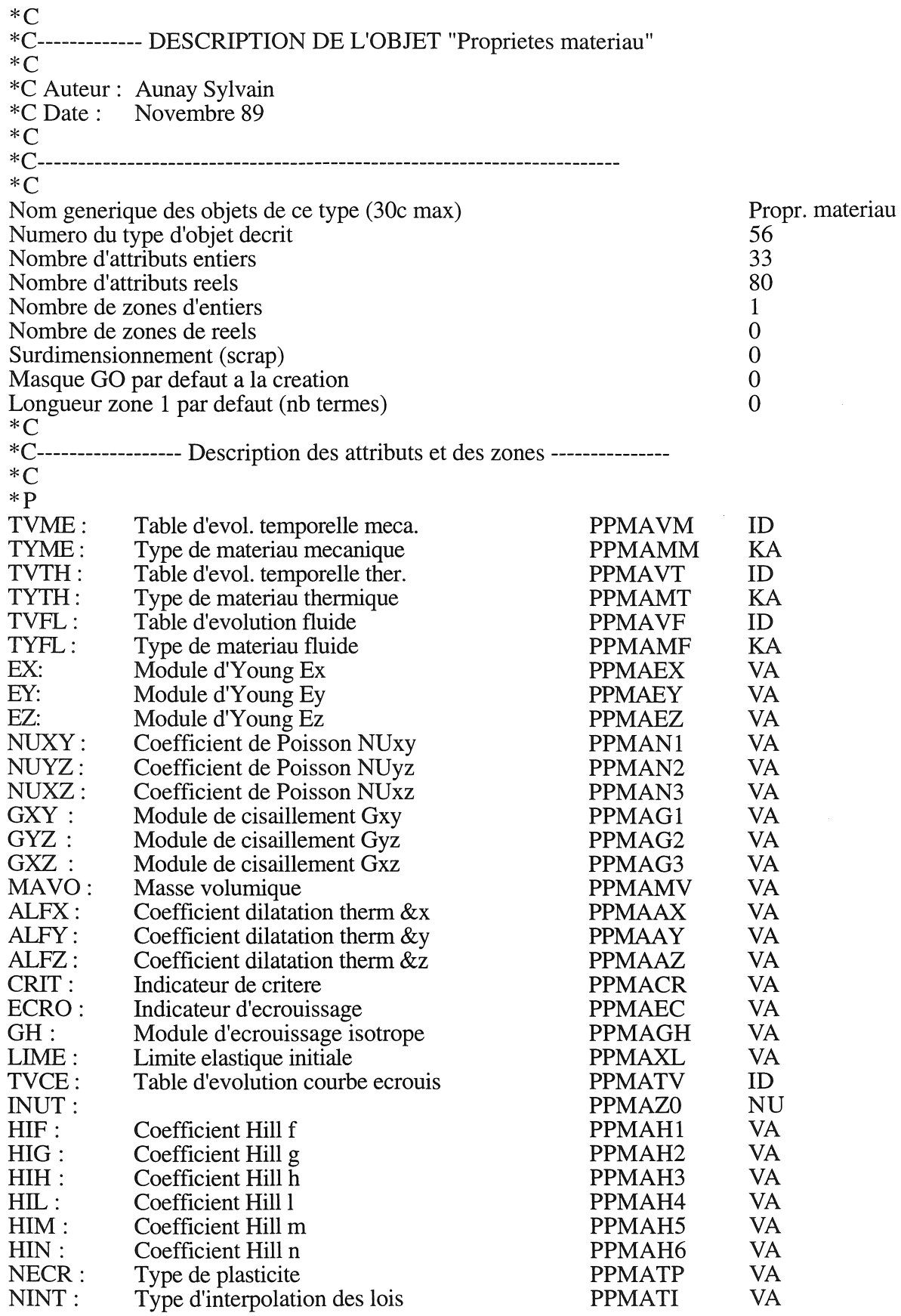

 $\overline{\phantom{a}}$ 

봤는

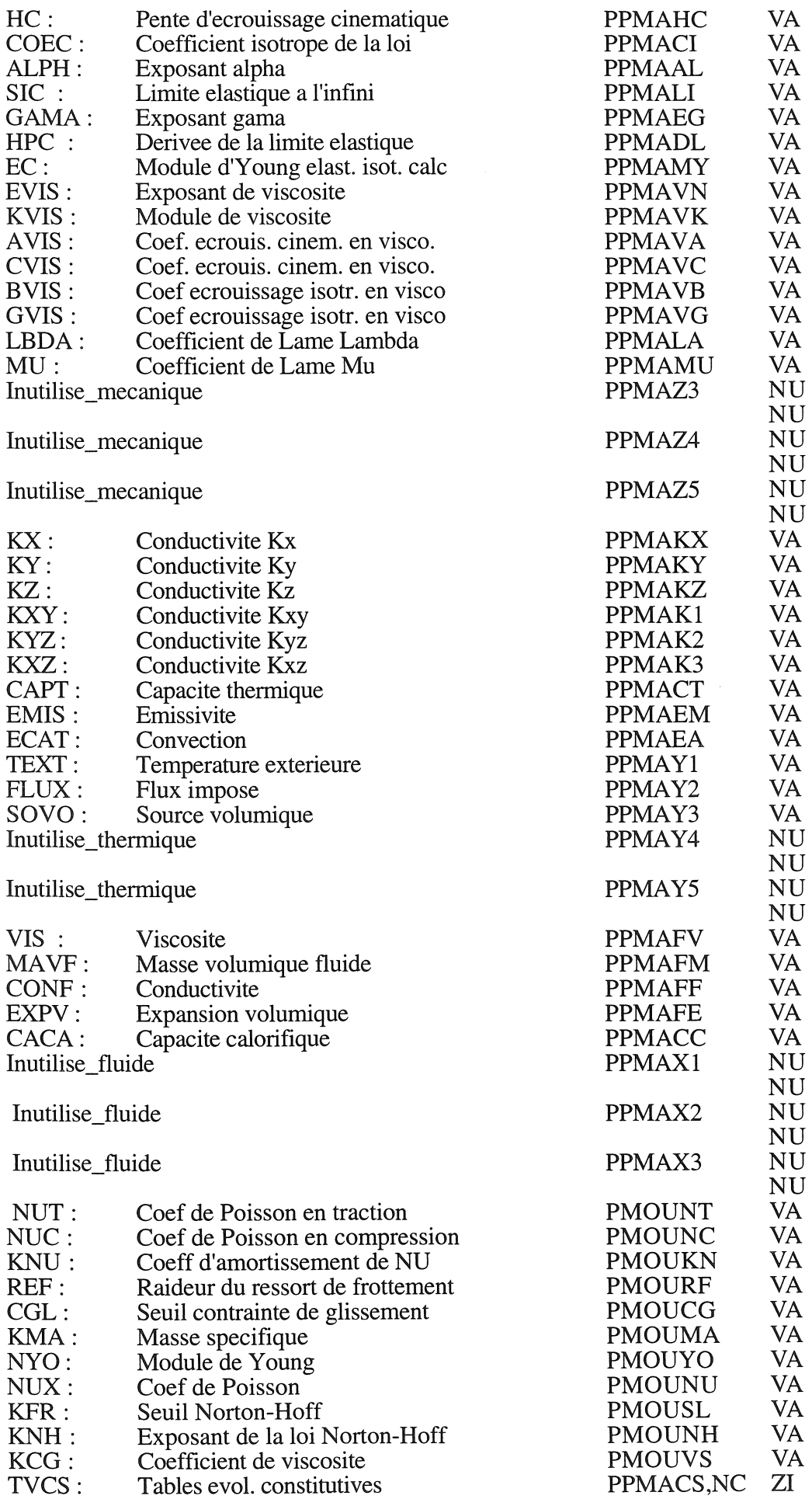

\*C Ajout pour les familles magnétique et pour la prise en compte du déplacement (B.P.)

**RESERVE** 

Ą

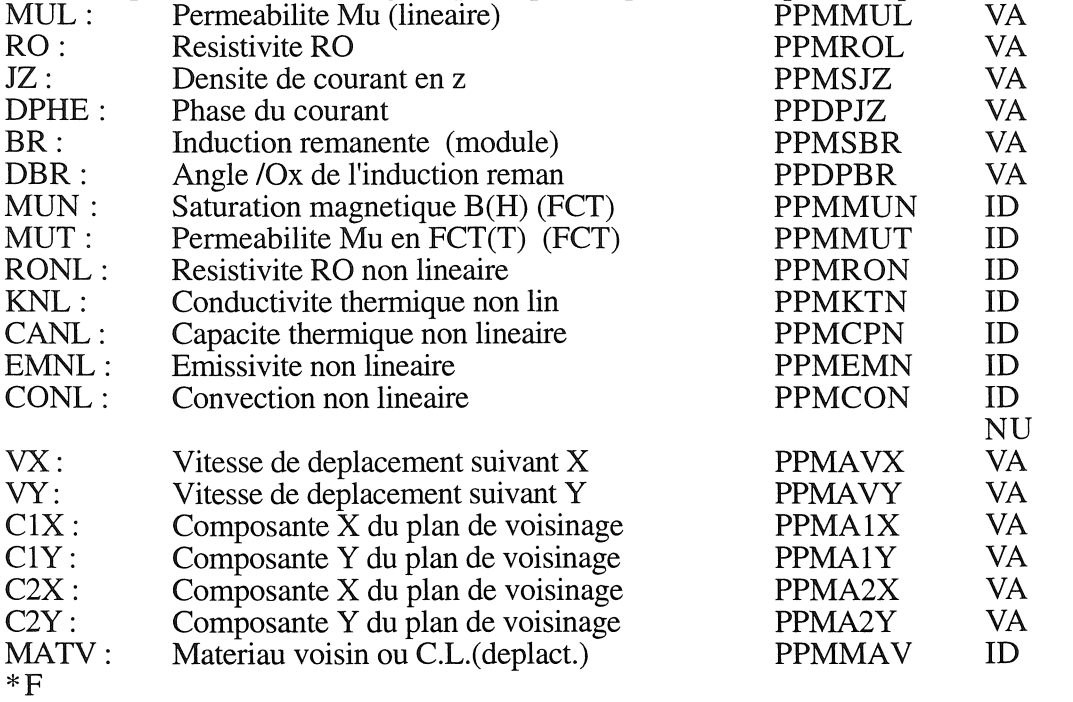

Modification du fichier de questions pour la définition des propriétés des matériaux des familles magnétiques.

Fichier de questions:

 $\ddotsc$ 

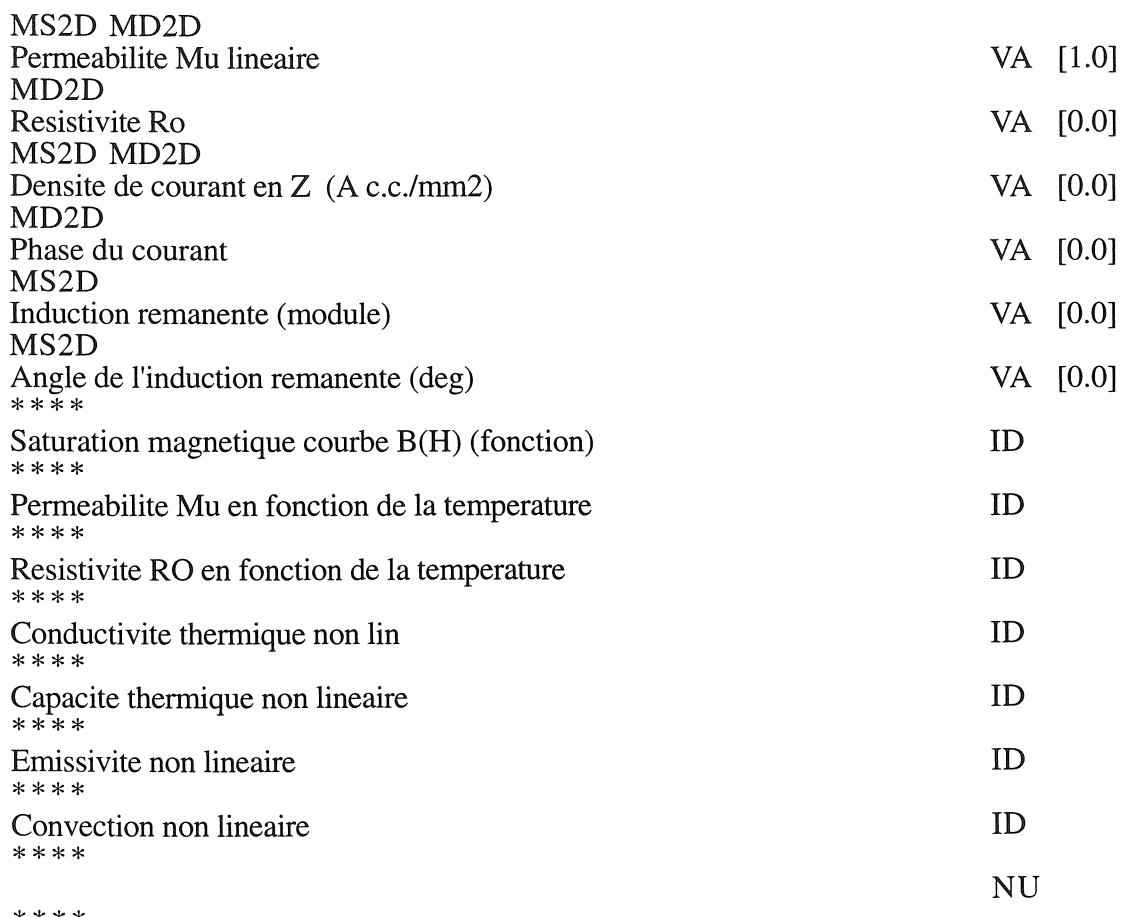

\*\*\*\*

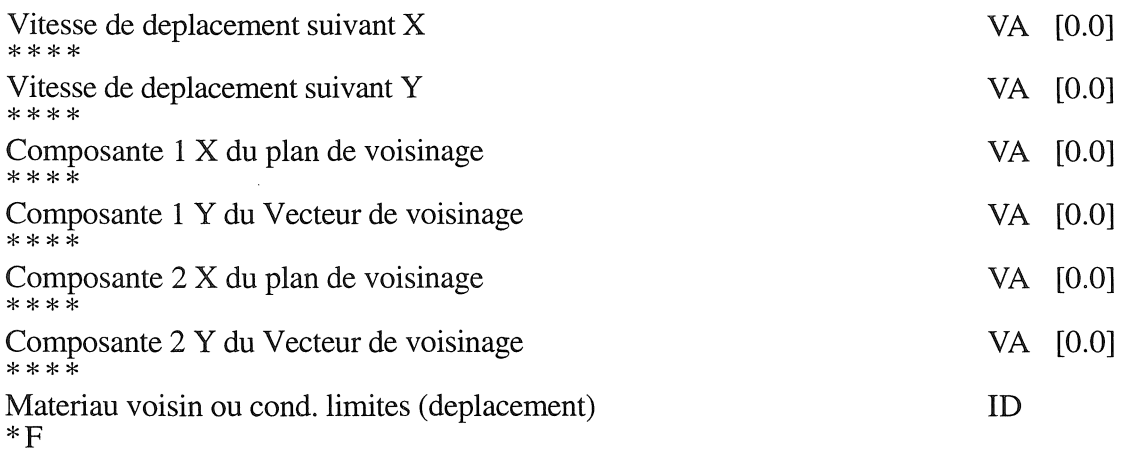

#### objet "Propriété géométrique".  $A.2.2.e$

Modification du fichier de questions pour la définition des propriétés géométriques.

Fichier de questions :

\*C------------- QUESTIONS RELATIVES AUX "PROPRIETES GEOMETRIQUES"  ${}^*C$ \*C Auteur: Carcan Alain & Aunay Sylvain  $*C$  Date : Octobre 89  ${}^*C$  ${}^*C$  ${}^*C$ \*C------------------ Questions, valeurs et familles associees --------- ${}^*C$  $*$   $\mathsf{P}$ \*\*\*\* IFAM : Type de famille KA \*\*\*\* Inutilise NU ELAP PLAP VISP MOUP VIGP Indice Cont. [1] /Defo. planes (2) VA [1.] ELAP COQP MOUP VIGP COQM MS2D MD2D Epaisseur du materiau (ignore en magnetique axi) **VA**  $***$  \* \* \* Indice d'homogeneisation **VA** \*\*\*\* Moment d'inertie Ix local **VA** \*\*\*\* Moment d'inertie Iy local VA \*\*\*\* Moment d'inertie Iz local VA  $***$ Moment statique **VA**  $***$ Module de torsion VA **ELAP COOM** Indice d'orthotropie( iso [0]/ortho (1)/horax (2)) **VA ELAP COQM** Angle de rotation du repere du materiau VA

31

# A.2.2.f) objet "Propriété élémentaire".

Modification du fichier de questions pour la définition des propriétés élémentaires des familles magnétiques.

题

**第五章** 

Ñ.

ú,

ý).

Q,

## Fichier de questions:

 $\dddotsc$ 

\*F

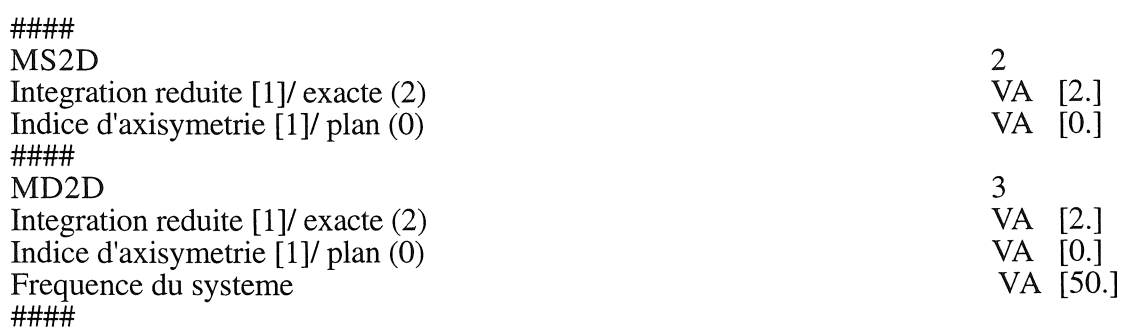

# ANNEXE 3

# Nouvelles commandes

Dans cette annexe sont décrites toutes les commandes classées selon leurs actions.

## A.3.!) Commandes liées à la méthode des éléments finis.

• Recopie les résultats élémentaires (les inconnues) dans un vecteur.

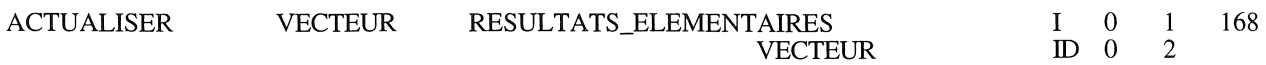

• Affecte une condition aux limites à l'ensemble des noeuds d'une région linéique ou surfacique.

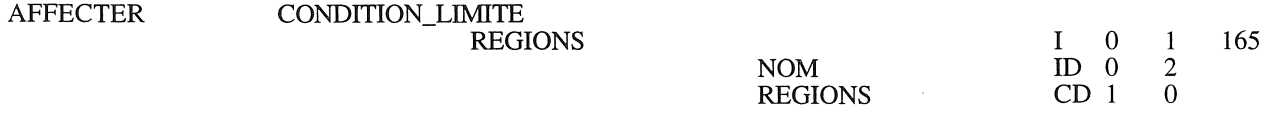

® Affiche des dégradés de couleur des différentes grandeurs physiques (cf.§ II.5.2.f).

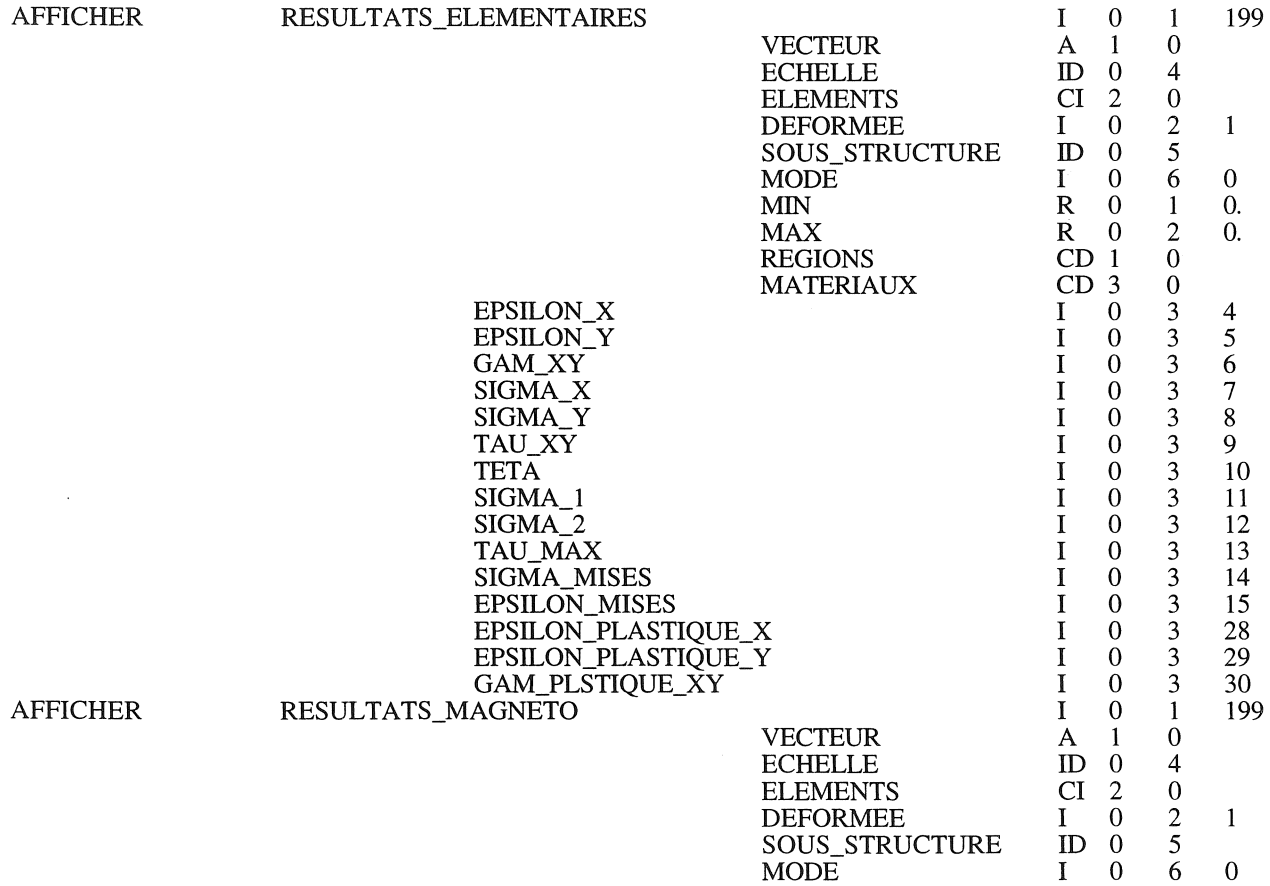

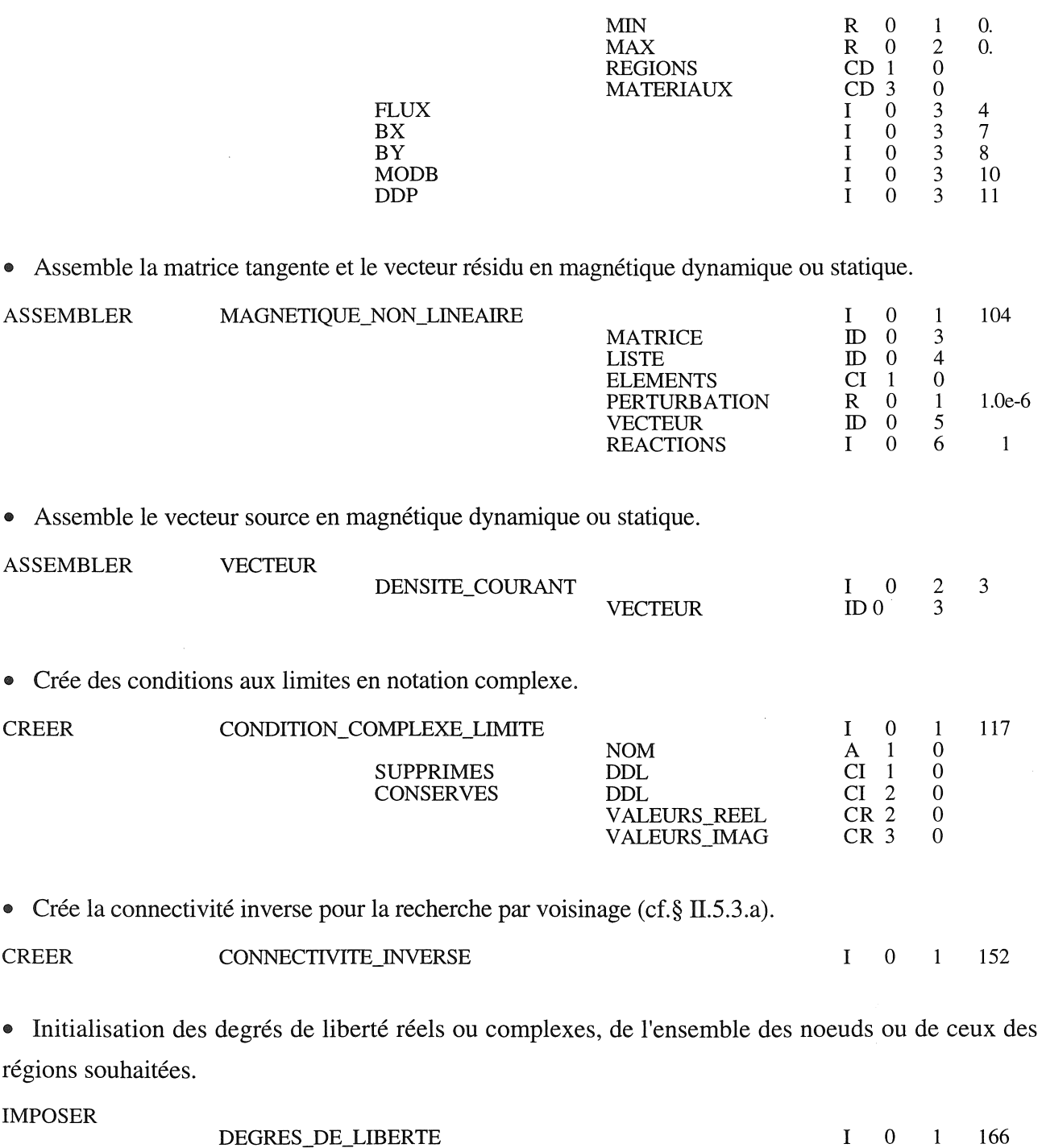

ÿ

ĝ.

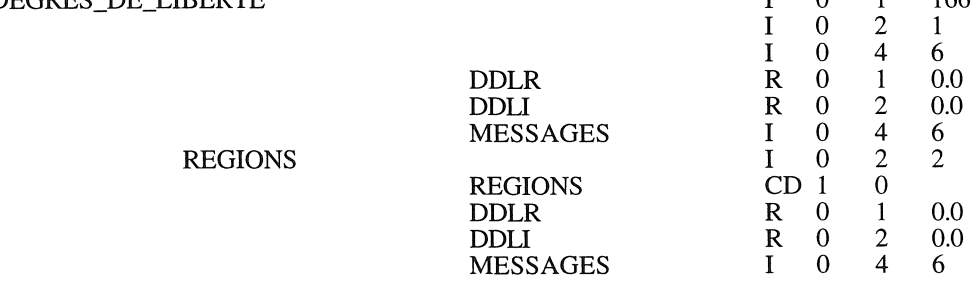

.. Transformation des éléments du 1er ordre en 2nd ordre (cf.§ II.5.2.d).

PASSER SECOND\_ORDRE I 0 1 153

• Résoud les problèmes magnétostatiques linéaires.

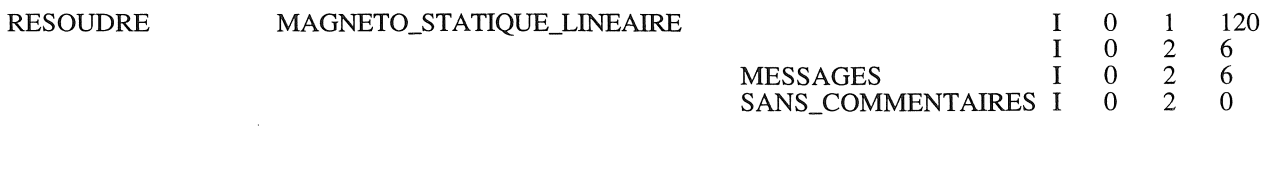

" Résoud les problèmes magnétodynamiques linéaires.

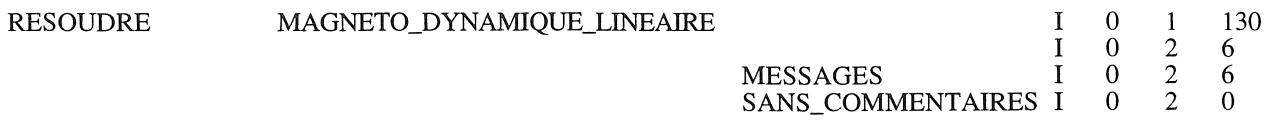

.. Crée des entités de calcul (éléments et noeuds) à partir des entités géométriques, en tranformant les éléments du 1er ordre en 2nd ordre, avec affectation des conditions aux limites (cf.§ II.5.2.d).

ķ.

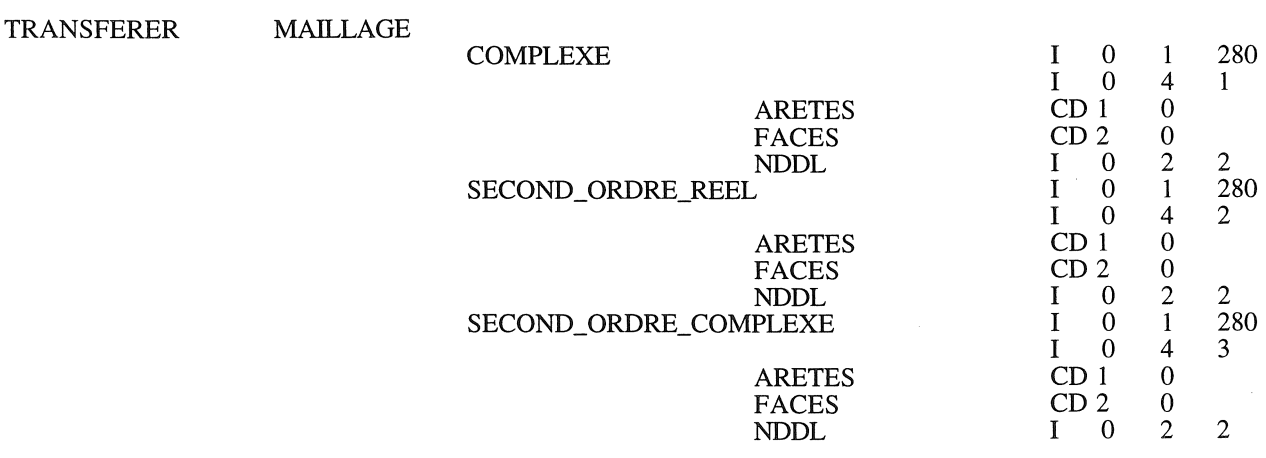

# A.3.2) Commandes liées au post-traitement.

 $\alpha=\sqrt{2}$ 

«> Nous avons développé en § II.5.3 des outils permettant le calcule des grandeurs locales ou globales et également la représentation graphique des grandeurs physiques sous forme de courbes ou de surfaces et d'isovaleurs.

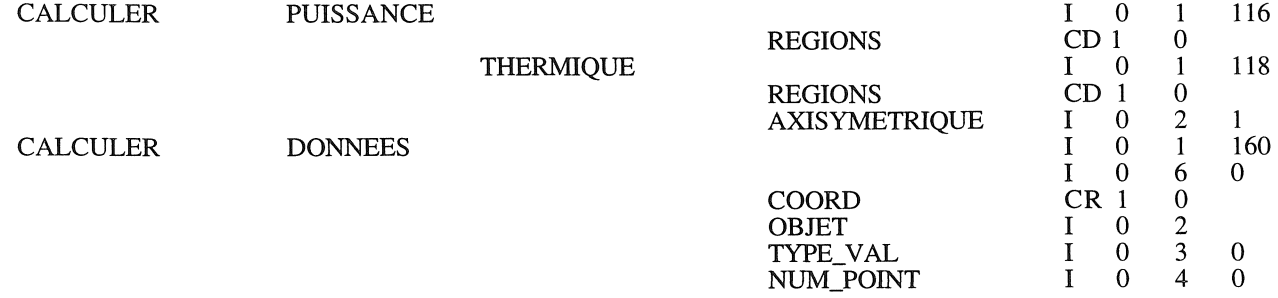

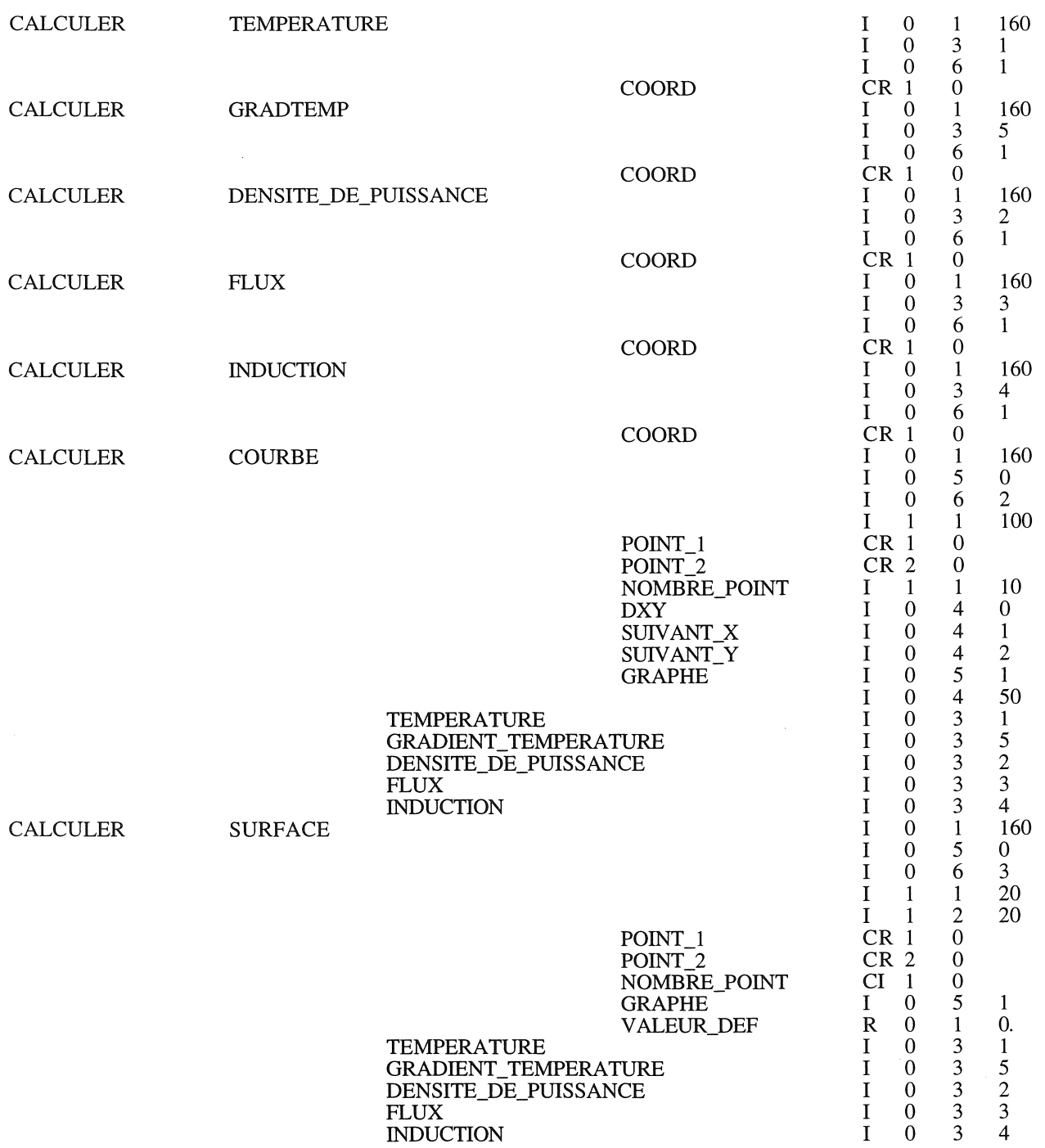

i.

łyg.

# A.3.3) Commandes liées aux fonctions.

CI Affecte un objet "fonction" définissant une propriété physique à un matériau.

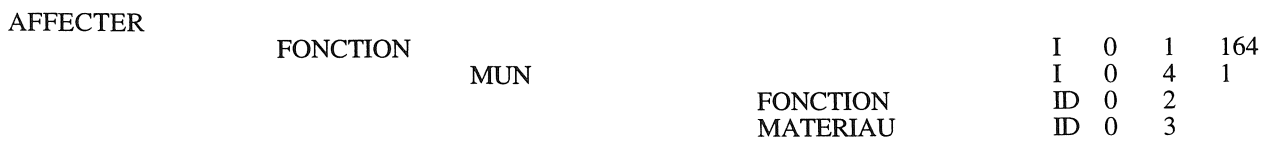

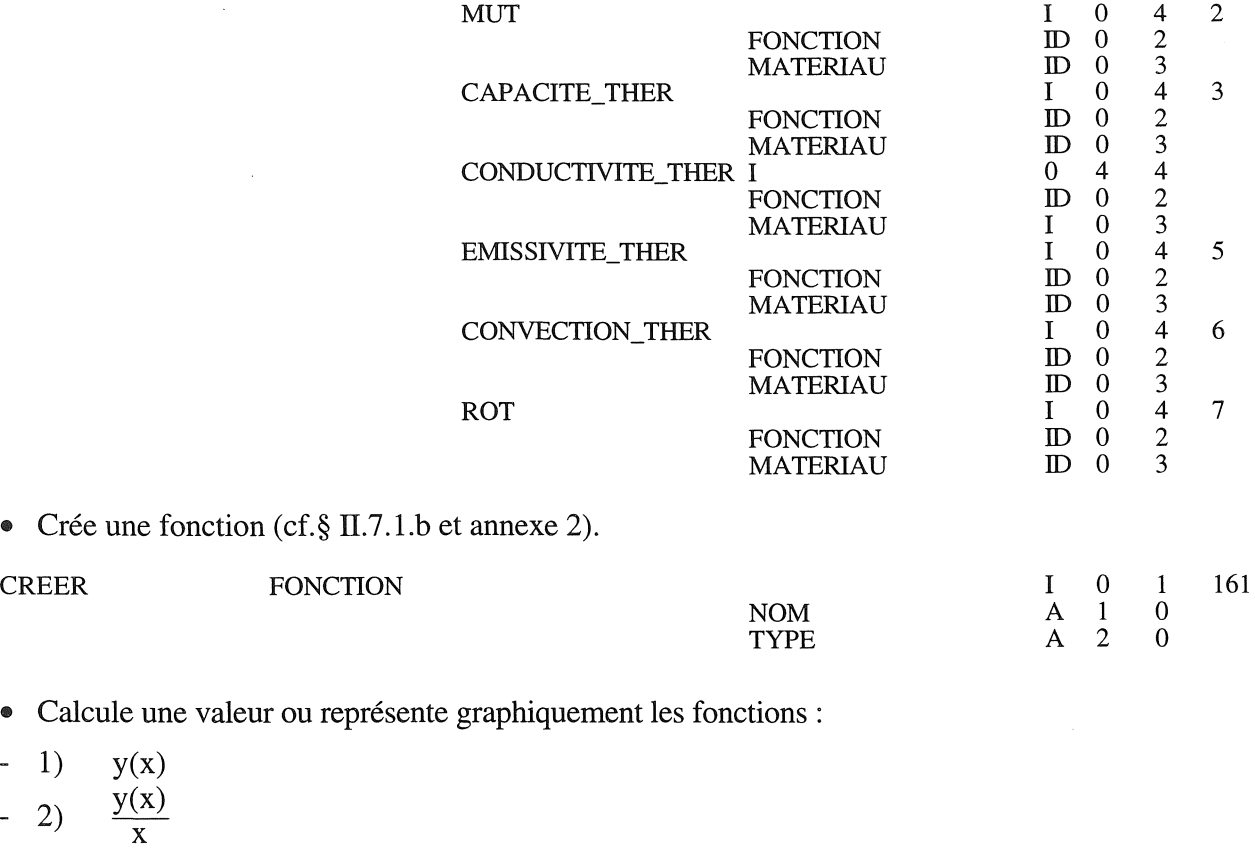

- 3) la réciproque x(y) d'une fonction par recherche dichotomique.

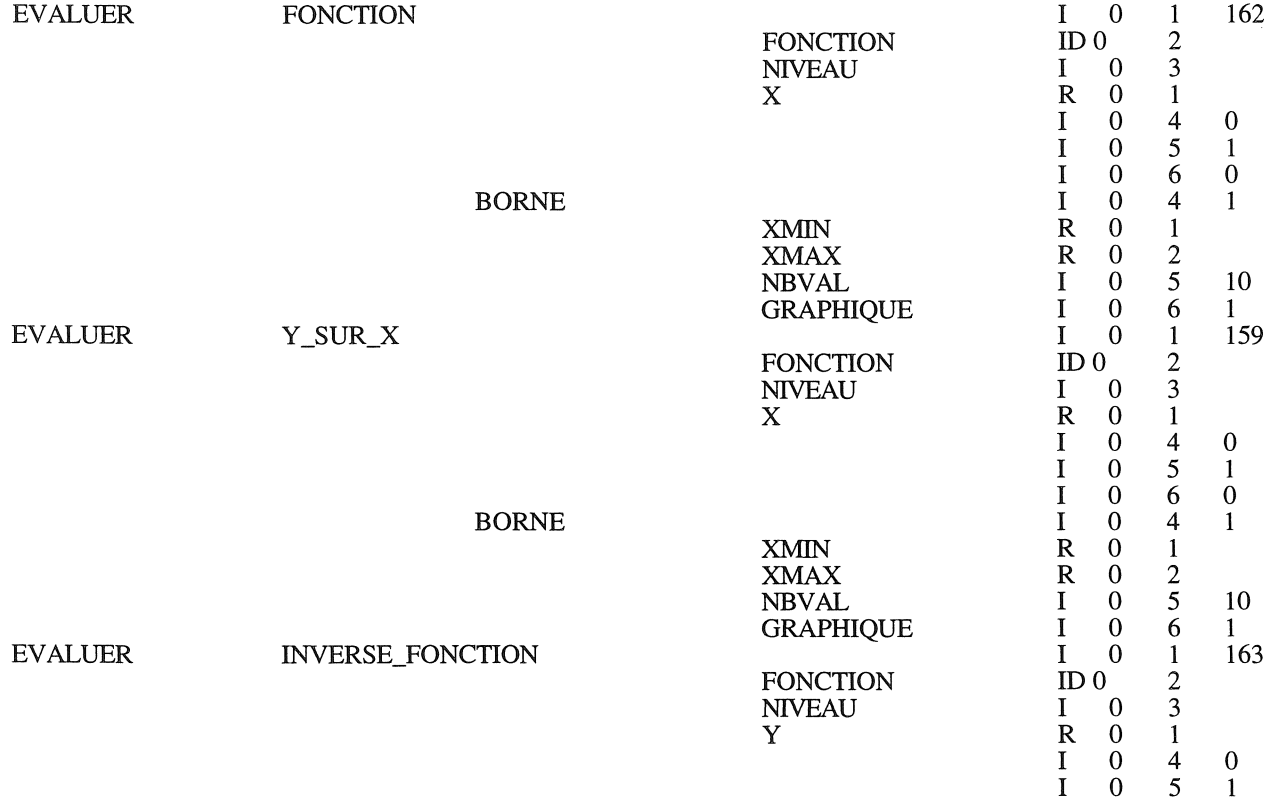

1 0 6 0

ŧ

ķ.

 $\frac{1}{2} \frac{1}{2}$ 

BORNE

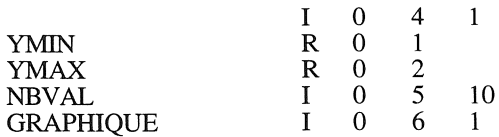

# A.3.4) Commandes liées aux déplacements.

• Permet de définir la région voisine d'une autre, pour la méthode de déplacement "interpolation nodale", pour prendre en compte le changement de région lors du calcul des grandeurs en un noeud (cf. § III.7.3.c).

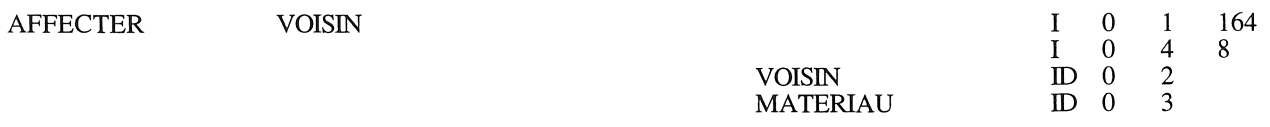

• Prise en compte du déplacement :

1) Par déplacement des valeurs nodales (cf. § III.2.3.b).

- 2) Par interpolation nodale (cf. § III.2.3.c).
- 3) Par déplacement des noeuds (cf. § III.2.3.e).
- 4) Par changement de propriétés ou actualisation discontinue (cf. § III.2.3.d).

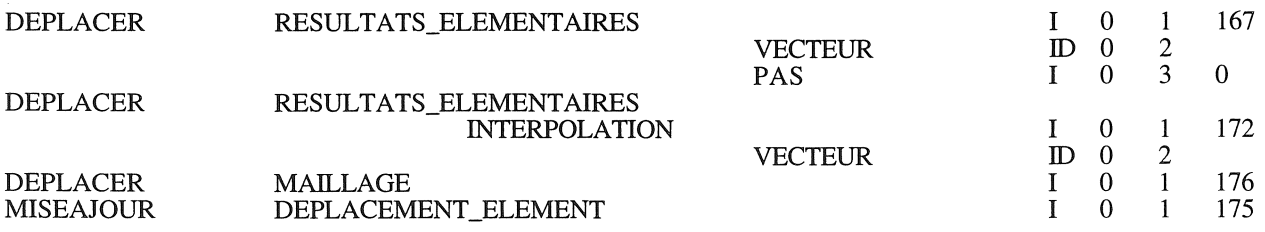

# A.3.5) Commandes liées aux échanges par contact entre pièces en vis à vis.

• Cette commande permet d'associer deux régions linéiques entre elles, soit sur l'ensemble des éléments, soit élément par élément.

Ceci permet de réaliser un couplage nécessaire à la prise en compte des échanges particuliers définis au paragraphe III.3.

ASSOCIER

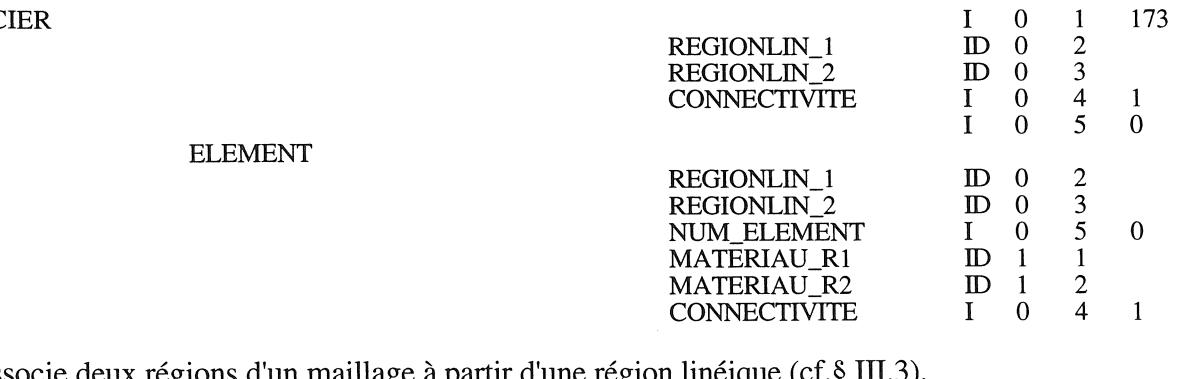

• Dissocie deux régions d'un maillage à partir d'une région linéique (ct. $\delta$ ).

DISSOCIER

1 0  $\mathbf{1}$ 170 kë

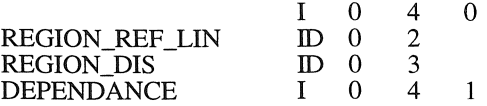

독일

## A.3.6) Commandes liées aux interfaçages.

• Commande de récupération de fichiers de transmission du logiciel Flux2D (L.E.G.-E.N.S.I.E.G.) et de sauvegarde des résultats (cf.§ 11.5.4) dans ce dernier.

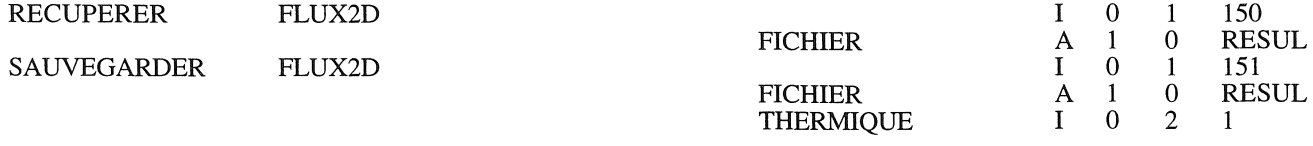

(Le qualifieur THERMIQUE permet de convertir en Kelvin la température exprimée en  $^{\circ}C$ )

.. Sauvegarde des résultats et des informations générales. Relecture des résultats ou informations sur ceux-ci (base de temps, temps, numéro du pas dans un fichier de sauvegarde, valeurs extrémales), (cf.§ II.5.4).

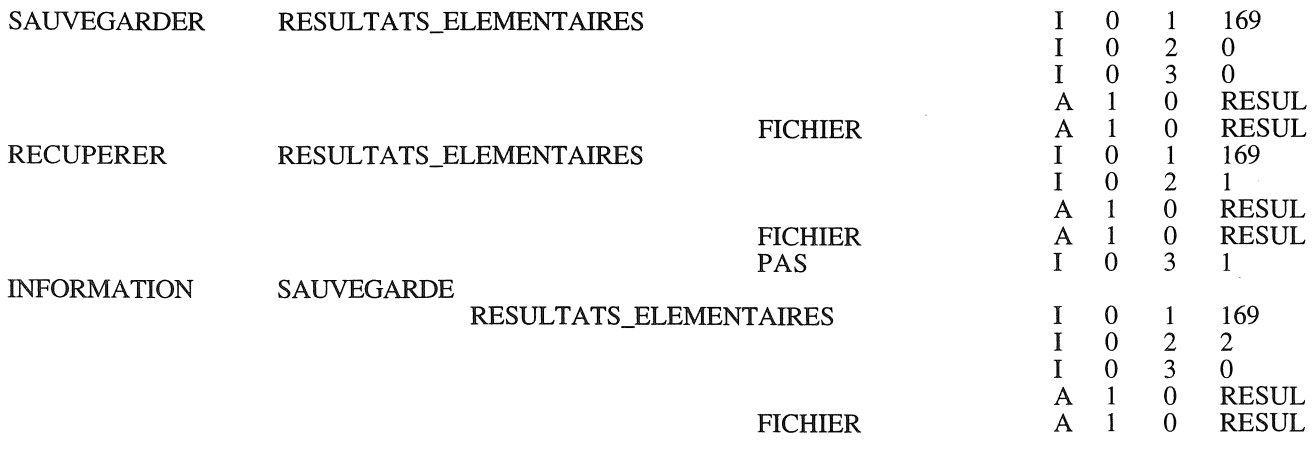

## A.3.7) Commandes liées aux couplages.

@I Permet de rendre un objet accessible dans plusieurs environnements par son nom.

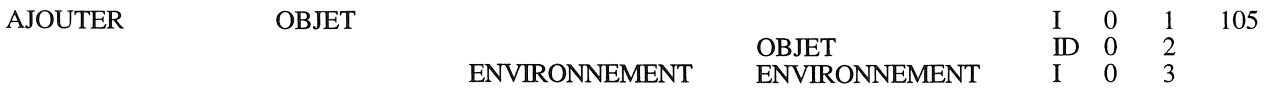

• Création d'une dépendance entre différentes régions de deux maillages identiques ou non. Dans le cas où ceux-ci sont diffférents, les objets de couplage vont permettre d'assurer entièrement la correspondance (cf §.IV.5.3).

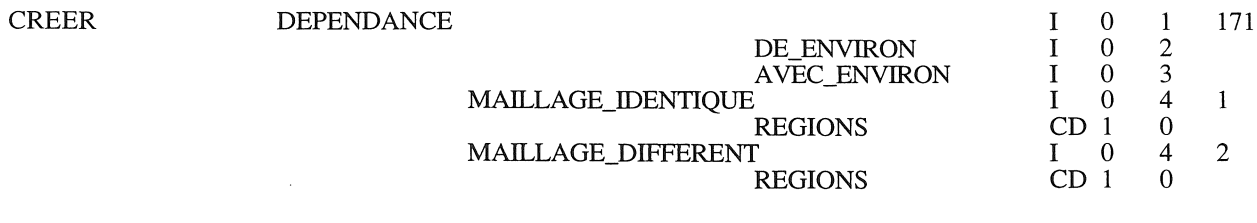

• Création d'un environnement de travail (cf. § IV.5.2).

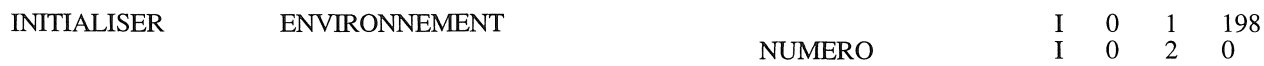

• Duplication de maillages dans le but, par exemple, d'effectuer un couplage avec sélection.

Deux démarches sont possibles:

- 1) Soit en indiquant la liste de tous les matériaux à transférer.

- 2) Soit en indiquant toutes les régions à transférer si elles sont définies.

Dans les deux cas, il est possible de créer une dépendance entre les maillages.

REGIONS

TRANSFERER ENVIRONNEMENT

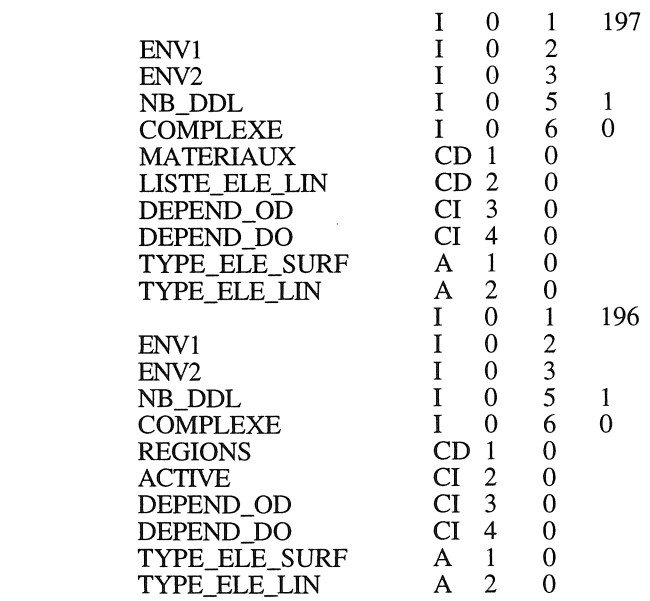

## A.3.8) Autres commandes.

• Interpolation de grandeurs comme la température, entre deux maillages identiques ou non. Cette opération peut être limitée à quelques régions.

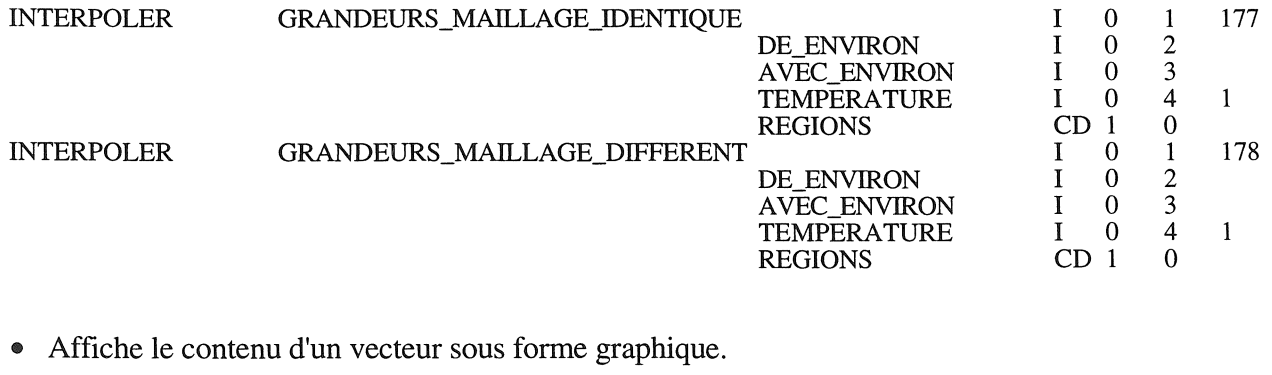

AFFICHER VECTEUR

1 0 174

VECTEUR ID 0 2

., Teste l'existence de la chaîne de caractères "FIN" dans le fichier SIC.STP ; si elle existe, on initialise à 1 la variable citée. Ceci permet, par exemple, à l'utilisateur d'interrompre son programme (macrocommandes) à l'endroit de son choix.

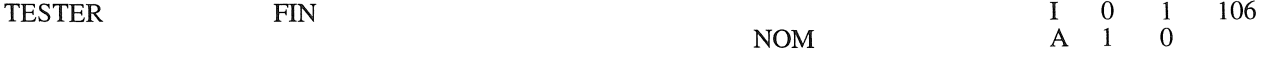

• Permet de conserver les matrices et les vecteurs élémentaires de certaines faces, dans le but d'optimiser les étapes de résolution de problèmes contenant des zones invariantes (linéaires, par exemple) ; [Wurtz.93].

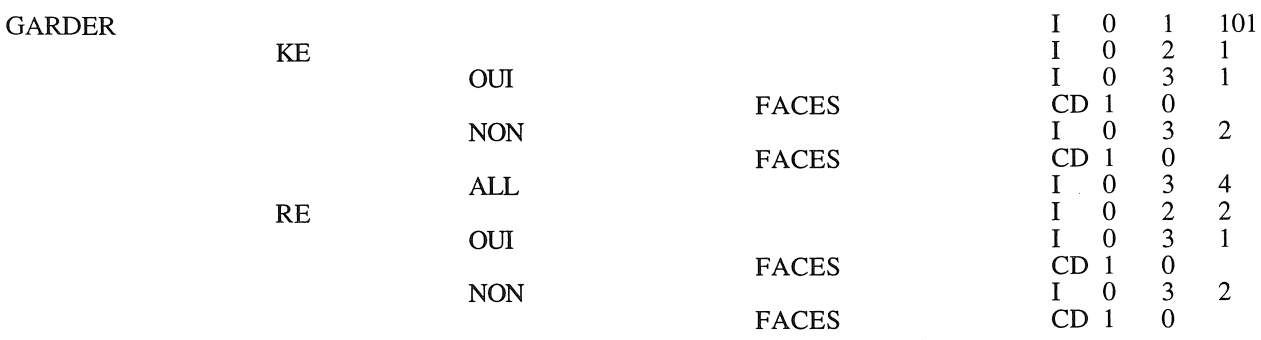

• Calcule le temps C.P.U. écoulé entre deux appels de cette fonction avec une remise à zéro possible. **TEMPS** 1 0 1 102

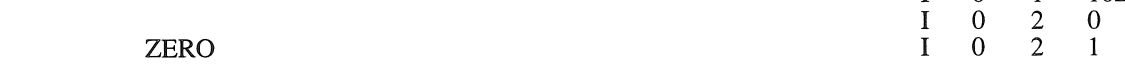

## • Effectue un compactage de la mémoire et indique son taux d'occupation.

## **TAILLE**

I 0 1 103

1 **101** 

- Création de problèmes tests magnétiques (statique ou dynamique) :
- Plaque avec deux conditions aux limites de type Dirichlet.

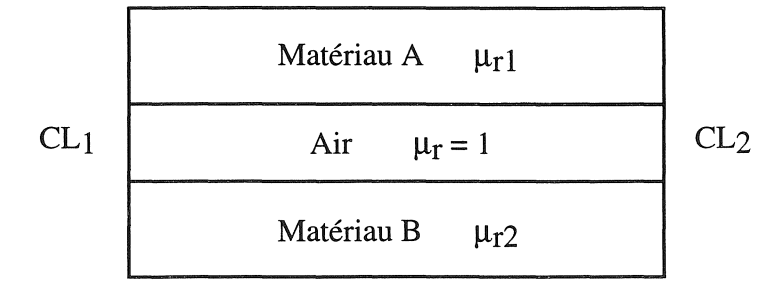

#### MAILLER

PLAQUE\_STATIQUE

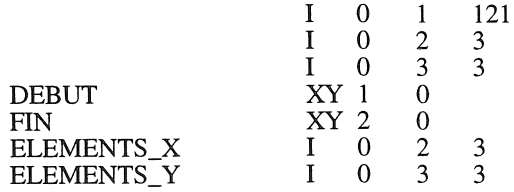

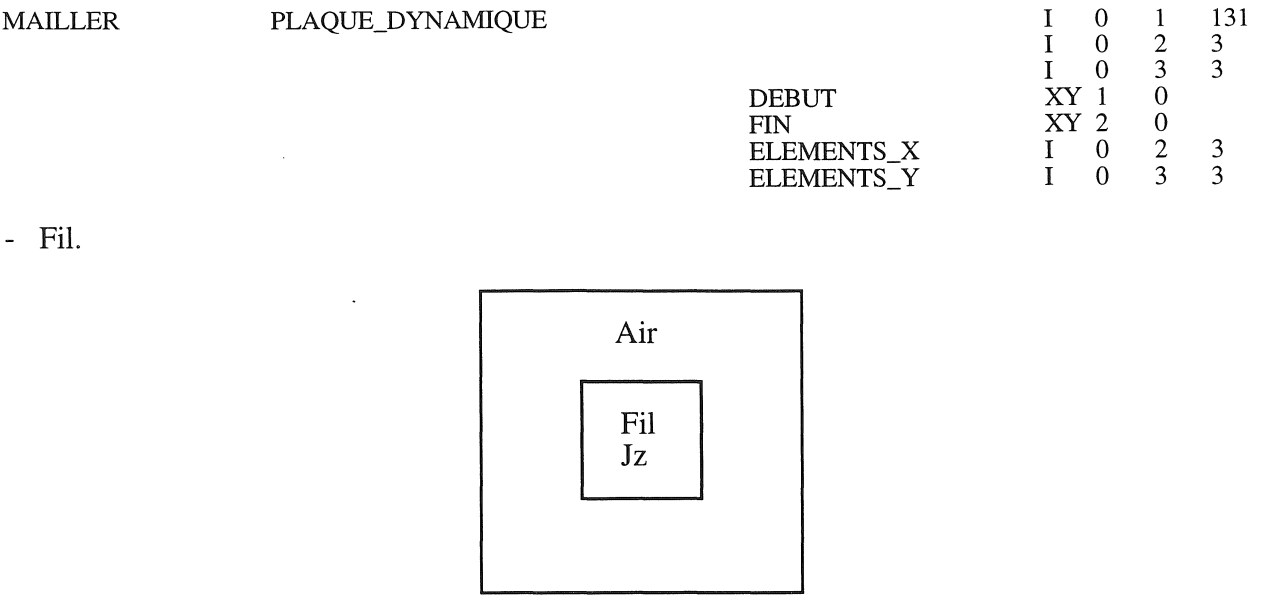

tij.

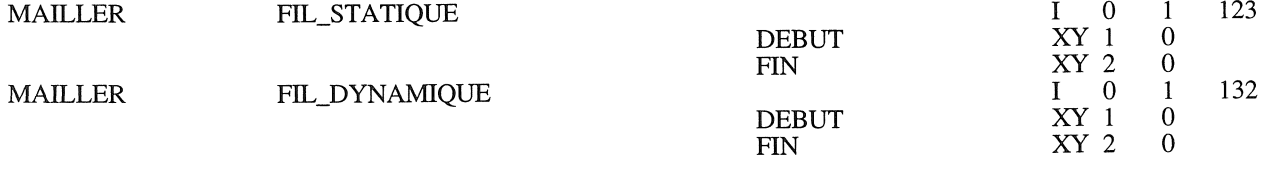

# ANNEXE 4

# Nouvelles macro-commandes

Avertissement: Pour les commandes concernées, le signe "%" suivi d'un nombre indique un paramètre d'entrée d'une macro-commande.

## A.4.1) Macro-commandes de résolution magnetique

### A.4.1.1) Initialisation

CREER MACRO'INITMD' ---%1 : Précision de résolution (DDL) ---%2: Norme maximale du résidu INITIALISER V ARIABLE'EPDL'% 1 INITIALISER V ARIABLE'EPRS'%2 MODIFIER V ARIABLE'CPLX'1 CALCULER NUMEROTATION CALCULER LARGEUR\_BANDE CALCULER FONCTIONS\_INTERPOLATION INITIALISER VECTEUR UPAS TERMINER MACRO

### A.4.1.2) Résolution magnétique non linéaire

#### CREER MACRO'RESMNL' 100 : INITIALISER VECTEUR RESIDU INITIALISER MATRICE RIGIDITE INITIALISER MATRICE TANGENTE INITIALISER VECTEUR DEPLACEMENTS'DU' INITIALISER VECTEUR UPAS ---On actualise UPAS a partir des valeurs nodales et on INITIALISER les DDLs. ACTUALISER VECTEUR RESULTATS\_ELEMENTAIRES 'UPAS' INITIALISER DEGRES\_DE\_LIBERTE INITIALISER V ARIABLE'ITER' 200 : EXECUTER MACRO'RESMIT' TESTERN ALEUR=ITER EGALE'NITR'ALLER 300 *TESTERN* ALEUR=NMDL SUPERIEUREN ALEUR=EPDL ALLER 200 TESTERN ALEUR=NMRS SUPERIEUREN ALEUR=EPRS ALLER 200 ALLER 400 300 : TESTERN ALEUR=NMDL INFERIEUREN ALEUR=EPDL ALLER 400 TESTERN ALEUR=NMRS INFERIEUREN ALEUR=EPRS ALLER 400 IMPRIMER MESSAGE/TEXTE='\*\*\*\*\*\*\*\*\*\*\*\*\*\*\*.. NON. CONVERGENCE.. \*\*\*\*\*\*\*\*\*\*\*\*\*\*\*\* ALLER 500 400 : ACTUALISER DEPLACEMENT 'UPAS' IMPRIMER MESSAGE/TEXTE='---IMPRIMER MESSAGE/TEXTE='-....... Fin.de.la.Resolution.Magnetique.......-' IMPRIMER MESSAGE/TEXTE='-----500 : TERMINER MACRO

## A.4.1.3) Résolution d'une itération magnétique non linéaire

CREER MACRO/NOM=RESMIT AUGMENTER V ARIABLE'ITER' IMPRIMER MESSAGE/TEXTE=' IMPRIMER MESSAGE/TEXTE='------------. ITERATION:'/VALEUR=ITER '------IMPRIMER MESSAGE/TEXTE='-INITIALISER VECTEUR RESIDU INITIALISER MATRICE TANGENTE ASSEMBLER MAGNETIQUE\_NON\_LINEAIRE APPLIQUER CONDITION\_COMPLEXES\_LIMITES RESOUDRE'K"DU"R' REIMPOSER TESTERIV ALEUR=ITER EGALE 1 ALLER 300 Sous relaxation CALCULER SOMME'DU"UPAS"UPAS'/COEFFICIENT\_l=0.6/COEFFICIENT\_2= 1 ALLER 200 300: CALCULER SOMME'DU"UPAS"UPAS'/COEFFICIENT\_l=l /COEFFICIENT\_2=1 200: CALCULER NORMENECTEUR='DU'V ARIABLE'NDU' CALCULER NORMENECTEUR='UP AS 'V ARIABLE'NUP' CALCULER NORMENECTEUR='R'V ARIABLE'NMRS' TESTER'NUP'SUPERIEURE 0 ALLER 100 INITIALISER V ARIABLE'NUP' 1 100 : DIVISER V ARIABLES'NDU"NUP"NMDL' IMPRIMER MESSAGErrEXTE=' ... NORME.DU. ...... ='N ALEUR='NDU''' IMPRIMER MESSAGErrEXTE=' ... NORME.DU/UPAS .. ='N ALEUR='NMDL'" IMPRIMER MESSAGEITEXTE=' ... NORME.RESIDU.R.='N ALEUR='NMRS'" TERMINER MACRO

## A.4.2) Macro-commandes de résolution thermique

## A.4.2.1) Initialisation

#### CREER MACRO'INITTH'

---%1 : Précision de résolution (DDL) ---%2: Norme maximale du résidu INITIALISER VARIABLE 'THER' 1 -- Choix du modèle thermique

INITIALISER V ARIABLE'EPDL'% 1 INITIALISER V ARIABLE'EPRS'%2 CALCULER NUMEROTATION CALCULER LARGEUR\_BANDE CALCULER FONCTIONS\_INTERPOLATION TERMINER MACRO

## A.4.2.2) Résolution thermique non linéaire

### CREER MACRO'PASTH'

100 :

### INITIALISER VECTEUR DEPLACEMENTS'DU'

TESTERIV ALEUR=DTMP SUPERIEUREN ALEUR=O.O ALLER 150 --Si DTMP est égale a ZERO alors on est en STATIONNAIRE --on récupère alors le vecteur UPAS pour partir des valeurs --nodales calculées avant, ceci afin de limiter le nombre --d'iteration de convergence, car si on INITIALISER UPAS a 0 et qu'on --laisse les valeurs nodales aux noeuds alors dans ce cas UPAS --correspond a DU. Dans ce cas un nombre important et inutile d'itérations --peuvent etre evitees ---On actualise UPAS a partir des valeurs nodale, pour test de convergence INITIALISER VECTEUR UPAS ACTUALISER VECTEUR RESULTATS\_ELEMENTAIRES 'UPAS' INITIALISER DEGRES\_DE\_LIBERTE

IMPRIMER MESSAGE/TEXTE='...Thermique STATIONNAIRE'

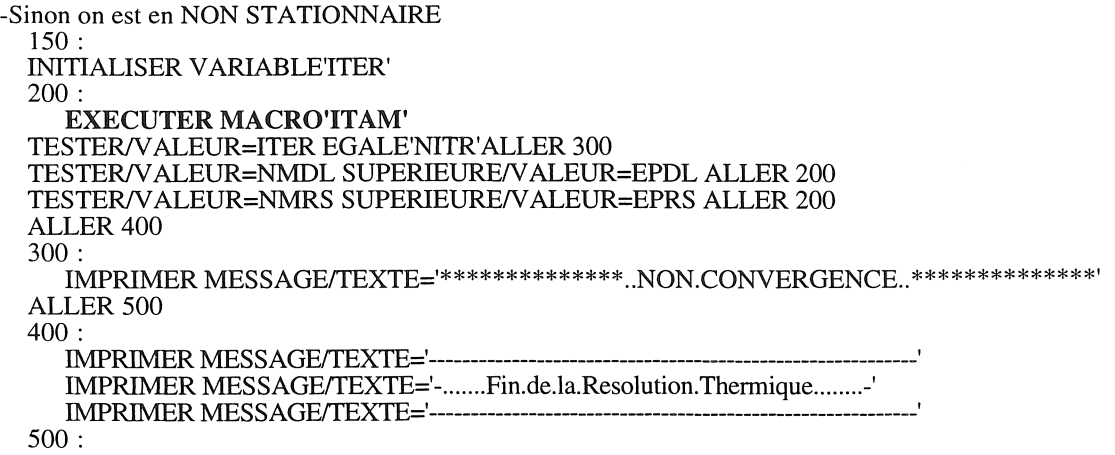

#### **TERMINER MACRO**

#### Résolution d'une itération thermique non linéaire  $A.4.2.3$

**CREER MACRO/NOM=ITAM** AUGMENTER VARIABLETTER' IMPRIMER MESSAGE/TEXTE='-------------IMPRIMER MESSAGE/TEXTE='--. ITERATION . AMELIOREE:'/VALEUR=ITER'--------' IMPRIMER MESSAGE/TEXTE='-----INITIALISER MATRICE TANGENTE ASSEMBLER MATRICE TANGENTE<br>INITIALISER VECTEUR RESIDU ASSEMBLER VECTEUR FORCES INTERNES ASSEMBLER VECTEUR FORCES REPARTIES LINEAIRES/VECTEUR='R' APPLIQUER CONDITIONS\_LIMITES RESOUDRE'K"DU"R CALCULER SOMME'DU"UPAS"UPAS'/COEFFICIENT\_1=1/COEFFICIENT\_2=1<br>CALCULER NORME/VECTEUR='DU'VARIABLE'NDU' CALCULER NORME/VECTEUR='UPAS'VARIABLE'NUP' CALCULER NORME/VECTEUR='R'VARIABLE'NMRS' DIVISER VARIABLES'NDU"NUP"NMDL IMPRIMER MESSAGE/TEXTE='...NORME . DU.......='/VALEUR='NDU" IMPRIMER MESSAGE/TEXTE='...NORME . DU/UPAS..='/VALEUR='NMDL'"<br>IMPRIMER MESSAGE/TEXTE='...NORME . RESIDU.R.='/VALEUR='NMRS'" **TERMINER MACRO** 

## A.4.3) Macro-commandes de résolution Magnéto-thermique

## A.4.3.1) Initialisation

#### **CREER MACRO/NOM=INITMDTH**  $--\%1$ : Précision de résolution magnétique (DDL) ---%2 : Norme maximale du résidu magnétique  $--\%3$ : Précision de résolution thermique(DDL) ---%4 : Norme maximale du résidu thermique INITIALISER ENVIRONNEMENT 0 **EXECUTER MACRO'INITMD'** /p-1=%1 %2 INITIALISER ENVIRONNEMENT<sup>1</sup> INITIALISER VARIABLE'DTMP'%3 **EXECUTER MACRO'INITTH'** /p-1=%4 %5 **TERMINER MACRO**

#### $A.4.3.1)$ Résolution magnéto-thermique

#### **CREER MACRO/NOM=RESMDTH**

---%1 : Nombre de Pas

---%2 : Nombre d'iteration MD <---> TH, pour le couplage

---%3 : Précision de couplage (critére établi sur la partie thermique)

INITIALISER ENVIRONNEMENT 0

**INITIALISER VARIABLE'NBPAS'%1 INITIALISER VARIABLETPAS** INITIALISER VARIABLETTCP'<br>INITIALISER VARIABLETTCP'%2 ---Initialisation pour la convergence MD-TH INITIALISER ENVIRONNEMENT 1 **INITIALISER VARIABLE'EPCP' %3** INITIALISER VECTEUR UPAS --- INITIALISER du vecteur UPASN1 (temperature au pas N-1) INITIALISER VECTEUR UPAS 'UPASN1' **ACTUALISER VECTEUR RESULTATS ELEMENTAIRES 'UPASN1'** CALCULER NORME/VECTEUR='UPASN1'VARIABLE'NMCP IMPRIMER MESSAGE/TEXTE='...NORME.UPAS1...='/VALEUR='NMCP'"  $100:$ Debut de PAS Magnetique-Thermique  $-$ INITIALISER ENVIRONNEMENT 0 Initialisation du nombre d'iteration de couplage (actualisation) **INITIALISER VARIABLETTCP**  $IPAS = IPAS + 1$ AUGMENTER VARIABLETPAS' IMPRIMER MESSAGE/TEXTE='========== IMPRIMER MESSAGE/TEXTE='==................Resolution Magneto\_Thermique.................==' IMPRIMER MESSAGE/TEXTE='==.................PAS..:'/VALEUR='IPAS".........................==' **INITIALISER ENVIRONNEMENT 1** AUGMENTER VARIABLE'TMPS"DTMP' IMPRIMER MESSAGE/TEXTE='==................TMPS.:'/VALEUR='TMPS"......................==' IMPRIMER MESSAGE/TEXTE='==................DTMP.:'/VALEUR='DTMP".....................==' Debut d'iteration Magnetique-Thermique  $150:$ **INITIALISER ENVIRONNEMENT 0** IMPRIMER MESSAGE/TEXTE='...Verification nombre d\_iteration COUPLAGE TESTER/VALEUR=ITCP EGALE/VALEUR=NTCP ALLER 200 AUGMENTER VARIABLETTCP' IMPRIMER MESSAGE/TEXTE='==.......................... IMPRIMER MESSAGE/TEXTE='==.........R.M\_T..Iter='/VALEUR='ITCP"........==' ---Résolution Magnetique **INITIALISER ENVIRONNEMENT 0** IMPRIMER MESSAGE/TEXTE='...........Resolution Magnetique...........' **EXECUTER MACRO'RESMNL'** Verification de la convergence magnetique INITIALISER ENVIRONNEMENT 0 IMPRIMER MESSAGE/TEXTE='...Verification convergence Magnetique'<br>TESTER/VALEUR=NMDL SUPERIEURE/VALEUR=EPDL ALLER 200 TESTER/VALEUR=NMRS SUPERIEURE/VALEUR=EPRS ALLER 200 ---Résolution Thermique ---ATTENTION le vecteur UPAS (thermique) ne doit être initialisé a chaque ---nouveau PAS, sinon on ne peut faire du NON STATIONNAIRE. L'initialisation se

---fait lors de la commande ACTUALISER DEPLACEMENT 'UPAS' (plus bas).

---Remarque UPAS est recalcule en STATIONNAIRE (voir macro PASTH)

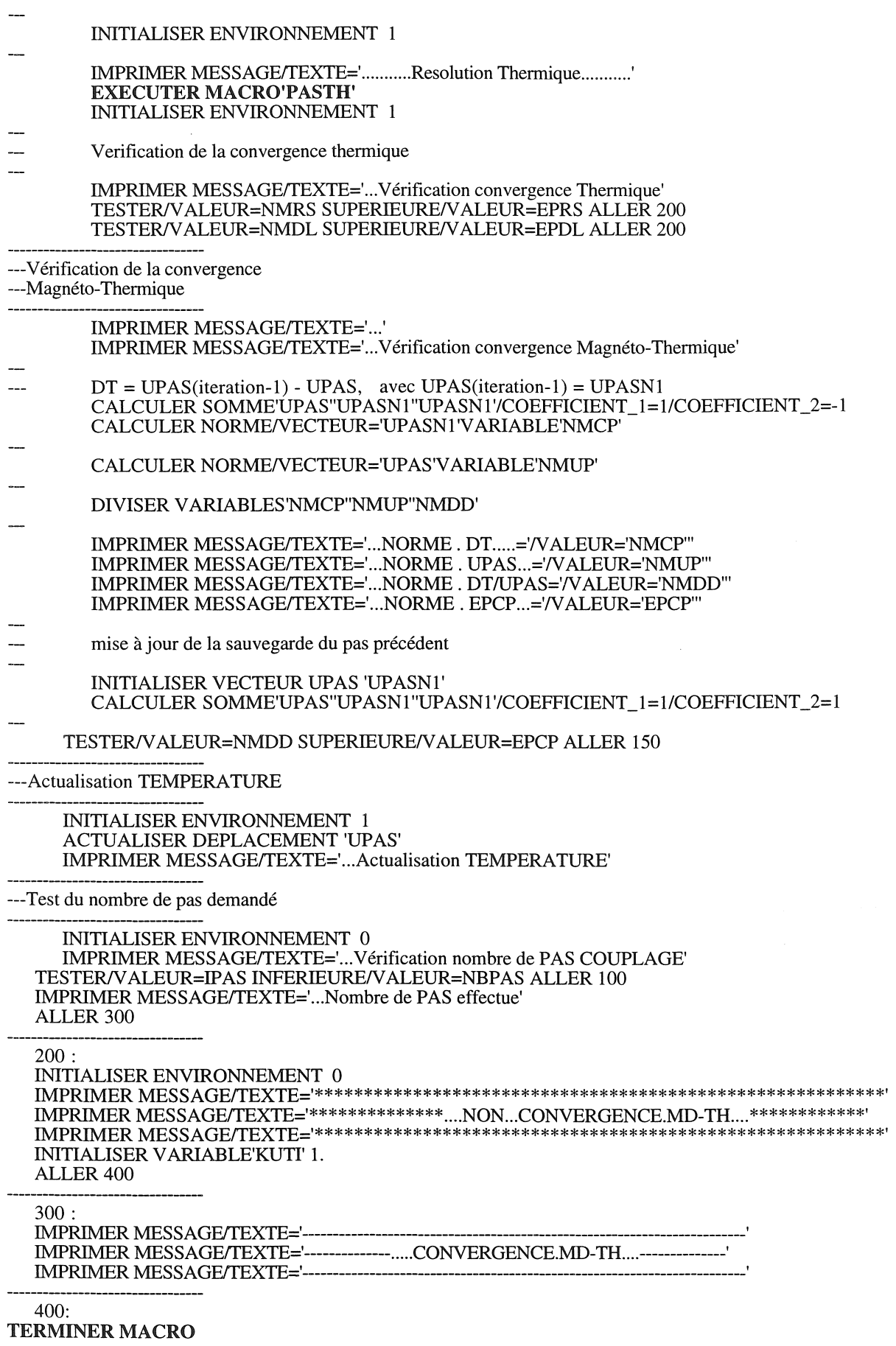

Ř,

# A.4.4) Macro-commandes de résolution Magnéto-thermique avec prise en compte du mouvement

#### A.4.4.1) Macro-commandes pour un déplacement unitaire

```
CREER MACRO'DEPLAU'
---%1 : Nombre de déplacement,
---%2 : Pas de déplacement (ignoré avec l'utilisation de l'interpolation nodale)
--\%3: Nombre de résolution thermique pour une résolution magnétique
---%4 : Nombre de sous pas thermique (1 pas thermique = \text{dtmv} / nb sous pas)
  INITIALISER ENVIRONNEMENT 0
  INITIALISER VARIABLE 'NDPU' MITIALISER VARIABLE 'NDPU' %1
  INITIALISER VARIABLE 'NTM'
  INITIALISER VARIABLE 'NBTM' %3
  TESTER/VALEUR=NBTM SUPERIEURE/VALEUR=0 ALLER 50
  INITIALISER VARIABLE 'NBTM' 1
50:INITIALISER ENVIRONNEMENT 1
  INITIALISER VARIABLE 'SDT' 'DTMP'
  INITIALISER VARIABLE 'NDT' %4
  DIVISER VARIABLE 'SDT' 'NDT' 'DTMP'
  INITIALISER VARIABLE 'NBDT' 0
100:INITIALISER ENVIRONNEMENT 0
       AUGMENT VARIABLE 'NDPU'
     IMPRIMER MESSAGE/TEXTE='##.....Résolution Magneto_Thermique avec DEPLACEMENT.......
                                                                                  ##'
     ##INITIALISER ENVIRONNEMENT 1
     INITIALISER VECTEUR DEPLACEMENT 'VDEP'
     Déplacement des valeurs nodales
     DEPLACER RESULTATS ELEMENTAIRES
                                            'VDEP' %2
(ou)Déplacement par interpolation des valeurs nodales
     DEPLACER RESULTATS ELEMENTAIRES
                                            INTERPOLATION 'VDEP'
     INITIALISER DEGRES DE LIBERTE
     ACTUALISER DEPLACEMENT 'VDEP'
     de 150 a 170
\overline{a}−−
     si NTM = 1 alors
\simMACRO'RESMDTH'
                            Résolution magnéto-thermique
\overline{a}\overline{a}else
       MACRO'PASTH'
                            Résolution thermique uniquement
\overline{a}\simfinsi
     si NTM = NBTM alors
\overline{a}NTM = 0\overline{a}finsi
ш.
110:
       INITIALISER ENVIRONNEMENT 0
       AUGMENT VARIABLE 'NTM'
       INITIALISER ENVIRONNEMENT 1
       AUGMENT VARIABLE 'NBDT'
       IMPRIMER MESSAGE/TEXTE='...............SOUS.PAS..:'/VALEUR='NBDT"..................................
       INITIALISER ENVIRONNEMENT 0
       TESTER/VALEUR=NTM SUPERIEURE/VALEUR=1 ALLER 150
          Résolution magnéto-thermique
          EXECUTER MACRO'RESMDTH'/PARAMETRE_1=1 10
       ALLER 160
150:
       res th
       INITIALISER ENVIRONNEMENT 1
                                           204
```
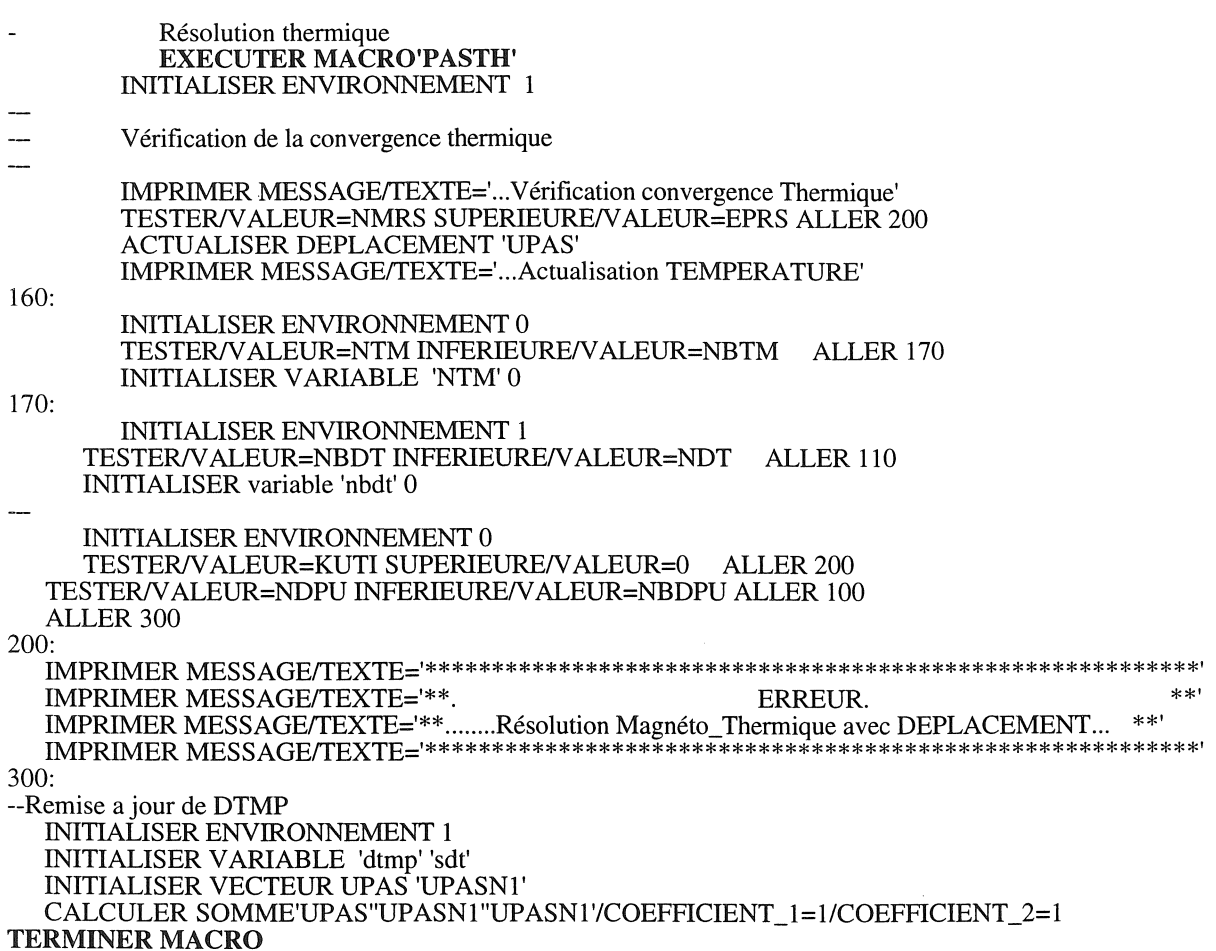

数据

### A.4.4.2) Macro-commandes de résolution de n pas avec déplacement

#### CREER MACRO'DEPLA'

--%1 : Nom du fichier de sauvegarde Magnétique,

- $-$ --%2 : Nom du fichier de sauvegarde Thermique
- ---%3 : Nombre d'execution,
- ---%4 : Nombre de déplacement,

#### ---%5 : Pas de déplacement (ignoré avec l'utilisation de l'interpolation nodale)

- ---%6 : Nombre de résolution thermique pour une résolution magnétique
- $-$ --%7 : Nombre de sous pas thermique (1 pas thermique = dtmp / nb sous pas)
	- INITIALISER ENVIRONNEMENT 0

INITIALISER VARIABLE 'NDP'

INITIALISER VARIABLE 'NBDP' %3

100:

200:

INITIALISER ENVIRONNEMENT 0 AUGMENT VARIABLE 'NDP' IMPRIMER MESSAGE/TEXTE=' IMPRIMER MESSAGEffEXTE='EXECUTION *'N* ALEUR='NDP'" IMPRIMER MESSAGE/TEXTE=" EXECUTER MACRO 'DEPLAU' /PARAMETRE\_l=%4 %5 %6 %7 INITIALISER ENVIRONNEMENT 0 TESTER/VALEUR=KUTI SUPERIEURE/VALEUR=0 ALLER 200 SAUVE RESULTATS\_ELEMENTAIRES %1 INITIALISER ENVIRONNEMENT 1 SAUVE RESULTATS\_ELEMENTAIRES %2 INITIALISER ENVIRONNEMENT 0 TESTER/VALEUR=NDP INFERIEURE/VALEUR=NBDP ALLER 100 ALLER 200 IMPRIMER MESSAGE/TEXTE="

IMPRIMER MESSAGE/TEXTE="

- IMPRIMER MESSAGE/TEXTE='Fin de la MACRO DEPLA'
- IMPRIMER MESSAGE/TEXTE="
- TERMINER MACRO

#### A.4.4.2) Macro-commandes de description d'un cycle de poussée de tubes

CREER MACRO 'EXEC'  $-$ %1 : Nom du fichier de sauvegarde Magnétique, ---%2 : Nom du fichier de sauvegarde Thermique ---%3 : Nombre d'execution, ---%4 : Pas de déplacement (l ou 2 noeuds) ---%5 : Nombre de résolution thermique pour une résolution magnétique  $-$ --%6: Nombre de sous pas thermique (1 pas thermique = dtmp / nb sous pas) INITIALISER ENVIRONNEMENT 0 INITIALISER VARIABLE 'NEX' INITIALISER VARIABLE 'NBEX' %3 100: AUGMENTER V ARIABLE'NEX' IMPRIMER MESSAGE/TEXTE=" IMPRIMER MESSAGEffEXTE='%%%%%%%%%%%%%%%%%%%%%%' IMPRIMER MESSAGEffEXTE='%%%% *TMPS.:'N* ALEUR='TMPS'" IMPRIMER MESSAGEffEXTE='%%%%%%%%%%%%%%%%%%%%%%' IMPRIMER MESSAGE/TEXTE=" EXECUTER MACRO 'DEPLA' IC\_l=%l %2/P \_3=511 %4 %5 %6 INITIALISER ENVIRONNEMENT 0 TESTER/VALEUR=KUTI SUPERIEURE/VALEUR=0 ALLER 200 ---Arret du procédé ---On initialise a 0 les DDLs magnétiques afin d'avoir une puissance ---nulle, mais on sauvegarde tout de même la solution pour le redémarrage INITIALISER ENVIRONNEMENT 0 INITIALISER VECTEUR UPAS 'SUPAS' ACTUALISER VECTEUR RESULTATS\_ELEMENTAIRES 'SUPAS' INITIALISER DEGRES\_DE\_LIBERTE

INITIALISER ENVIRONNEMENT l IMPRIMER MESSAGE/TEXTE="

IMPRIMER MESSAGE/TEXTE='Arret du procédé' IMPRIMER MESSAGE/TEXTE=" -Sauvegarde du pas de temps 150: INITIALISER V ARIABLE'SDT' 'DTMP' INITIALISER V ARIABLE'DTMP' 0.5 INITIALISER VARIABLE 'NB T' INITIALISER VARIABLE 'NB TT' 6 INITIALISER V ARIABLE'NDT' %6 DIVISER VARIABLE 'dtmp' 'ndt' 'dtmp' MUL TIPLIER VARIABLES 'NB TT' 'NDT' 'NBTT' DIVISER VARIABLE 'NBTT' 2 'NBS' INITIALISER VARIABLE 'NBDT' 0 AUGMENTER V ARIABLE'NBT' AUGMENTER V ARIABLE'NBDT' AUGMENTER V ARIABLE'TMPS"DTMP' IMPRIMER MESSAGE/TEXTE='NIT..:'/VALEUR='NBT"' IMPRIMER MESSAGEfTEXTE='TMPS.:'N ALEUR='TMPS'" IMPRIMER MESSAGE/TEXTE='DTMP.:'N ALEUR='DTMP'" EXEC MACRO 'PASTH' INITIALISER ENVIRONNEMENT 1 ACTUALISER DEPLACEMENT 'UPAS' TESTERN ALEUR=NBDT EGALEN ALEUR='NBS' ALLER 160 ALLER 170 160: ---Sauvegarde intermédiaire du résultat thermique SAUVE RESULTATS ELEMENTAIRES %2 INITIALISER VARIABLE 'NBDT' 0 170: TESTERN ALEUR=NBT INFERIEUREN ALEUR=NBTT ALLER 150 ---Récuperation du pas de temps INITIALISER V ARIABLE'DTMP"SDT' IMPRIMER MESSAGEfTEXTE='Fin de l'arrêt du procédé' ---Récuperation des DDLs magnétiques INITIALISER ENVIRONNEMENT 0 ACTUALISER DEPLACEMENT 'SUPAS' ---Test si on a bien effectue le bon nombre de boucle TESTERN ALEUR=NEX INFERIEUREN ALEUR=NBEX ALLER 100

200:

IMPRIMER MESSAGE/TEXTE=" IMPRIMER MESSAGE/TEXTE=" IMPRIMER MESSAGE/TEXTE='Fin de la MACRO EXEC' IMPRIMER MESSAGE/TEXTE=" TERMINER MACRO

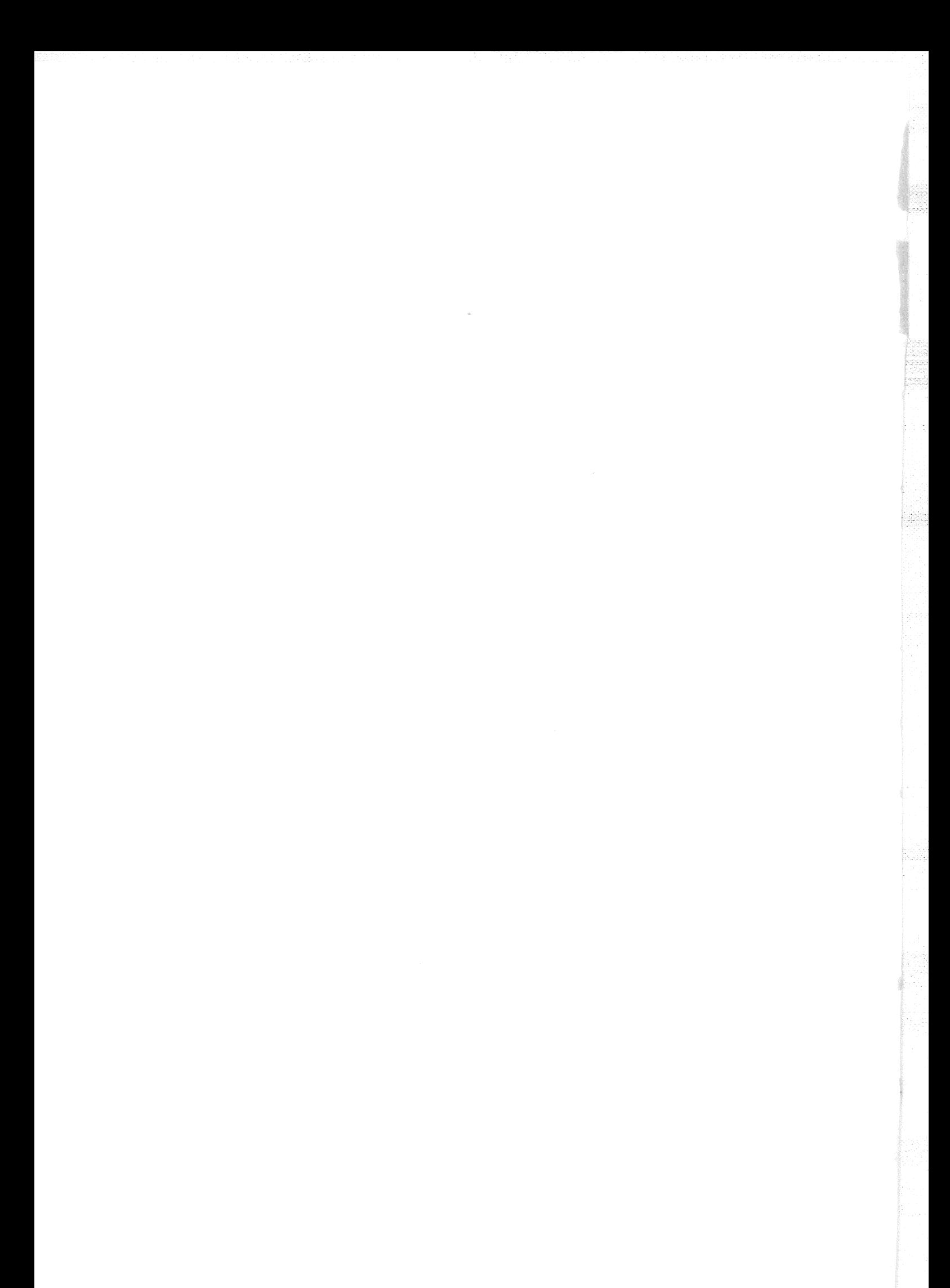